# **COMUNE DI AREZZO**

# PROGETTI DI NUOVI SERVIZI E/O DI MIGLIORAMENTO QUALI-QUANTITATIVO DEI SERVIZI EROGATI

2014-2016

# **PROGETTO**

# di attivazione di nuovi servizi o di miglioramento quali quantitativo dei servizi esistenti

Direzione/Servizio/Ufficio: - SERVIZIO AMBIENTE

Titolo:

INFORMATIZZAZIONE: PRESENTAZIONE ON-LINE DELLE ISTANZE E GESTIONE DEI PROCEDIMENTI RELATIVI AL RILASCIO DELLE AUTORIZZAZIONI PER SCARICHI DOMESTICI FUORI PUBBLICA FOGNATURA E INFORMATIZZAZIONE PROCEDURE RELATIVE A STRUTTURE SANITARIE - SOCIALI - STUDI MEDICI -**AMBULATORI VETERINARI** 

Il Responsabile di Progetto è: DR SSA DANIELA FARSETTI

## 1. Definizione del contesto di riferimento e descrizione dei servizi oggetto del progetto

Il progetto proposto si colloca nell'ambito delle previsioni normative di cui alla Legge n 35 del 4 aprile 2012 di conversione del decreto legge n. 5 del 9 febbraio 2012 recante: «Disposizioni urgenti in materia di semplificazione e di sviluppo». Nella stessa norma infatti, tra le altre previsioni normative, è contenuto:

- Entro 90 giorni è adottato un programma triennale (2012-15) per la riduzione degli oneri amministrativi che gravano sulle Pubbliche amministrazioni nelle materie di competenza statale. Con il programma triennale scatterà anche un piano triennale "per la misurazione e la riduzione dei tempi e dei procedimenti amministrativi e degli oneri regolatori, gravanti su imprese e cittadini, ivi inclusi gli oneri amministrativi". - A partire dal primo gennaio 2014 nella pubblica amministrazione saranno utilizzati "esclusivamente" i "canali e i servizi telematici" compresa la "posta elettronica certificata".

Con Provvedimento del Direttore Operativo n. 2150 del 31/08/2012 è stato costituito un gruppo di lavoro a presidio e coordinamento del perseguimento dell'obiettivo gestionale: "ottimizzazione dei processi dell'ufficio" nell'ambito dell'obiettivo strategico 2012/2014: "valorizzazione trasparenza amministrativa e miglioramento dell'efficienza della macchina amministrativa".

Nella suddetta ottica, con il progetto in questione, il Servizio Ambiente, intende operare lo SVILUPPO DEGLI STRUMENTI DI COMUNICAZIONE E CONSULTAZIONE. Obiettivo principale del progetto è quello di avviare un processo di dematerializzazione e gestione informatizzata delle procedure in carico al Servizio Ambiente, agevolando, quindi, gli stakolders di riferimento nella consultazione dello stato di avanzamento delle procedure.

Il progetto tende a soddisfare i bisogni degli utenti in termini di: Semplificazione, Standardizzazione, Dematerializzazione ed Orientamento. Questi bisogni sono resi ancora più immediati dalle recenti e continue modifiche normative di riferimento per i vari procedimenti in carico al Servizio.

Il servizio che, nell'anno 2014, viene migliorato sotto il profilo quantitativo e qualitativo, è relativo alla gestione delle autorizzazioni allo scarico fuori pubblica fognatura ai sensi dell'art. 124 del D.Lgs. 152/06 e s.m.i. e nello specifico nella acquisizione on line delle richieste di autorizzazione

Inoltre, a partire dal 2014, con prosecuzione negli anni 2015 e 2016 si prevede di procedere all'informatizzazione delle procedure in merito alla gestione delle istanze di autorizzazione e SCIA relative alle strutture sanitarie, sociali, studi medici, ambulatori veterinari.

In particolare, nell'anno 2014 verrà attivata la procedura per l'acquisizione delle istanze di autorizzazione allo scarico fuori pubblica fognatura esclusivamente on-line mediante l'implementazione della procedura INFOR, attualmente utilizzata per la gestione delle *istanze.* 

L'utilizzazione della procedura INFOR, il cui uso è esteso a tutti gli uffici della Amministrazione, consente a tutti i soggetti coinvolti la consultazione on line delle istanze e, quindi, sarà ridotta la necessità dell'accesso agli archivi cartacei.

Nell'ottica dello snellimento delle procedure, nonché per il contenimento dei costi legati agli iter, tutte le comunicazioni tra Pubblica Amministrazione e cittadino/professionista dovrà avvenire tramite PEC.

La pubblicazione sul sito istituzionale dello stato di avanzamento delle pratiche e l'individuazione dei referenti, favorirà i rapporti con il cittadino/utente.

Quanto esplicitato porterà anche all'ottimizzazione e semplificazione dell'iter procedurale previsto, favorirà l'interazione reciproca, nonché genererà le informazioni utili al monitoraggio complessivo delle pratiche.

Per quanto concerne le istanze di autorizzazione e SCIA relative alle strutture sanitarie, sociali, studi medici, ambulatori veterinari, le stesse, in quanto rientrano tra le procedure che debbono essere presentate con le modalità del SUAP, non possono essere oggetto di una diversa modalità di acquisizione.

Nel corso dell'anno 2014 dovrà comunque essere predisposto, da parte della società INFOR, il programma di gestione delle relative pratiche; tale programma, al fine dell'uniformazione delle procedure informatiche, avrà sede nell'applicativo JENTE, su cui attualmente risiedono la grande maggioranza dei programmi del Comune (produzione degli atti, protocollo, edilizia, urbanistica, scarichi, ect...);

Non appena il programma di gestione sarà pronto e testato sarà necessario inserire manualmente tutti i dati dei fascicoli relativi alle pratiche in corso. Il lavoro di inserimento avrà bisogno di tempi diversificati e correlati alla varia complessità delle tipologie delle pratiche.

# 2. Descrizione dell' obiettivo del progetto e del risultato perseguito

L'obiettivo che, nell'anno 2014, si pone il progetto è quello di portare a compimento la procedura di informatizzazione della gestione delle istanze relative al rilascio delle autorizzazioni per scarichi domestici fuori pubblica fognatura.

Il risultato prefisso è quello di operare:

- la trasmissione on line delle istanze da parte degli utenti che consentirà la dematerializzazione delle stesse;
- la semplificazione delle procedure con la conseguente riduzione dei tempi di lavoro e di quelli relativi alla conclusione del procedimento;
- la condivisione on line con tutti gli uffici della Amministrazione Comunale degli archivi relativi alle materie in questione, in carico al Servizio Ambiente;
- la trasparenza sullo stato di avanzamento delle istanze, degli Uffici e dei Servizi interessati al procedimento.

Il percorso attraverso il quale attuare l'obiettivo ed i risultati prefissi, per le procedure in discorso, avverrà mediante:

- trasferimento degli archivi gestiti con le vecchie procedure informatiche nelle nuove procedure INFOR;
- informazione/formazione agli stakolders delle nuove procedure; L
- predisposizione di nuova modulistica aggiornata alla vigente normativa; L
- corsi formativi dei soggetti interni del Servizio Ambiente e di quelli di altri uffici e servizi interessati alle procedure per la gestione e consultazione degli archivi.
- attivazione del Servizio.

Inoltre l'obiettivo che nel triennio 2014 - 2016 si propone il progetto è quello di procedere anche all'informatizzazione delle procedure relative a strutture sanitarie sociali - studi medici - ambulatori veterinari.

Il risultato prefisso sarà quello di ottenere:

- la possibilità di avere sempre a disposizione un quadro completo della situazione delle strutture sanitarie e sociali operanti nel territorio, la tipologia di prestazioni rese e la tipologia di utenti a cui si riferiscono le prestazioni, il numero di posti letto;
- la condivisione di detti dati con il Servizio Sociale e l'Ufficio Edilizia, formando una rete di conoscenza e intercondivisione;
- l'uniformazione procedurale nel rilascio degli atti autorizzatori e nel controllo delle SCIA, con particolare riferimento alla immediata verifica di situazioni di ritardo nella risposta degli Enti a cui si chiede parere o controllo (AZ. USL 8 e Regione);
- la possibilità di produrre lettere di pareri, richieste, solleciti in automatico, con notevole risparmio di tempo per gli operatori;
- la possibilità immediata di limitare il cartaceo ai documenti principali (registrando gli allegati al fascicolo elettronico) fino ad arrivare, in prospettiva, alla completa eliminazione del cartaceo (attuabile in tempi brevi poichè le domande di autorizzazione e SCIA sono già presentate in formato elettronico dagli utenti secondo le modalità del SUAP).

Il percorso attraverso cui attuare l'obiettivo ed i risultati prefissi, per le procedure in corso, avverrà mediante:

- inserimento dei dati degli archivi cartacei nel programma di gestione delle relative pratiche che dovrà essere predisposto, da parte della società INFOR;
- corsi formativi dei soggetti interni del Servizio Ambiente e di quelli di altri uffici e servizi interessati alle procedure per la gestione e consultazione degli archivi.

### 3. Indicatori di risultato presentazione on-line delle istanze e gestione dei procedimenti relativi al rilascio delle autorizzazioni per scarichi domestici fuori pubblica fognatura

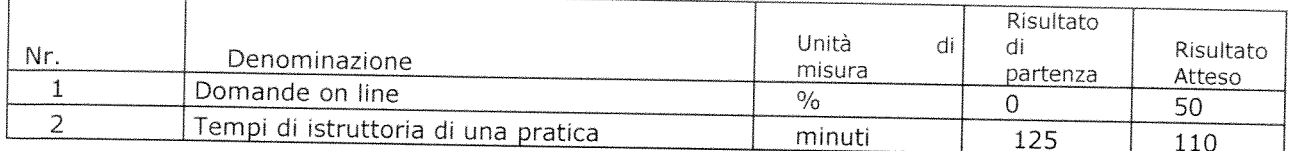

## Indicatori di risultato informatizzazione procedure relative a strutture sanitarie sociali - studi medici - ambulatori veterinari

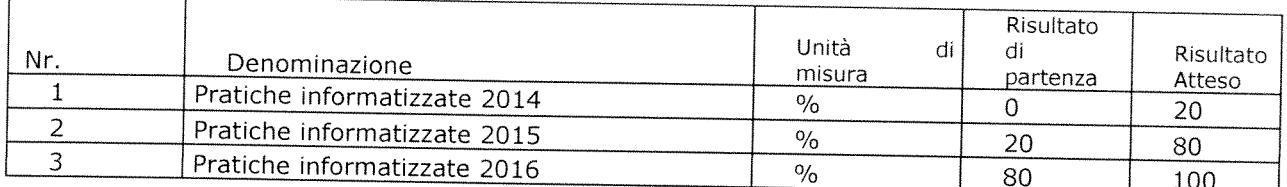

## 4. Gannt presentazione on-line delle istanze e gestione dei procedimenti relativi al rilascio delle autorizzazioni per scarichi domestici fuori pubblica fognatura

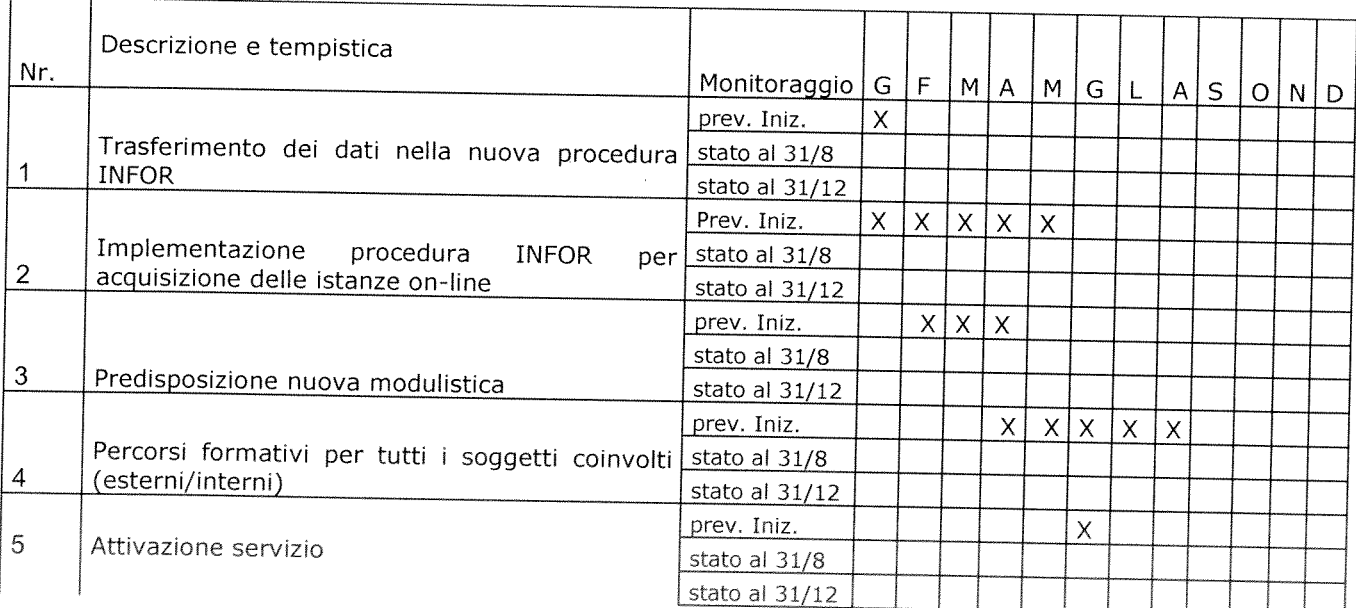

## Gannt informatizzazione procedure relative a strutture sanitarie - sociali - studi medici - ambulatori veterinari - anno 2014

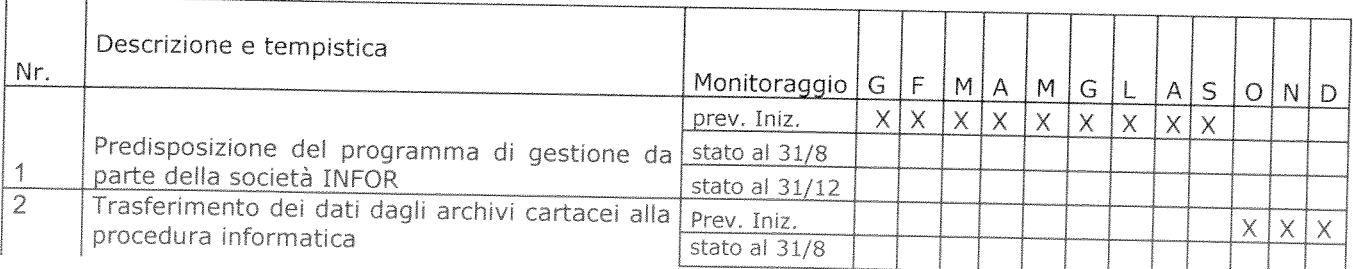

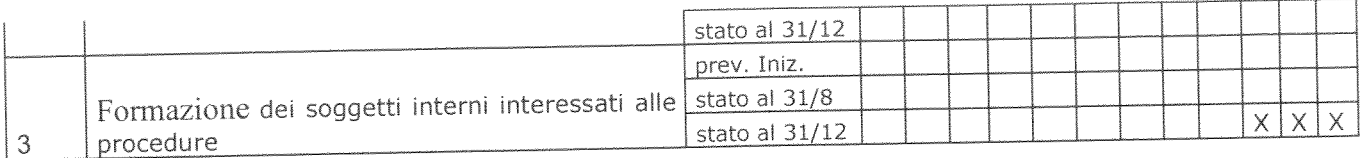

# Gannt informatizzazione procedure relative a strutture sanitarie - sociali - studi medici - ambulatori veterinari - anno 2015

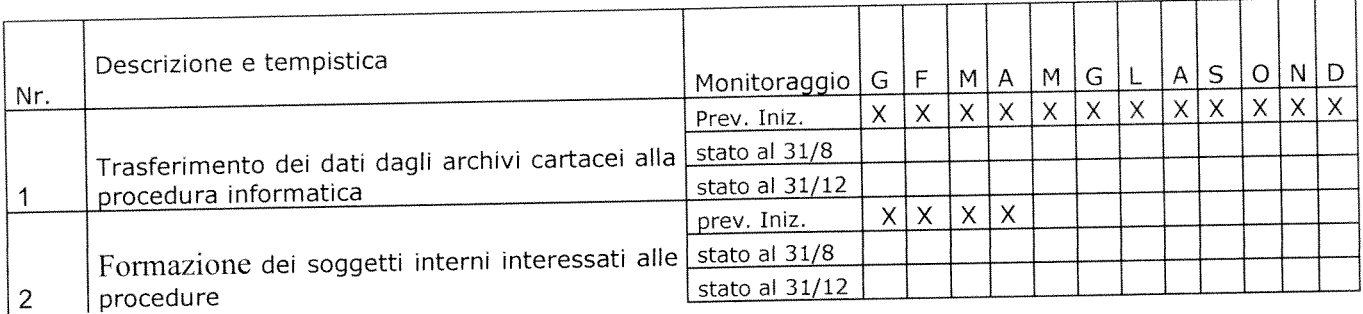

# Gannt informatizzazione procedure relative a strutture sanitarie - sociali - studi medici - ambulatori veterinari - anno 2016

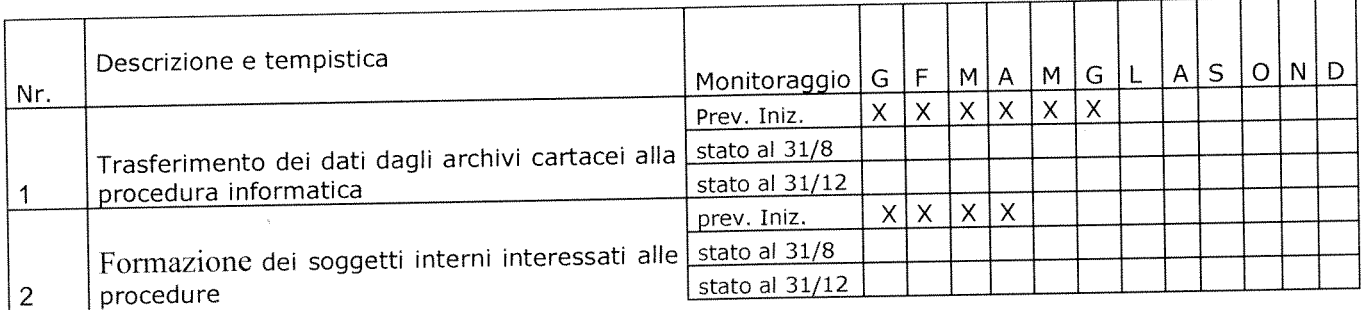

## 5. Personale coinvolto nel progetto di presentazione on-line delle istanze e gestione dei procedimenti relativi al rilascio delle autorizzazioni per scarichi domestici fuori pubblica fognatura

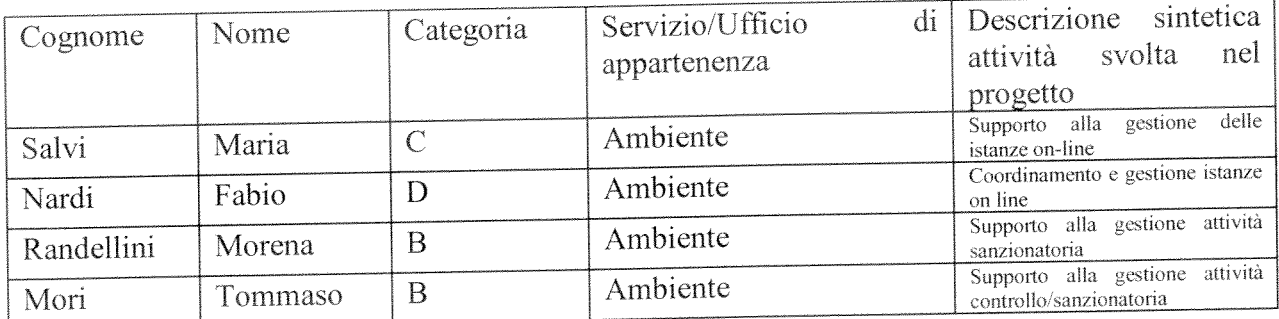

Personale coinvolto nel progetto informatizzazione procedure relative a strutture sanitarie - sociali - studi medici - ambulatori veterinari.

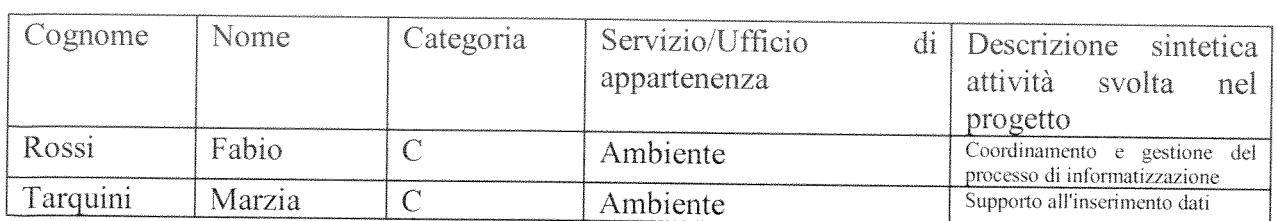

# **PROGETTO** di attivazione di nuovi servizi o di miglioramento quali quantitativo dei servizi esistenti

Direzione SERVIZIO SPORT, GIOVANI, CULTURA, TURISMO, ISTITUZIONI COMUNALI Ufficio: CULTURA

Titolo ARITMIE...: "All'ombra di Minerva"; "Pensieri e Parole ", "I grandi 

Il Responsabile di Progetto è: MANUELA FABBRINI

 $\label{eq:2.1} \frac{1}{\sqrt{2}}\int_{\mathbb{R}^3}\frac{1}{\sqrt{2}}\left(\frac{1}{\sqrt{2}}\right)^2\frac{1}{\sqrt{2}}\left(\frac{1}{\sqrt{2}}\right)^2\frac{1}{\sqrt{2}}\left(\frac{1}{\sqrt{2}}\right)^2\frac{1}{\sqrt{2}}\left(\frac{1}{\sqrt{2}}\right)^2.$ 

1 Definire il contesto di riferimento e descrivere i servizi oggetto del progetto

L'Ufficio Cultura intende migliorare la propria offerta culturale attraverso l'attivazione di un progetto pluriennale, denominato ARITMIE, teso ad approfondire il pensiero filosofico, la poesia, la letteratura, l'arte, la musica, la conoscenza dei grandi personaggi storici aretini.in collaborazione con le Istituzioni Culturali cittadine più rappresentative, quali : Università, Accademia Petrarca, La Fraternita dei Laici, la Fondazione Guido d'Arezzo e l'Istituzione Biblioteca Città di Arezzo . Il Progetto ARITMIE 2014-2016 prevede tre sezioni: All'ombra di Minerva, incontri con filosofi, Pensieri e Parole, incontri con artisti, poeti, musicisti, e I Grandi : una serie di incontri con esperti nazionali ed esperti locali che parlano dei Grandi aretini ARITMIE vuole essere un" contenitore" permanente, da realizzare nel periodo primaverile, rivolto non solo al pubblico aretino, ma anche ad un pubblico a livello nazionale.

# 2. Descrivere l' obiettivo del progetto ed i risultati perseguiti

L'obiettivo del progetto è coordinare e calendarizzare la programmazione culturale insieme con le istituzioni culturali cittadine.

Garantire una offerta permanente al pubblico rispetto ai temi su menzionati, Garantire la maggiore diffusione dell'offerta culturale, attraversi il coinvolgimento di più soggetti coorganizzatori.

Prevedere permanentememnte e non sporadicamente programmi culturali che stimolino alla riflessione e alla conoscenza delle varie discipline: poesia, letteratura, musica, storia, arte.

Obiettivo: Coordinamento fra le istituzioni culturali e condivisione di progetti e programmi, attraverso la sottoscrizione di un protocollo di intesa.

Risparmio di risorse economiche per la promozione delle iniziative che vengono pertanto promosse unitariamente.

al pubblico una programmazione artisticamente e scientificamente Garantire migliore in quanto promossa da soggetti e istituzioni qualificate.

Risultati: Incremento di presenze agli incontri, in quanto organizzati da più soggetti, ognuno dei quali ha un proprio target di riferimento. Partecipazione gratuita agli studenti universitari agli incontri con i filosofi

### Percorso e misure organizzative:

Attivazione incontri fra Comune, Università, Biblioteca, Accademia Petrarca, Fraternita dei Laici e Fondazione Guido d'Arezzo, per definire il progetto.

Contributo economico ed organizzativo da parte di ogni soggetto, in base alle proprie specifiche competenze.

Sottoscrizione Protocollo d'intesa fra i soggetti coinvolti

### 3. Indicatori di risultato

Descrivere gli indicatori di risultato specificando lo standard di miglioramento

Indicatori:

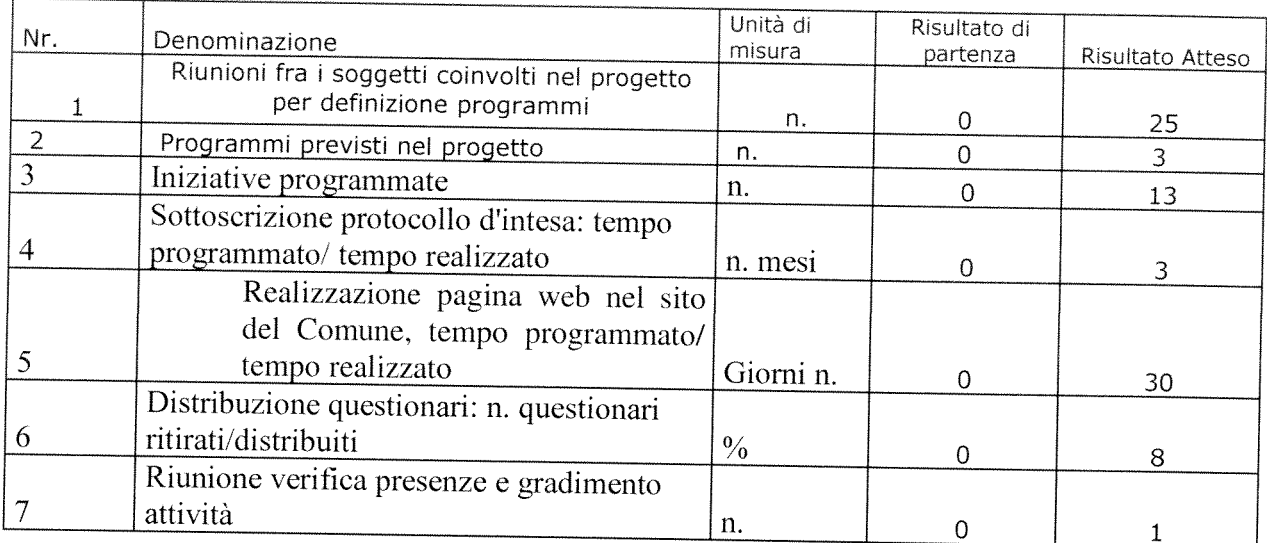

# 4. Gannt

# Descrivere le fasi in cui si articola il progetto ed i tempi di realizzazione

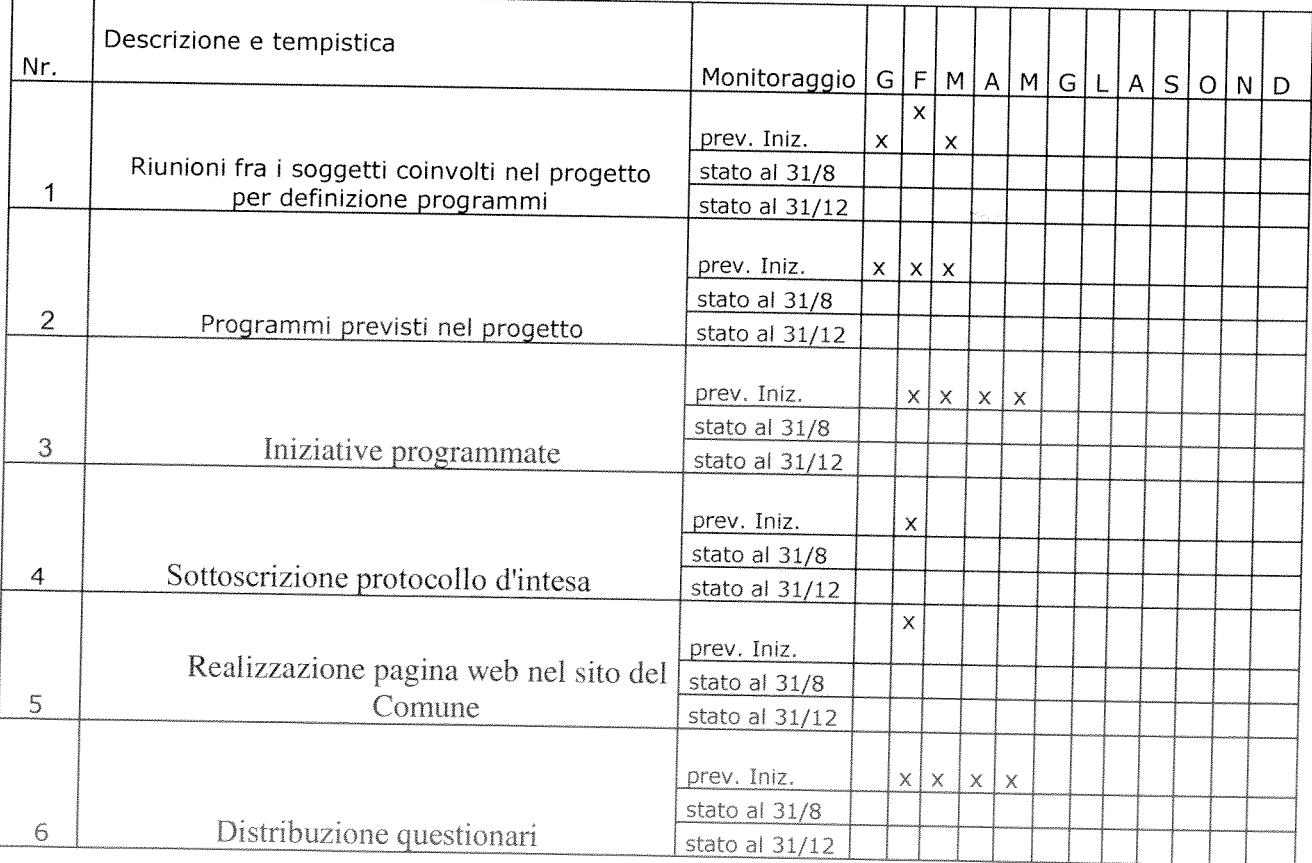

 $\label{eq:2.1} \frac{1}{\sqrt{2}}\int_{\mathbb{R}^3}\frac{1}{\sqrt{2}}\left(\frac{1}{\sqrt{2}}\right)^2\frac{1}{\sqrt{2}}\left(\frac{1}{\sqrt{2}}\right)^2\frac{1}{\sqrt{2}}\left(\frac{1}{\sqrt{2}}\right)^2\frac{1}{\sqrt{2}}\left(\frac{1}{\sqrt{2}}\right)^2.$ 

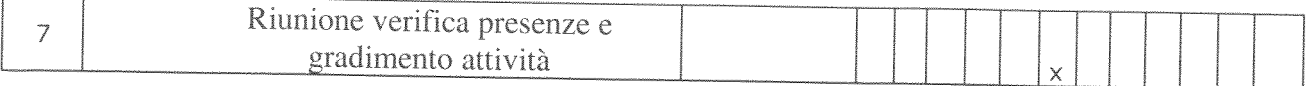

# 5. Personale coinvolto nel progetto

Individuare il personale che avrà un ruolo attivo nel progetto con descrizione sintetica dell'attività svolta da ciascuno

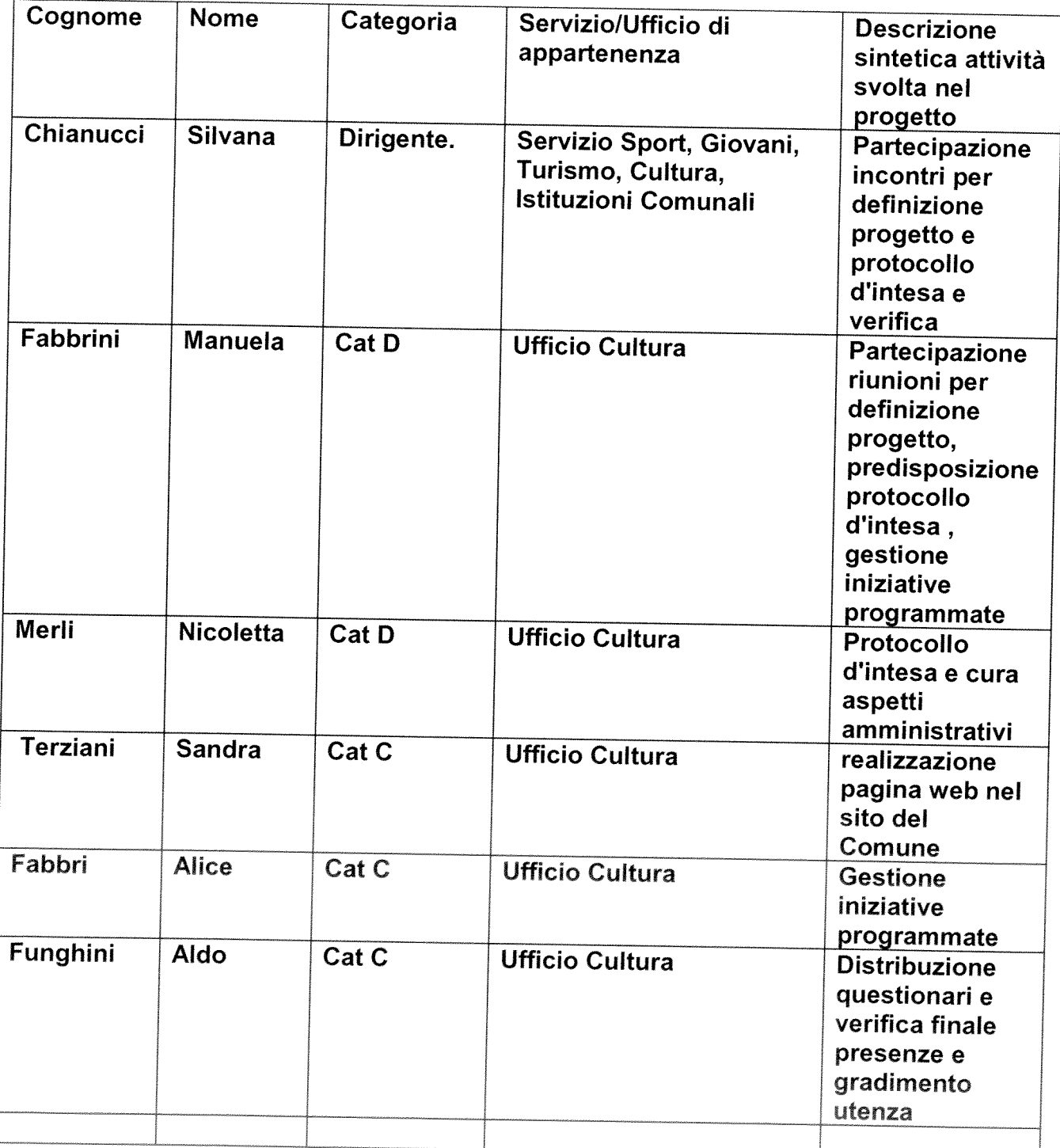

 $\label{eq:2.1} \frac{1}{\sqrt{2}}\int_{0}^{\infty}\frac{1}{\sqrt{2\pi}}\left(\frac{1}{\sqrt{2\pi}}\right)^{2}d\mu\left(\frac{1}{\sqrt{2\pi}}\right)\frac{d\mu}{d\mu}d\mu\left(\frac{1}{\sqrt{2\pi}}\right).$ 

Indicazioni

# **PROGETTO** di attivazione di nuovi servizi o di miglioramento quali quantitativo dei servizi esistenti

**DIREZIONE OPERATIVA** 

Ufficio politiche per l'integrazione, la partecipazione, la cooperazione decentrata, il decoro e la riqualificazione urbana

Titolo: Attivazione di un sistema di comunicazione e diffusione on line di buone pratiche in materia di "Decoro Urbano" con attenzione alla popolazione straniera.

Il Responsabile di Progetto è:

dott.ssa Paola Buoncompagni

# 1. Definire il contesto di riferimento e descrivere i servizi oggetto del progetto

Descrivere ed analizzare in modo sintetico il contesto nel quale si intende intervenire con il progetto, esplicitando i miglioramenti che si intendono perseguire ed i soggetti su cui il progetto determina impatti.

NB - Descrivere il nuovo servizio attivato o i servizi esistenti che vengono migliorati sotto il profilo quantitativo o qualitativo

#### Indicazioni

Attraverso la disposizione dell'art. 15, comma 5, gli enti possono "investire sull'organizzazione".

Come in ogni investimento, deve esserci un "ritorno" delle risorse investite. Nel caso specifico, questo "ritorno dell'investimento" è un innalzamento oggettivo e documentato - della qualità o quantità dei servizi prestati dall'ente, che deve tradursi in un beneficio per l'utenza esterna o interna.

Occorre, in altre parole, che l'investimento sull'organizzazione sia realizzato in funzione di ("per incentivare") un miglioramento quali-quantitativo dei servizi, concreto, tangibile e verificabile (più soldi in cambio di maggiori servizi e utilità per l'utenza).

Prima di pensare a incrementi del fondo, è necessario pertanto identificare i servizi che l'ente pensa di poter migliorare, attraverso la leva incentivante delle "maggiori risorse decentrate", nonché i percorsi e le misure organizzative attraverso le quali intervenire.

Negli ultimi anni è iniziato e non ancora concluso un importante lavoro di qualificazione della città attraverso numerose opere pubbliche che riguardano il tessuto viario, urbanistico e produttivo del centro storico e di due ambiti urbani esterni alle mura cittadine (con le risorse del PIUSS Piani integrati di sviluppo urbano sostenibile). Questo è stato anche codificato nell'obbiettivo strategico dell'amministrazione comunale, alla linea strategica 4.1, che recita: Promuovere il decoro urbano e la riqualificazione urbana mediante un progetto di mandato, che sviluppi l'identità di luogo.

Si intende e pertanto migliorare il decoro della città, nonché la conservazione del patrimonio pubblico.

Il tema del decoro urbano è di fondamentale importanza per la comunità locale, in quanto si lega al tema dell'identità della città e alla valorizzazione delle sue caratteristiche storico culturali, componente necessaria per il rilancio, la competitività, la coesione sociale. L'amministrazione comunale intende proseguire nella promozione di questo approccio, in un ottica di sviluppare una città maggiormente sostenibile, come modello di sviluppo economico, sociale e ambientale anche in riferimento alla strategia Europa 2020. Ormai è stato dimostrato come il disordine viene vissuto dai cittadini come insicurezza e che l'accumulo di segni di disordine sociale e fisico indeboliscono i meccanismi di controllo informale. La cura degli spazi urbani e il rispetto delle regole del vivere quotidiano diventano per questo ambiti fondamentali di azione dell'amministrazione, proprio in

tempi di riduzione delle risorse disponibili. Decoro non è semplice manutenzione o pulizia, anche se queste azioni risultano fondamentali, significa prendersi cura della città, significa progettare in modo organico azioni di sistema per prevenire l'emergenza.

In questo contesto, è stato costituito, nell'anno 2011, un gruppo di lavoro interno all'amministrazione, composto da rappresentanti di diversi uffici, per promuovere un approccio integrato ed interdisciplinare dell'azione amministrativa dell'ente, al fine di superare la frammentazione di competenze e di gestione e garantisca lo sviluppo di un progetto a carattere trasversale per il decoro dell'ambiente  $\mathbf{e}$ dell'arredo urbano della città. Gli Uffici coinvolti nel processo fin dal 2011 hanno elaborato azioni a breve a medio e lungo termine parte delle quali sono state realizzate mentre altre sono in corso. Il lavoro ha coinvolto anche la governance e in particolare la omogeneizzazione dei regolamenti comunali in materia di decoro urbano. Contestualmente con delibera 331/2012 la Giunta Comunale di Arezzo ha approvato il progetto denominato "Arezzo, Città Sostenibile" redatto dal gruppo di lavoro "Decoro Urbano", con il supporto dell'associazione SEUM (Scuola Europea dei Mestieri) quale naturale e necessaria prosecuzione dei progetti "Scenografia Urbana" e "La Città Visibile" volti a sviluppare un insieme coordinato di azioni per la riqualificazione, il decoro e manutenzione dell'ambiente e dell'arredo urbano. Il progetto ha come obiettivo la creazione, appunto, di un città sostenibile, in linea con la strategia europea "Europa 2020", che promuove la crescita intelligente (innovazione, istruzione e società digitale), la crescita sostenibile (clima, energia e mobilità, competitività), la crescita inclusiva (occupazione e competenze, lotta alla povertà).

Collegato a questo, il tema della cittadinanza attiva. Il cittadino/residente (che ad Arezzo per il 12% è straniero) diventa nel progetto elemento chiave e attore del processo di cambiamento nell'ottica della sostenibilità e di mantenimento della città. Da qui nascono le azioni tese a favorire la partecipazione della cittadinanza, la sensibilizzazione e l'educazione dei giovani cittadini, soprattutto all'interno di interventi con le scuole, in collegamento con il Consiglio della Città dei Bambini. Il Comune sviluppa azioni di cittadinanza attiva aderendo e collaborando con vari soggetti del territorio quali l'Università dell'Oklahoma, le associazioni di volontariato, per l'organizzazione di iniziative pubbliche in tema di decoro quali "Puliamo il Mondo" e "Big Event". A questo si aggiunge il sostegno dell'amministrazione al progetto Utiletà, coordinato da Arci Solidarietà. Avviato ormai da alcuni anni il progetto vede la partecipazione di un cospicuo gruppo di volontari che operano in attività di pubblica utilità per promuovere il decoro urbano e sensibilizzare i cittadini verso la responsabilità nella manutenzione e gestione di spazi ed aree pubbliche.

Al fine di realizzare una rete di rapporti di scambio e di reciproco sostegno con i soggetti diversi presenti e operanti nel territorio è stato approvato dalla giunta Comunale (con atto n. 581/2013) lo schema del Protocollo di Intesa per lo sviluppo e la promozione di buone pratiche in materia di decoro urbano.

Il 22/11/2013 e nei giorni successivi, ventisette soggetti (suddivisi tra scuole, associazioni e Quartieri della Giostra del Saracino) hanno firmato il Protocollo d'intesa che la presa in carico e cura di aree e spazi pubblici da parte dei soggetti sottoscrittori.

Il progetto di miglioramento intende sostenere la rete pubblico-privato attivata con il Protocollo, valorizzando le buone pratiche attivate dai soggetti che hanno aderito, diffondendo le attività previste a tutti i cittadini e coinvolgendo i singoli nella partecipazione attiva.

#### **Beneficiari**

Il progetto avrà come beneficiari tutti i cittadini di Arezzo, con specifica attenzione alla popolazione straniera, che potranno aumentare:

- la conoscenza delle buone pratiche esistenti, promosse dai soggetti pubblici e privati del territorio,

- il livello di partecipazione e coinvolgimento dei cittadini, anche stranieri, nella cura della città.

#### 2. Descrivere l' obiettivo del progetto ed i risultati perseguiti

Esplicitare in maniera chiara l'obiettivo ed i risultati che si intendono raggiungere attraverso il progetto. Per ciascun obiettivo specifico descrivere i risultati attesi.

Obiettivo: descrivere brevemente l'obiettivo da raggiungere. Risultati: Ogni risultato deve essere descritto ed illustrato. Percorso e misure organizzative: descrivere il percorso e le misure organizzative attraverso le quali intervenire

## **Indicazioni**

non generici miglioramenti dei servizi, ma concreti risultati.

L'innalzamento quali-quantitativo dei servizi deve essere tangibile e concreto.

Non basta dire, ad esempio, che l'ente intende "migliorare un certo servizio" o "migliorare le relazioni con l'utenza" oppure che è "aumentata l'attività o la domanda da parte dell'utenza". Occorre anche dire, concretamente, quale fatto "verificabile e chiaramente percepibile dall'utenza di riferimento" è il segno tangibile del miglioramento quali-quantitativo del servizio.

Ad esempio:

§ minori tempi di attesa per una prestazione o per la conclusione di un procedimento;

arricchimento del servizio, con la previsione di ulteriori facilitazioni e utilità per l'utente (ad esempio: oltre al servizio tradizionale un nuovo servizio per rispondere alle esigenze di utenti portatori di bisogni particolari);

§ nuovi servizi, che prima non venivano prestati, per servire nuovi utenti o per dare risposta a nuovi bisogni di utenti già serviti;

§ aumento delle prestazioni erogate (ad esempio: più ore di vigilanza sul territorio, più ore di apertura al pubblico, più utenti serviti);

§ impatto su fenomeni dell'ambiente esterno che influenzano la qualità della vita (ad esempio: grazie all'intensificazione dei controlli, riduzione di comportamenti illegali; grazie al miglioramento del servizio, riduzione di fenomeni di marginalità sociale).

#### **OBIETTIVO GENERALE**

Incrementare e diffondere la conoscenza di buone pratiche e le attività di cura, in materia di decoro urbano, tra i cittadini residenti, anche stranieri.

#### **OBIETTIVO SPECIFICI**

- attivare strumenti e modalità stabili di comunicazione tra i soggetti che hanno aderito al protocollo d'intesa in materia di decoro urbano;
- aumentare il numero di adesioni al Protocollo d'intesa, in particolare delle associazioni straniere;
- promuovere la conoscenza degli strumenti on line per inviare segnalazioni e reclami;  $\omega$
- promuovere la conoscenza di regole tra i cittadini residenti stranieri.

#### **RISULTATI ATTESI**

- aggiornate e condivise in tempo reale le informazioni tra i soggetti aderenti al Protocollo;
- aumentate associazioni, anche straniere, aderenti al Protocollo;
- aumentato il numero di cittadini, italiani e stranieri, che conoscono le attività e i progetti  $\omega$  . esistenti in materia di decoro urbano.

#### 3. Indicatori di risultato

Descrivere gli indicatori di risultato specificando lo standard di miglioramento

Indicatori:

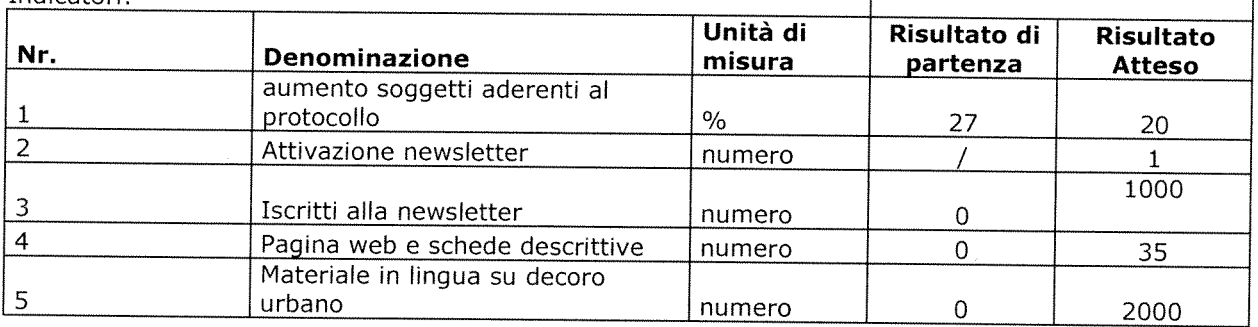

### N.B. : Il raggiungimento degli obiettivi e dei risultati è l'elemento principale di valutazione ex-post del progetto.

#### Indicazioni

risultati verificabili attraverso standard, indicatori e/o attraverso i giudizi espressi dall'utenza.

Per poter dire - a consuntivo - che c'è stato, oggettivamente, un innalzamento quali-quantitativo del servizio, è necessario poter disporre di adeguati sistemi di verifica e controllo.

Innanzitutto, occorre definire uno standard di miglioramento. Lo standard è il termine di paragone che consente di apprezzare la bontà di un risultato. Ad esempio: per definire lo standard di una riduzione del 10% dei tempi di attesa di una prestazione, occorre aver valutato a monte i fabbisogni espressi dall'utenza e le concrete possibilità di miglioramento del servizio.

Lo standard viene definito a partire da:

§ risultati di partenza, desumibili dal consuntivo dell'anno precedente;

§ risultati ottenuti da altri enti ("benchmarking");

§ bisogni e domande a cui occorre dare risposta;

§ margini di miglioramento possibili, tenendo conto delle condizioni strutturali ("organizzative, tecniche e finanziarie") in cui l'ente opera.

attraverso indicatori, - il In secondo luogo, è necessario misurare, miglioramento realizzato. Le misure a consuntivo vanno quindi "confrontate" con lo standard, definito a monte.

Per misurare il miglioramento realizzato, l'ente può anche avvalersi di sistemi di rilevazione della qualità percepita dagli utenti (ad esempio: questionari di gradimento, interviste, sondaggi ecc.).

#### 4. Gannt

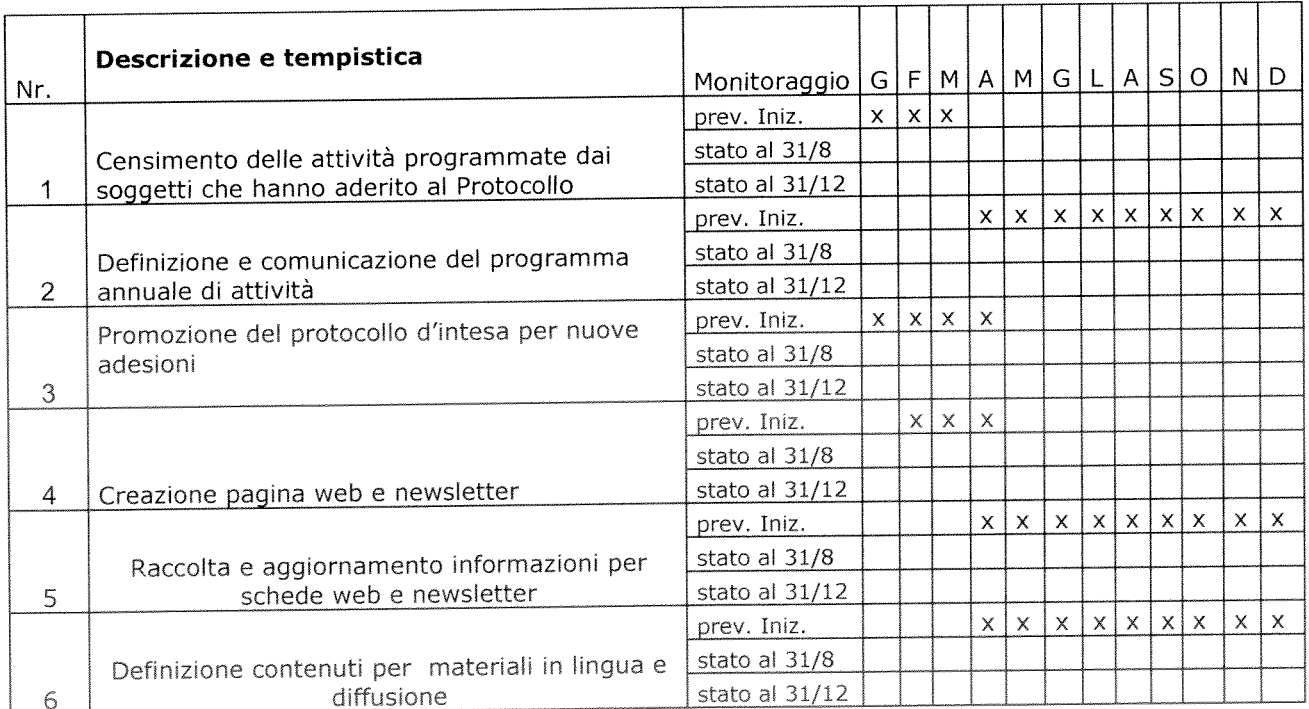

Descrivere le fasi in cui si articola il progetto ed i tempi di realizzazione

#### 5. Personale coinvolto nel progetto

Individuare il personale che avrà un ruolo attivo nel progetto con descrizione sintetica dell'attività svolta da ciascuno

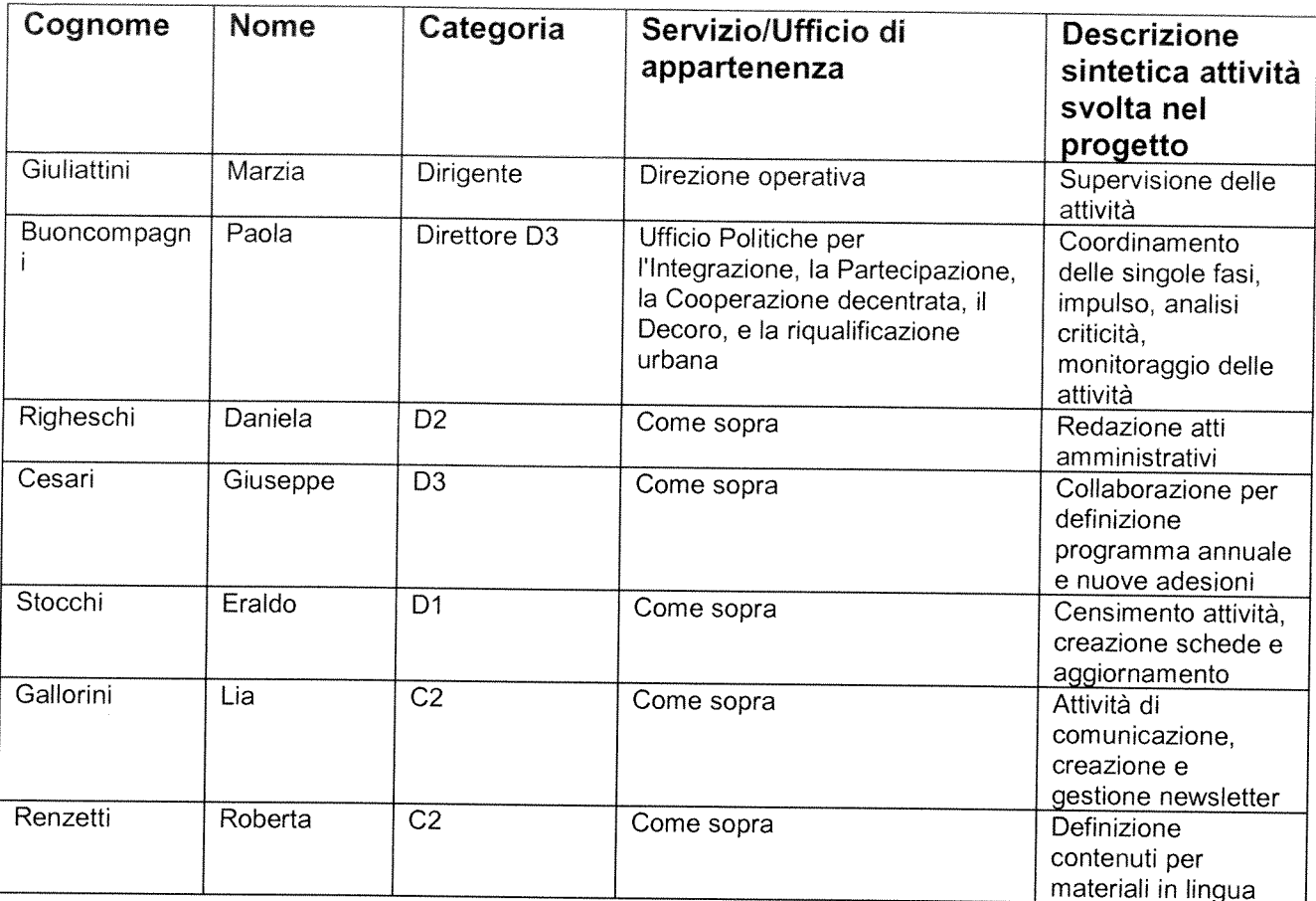

#### **Indicazioni**

risultati difficili che possono essere conseguiti attraverso un ruolo attivo e determinante del personale interno.

Non tutti i risultati dell'ente possono dare luogo all'incremento delle risorse decentrate di cui all'art. 15, comma 5.

Devono essere anzitutto risultati "sfidanti", importanti, ad alta visibilità esterna o interna.

L'ottenimento di tali risultati non deve essere scontato, ma deve presentare apprezzabili margini di incertezza. Se i risultati fossero scontati, verrebbe meno l'esigenza di incentivare, con ulteriori risorse, il loro conseguimento.

Secondo, il personale interno deve avere un ruolo importante nel loro consequimento.

Devono cioè essere "risultati ad alta intensità di lavoro", che si possono ottenere grazie ad un maggiore impegno delle persone e a maggiore disponibilità a farsi carico di problemi (per esempio, attraverso turni di lavoro più disagiati). Viceversa, risultati ottenuti senza un apporto rilevante del personale interno già in servizio (per esempio: con il ricorso a società esterne, a consulenze, a nuove assunzioni ovvero con il prevalente concorso di nuova strumentazione tecnica) non rientrano certamente tra quelli incentivabili con ulteriori risorse.

# **PROGETTO**

di attivazione di nuovi servizi o di miglioramento quali quantitativo dei servizi esistenti

## Direzione/Servizio/Ufficio: Ufficio Gestione Servizi Educativi e Scolastici

Titolo:

CONSOLIDAMENTO E POTENZIAMENTO DEI CONTROLLI DELLE DICHIARAZIONI ISEE A GARANZIA DELLA LEGALITA' E DELL'EQUITA' SOCIALE

Il Responsabile di Progetto è: Dr.ssa Daniela Ballerini

1. Definire il contesto di riferimento e descrivere i servizi oggetto del progetto

Incremento dell'attività di controllo ISEE (Indicatore Situazione Economica Equivalente) in materia di agevolazioni tariffarie nei settori dei beneficiari trasporto e rette scolastiche, in ottemperanza alle disposizioni di legge.

 $D.P.R.$ Attualmente i controlli sono disciplinati dalla seguente normativa: 445/2000, Regolamento applicativo dell'ISEE, D.C.C. 241/07, D.C.C 47/2012 "Disposizioni Attuative".

Le disposizioni attuative vigenti, in esecuzione del Regolamento comunale del Sistema Servizi sociali Integrati, prevedono il controllo sull'autodichiarazione ISEE per ogni tipologia di servizio erogato al fine di garantire la massima efficacia dell'azione amministrativa e la repressione di eventuali abusi in relazione all'ottenimento di prestazioni e benefici.

Dopo il progetto dell'anno 2013, l'attività ordinaria dell'ufficio ha ottenuto i sequenti risultati

- Controllo a campione, tramite estrazione del 20% di circa 1.500 richieste di benefici in materia di Diritto allo Studio.
- · Controllo a campione per l' accesso alle graduatorie per Asilo Nido tramite estrazione dell' 8% su circa 370 domande.
- · Controllo a campione per l'accesso alle graduatorie per Scuola tramite estrazione del 8% su circa 170 dell'infanzia comunale domande.
- Controllo a campione sulle dichiarazioni ISEE presentate per la richiesta del servizio di trasporto scolastico tramite estrazione del 15% su 41 domande di agevolazione tariffaria.
- · Estensione del controllo a campione su n. 1228 richieste di agevolazioni tariffarie per il settore rette scolastiche( asilo nido/scuola del'infanzia comunali e statale/scuola primaria e secondaria di 1º): dall'8% a un più 8% per un totale di 16%.

### Incremento dell'attività di controllo dichiarazioni ISEE 2014 :

A) Estendere il controllo a:

- 1. *i beneficiari del settore rette scolastiche: dall'attuale 16% al 20%.*
- 2. dichiarazioni ISEE presentate per la richiesta del servizio di trasporto scolastico: dall'attuale 15% al 22%.
- 3. richieste benefici in materia di Diritto allo Studio dal 20% al 22%.
- 4. domande per l'accesso alle graduatorie per Asilo Nido dall' 8% al 10%.
- 5. domande per l'accesso alle graduatorie della Scuola dell'infanzia comunale tramite estrazione del 8% al 10%.
- B) Recupero delle somme delle pratiche risultate non conformi

## 2. Descrivere l' obiettivo del progetto ed i risultati persequiti

### **Obiettivo**

favorire la legalità e l'equità sociale attraverso un incremento del controllo a campione sulle dichiarazione ISEE.

### Risultati

- · Incremento dei controlli sulle dichiarazioni ISEE degli utenti che si avvalgono di agevolazioni tariffarie per il pagamento della retta scolastica e del trasporto scolastico.
- Incremento del livello di legalità  $e$ di equità nella compartecipazione degli utenti al pagamento della retta scolastica e del trasporto scolastico.
- Ricalcolo delle rette con ISEE corretto dopo avvenuto controllo sulla non conformità.
- Recupero delle somme, in forma stabile e diffusa, con l'invio dei relativi bollettini già compilati dall'ufficio con gli importi effettivamente dovuti all'Ente.
- Implementazione delle conoscenze tecniche-giuridiche del personale dell'ufficio per una sempre più adeguata analisi dell'attività.

### Percorso e misure organizzative

- · Intensificazione dei rapporti con gli uffici esterni all'Ente: Arezzo Casa, USL 8, Anagrafe di altri Comuni e Centri di assistenza fiscale.
- Convocazione e ricevimento dell'utenza, con acquisizione  $di$ documentazione integrativa
- · Prosecuzione nell'articolazione dell'orario di apertura al pubblico (il giovedì fino alle ore 19) nel periodo di convocazione dell'utenza.

A seguito delle modifiche della Legge che varia l'ISEE è intenzione dell'ufficio implementare la formazione del personale per dotarlo di sempre maggiori conoscenze giuridiche:

verifica sostanziale della DSU (Dichiarazione Sostitutiva Unica) mediante la consultazione delle banche dati INPS, Agenzia dell'Entrate e del Territorio, Anagrafe comunale e amministrative per un efficiente attività di controllo.

### 3. Indicatori di risultato

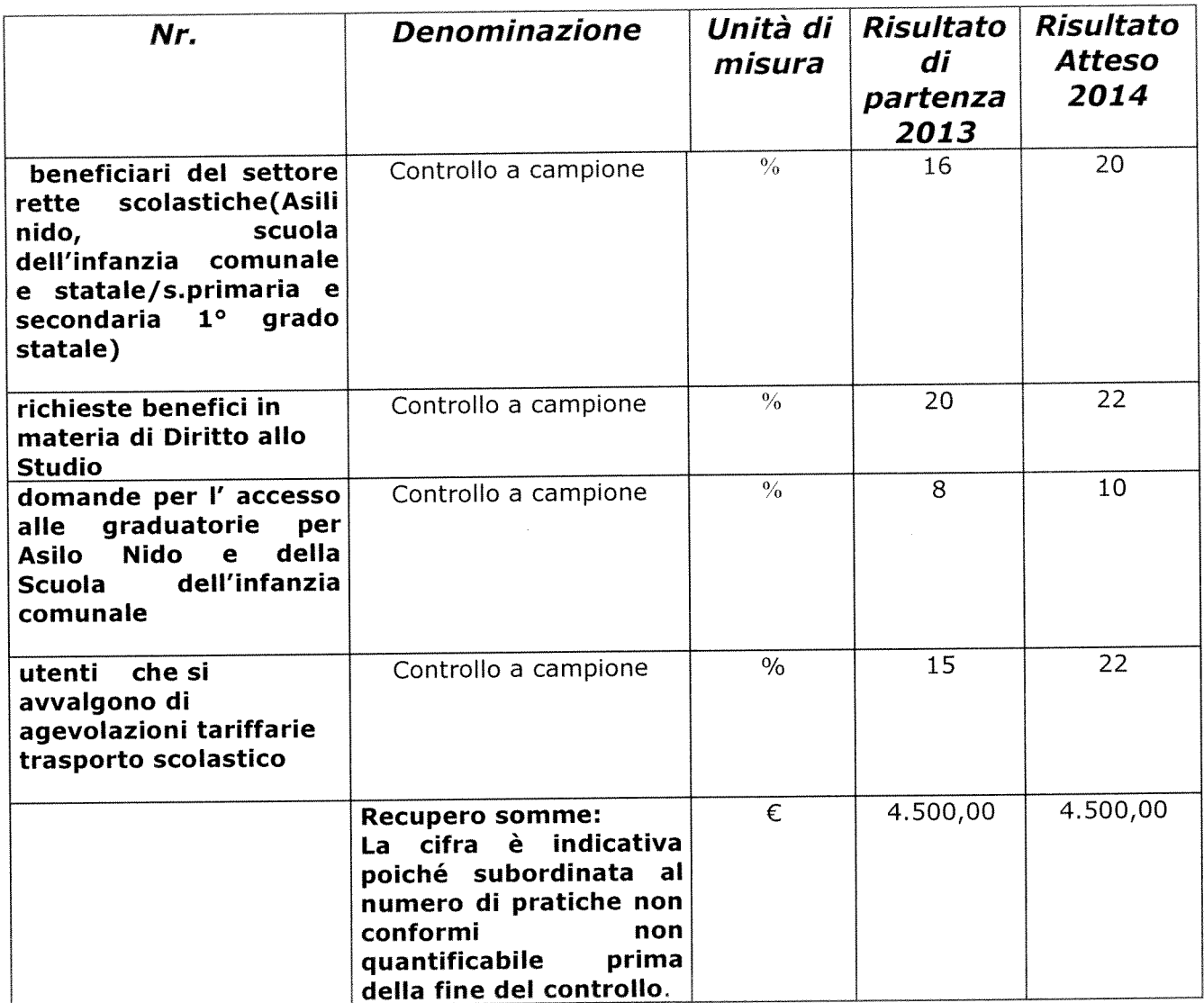

### 4.Gannt

Descrivere le fasi in cui si articola il progetto ed i tempi di realizzazione

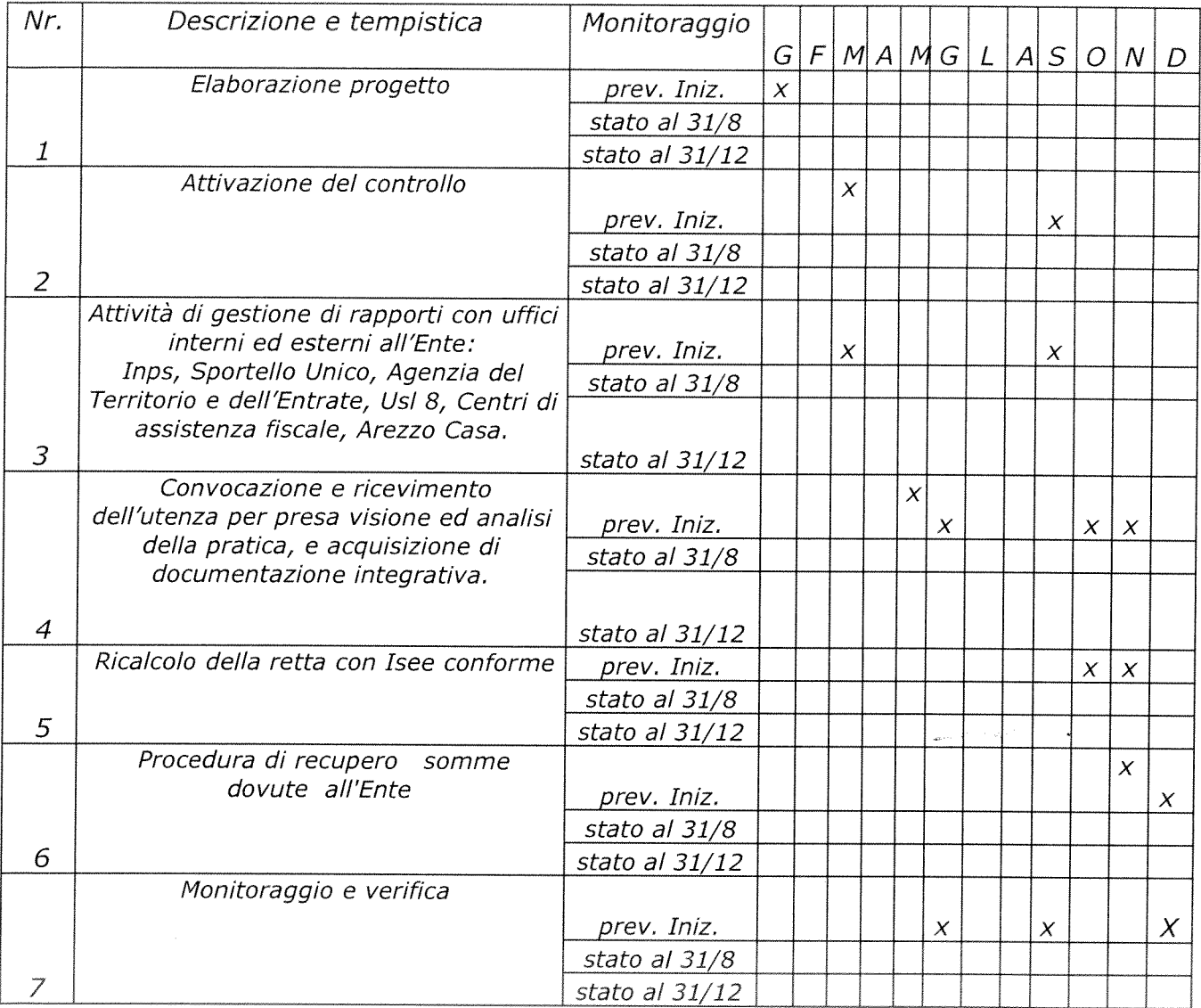

#### 5. Personale coinvolto nel progetto

Individuare il personale che avrà un ruolo attivo nel progetto con descrizione sintetica dell'attività svolta da ciascuno

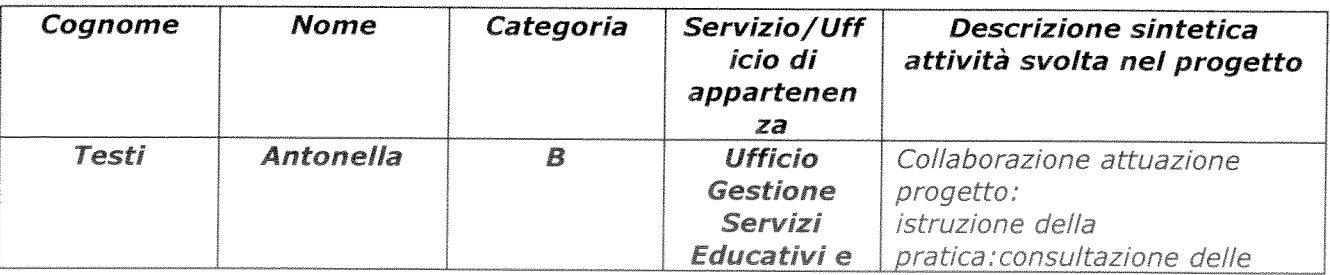

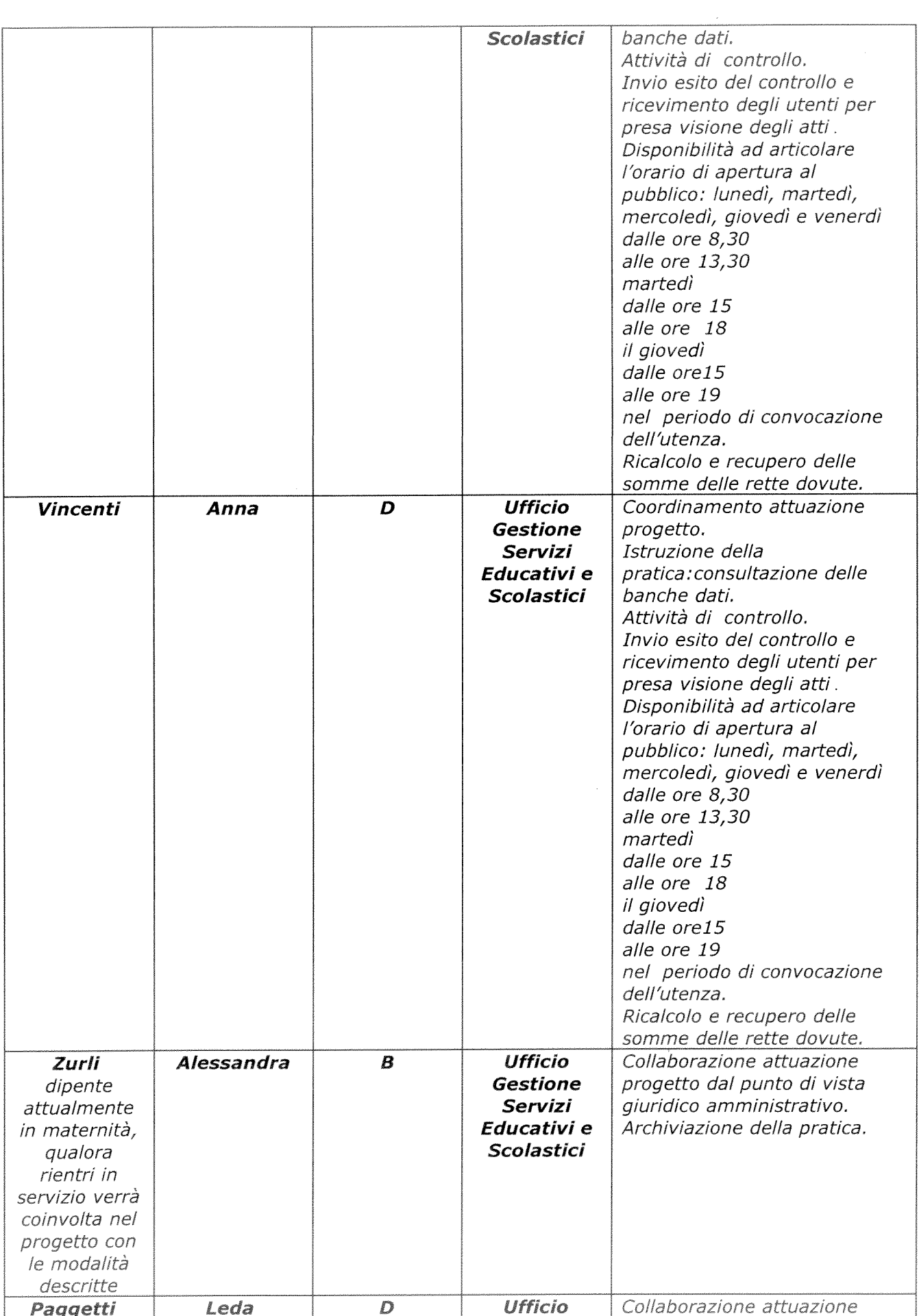

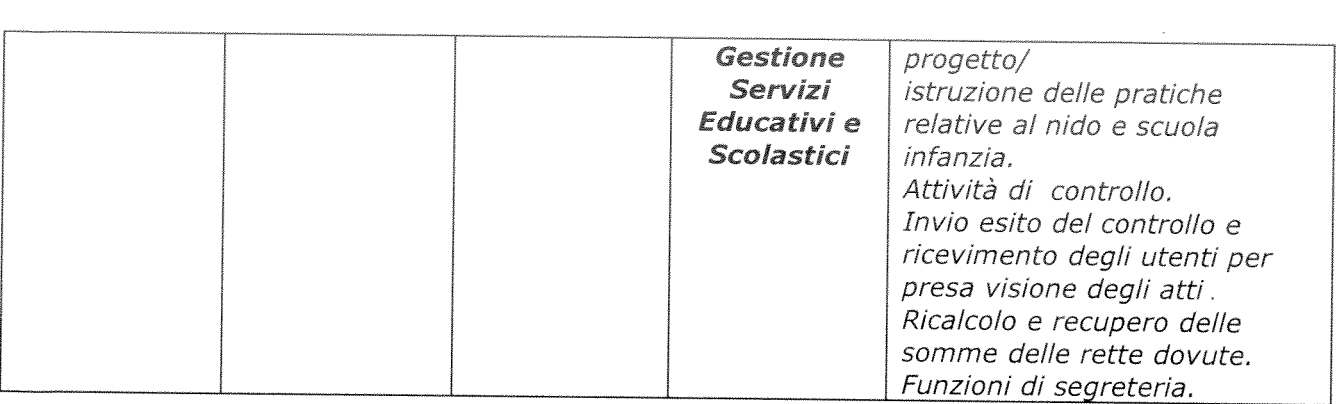

 $\label{eq:2.1} \frac{1}{\sqrt{2}}\int_{\mathbb{R}^3}\frac{1}{\sqrt{2}}\left(\frac{1}{\sqrt{2}}\right)^2\frac{1}{\sqrt{2}}\left(\frac{1}{\sqrt{2}}\right)^2\frac{1}{\sqrt{2}}\left(\frac{1}{\sqrt{2}}\right)^2\frac{1}{\sqrt{2}}\left(\frac{1}{\sqrt{2}}\right)^2\frac{1}{\sqrt{2}}\left(\frac{1}{\sqrt{2}}\right)^2\frac{1}{\sqrt{2}}\frac{1}{\sqrt{2}}\frac{1}{\sqrt{2}}\frac{1}{\sqrt{2}}\frac{1}{\sqrt{2}}\frac{1}{\sqrt{2}}$ 

 $\label{eq:2.1} \frac{1}{\sqrt{2}}\left(\frac{1}{\sqrt{2}}\right)^{2} \left(\frac{1}{\sqrt{2}}\right)^{2} \left(\frac{1}{\sqrt{2}}\right)^{2} \left(\frac{1}{\sqrt{2}}\right)^{2} \left(\frac{1}{\sqrt{2}}\right)^{2} \left(\frac{1}{\sqrt{2}}\right)^{2} \left(\frac{1}{\sqrt{2}}\right)^{2} \left(\frac{1}{\sqrt{2}}\right)^{2} \left(\frac{1}{\sqrt{2}}\right)^{2} \left(\frac{1}{\sqrt{2}}\right)^{2} \left(\frac{1}{\sqrt{2}}\right)^{2} \left(\$
# **PROGETTO** di attivazione di nuovi servizi o di miglioramento quali quantitativo dei servizi esistenti

Direzione/Servizio/Ufficio: Ufficio Gestione Servizi Educativi e Scolastici

Titolo: DALLA PARTE DEI CITTADINI - fase 2°- anno 2014

Il Responsabile di Progetto è: Dr.ssa Daniela Ballerini

### 1. Definire il contesto di riferimento e descrivere i servizi oggetto del progetto

La Legge della Regione Toscana n. 32 del 26 luglio 2002 "Testo unico della normativa della Regione Toscana in materia di educazione, istruzione, orientamento, formazione professionale e lavorativa" demanda agli EE.LL. tutti gli interventi necessari e mirati per assicurare lo sviluppo dell'identità personale e sociale, il rispetto delle libertà e della dignità della persona, l'uguaglianza e le pari opportunità, naturalmente in relazione alle condizioni fisiche, culturali, sociali e di genere dei suoi cittadini.

All'Ufficio Gestione Servizi Educativi e Scolastici sono assegnati, oltre alla P.O, n. 12 dipendenti, dei quali n.10 verranno coinvolti nello svolgimento del progetto, unitamente ad una dipendente assegnata ai Servizi Educativi e Scolastici e Servizio Sociale Integrato.

Nel progetto di miglioramento presentato per l'anno 2013 dal titolo DALLA PARTE DEI CITTADINI sono stati coinvolti alcuni settori dei servizi presenti nell'Ufficio e nello specifico:

- Pagamento rette scolastiche (mensa/trasporto)  $\blacksquare$
- Trasporto scolastico per alunni scuole infanzia, scuole primarie di 1° e 2° grado (domanda servizio trasporto)
- Contributi alle famiglie a sostegno del Diritto allo Studio (Bando Pacchetto scuola/Bando convittore/ Bando semiconvittore/ Bando trasporto a favore degli studenti residenti nel Comune di Arezzo e frequentanti scuole secondarie di secondo grado fuori sede e Bando per studenti stranieri ed extracomunitari senza regolare nucleo familiare).

Per comprendere appieno il pensiero che ha guidato la presente proposta progettuale di miglioramento e cogliere l'importanza di consolidare le azioni intraprese e proseguire nel percorso, è necessario analizzare il contesto nel quale il progetto precedente dal titolo "DALLA" PARTE DEI CITTADINI" è stato delineato.

### Iscrizione/Pagamento rette scolastiche (mensa /trasporto)

L'analisi dei risultati relativi all'utilizzo delle modalità di iscrizione ai servizi scolastici, cosi' come il pagamento degli stessi, delinea un quadro dal quale risulta chiaramente come la strada intrapresa dall'Amministrazione sia corretta, ma che necessiti di proseguire ancora con forme migliorate e potenziate di comunicazione quanti-qualitative, mirate a sostenere il percorso intrapreso. Infatti, nonostante le numerose richieste da parte dell'utenza di poter accedere ai servizi con modalità alternative (oltre alla tradizionale iscrizione presso lo Sportello unico o il pagamento tramite bollettino), l'accesso on line risulta essere ancora limitato.

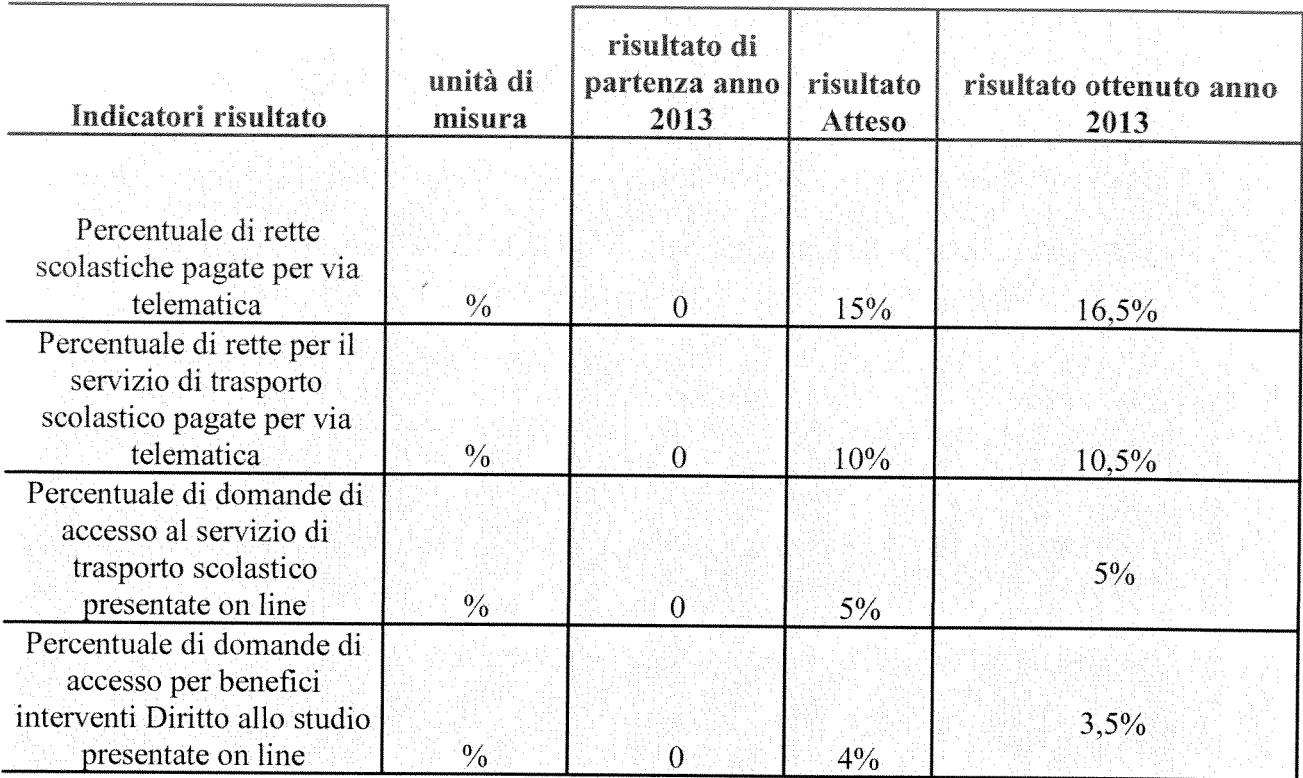

### Riduzione del numero delle domande non ammissibili per mancanza requisiti formali,

Il risultato raggiunto dall'intervento, Riduzione del numero delle domande non ammissibili per *mancanza requisiti formali*, come si evince dallo schema sotto riportato, ha avuto un buon risultato, ma certamente migliorabile e pertanto ci proponiamo di incentivare l'ufficio nello sviluppo di un maggiore impegno in questo ambito.

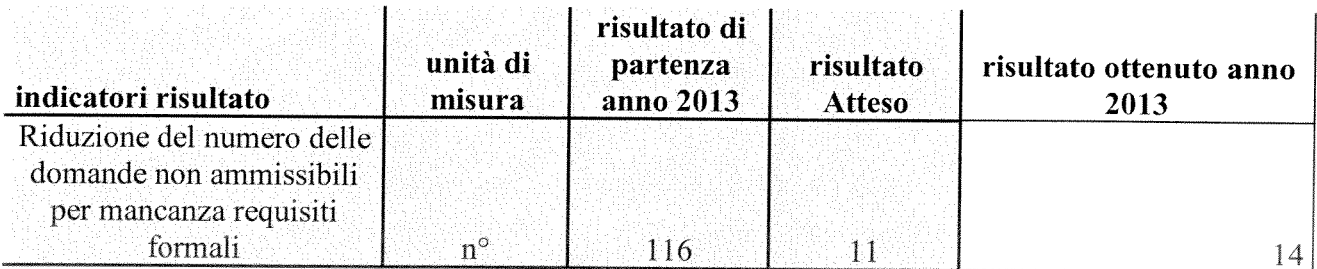

Inoltre attraverso la distribuzione di un questionario di gradimento dei servizi resi, consegnato nelle scuole ad una percentuale del 25% dei genitori, è stato rilevato che

- $\pmb{u}$ un elevato numero di utenti appartiene a una fascia definita "debole" per la quale l'utilizzo del computer, per usufruire di un servizio e/o pagare tramite modalità on line, è molto limitato, se non impossibile a causa o dell'"assenza in casa " del computer stesso o della scarsa alfabetizzazione informatica degli adulti interessati;
- un numero abbastanza consistente ha dichiarato di non essere a conoscenza delle opportunità offerte dall'ente.

### **ATTIVAZIONE NUOVO SERVIZIO**

Nel 2013, i cittadini che hanno inoltrato richiesta di fruizione del servizio di ristorazione scolastica, sono stati nº 4.945, dei quali circa n. 653 volte ad ottenere un menù alternativo dettato da motivazione di ordine medico o religioso. Attualmente, la modalità attraverso la quale poter richiedere un menù "alternativo" è esclusivamente cartacea presso il servizio di competenza, che svolge naturalmente una collaborazione costante e puntuale con la ditta esterna incaricata della produzione dei pasti. Questo ufficio, pertanto, al fine di rispondere positivamente alla richiesta dell'utenza di ottimizzare i tempi per la presentazione della domanda, intende apportare un miglioramento quali-quantitativo nella gestione del servizio attraverso:

1. l'introduzione della richiesta di dieta alternativa con modalità on line:

2. la consultazione dei menù on line del servizio di ristorazione che interessano ogni ordine di scuola interessata dal servizio mensa.

### 2. Descrivere l'obiettivo del progetto ed i risultati perseguiti

### **OBIETTIVI:**

- potenziare la conoscenza da parte del cittadino sulla possibilità di accedere ai servizi  $\bullet$ scolastici e al pagamento degli stessi con modalità on line;
- accedere, in modalità on line, alla possibilità di richiesta di menù alternativo;  $\bullet$
- possibilità di visionare on line i menù somministrati nelle scuole di ogni ordine e grado del Comune di Arezzo;
- favorire l'accesso ai benefici relativi al Diritto allo Studio (contributi Pacchetto scuola)  $\bullet$ garantendo la presenza nelle segreterie degli Istituti Superiori e Istituti comprensivi di personale dipendente dell'Ufficio, almeno un giorno a settimana, per supportare il cittadino, in particolare quello straniero, nella conforme compilazione della domanda;
- innalzare la qualità del servizio prestato a beneficio dell'utenza, attraverso l' ottimizzazione del personale di riferimento coinvolto per i diversi ambiti di intervento;
- favorire il lavoro trasversale degli Uffici nell'ottica di facilitare la condivisione delle  $\bullet$ esperienze e delle competenze acquisite.

### **FINALITA'**

- · migliorare la qualità dei servizi resi ai cittadini attraverso una semplificazione delle procedure:
- · migliorare la qualità dei servizi resi ai cittadini attraverso una maggiore conoscenza dei servizi scolastici e delle modalità di accesso agli stessi;
- "rafforzare" il percorso di tutoraggio rivolto agli utenti, messo in atto nelle segreterie  $\bullet$ delle Scuole, per aumentare l'accesso ai benefici economici offerti dal bando del "Pacchetto Scuola";
- coinvolgere complessivamente 10 dipendenti assegnati all'Ufficio Gestione Servizi Educativi e Scolastici al fine di migliorare le prestazioni rese, di ottimizzare i tempi di attuazione dei diversi procedimenti e di favorire il processo culturale di condivisione dei sistemi, che consenta alla P.A di organizzare il proprio lavoro in un'ottica di miglioramento continuo (passaggio dalla logica dei mezzi – input, a quella dei risultati -output).

### **RISULTATI ATTESI:**

In relazione ai sopracitati interventi si intendono ottenere i seguenti risultati:

1) Pagamento rette scolastiche - nell'ottica di valutare che l'utilizzo della modalità on line potrebbe consentire al cittadino di gestire autonomamente l'operazione, ottimizzando i propri tempi e potendo usufruire del servizio sette giorni su sette e h24, è prevedibile una percentuale corrispondente al 20%

2) Trasporto scolastico per alunni scuole infanzia, scuole primarie di 1° e 2° grado Prevedere l'utilizzo dell'iscrizione telematica al servizio da parte di almeno un 7 % di utenti.

### 3) Contributi alle famiglie a sostegno del Diritto allo Studio -

a) utilizzo dell'iscrizione telematica all'accesso al beneficio da parte di almeno un 5% di utenti:

 $b)$ consolidamento del percorso di personalizzazione e sostegno al cittadino con l'ausilio di almeno nº 10 dipendenti dell'ufficio (n. 6 sono gli Istituti Comprensivi e n. 8 le Scuole Secondarie di secondo grado ad Arezzo) disponibili a svolgere turni disagiati di lavoro: si garantisce la mattina del sabato, durante il periodo di affissione dei bandi, per almeno due ore, la presenza di un operatore presso le Segreterie degli Istituti Comprensivi e delle Scuole Superiori, per effettuare verifiche formali delle domande e formazione / consulenza al personale amministrativo delle scuole interessate;

ulteriore ottimizzazione dei processi lavorativi del personale mediante la possibilità di poter trasferire i dati presenti nelle domanda on line direttamente nell'apposito file senza che il dipendente debba inserirli manualmente, ciò consentendo anche la diminuzione del margine di errore:

 $\mathrm{d}$ miglioramento dei risultati raggiunti per favorire un ulteriore decremento del numero delle pratiche escluse dal beneficio per cause formali, garantendo così, anche alle fasce socioeconomiche meno abbienti, la maggiore possibilita' di usufruire del contributo (riduzione di fenomeni di marginalità sociale).

### 4) Richiesta dieta alternativa ed accesso a tutte le informazioni(menù) del servizio mensa

Si prevede l'utilizzo da parte di almeno un 2% degli utenti del sistema on line per la richiesta di menu' alternativo.

I suddetti risultati saranno raggiungibili solo attraverso un forte impegno da parte del personale coinvolto ed una maggiore disponibilità a farsi carico delle eventuali criticità, quali ad esempio, quelle legate a turni di lavoro più disagiati (sabato) e ad una maggiore assunzione di responsabilità.

Al fine di facilitare questo importante passaggio "culturale", il ruolo del personale dell'ufficio risulta determinante nel percorso progettuale delineato, rivolto sia ai cittadini che alle scuole coinvolte.

### PROMOZIONE DEI NUOVI SERVIZI

Uno dei principali obiettivi del progetto, è rappresentato dalla volontà di potenziare l'informazione sulle modalità di accesso ai servizi scolastici e di pagamento degli stessi attraverso:

- pubblicazione di comunicati stampa nei principali quotidiani locali (anche on line) con cadenza mensile;
- inserimento della notizia sull'home page del sito istituzionale del Comune di Arezzo e del sito dell'Informa giovani;
- comunicazioni inoltrate alle Scuole del territorio;
- affissione presso i nidi, le scuole dell'infanzia, le scuole primarie e secondarie di primo grado del territorio, di specifico avviso informativo;
- capillare distribuzione a ciascuna famiglia, effettuata presso le scuole, di cui sopra, di  $\blacksquare$ appositiva informativa.

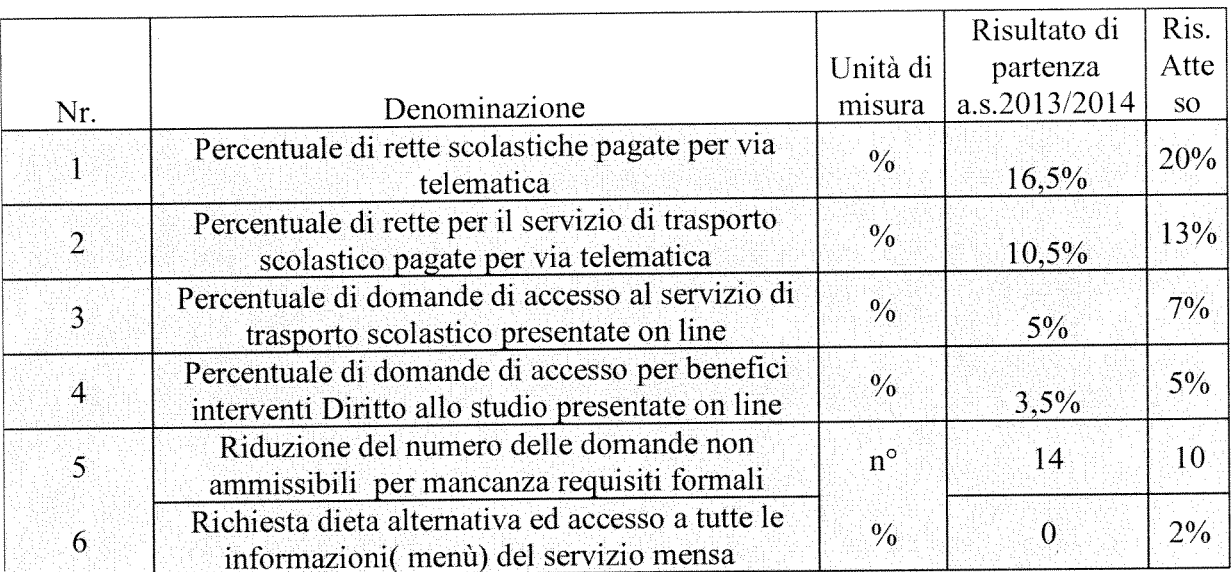

### 3. Indicatori di risultato: Indicatori:

### SISTEMA DI VERIFICA E DI CONTROLLO

Per permettere all'Ufficio di poter verificare, a consuntivo, un effettivo innalzamento qualiquantitativo dei servizi forniti, si riconferma per il cittadino, al momento dell'iscrizione telematica, la possibilità di interagire on line con l'A.C. con il fine di verificare il gradimento dell'utenza per ciò che concerne l'accessibilità al servizio, nonché mettere in condizione i cittadini di poter esprimere giudizi, valutazioni e proposte di miglioramento in merito.

### **CUSTOMER SATISFACTION**

Attraverso la distribuzione ai genitori di un questionario di gradimento dei servizi resi, verrà rilevato il grado di soddisfazione dell'utenza e/o i margini di miglioramento possibili.

4. Gannt :Descrivere le fasi in cui si articola il progetto ed i tempi di realizzazione

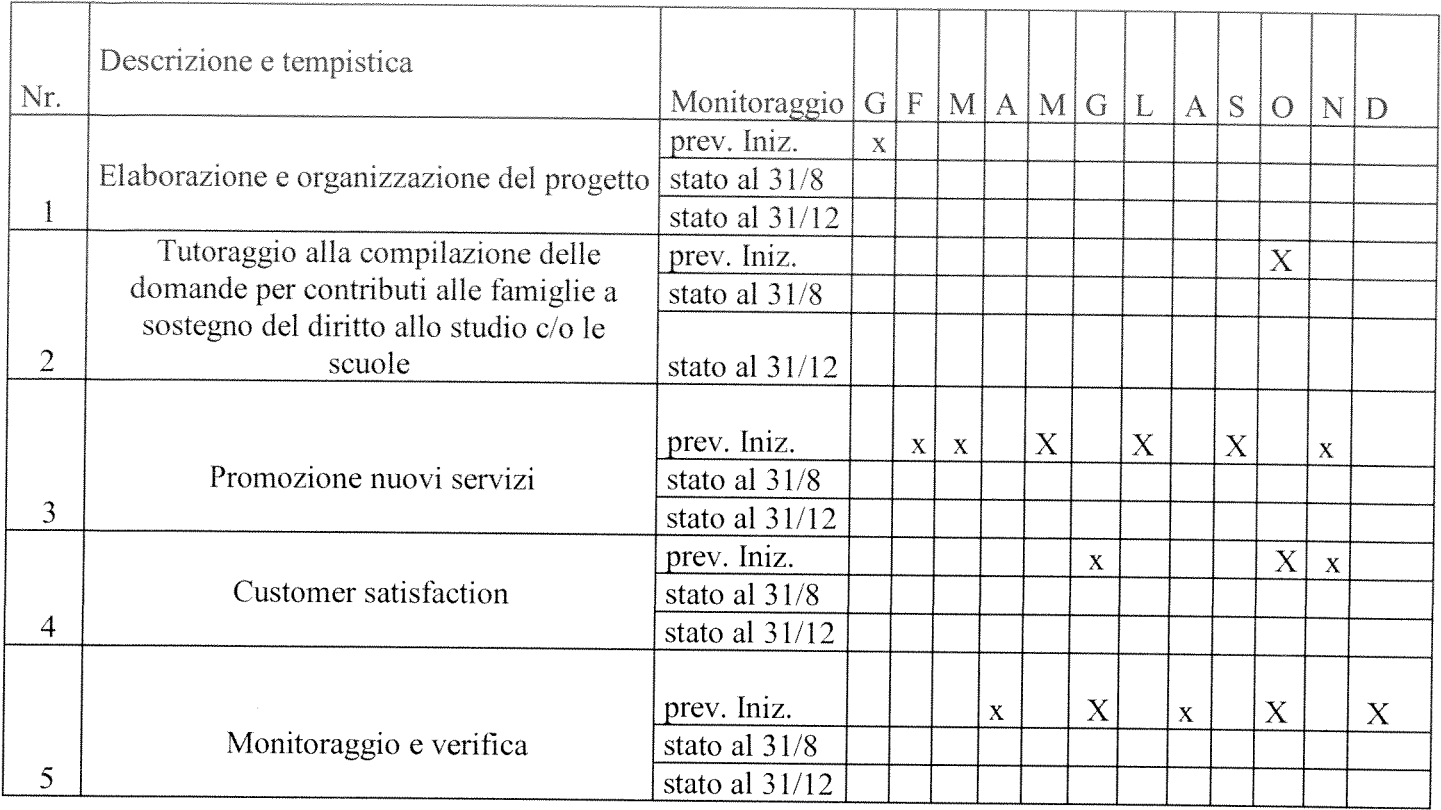

### 5. Personale coinvolto nel progetto

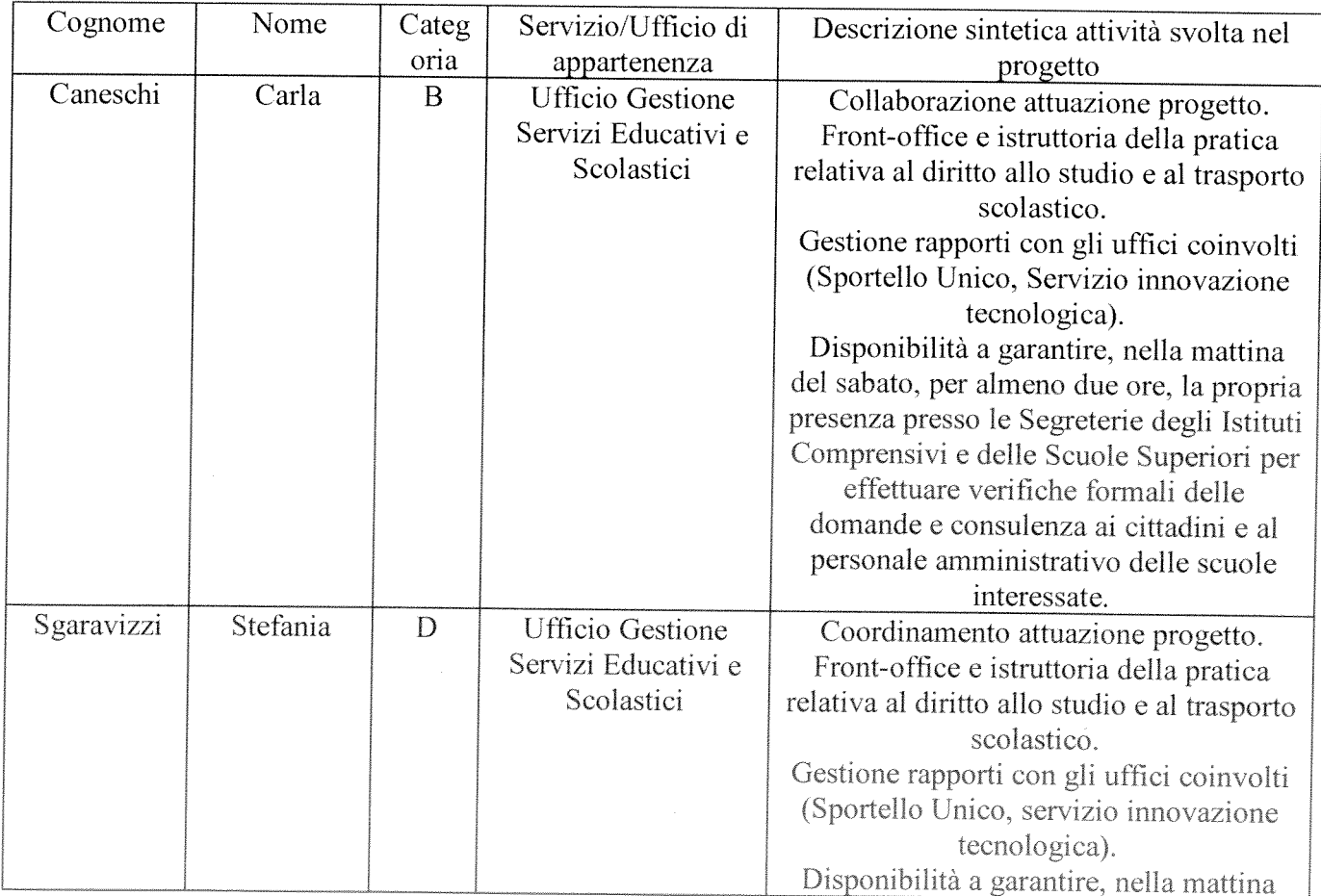

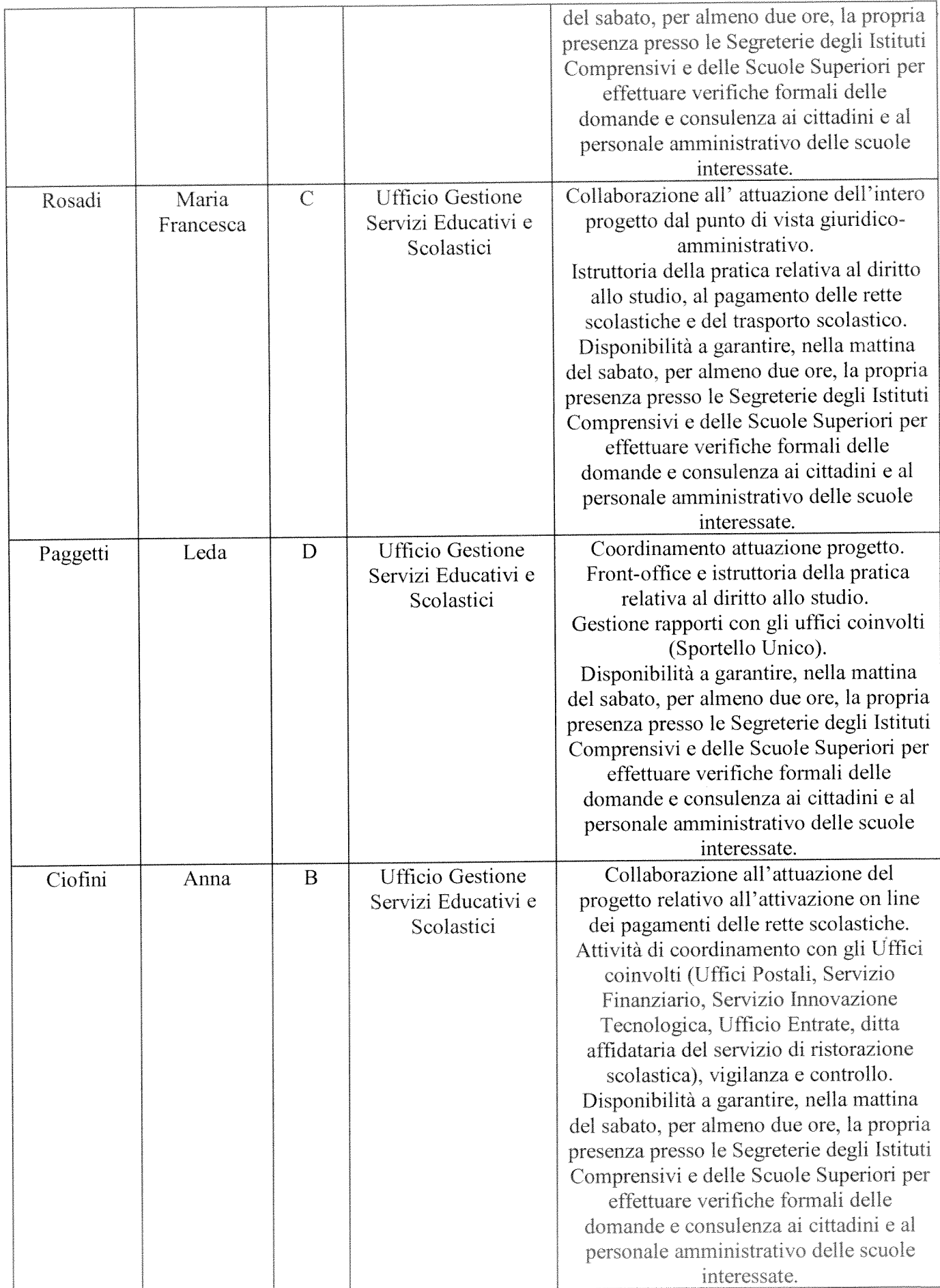

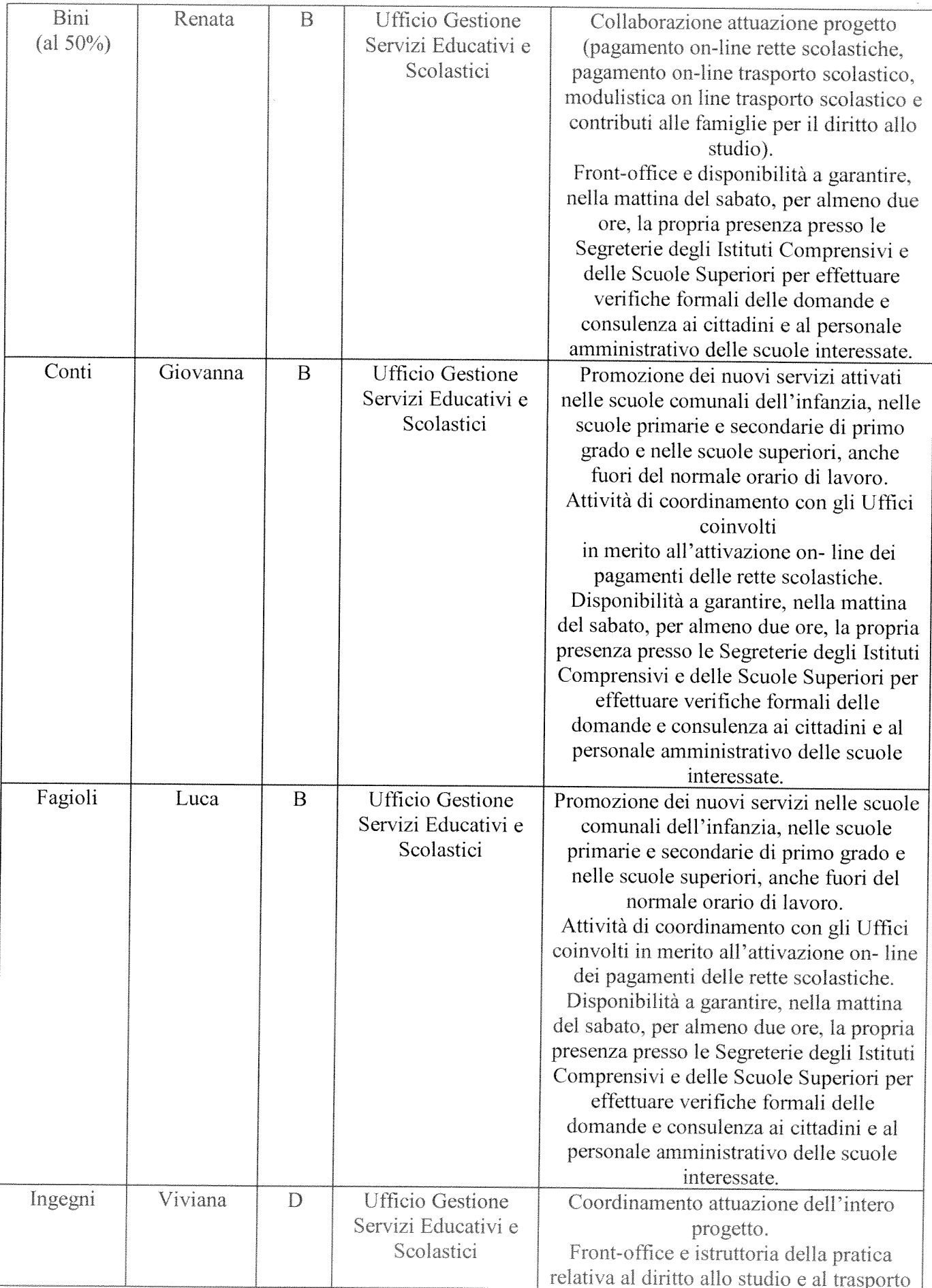

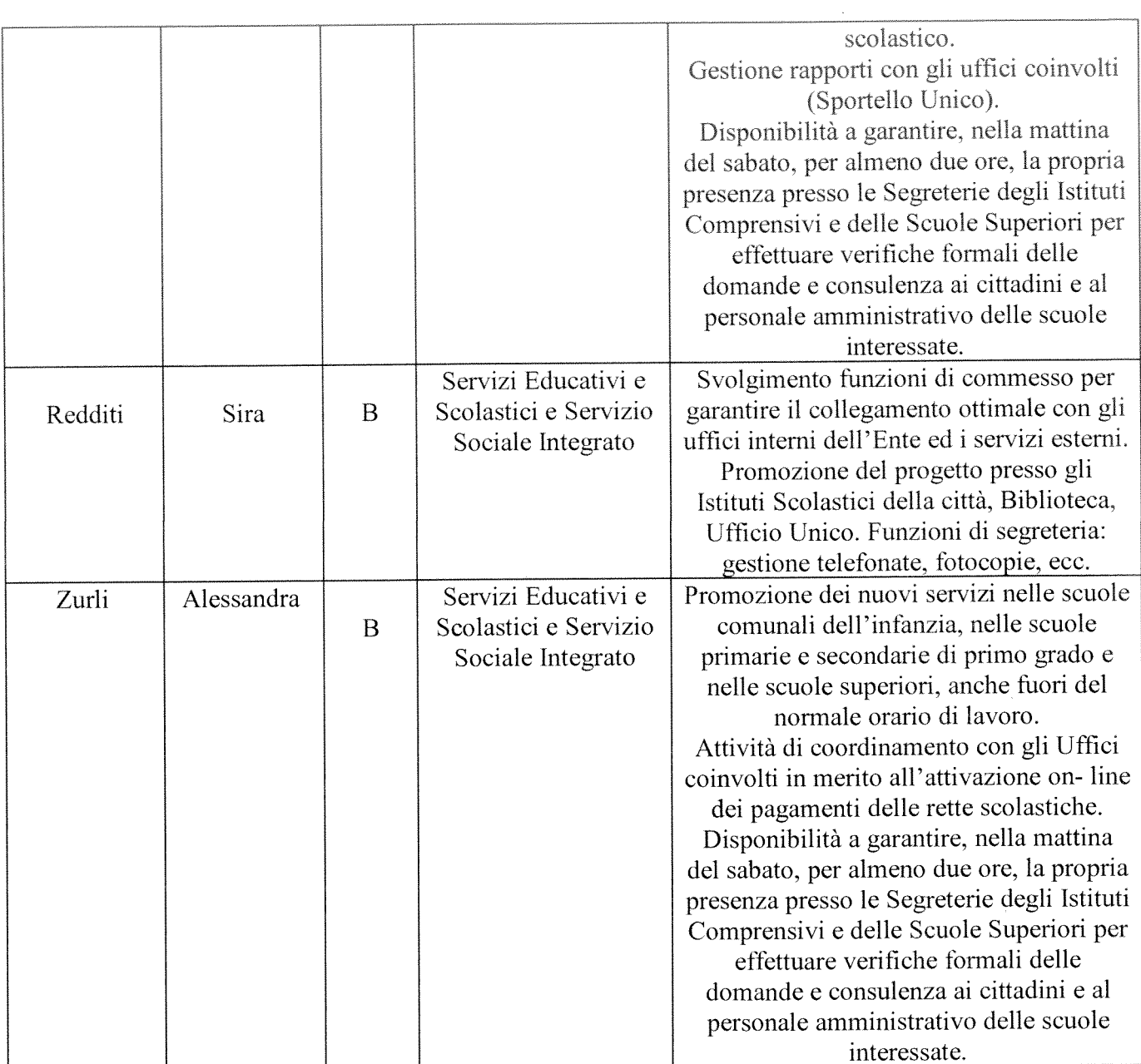

# **PROGETTO** di attivazione di nuovi servizi o di miglioramento quali quantitativo dei servizi esistenti

Servizio/Ufficio: Servizio Pianificazione Urbanistica - UFFICIO MOBILITA' (Agg. Feb. 2014)

Titolo: CENSIMENTO IMPIANTI PUBBLICITARI E RILIEVO DIFFORMITA'. RIDUZIONE/REGOLARIZZAZIONE

Il Responsabile di Progetto è:

ing. Roberto Bernardini

### 1. Contesto di riferimento e oggetto del progetto

Dalle ricognizioni effettuate sul territorio, sugli impianti pubblicitari installati lungo strada, sono emerse numerose irregolarità in ragione sia di una probabile attività fraudolenta di alcuni soggetti privati sia di un'azione amministrativa non sempre conforme all'ordinamento (mancato rilascio dell'autorizzazione e o rinnovo, mancato controllo).

Si è potuto verificare a seguito di controlli l'esistenza di casi di soggetti che abbiano corrisposto l'imposta dovuta ma, non siano in regola con la prescritta autorizzazione e casi d impianti non conformi alle normative vigenti (Codice della Strada e Piano degli Impianti Pubblicitari).

La materia è disciplinata essenzialmente da:

- Decreto Legislativo 30 aprile 1992 n. 285 (Codice della Strada)
- DPR 503/96 (Regolamento di attuazione)
- Piano degli Impianti Pubblicitari

Il contrasto all'abusivismo mediante l'accertamento della violazione di cui all'art. 23. co. 4, N.Cds e gli atti conseguenti potrebbero ingenerare ricorsi della parte interessata, di esito incerto per la PA, che potrebbero risolversi nell'archiviazione dell'illecito, o addirittura nell'obbligo per la P.A. (per essa, il dirigente) al risarcimento del danno. E' quindi necessario "verificare" le varie situazioni, distinguendo quelle sanabili da quelle palesemente irregolari e procedendo di conseguenza, con le dovute cautele.

Il progetto vuole avere come impatto principale il miglioramento della qualità ambientale della città attraverso una riduzione della densità degli impianti, ma anche il contrasto a fenomeni di abusivismo, il miglioramento della qualità dell'azione amministrativa attraverso la costruzione di un catasto, la definizione di procedimenti chiari per l'utenza, ed il controllo.

Le attività previste dal progetto finalizzate agli scopi suddetti in relazione non solo ai nuovi impianti ma soprattutto dell'esistente, sono coerenti con le linee guida fornite dall' ARAN in quanto avrebbero quale "ritorno" positivo:

" un impatto su fenomeni dell'ambiente esterno che influenzano la qualità della vita (ad esempio: grazie all'intensificazione dei controlli, riduzione di comportamenti illegali; grazie al miglioramento del servizio, riduzione di fenomeni di marginalità sociale)".

I criteri seguiti nella redazione del progetto sono stati:

- individuazione delle criticità e bisogni
- definizione degli obiettivi
- definizione delle azioni e risorse necessarie
- definizione indicatori e tempistica

### 2. objettivo del progetto ed i risultati perseguiti

Obiettivo principale:

il miglioramento della qualità ambientale della città attraverso una riduzione della densità degli impianti (obiettivo finale maggiormente sfidante)

Objettivi correlati:

Miglioramento della qualità dell'azione amministrativa attraverso la creazione di un catasto (archivio digitale)

- Definizione di procedure chiare per l'utenza
- Controllo e verifica delle difformità
- Contrasto ai fenomeni di abusivismo

Il progetto si sostanzia in varie attività straordinarie oltre a quella ordinaria del rilascio delle autorizzazioni/concessioni relative agli impianti pubblicitari e correlato controllo delle prescrizioni di seguito elencate:

- rilievo degli impianti esistenti e accertamento non conformità
- restituzione cartografica e creazione di un'anagrafica degli impianti
- distinzione delle non conformità sanabili e non
- comunicazione agli interessati (PEC)

segnalazione alla Polizia Municipale per la redazione del verbale di accertamento delle  $\overline{a}$ violazioni

- rimozioni eventuali impianti abusivi
- adeguamento degli impianti con difformità sanabili

### 3. Indicatori di risultato

Il progetto ha avuto inizio nel 2013 ipotizzando un orizzonte temporale almeno triennale le suddette attività vanno collocate in successione temporale e quindi nelle fasi iniziali sono i primi tre indicatori quelli più rilevanti e soltanto in una fase avanzata si potranno apprezzare risultati significativi misurabili attraverso gli ultimi due indicatori. Si è individuata la seguente matrice tempi/indicatori ponendo come anno di raggiungimento degli obiettivi finali il 2015:

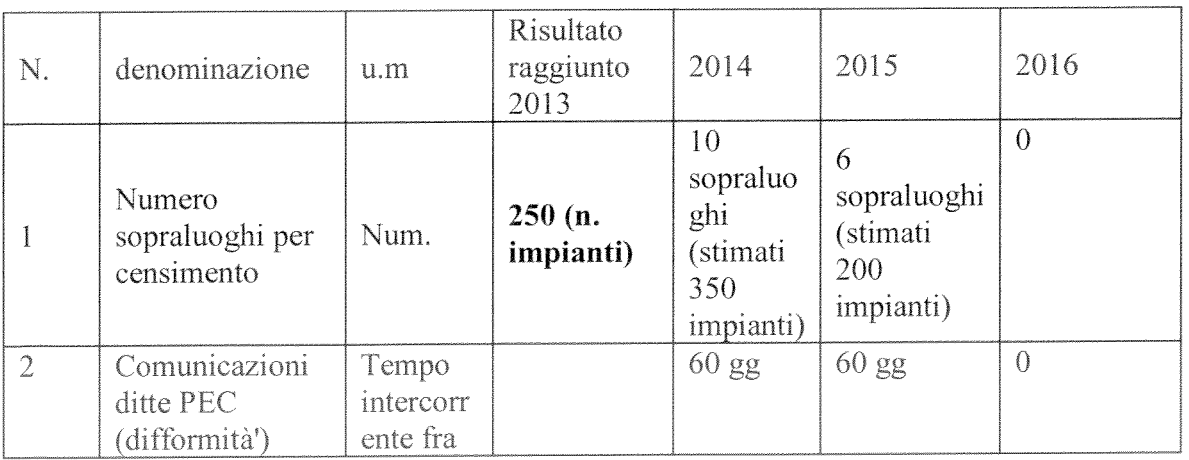

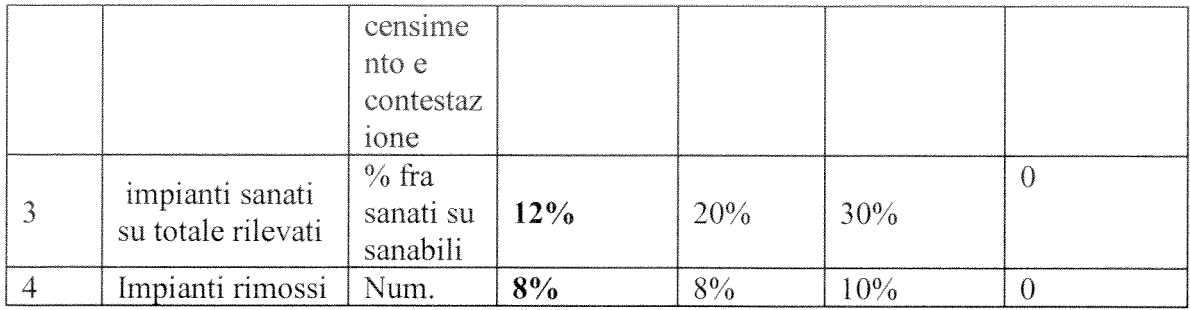

### 4. Gannt 2014

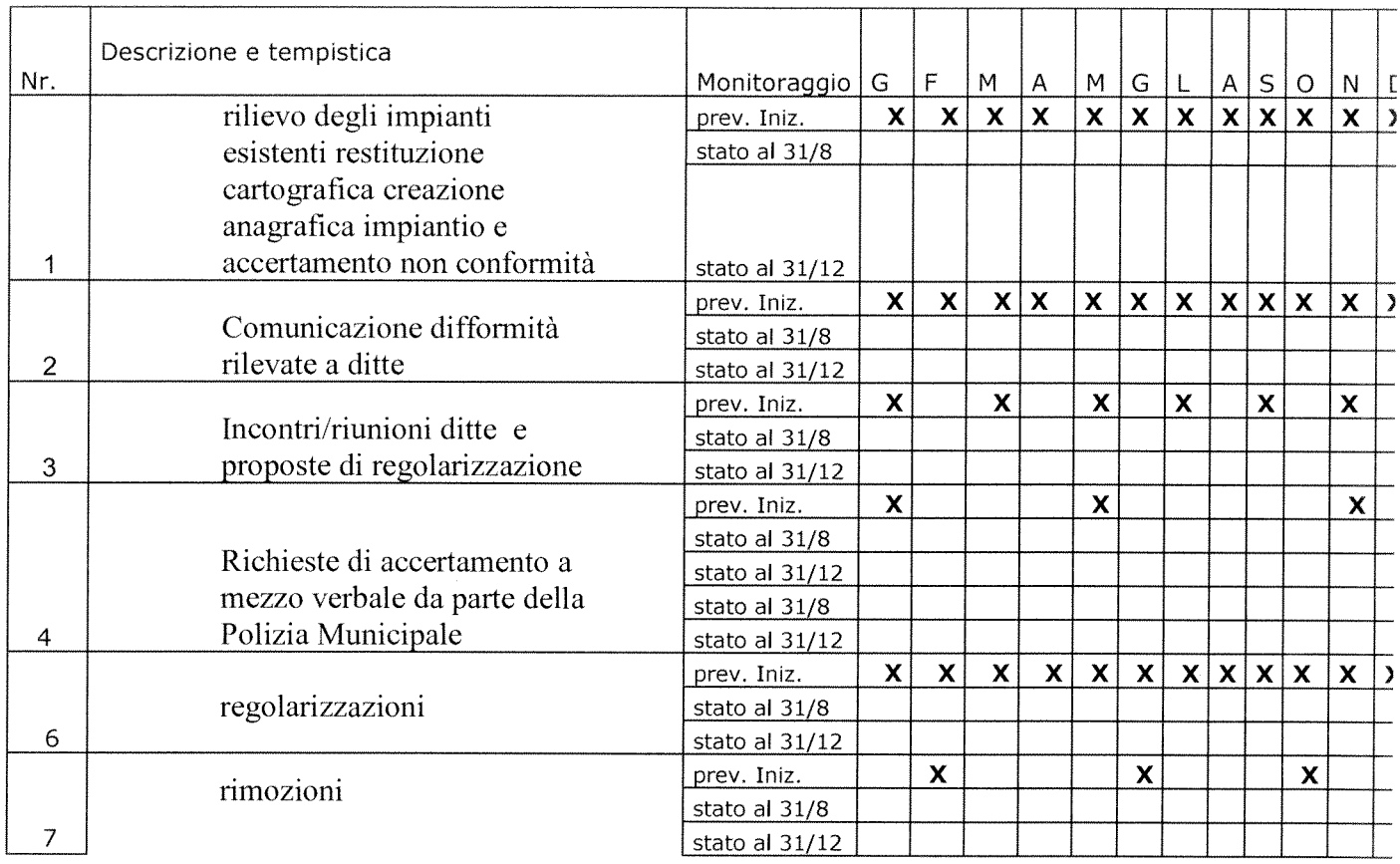

### 5. Personale coinvolto nel progetto

Individuare il personale che avrà un ruolo attivo nel progetto con descrizione sintetica dell'attività svolta da ciascuno

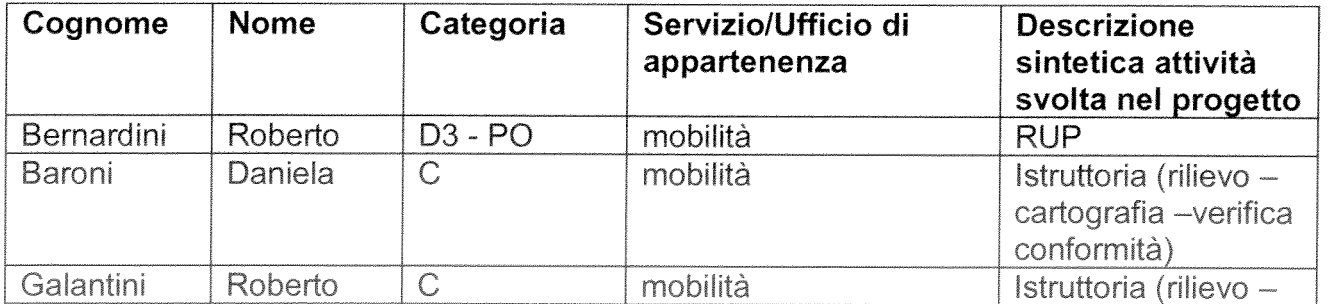

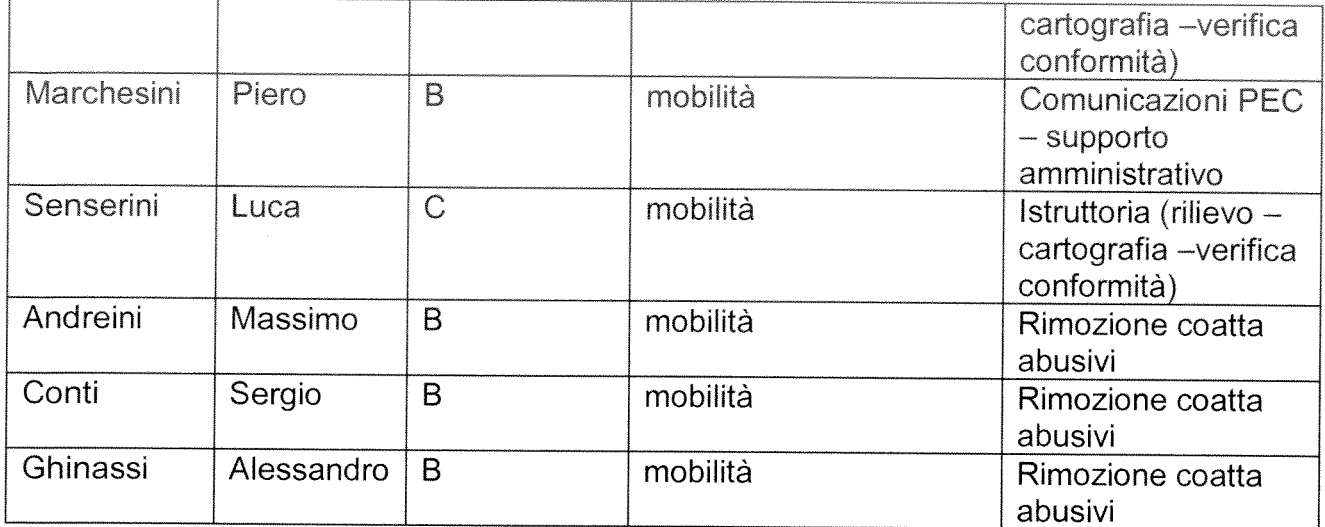

Si consideri che un soggetto (società specializzata) individuato esternamente all'amministrazione solo per completare l'attività di rilievo e cartografazione, senza peraltro individuare le non conformità (cosa più importante) potrebbe presentare preventivi di spesa variabili tra i 30.000 e i 50.000 euro (dipende dall'estensione dell'area che si intende accatastare).

# **PROGETTO** di attivazione di nuovi servizi o di miglioramento quali quantitativo dei servizi esistenti

Direzione/Servizio/Ufficio: Servizio Pianificazione Urbanistica - UFFICIO MOBILITA' (Agg. Feb 2014)

Titolo: Informatizzazione dei procedimenti autorizzativi e/o concessori degli impianti pubblicitari

Il Responsabile di Progetto è:

ing. Roberto Bernardini (PROGETTO TRASVERSALE AREA)

### 1. Contesto di riferimento e oggetto del progetto

L'ufficio partecipa al progetto complessivo di area che vede coinvolto in maggior misura (maggior numero di procedimenti amministrativi) gli uffici dell'edilizia e dell'urbanistica per lo sviluppo dei sistemi innovativi on-line per la compilazione il ricevimento e la restituzione delle pratiche on-line.

Le pratiche trattate dall'ufficio e che potrebbero essere evase on-line sono:

- il rilascio delle autorizzazioni all'installazione di impianti pubblicitari sia permanenti che temporanei;

il riferimento normativo è la legge n. 35 del 4 aprile 2012 di conversione del decreto legge n. 5 del 9 febbraio 2012 recante: «Disposizioni urgenti in materia di semplificazione e di sviluppo».

### 2. obiettivo del progetto ed i risultati perseguiti

Il progetto è redatto secondo i seguenti criteri:

- Individuazione dei bisogni degli utenti a cui il progetto intende dare risposta e per cui intende realizzare miglioramenti quali-quantitativi;

- Definizione del progetto di miglioramento dei servizi, indicando:

- a) gli obiettivi da conseguire,
- b) gli standard di risultato,
- c) i tempi di realizzazione,
- d) i sistemi di verifica a consuntivo

Il progetto tende a soddisfare i bisogni degli utenti in termini di: Semplificazione, Standardizzazione, Dematerializzazione ed Orientamento.

Obiettivo principale del progetto è quello di avviare un processo di de-materializzazione e gestione informatizzata delle procedure ottimizzando l'interlocuzione tra comune e utenti attraverso un servizio on-line per la gestione telematica dei procedimenti.

Tale servizio sarà basato su un sistema informativo dedicato all'acquisizione e trasmissione al Comune delle istanze in materia di Pubblicità con l'obiettivo di ottimizzare e semplificare l'iter previsto e l'interazione reciproca nonché generare informazioni utili al monitoraggio complessivo delle pratiche e degli effetti indotti dall'approvazione degli atti.

Il professionista compila il modello/modulo scaricabile dal sito web del comune, anche con sessioni di lavoro separate; al momento dell'ultimazione della stessa viene generato un file in formato "pdf" a cui viene attribuito un codice web;

Effettuata una verifica di congruità, vengono "scaricate" sul data base comunale tutte le informazioni contenute nel modulo.

A quanto sopra consegue l'informatizzazione dei procedimenti di formazione del titolo. Il richiedente trasmette via posta elettronica certificata il progetto allegato alla pratica in formato protetto. L'istruttoria della pratica avviene su file nel formato appropriato visibile a video; il titolo conclusivo del procedimento viene firmato digitalmente. L'archiviazione avviene in formato digitale.

Grazie anche ad una casella di Posta Elettronica Certificata (PEC) dedicata, il comune disporrà di un canale elettronico sicuro di comunicazione con i Professionisti per:

- la ricezione delle istanze, corredate della relativa documentazione;

- la gestione di tutte le comunicazione necessarie per espletare la pratica, comprese eventuali integrazioni;

- la consultazione di un archivio digitale delle istanze, allegati e comunicazioni tra Comune e Professionista, appositamente predisposto;

- la generazione di report di monitoraggio per il controllo continuo ed efficace dell'attività.

Il servizio intende offrire all'utente:

1) Predisposizione di una cartella elettronica contenente l'istanza e la documentazione a corredo; il richiedente può predisporre le cartelle elettroniche relative alle singole istanze, in qualsiasi momento, complete di tutta la documentazione necessaria e apponendo la propria firma digitale sui singoli documenti o per copia conforme sull'intera cartella. Della stessa faranno parte anche i documenti scansionati e sottoscritti dal richiedente.

2) Invio della cartella, rilascio di ricevuta e protocollo del Comune, tutto attraverso canale certificato. Utilizzando la Posta Elettronica Certificata (PEC), l'istante provvede comodamente dalla propria sede alla trasmissione al Comune della cartella contenente l'istanza. L'Ente rilascia una attestazione di ricezione via PEC, con valore legale ai fini della decorrenza dei termini, e un numero d'ordine interno assegnato dal sistema alla pratica. Il numero di protocollo generale dell'istanza verrà successivamente inserito dal Comune nell'archivio digitale della pratica e comunicato via PEC.

3) Pagamento online o presso l'ufficio postale dei diritti di segreteria. Il servizio consentirà di gestire completamente online il pagamento al Comune dei diritti di segreteria. L'inoltro della cartella al Comune avviene subito dopo il pagamento online.

4) Gestione telematica delle comunicazioni inter procedimentali con il Comune: attraverso il canale certificato PEC l'utente può gestire tutte le comunicazioni con il Comune, incluse le integrazioni documentali e i chiarimenti. Le comunicazioni e i documenti sono archiviati almeno per 5 anni e possono essere consultati in qualsiasi momento.

5) Supporto tecnico e giuridico - amministrativo: nel sistema saranno scaricabili moduli standard precompilati per le istanze e avvisi per eventuali ulteriori richieste del Comune previsti dalla normativa locale. Sarà inoltre previsto un sistema di HELP che dovrà supportare l'utente in ogni fase di utilizzo del servizio e sarà inoltre prevista la redazione di un MANUALE UTENTE consultabile on line o scaricabile, oltrechè un servizio informativo sulla normativa e una sezione FAQ.

### 3. Indicatori di risultato

Indicatori di risultato

- Rapporto tra il numero di pratiche presentate in forma digitale on-line ed il numero di pratiche presentate in forma cartacea:  $> 1,00$ 

- Rapporto tra il numero di autorizzazioni rilasciate on line ed il numero di autorizzazioni rilasciate in forma cartacea:  $> 1,00$ 

Indicatori di impatto

- Riduzione dei tempi di istruttoria di una pratica :  $>$  20% (baseline 60 gg, risultato atteso 48 gg)

Il progetto sarà attuato dai num. 4 componenti l'ufficio Mobilità ognuno incaricato di specifici compiti in base al profilo e mansione, concorrendo tutti in egual misura e peso all'attuazione del medesimo:

L'attuazione del progetto necessita di un'alta intensità di lavoro, che l'obiettivo prefigurato risulta sfidante e non scontato, ad alta visibilità esterna, conseguibile attraverso un maggior impegno e disponibilità del personale,

### 4. Gannt 2014

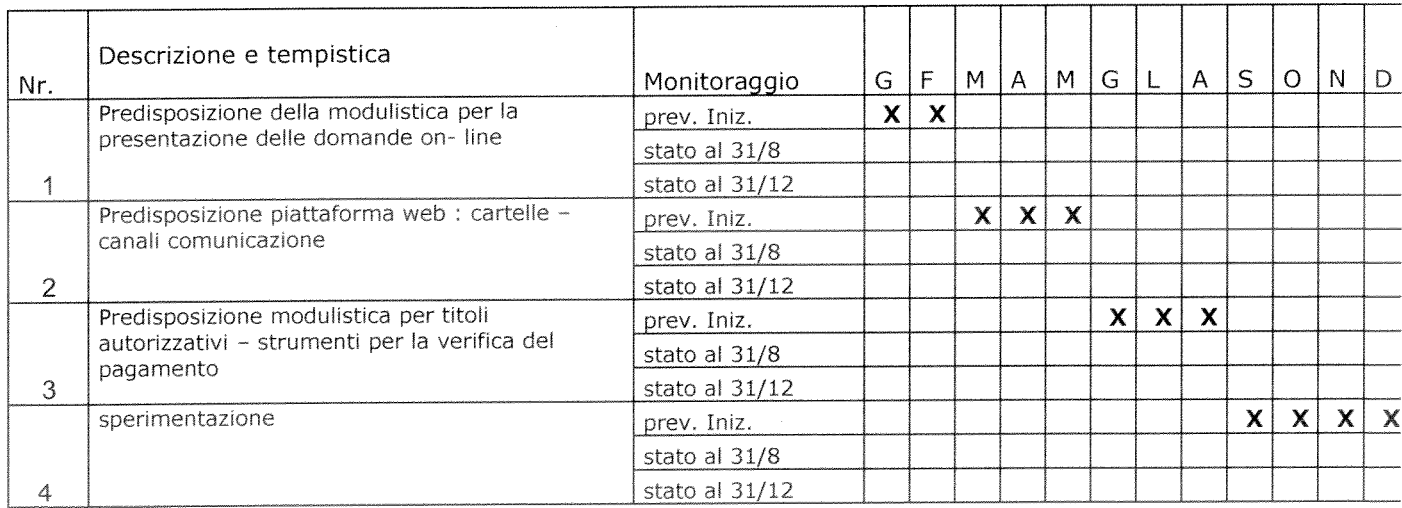

### 5. Personale coinvolto nel progetto

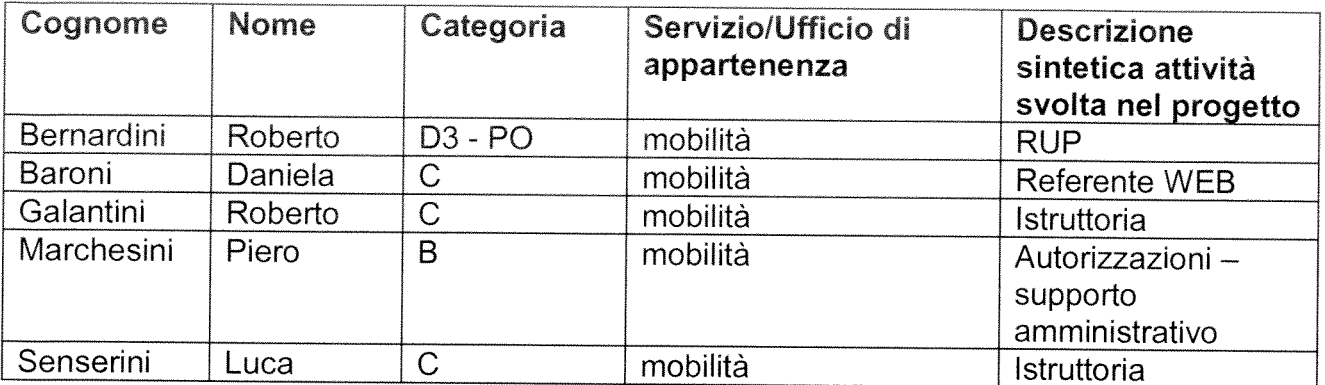

Le risorse economiche stimate per attivare il procedimento di trasmissione delle pratiche on-line e l'attivazione della conseguente istruttoria interna in termini di hardware: ( per 3 postazioni, software, firma digitale, e formazione) ammontano ad Euro 9.000,00  $\label{eq:2.1} \frac{1}{\sqrt{2}}\int_{\mathbb{R}^3}\frac{1}{\sqrt{2}}\left(\frac{1}{\sqrt{2}}\right)^2\frac{1}{\sqrt{2}}\left(\frac{1}{\sqrt{2}}\right)^2\frac{1}{\sqrt{2}}\left(\frac{1}{\sqrt{2}}\right)^2\frac{1}{\sqrt{2}}\left(\frac{1}{\sqrt{2}}\right)^2\frac{1}{\sqrt{2}}\left(\frac{1}{\sqrt{2}}\right)^2\frac{1}{\sqrt{2}}\frac{1}{\sqrt{2}}\frac{1}{\sqrt{2}}\frac{1}{\sqrt{2}}\frac{1}{\sqrt{2}}\frac{1}{\sqrt{2}}$ 

 $\label{eq:2.1} \frac{1}{\sqrt{2}}\int_{\mathbb{R}^3}\frac{1}{\sqrt{2}}\left(\frac{1}{\sqrt{2}}\right)^2\frac{1}{\sqrt{2}}\left(\frac{1}{\sqrt{2}}\right)^2\frac{1}{\sqrt{2}}\left(\frac{1}{\sqrt{2}}\right)^2.$ 

### PROGETTO DI ATTIVAZIONE DI MIGLIORAMENTO QUALI QUANTITATIVO DEI SERVIZI **ESISTENTI**

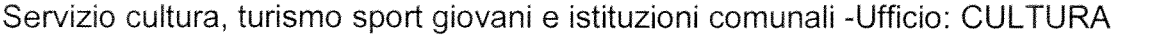

### Titolo: migliorare l'accoglienza, la comunicazione e l'allestimento delle attivita' culturali

Il Responsabile di Piano è: Manuela Fabbrini

 $\bar{\lambda}$ 

### 1. Definire il contesto di riferimento e descrivere i servizi oggetto del progetto

L'Ufficio Cultura organizza prevalentemente attività rivolte al pubblico: mostre, spettacoli e conferenze. E' quindi molto rilevante curare la promozione, la allestimenti comunicazione l'accoglienza del pubblico  $\overline{e}$ ali deali spettacoli.Considerato che le attività che proponiamo hanno l'obiettivo di raggiungere anche turisti stranieri risulta opportuno migliorare l'informazione e la comunicazione e l'accoglienza del pubblico durante le iniziative, garantendo la diffusione delle informazioni anche in lingua inglese.

### 2 L'obiettivo del Progetto

Raggiungere un pubblico più ampio garantendo le informazioni, la comuniucazione e l'accoglienza anche in inglese, senza oneri aggiuntivi per l'Ente, migliorando pertanto il servizio in quanto si prevede l'ampliamento del bacino di utenza. Garantire una riduzione dei costi per gli allestimenti di spettacoli all'aperto

1 Garantire l'informazione sulle iniziative, tramite materiale cartaceo e informatico, non solo in italiano, ma anche in inglese,

2 Predisporre le schede per il gradimento del pubblico in italiano e inglese

3 Integrare il personale di sorveglianza alle mostre, con la presenza di civilisti, in grado di fornire informazioni al pubblico anche in lingue straniere

4 Prevedere personale interno all'Ente per il collaudo delle strutture che vengono montate nel periodo estivo, per l'agibilità di pubblico spettacolo.

Obiettivo: ampliare l'utenza straniera, turistica e residente. Incrementare la comunicazione sulle attività aretine presso enti, istituzioni ,organismi stranieri. Ridurre incarichi esterni, per agibilità pubblico spettacolo

Risultati: Produzione di materiale promozionale in due lingue. Incremento numero di utenti cui comunicare le iniziative culturali della città. Ridunuzione costi per incarichi esterni, per collaudo strutture allestitive Riduzione costi per servizio sorveglianza mostre

### Percorso e misure organizzative:

1-predisporre la traduzione in inglese delle informazioni da veicolare

2- ampliare le mailing-list cui inviare informazioni

3- garantire informazioni anche in lingue straniere ai visitatori delle mostre

4-stampare il materiale cartaceo in italiano ed inglese

5- comunicazione informatica in italiano e inglese

6-coinvolgimento Direzione Servizi alla Città per individuare tecnico referente per collaudi strutture allestitive

### indicatori di risultato

Descrivere gli indicatori di risultato specificando lo standard di miglioramento

Indicatori:

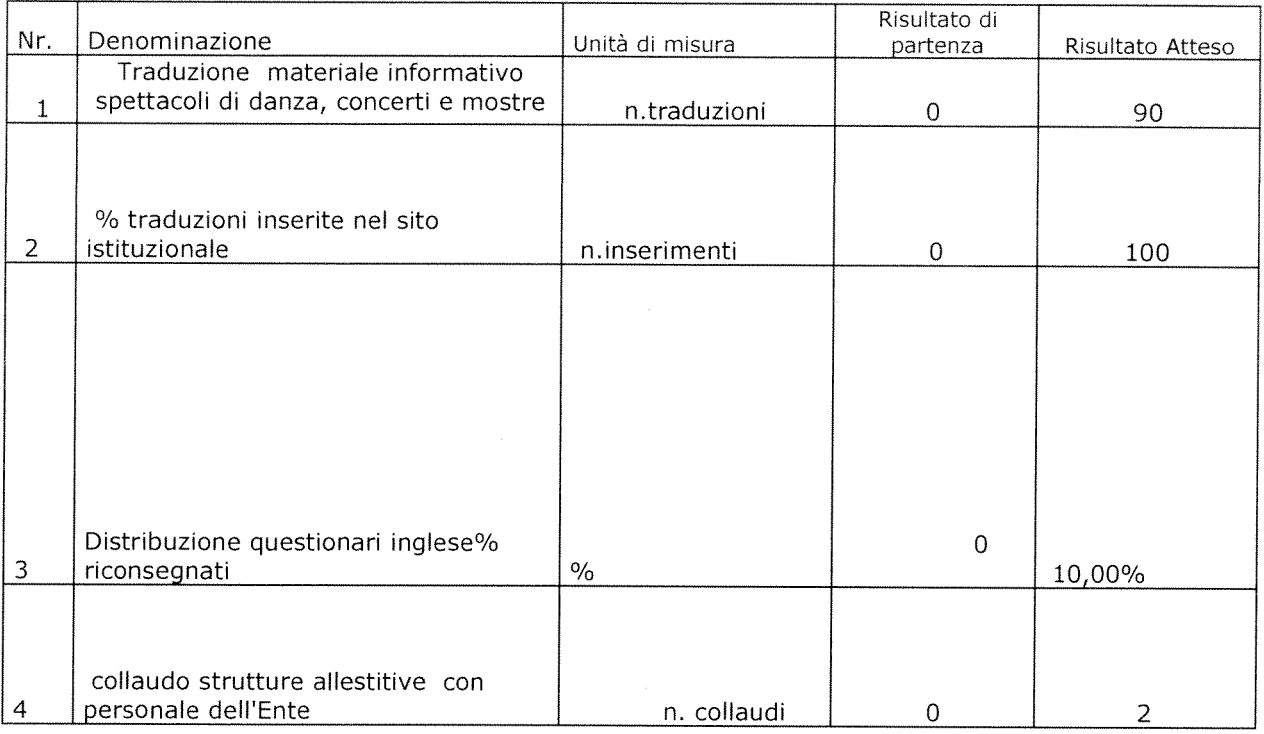

### 4. Gannt

Descrivere le fasi in cui si articola il progetto ed i tempi di realizzazione

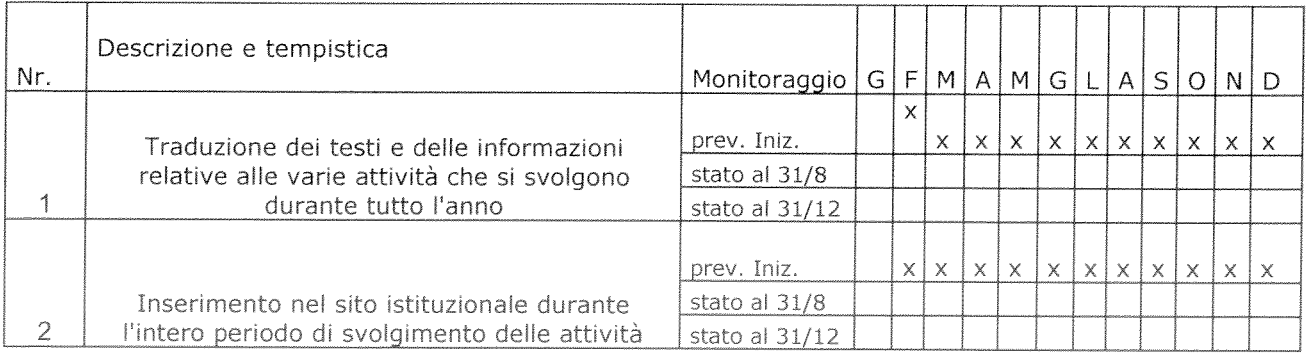

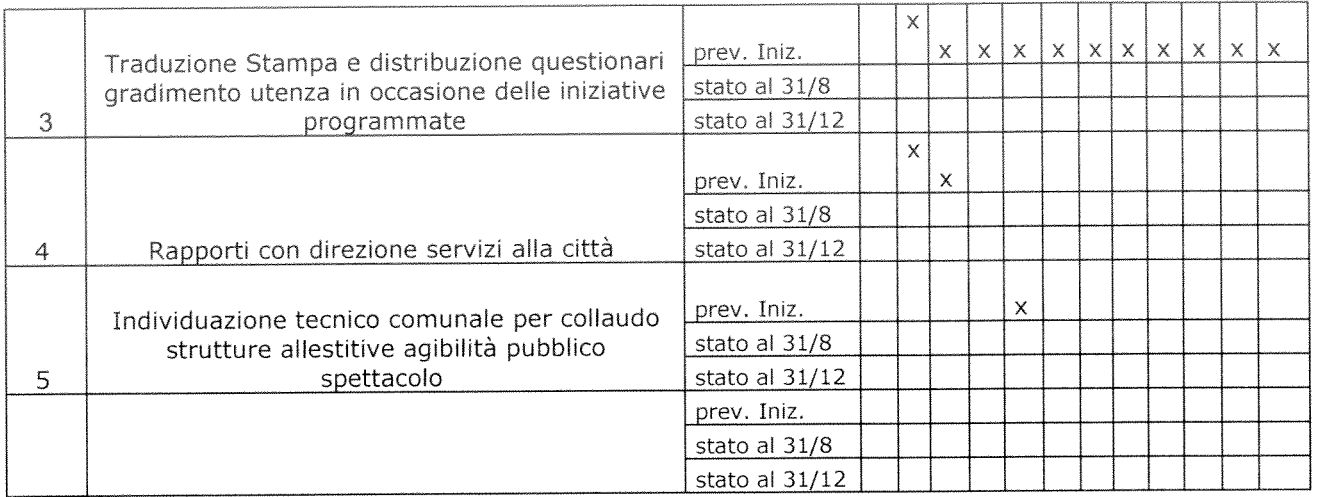

 $\hat{\mathbf{z}}$ 

### 5. Personale coinvolto nel progetto

Individuare il personale che avrà un ruolo attivo nel progetto con descrizione sintetica dell'attività svolta da ciascuno

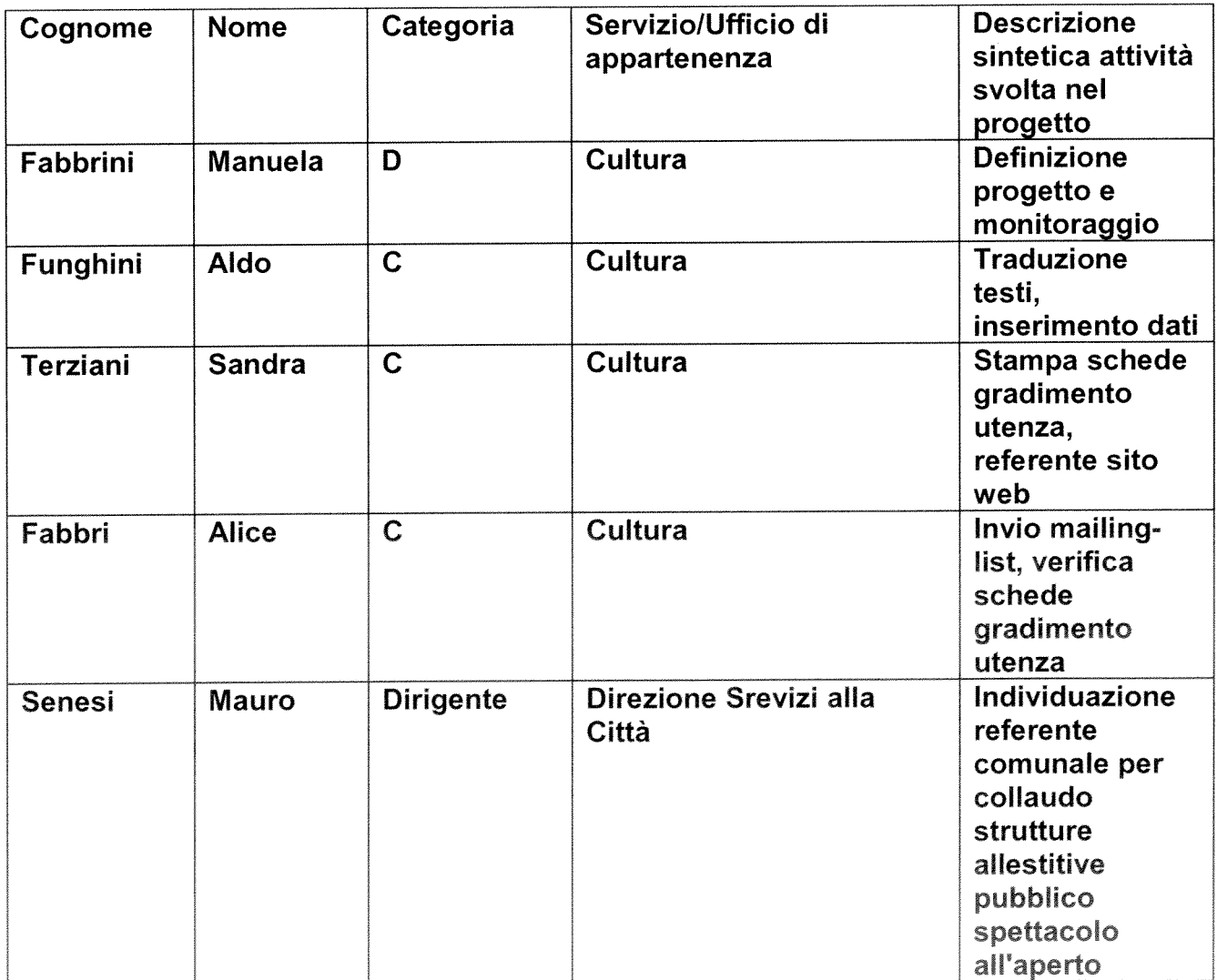

# di attivazione di nuovi servizi o di miglioramento quali quantitativo dei servizi esistenti PROGETTO anno 2014

Direzione/Servizio/Ufficio: Servizi educativi Servizi educativi e Scolastici

\*\*\*\*\*\*\*\*\*\*\*\*\*\*\*\*\*\*

**Titolo:** 

Il miglioramento della Qualità organizzativa dei Servizi per l'infanzia (0-6 anni) all'interno di un percorso di scambi pedagogici all'interno del Sistema Educativo Integrato

IL Responsabile di Progetto è: Dott.ssa Mara Pepi

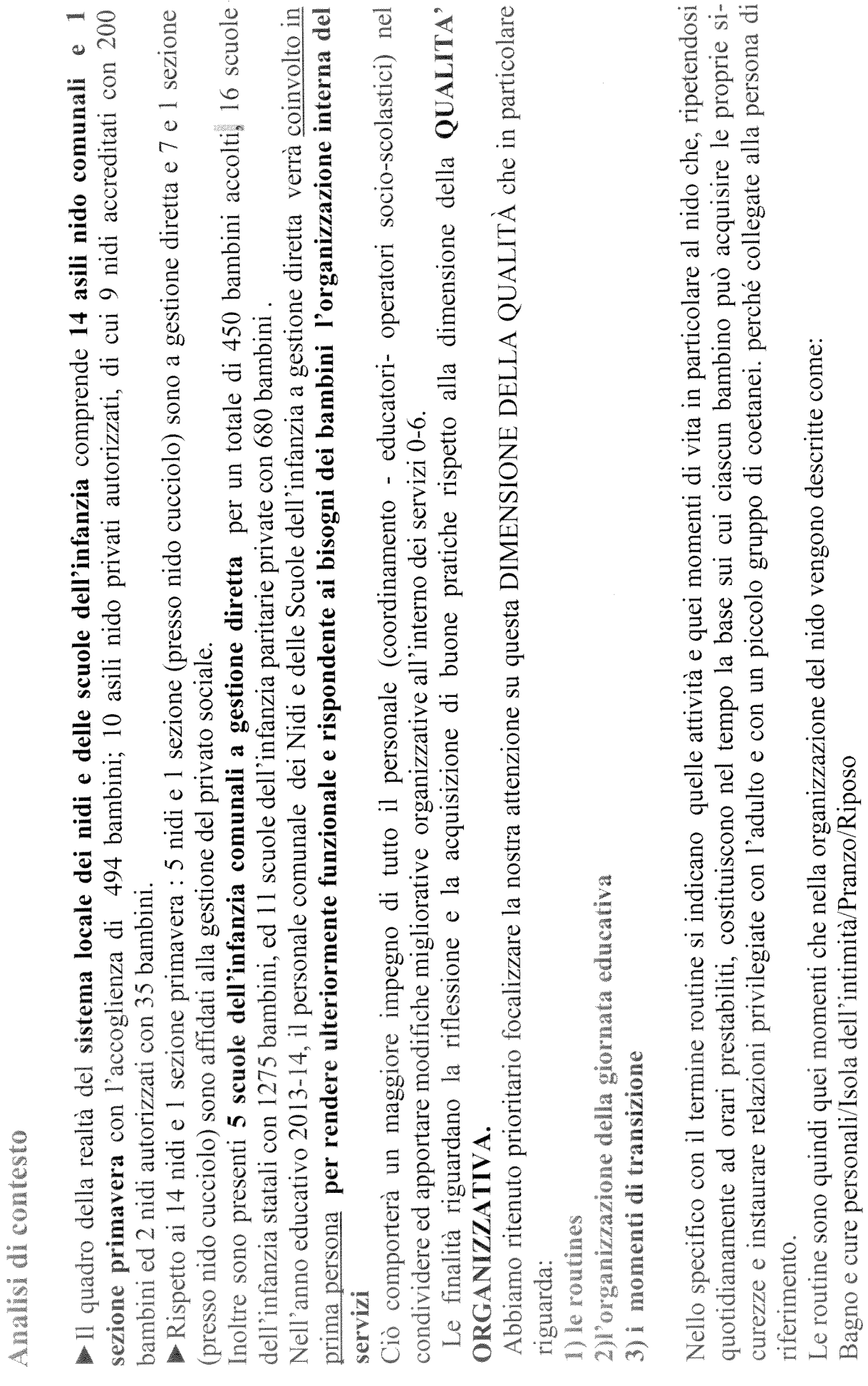

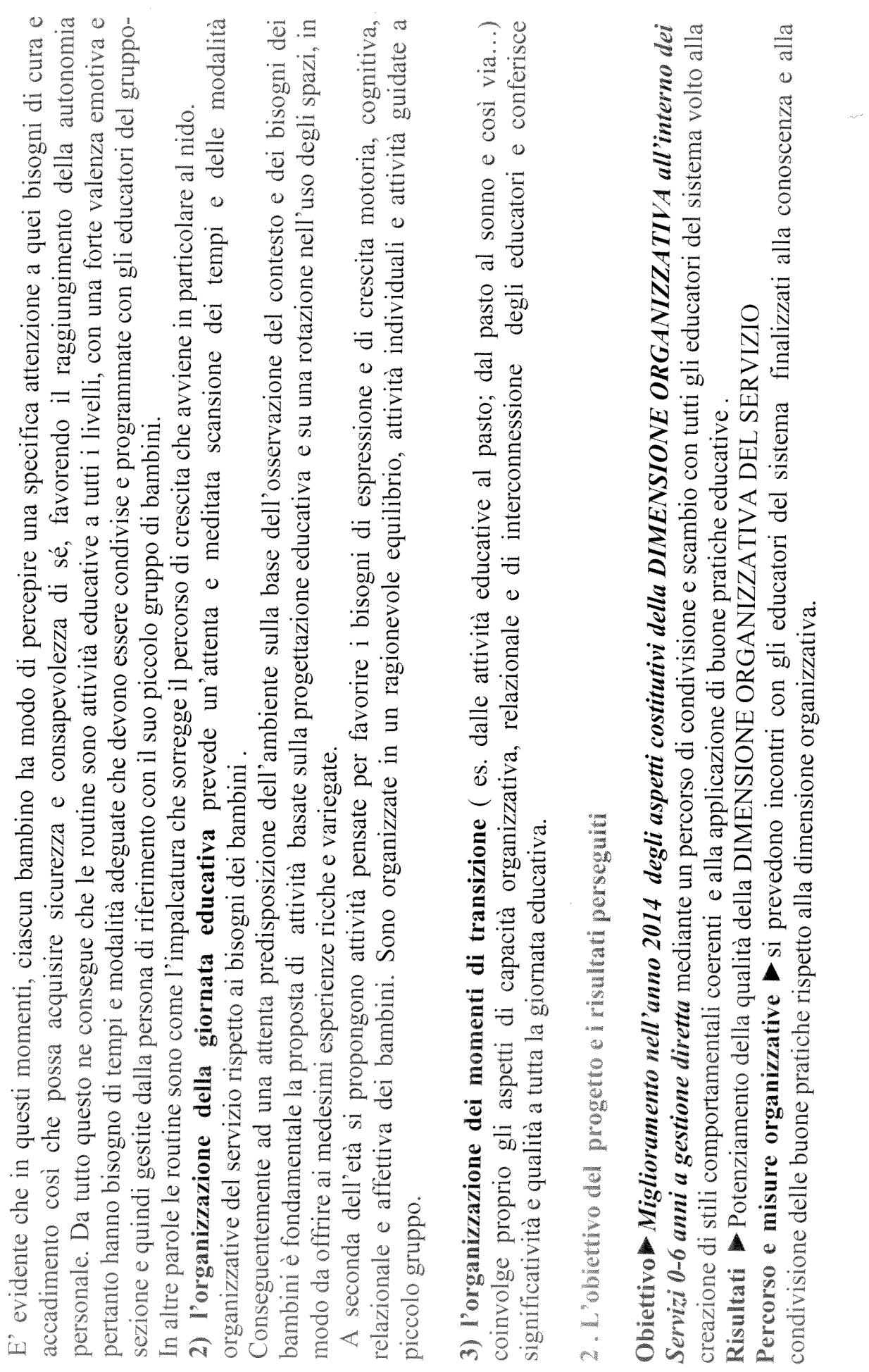

# 3. Indicatori di risultato

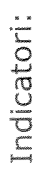

 $\frac{1}{2}$ 

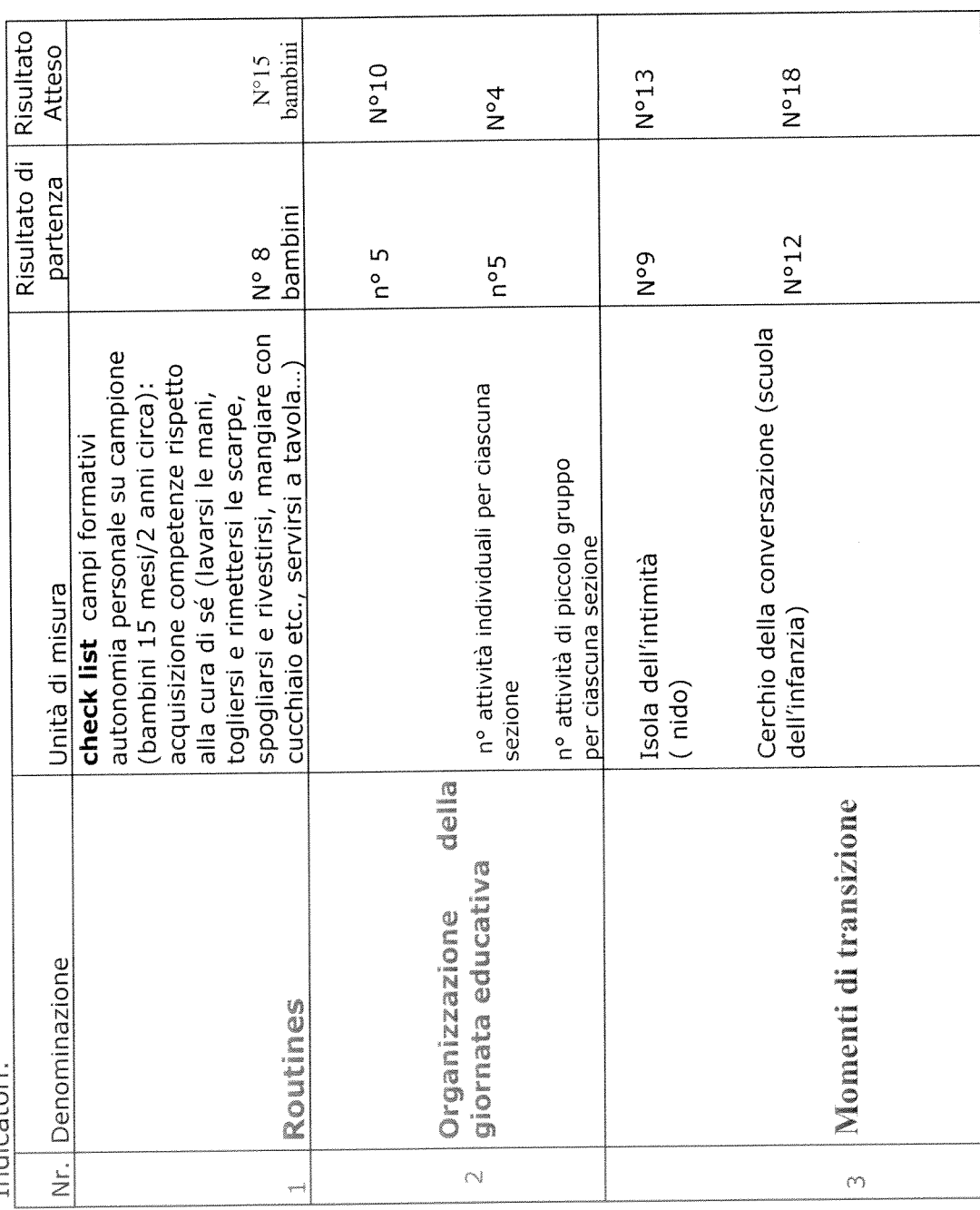

4. Ganti

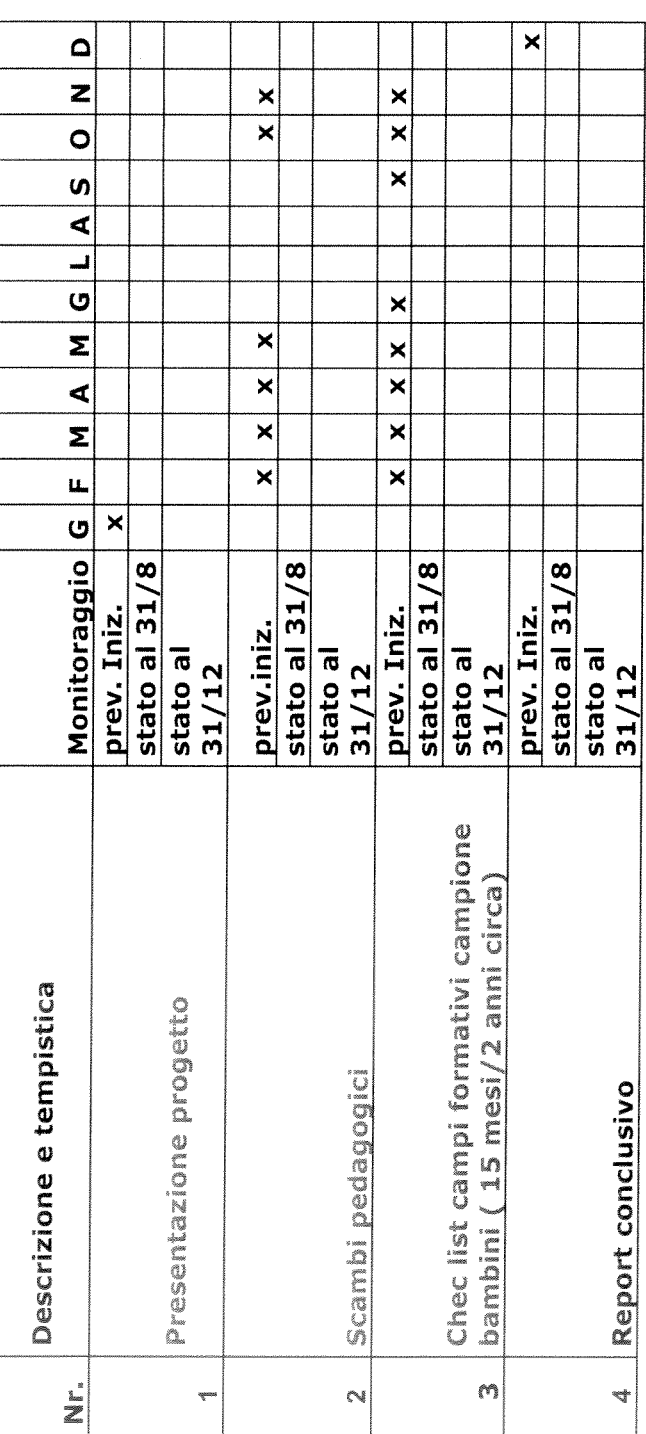

# 5. Personale coinvolto nel progetto

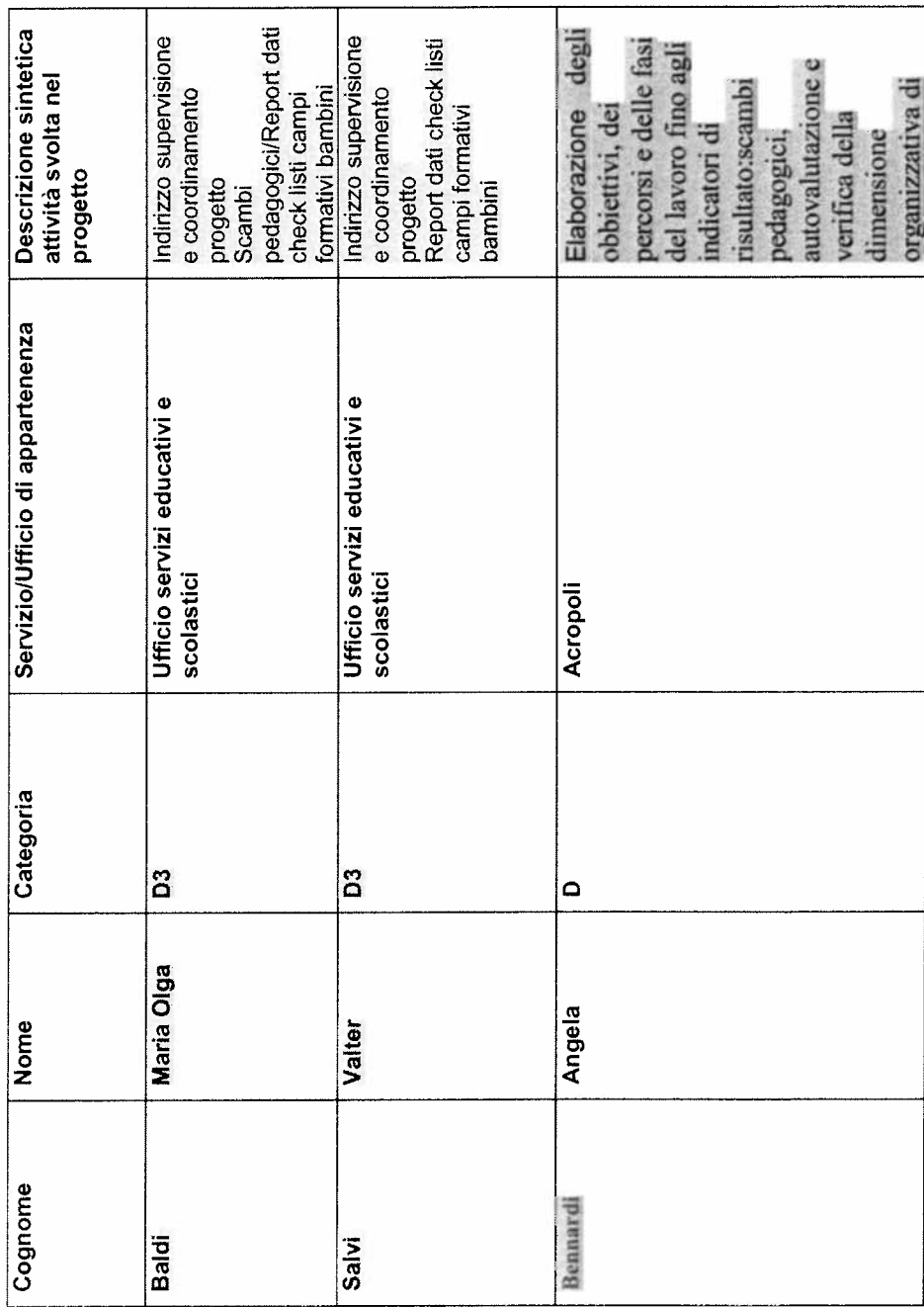

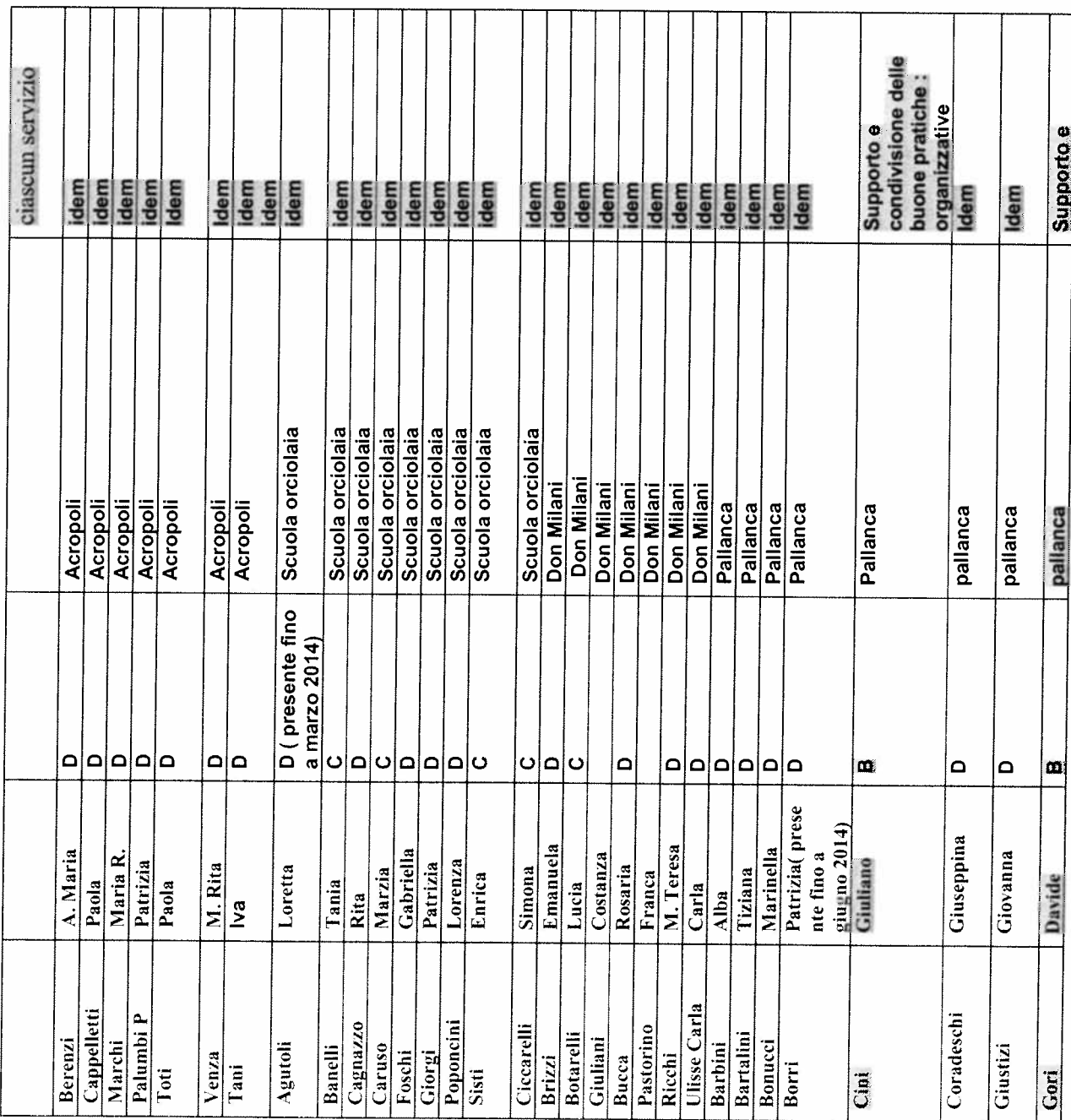

┯

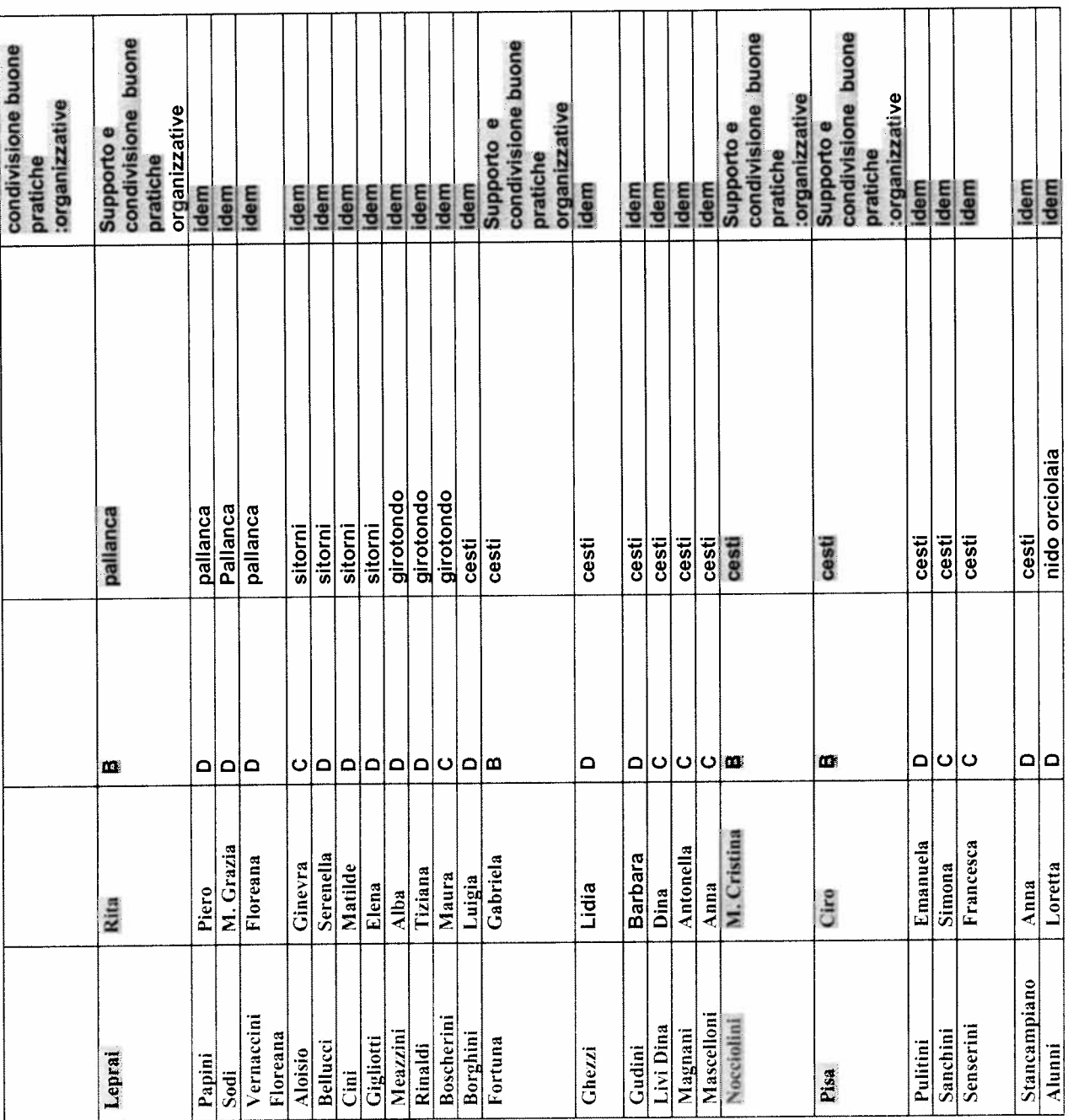

ᅮ
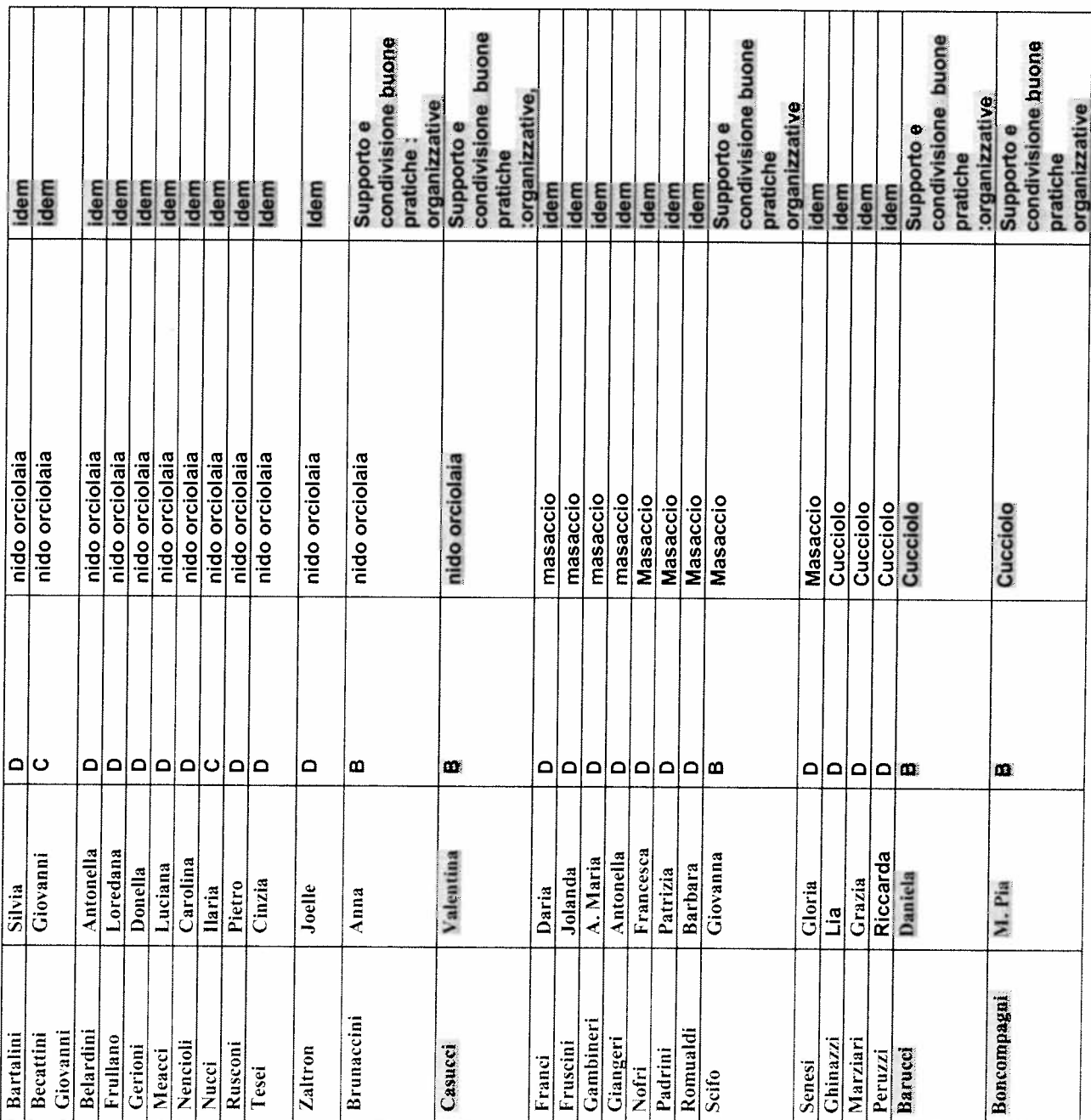

┯

Τ

Τ

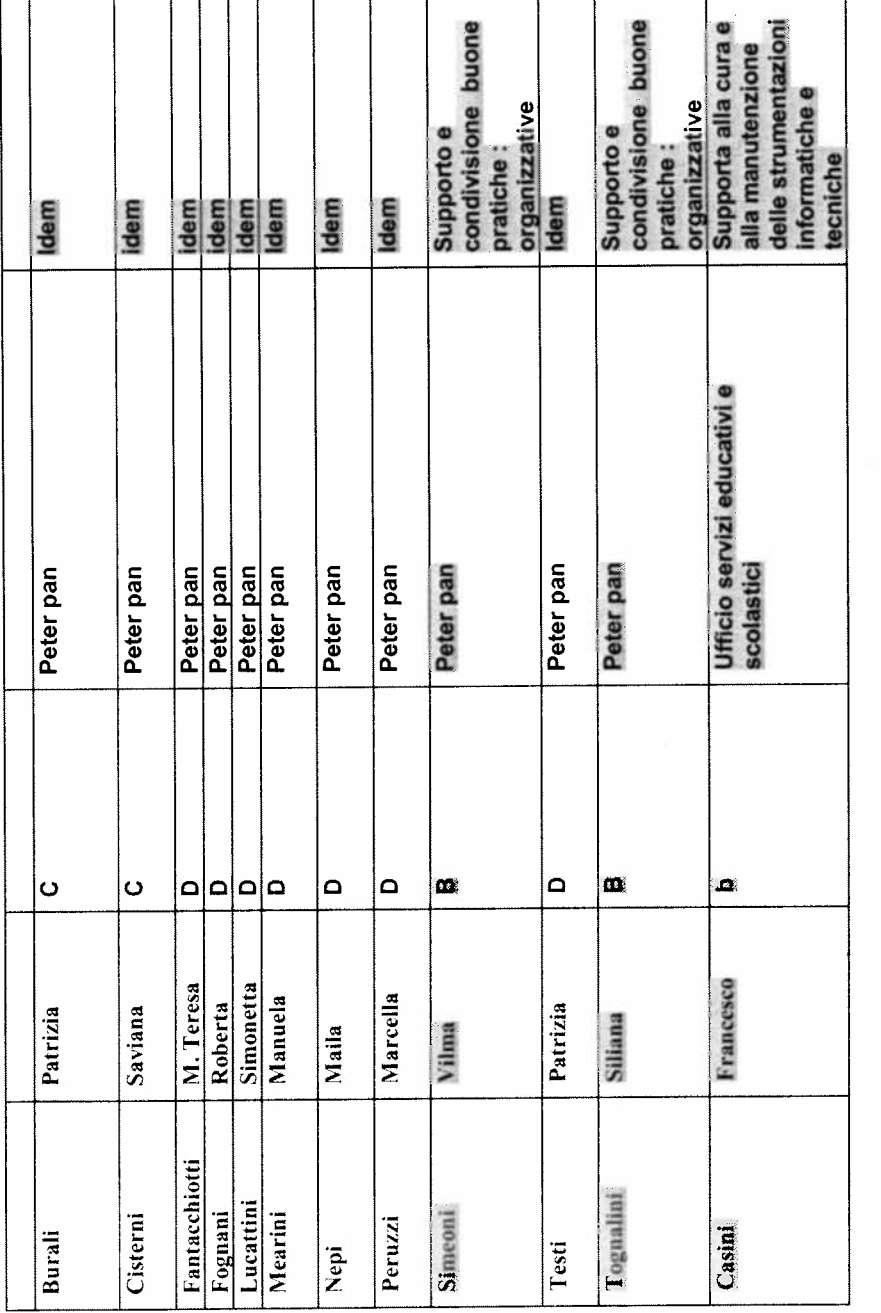

 $\bar{\bar{\nu}}$ 

#### **PROGETTO**

 $\hat{\boldsymbol{\beta}}$ 

di attivazione di nuovi servizi o di miglioramento quali quantitativo dei servizi esistenti

Direzione/Servizio/Ufficio:

Polizia Municipale

Titolo: MIGLIORARE L'EFFICIENZA AMMINISTRATIVA

Il Responsabile di Progetto è:

Comandante Meloncelli Valeria - Silipo Maria Letizia

#### 1. Definire il contesto di riferimento e descrivere i servizi oggetto del progetto

L'Ufficio Amministrativo si occupa, tra le altre attività, del rilascio su istanza di parte, attraverso idonea istruttoria della seguente tipologia di atti:

autorizzazioni all'occupazione di suolo pubblico per cantieri edili, propaganda elettorale, associazioni, pubblici spettacoli, spettacolo viaggiante, etc;

autorizzazioni per spettacoli ed intrattenimenti pubblici, spettacoli viaggianti, taxi, vidimazione registri;

ordinanze sulla viabilità a carattere provvisorio, inerenti cantieri edili, manifestazioni etc.

Il volume prodotto nel 2013 è di circa 2000 atti rilasciati: la misurazione e la valutazione dei relativi processi è già stata effettuata nel corso dell'anno 2012.

L'obiettivo si pone nell'ottica di migliorare l'accesso alla pubblica amministrazione da parte dei cittadini, erogare servizi di alta qualità con il minor tempo di attesa possibile, razionalizzare le risorse economiche ed umane assegnate.

Il progetto si prefigge:

Il miglioramento delle attività di front office, che si concretizzare in: un ampliamento 1. dell'orario di ufficio - nella possibilità di presentare le istanze allo Sportello Polifunzionale

la riduzione dei tempi di rilascio degli atti di autorizzazione attraverso la revisione della 2. modulistica, unificandola laddove possibile con quella degli altri uffici dell'Amministrazione comunale che interagiscono, per quanto di specifica competenza al completamento della pratica, rendendola disponibile on line e coadiuvata da specifiche linee guida, semplificandone ricevimento/ritiro attraverso pec, al fine di limitare tempi di attesa presso gli uffici interessati agli accessi:

archiviazione informati ca in coerenza con la normativa sulla trasparenza e di controllo  $\mathcal{E}$ interno degli atti amministrativi, che ne consenta in tempo reale la consultazione da parte di altri uffici/enti interessati anche al fine di consultazioni finalizzate, ad esempio, al controllo dell'evasione fiscale (concessioni di suolo pubblico).

L'archiviazione  $\bullet$ 

#### informatizzata

rispondente al bisogno di conservare il materiale documentario in modo razionale e uniforme per renderlo recuperabile nella ricerca e rispondere in maniera trasparente alla totalità dei soggetti

#### 2. Descrivere l'obiettivo del progetto ed i risultati perseguiti

Obiettivo 1: revisione della modulistica per le domande di rilascio di autorizzazione di occupazione di suolo pubblico, manifestazioni sportive e di pubblico spettacolo, ordinanze, etc., per finalità indicate nel paragrafo precedente in collaborazione e coerenza con gli altri uffici dell'Amministrazione e con la normativa vigente.

Risultati: Step 1 Analisi e revisione della modulistica; pubblicazione sul sito istituzionale con link di rimando per le competenze degli altri uffici. Step 2 previsione di istanza unica per gli eventi che coinvolgano più uffici.

Percorso e misure organizzative: analisi della modulistica già prevista dell'Amministrazione per analoghe tipologie di prodotti (SUAP, UOT, Ufficio Ambiente, Ufficio Strade, CED, etc.), integrazione con prescrizioni previste dalla normativa vigente specifica per materia, revisione da parte dell'organo di controllo interno, condivisione con le categorie imprenditoriali, associazionistiche, etc. interessate, pubblicazione sito istituzionale, pubblicità nuova formula autorizzativa: ogni unità organizzativa all'interno dell'Ente rivede la modulistica di propria competenza; gruppo di lavoro ristretto per la condivisione e l'integrazione dei moduli di domanda; pubblicazione sul sito istituzionale con linee guida . Elaborazione di misure organizzative intersettoriali per consentire allo sportello Unico di gestire le istanze per le manifestazioni di pubblico spettacolo. Previsione di un sistema automatico che inserisca le domande sull'agenda di prenotazione manifestazioni o sul SIT per le occupazioni di suolo pubblico per avere in tempo reale indicazioni sulla disponibilità alla fruizione dell'area interessante. A fronte di una maggiore articolazione della modulistica di domanda si evita la necessità, da parte dell'utenza, di recarsi in orari precisi presso gli uffici, riducendo i tempi di attesa del pubblico e aumentando al contempo la fruibilità degli stessi per procedure più complesse (grandi cantieri edili, manifestazioni di grande impatto), prevedendo la possibilità di ricevimento su appuntamento.

Obiettivo 2: Gestione e archiviazione atti.

Attualmente le autorizzazioni di qualsiasi tipologia vengono protocollate nel protocollo generale dell'Amministrazione e archiviate esclusivamente in via cartacea.

Risultato: Archiviare online, uniformare i prodotti dell'Amministrazione, maggiore trasparenza, pubblicità ed accessibilità dall'esterno.

Percorso e misure organizzative: ricollegandosi alla procedura di presentazione di SCIA per alcune tipologie di servizi erogate tramite PEC e il rilascio di autorizzazioni firmate digitalmente, è possibile un'archiviazione informatica delle pratiche. L'inserimento delle autorizzazioni non a SCIA nella procedura informatizzata J-Ente, consentirebbe altrettanto riconducibili erogati prodotti con altri omogeneità  $\mathbf{e}$ maggiore un'archiviazione informatica dall'Amministrazione stessa. Passaggio necessario è la collaborazione con l'ufficio Ced per la verifica di compatibilità del programma e per le eventuali integrazioni dello stesso.

Sarà elaborato un sistema di rilevazione del gradimento sul servizio prestato attraverso la compilazione di un apposito modulo.

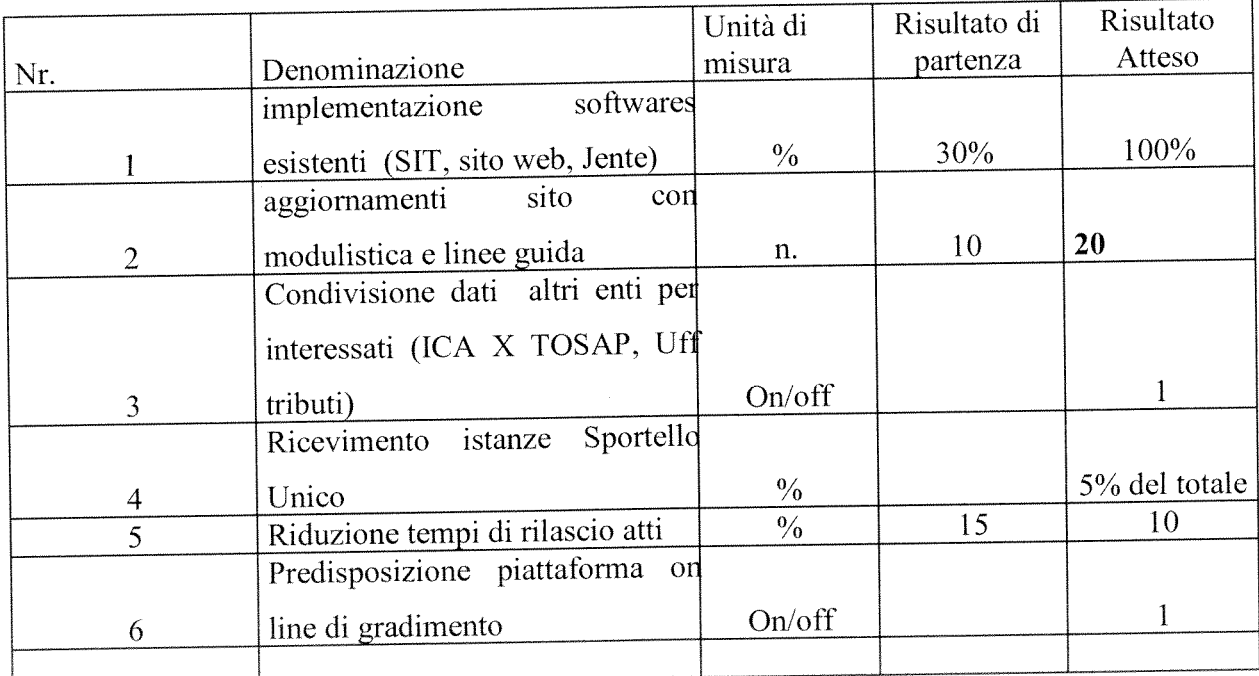

#### 4. Indicatori di risultato

#### 4. Gantt

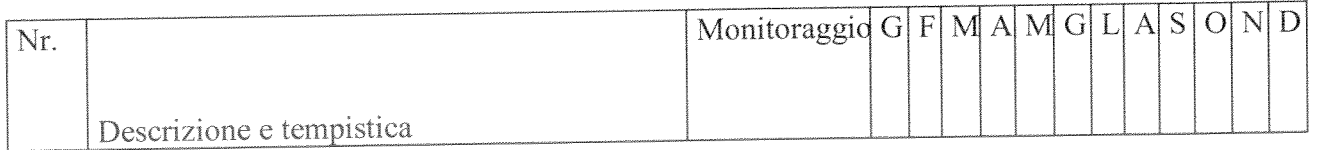

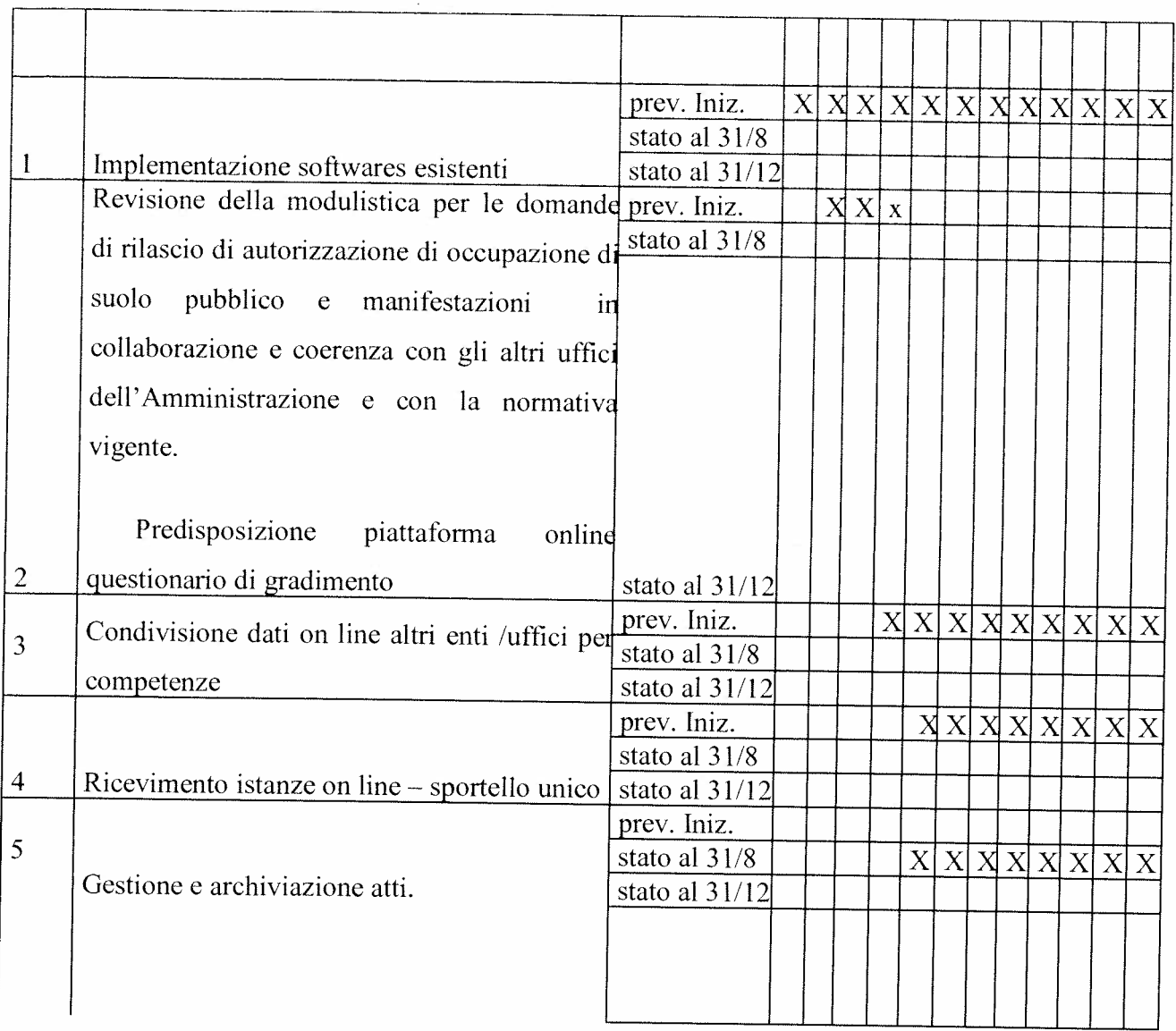

#### 5. Personale coinvolto nel progetto

Individuare il personale che avrà un ruolo attivo nel progetto con descrizione sintetica dell'attività svolta da ciascuno

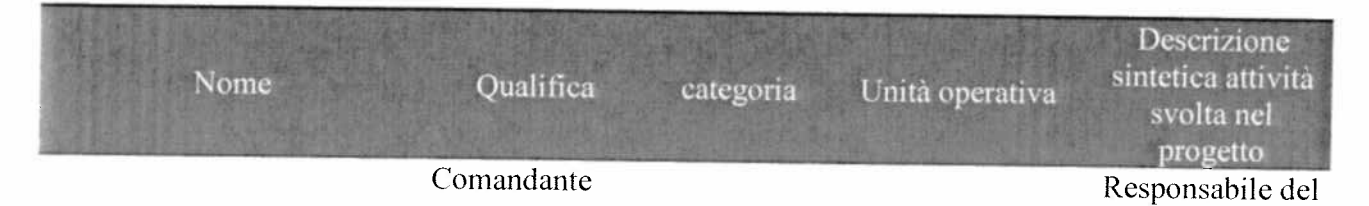

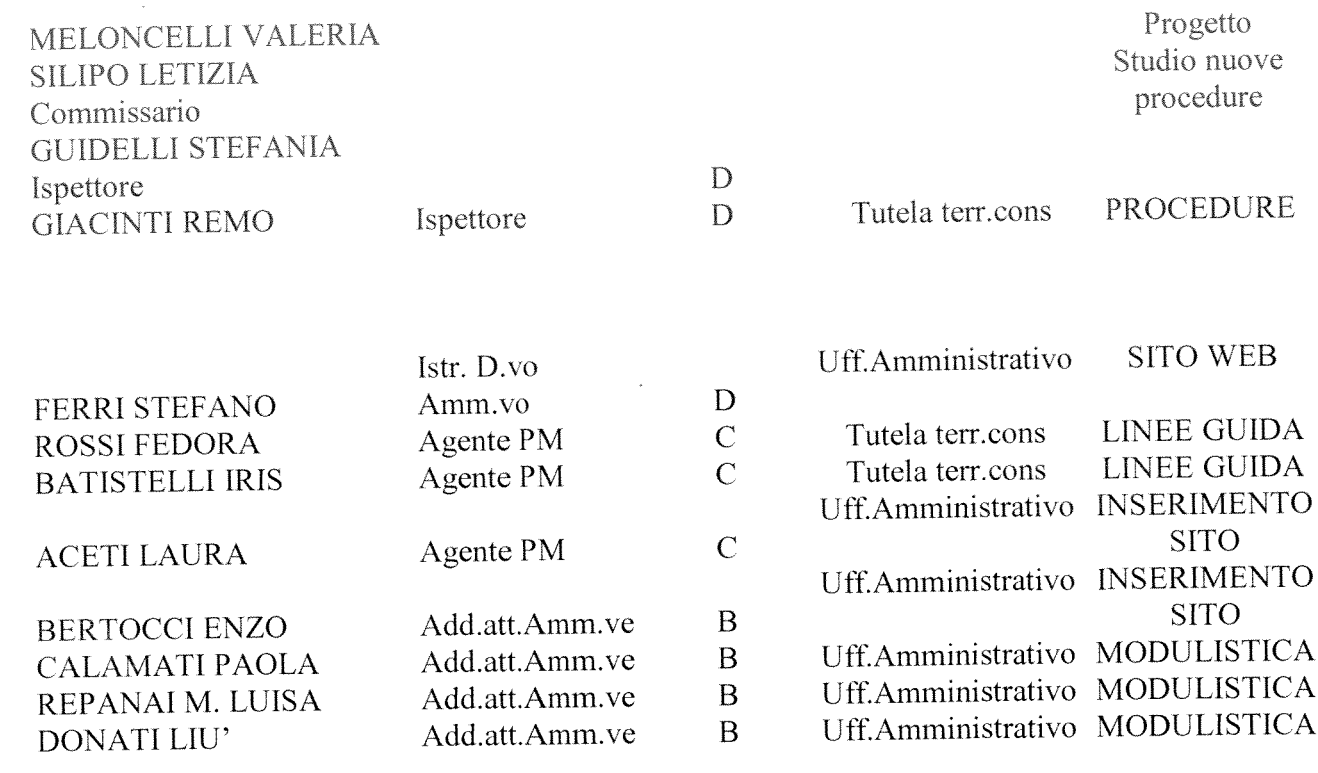

# di attivazione di nuovi servizi o di miglioramento quali quantitativo dei servizi esistenti PROGETTO

Direzione/Servizio/Ufficio:<br>Servizio Sociale integrato

Servizio servizi educativi scolastici e sociale integrato

### Tiolo:

Migliorare la qualità degli interventi a favore dei minori in carico al servizio sociale attraverso un coinvolgimento attivo delle loro famiglie

Il Responsabile di Progetto è: Dott.ssa Mara Pepi

## Analisi di contesto

inclusione intervengono su nuclei familiari con figli minori. Afferiscono complessivamente alle suddette aree 11 Assistenti sociali che attualmente Il Servizio sociale integrato nella realtà aretina è organizzato in aree tematiche di intervento:l'area minori, l'area disabilità e in parte l'area hanno in carico circa n 1000 nuclei familiari:

● Gli interventi che il servizio sociale integrato attua a sostegno dei nuclei familiari con figli minori sono di varia natura e di diversa complessità: Sostegni economici al nucleo Esenzione rette scolastiche

Accoglienza residenziale per minori Centri diurni educativi per minori Servizio trasporto minori Diritto allo studio

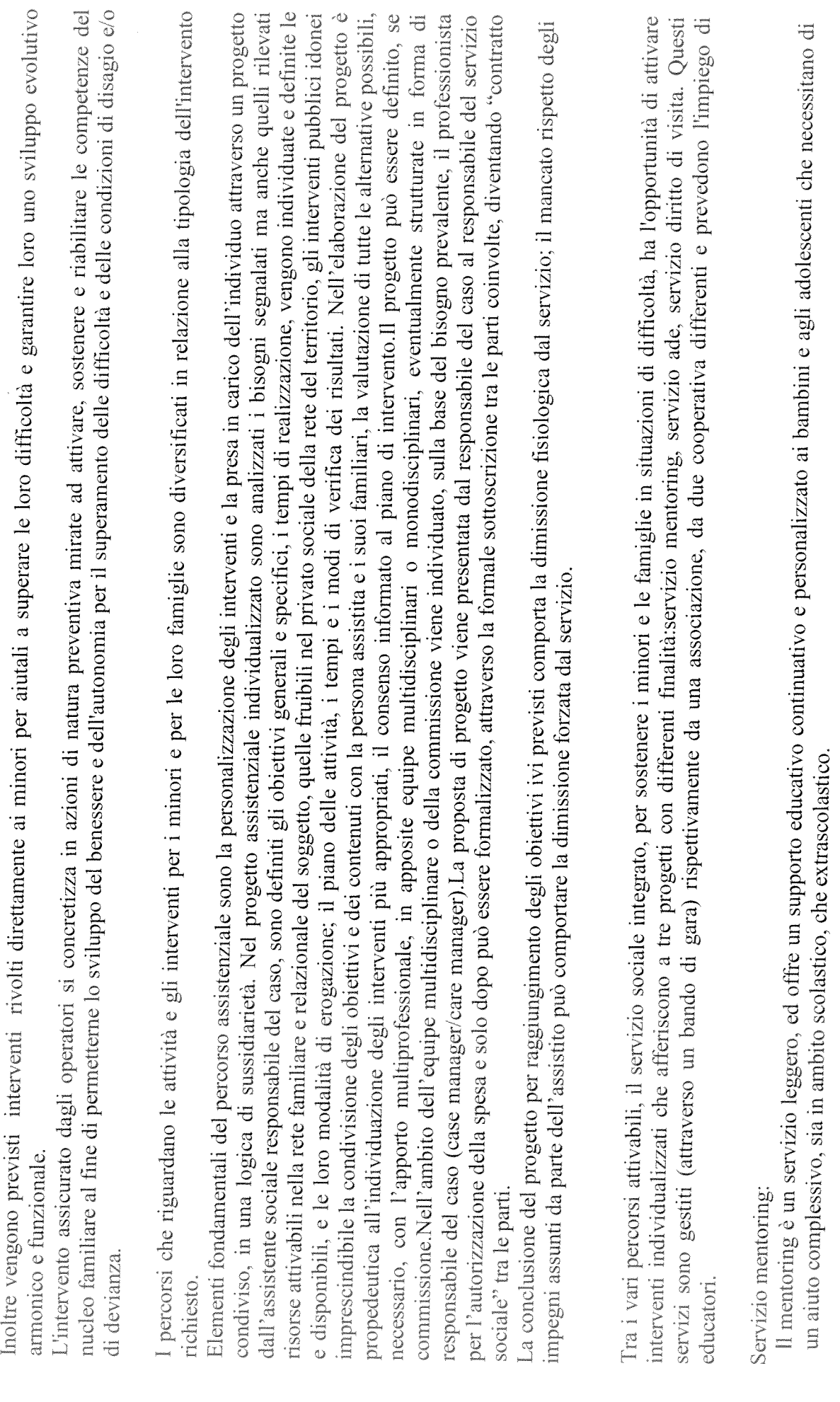

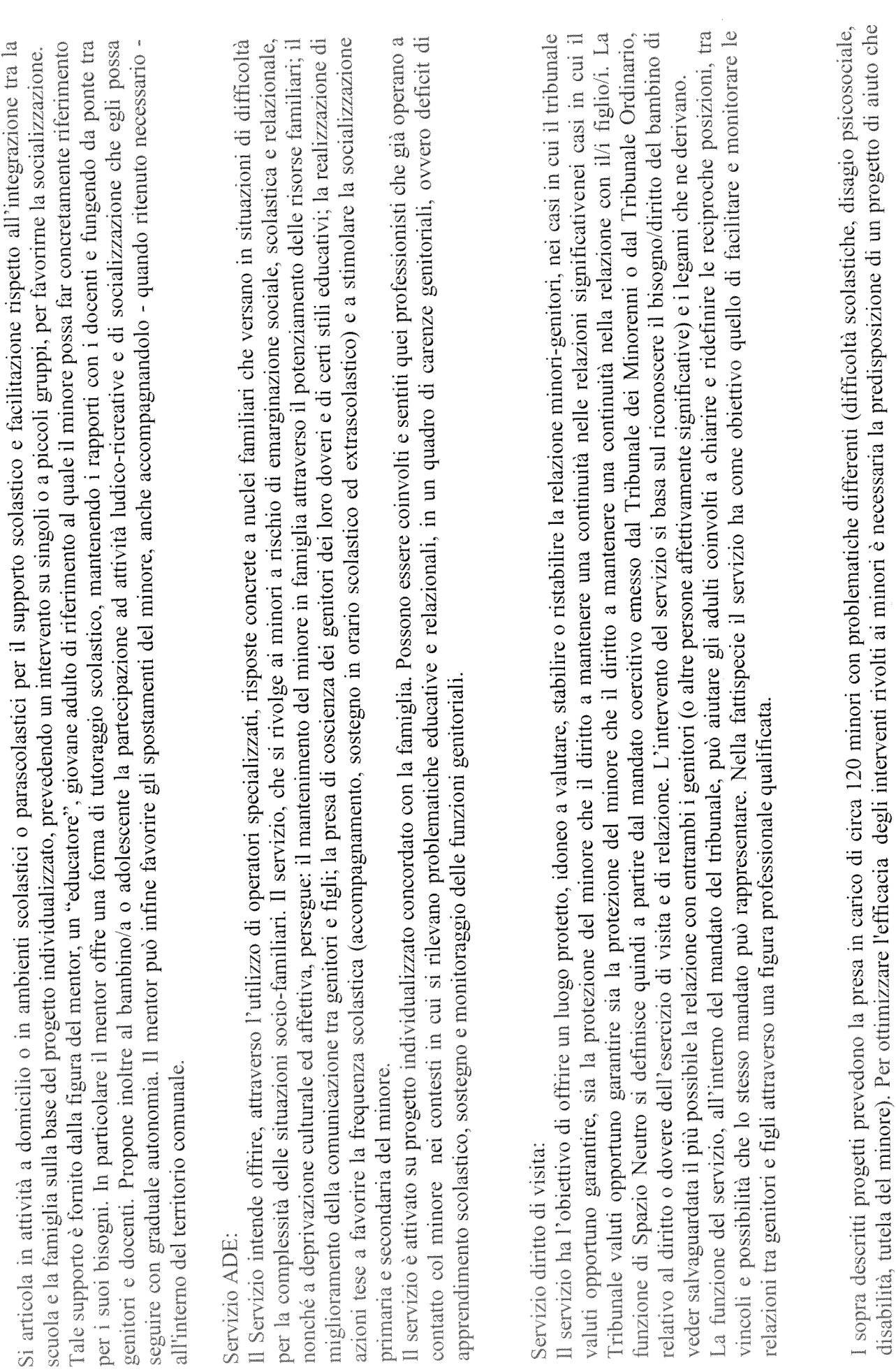

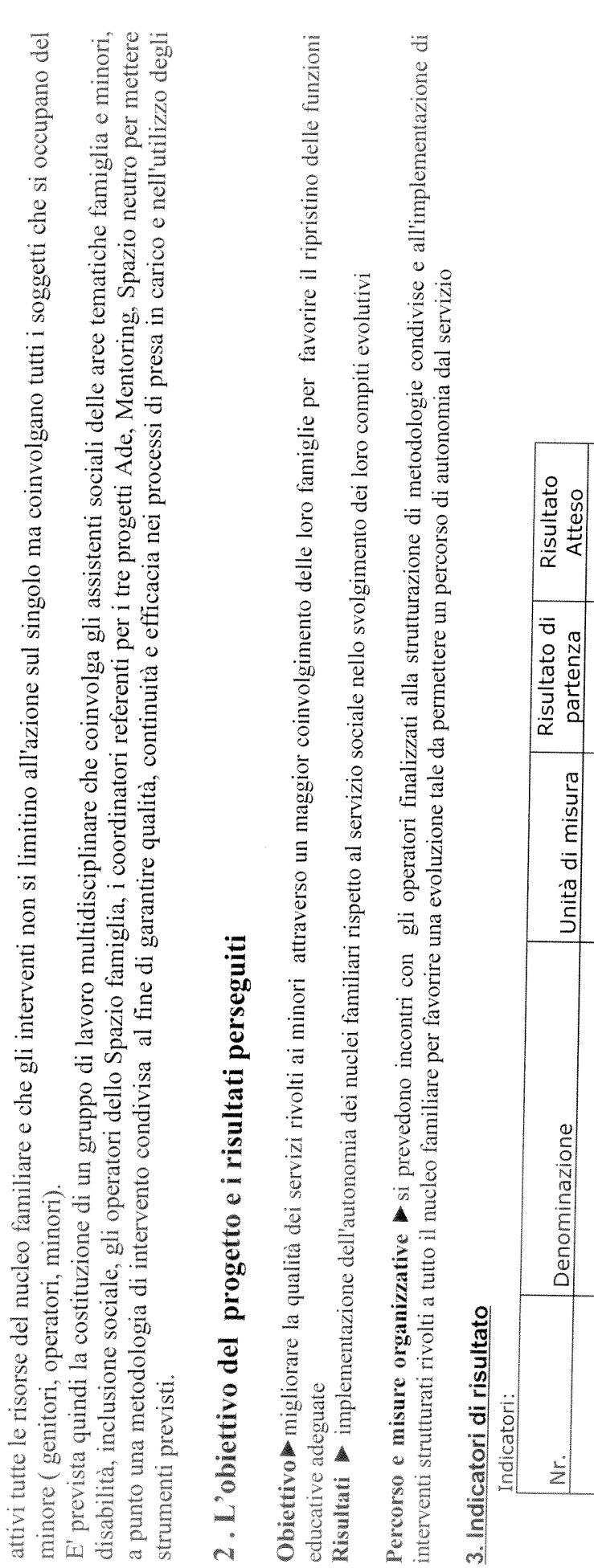

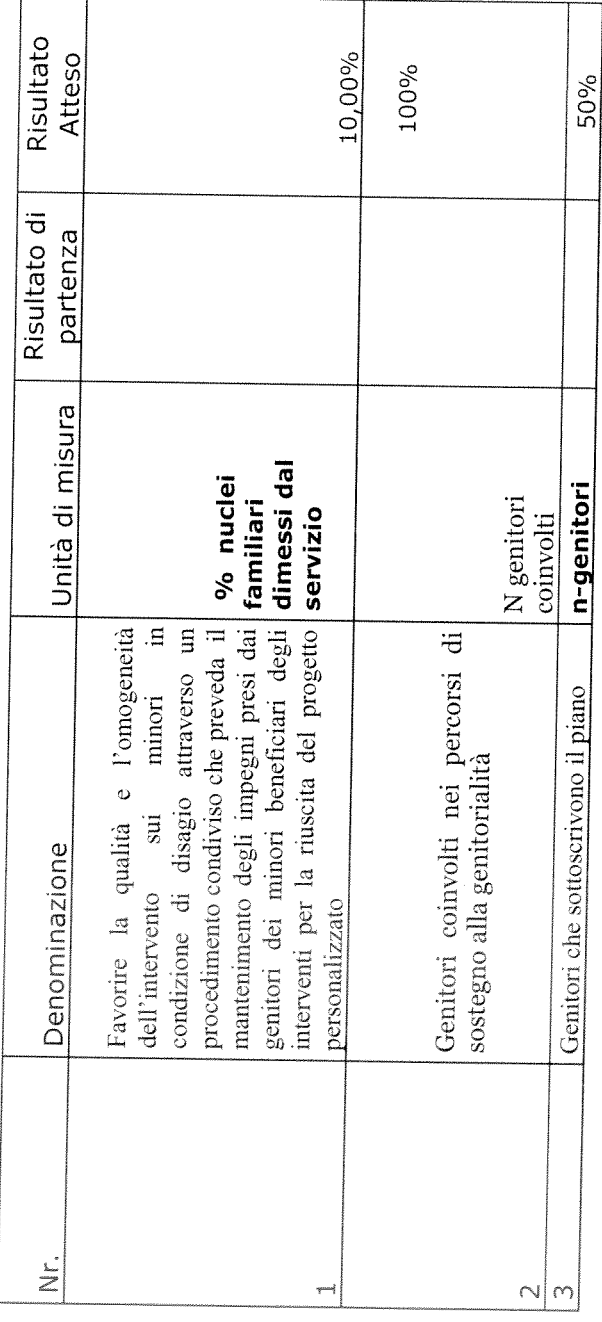

 $\hat{\mathcal{A}}$ 

 $\mathbf{I}$ 

### 4. Ganne

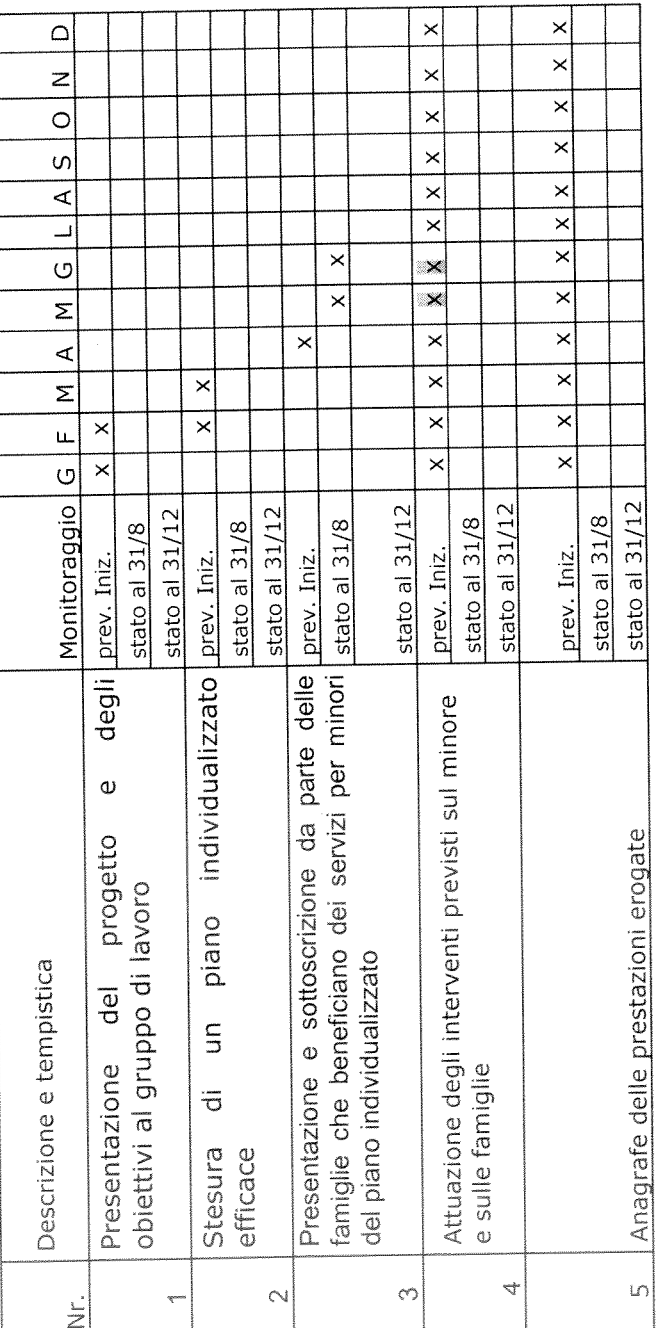

# 5. Personale coinvolto nel progetto

 $\hat{\boldsymbol{\theta}}$ 

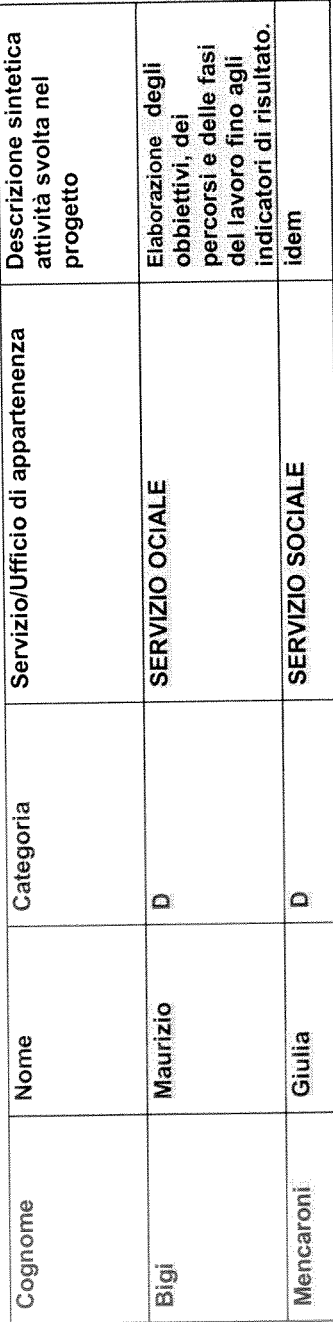

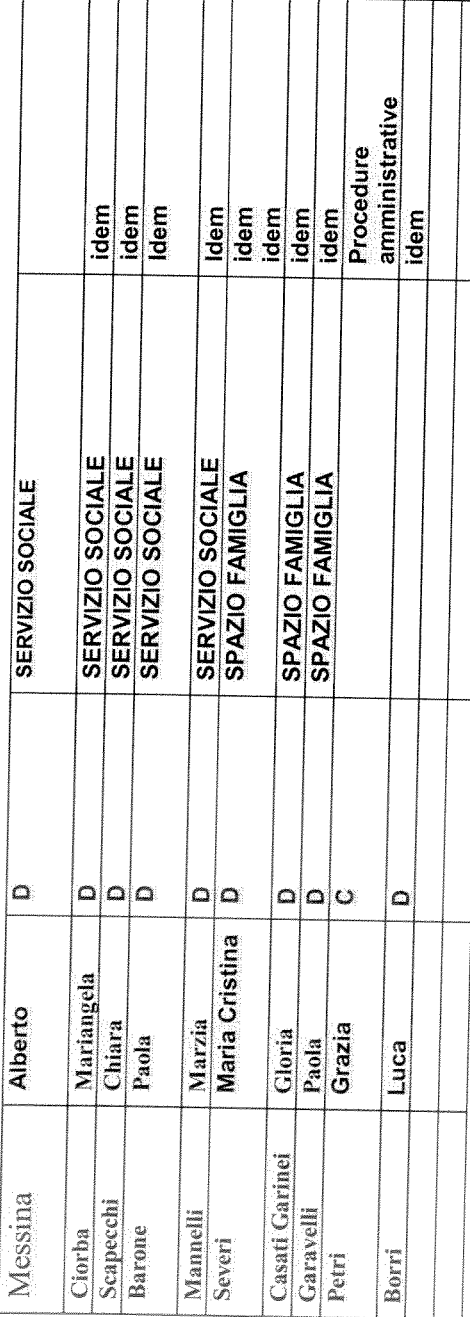

 $\label{eq:2.1} \frac{1}{2} \sum_{i=1}^n \frac{1}{2} \sum_{j=1}^n \frac{1}{2} \sum_{j=1}^n \frac{1}{2} \sum_{j=1}^n \frac{1}{2} \sum_{j=1}^n \frac{1}{2} \sum_{j=1}^n \frac{1}{2} \sum_{j=1}^n \frac{1}{2} \sum_{j=1}^n \frac{1}{2} \sum_{j=1}^n \frac{1}{2} \sum_{j=1}^n \frac{1}{2} \sum_{j=1}^n \frac{1}{2} \sum_{j=1}^n \frac{1}{2} \sum_{j=1}^n \frac{$ 

 $\label{eq:2.1} \frac{1}{\sqrt{2}}\left(\frac{1}{\sqrt{2}}\right)^{2} \left(\frac{1}{\sqrt{2}}\right)^{2} \left(\frac{1}{\sqrt{2}}\right)^{2} \left(\frac{1}{\sqrt{2}}\right)^{2} \left(\frac{1}{\sqrt{2}}\right)^{2} \left(\frac{1}{\sqrt{2}}\right)^{2} \left(\frac{1}{\sqrt{2}}\right)^{2} \left(\frac{1}{\sqrt{2}}\right)^{2} \left(\frac{1}{\sqrt{2}}\right)^{2} \left(\frac{1}{\sqrt{2}}\right)^{2} \left(\frac{1}{\sqrt{2}}\right)^{2} \left(\$ 

#### **PROGETTO**

#### di attivazione di nuovi servizi o di miglioramento quali quantitativo dei servizi esistenti

Direzione/Servizio/Ufficio: SUAP E SVILUPPO ECONOMICO 

 $\mathcal{L}_{\text{max}}$ 

Titolo:  $\sim 10^{11}$ PIANO SALE 

Il Responsabile di Progetto è:

...Dott.ssa Miretta  $\cdots$ 

#### 1. Definire il contesto di riferimento e descrivere i servizi oggetto del progetto

E' recentemente entrata in vigore la Legge Regionale n avente ad del l per arginare il fenomeno della ludopatia e conseguentemente per un maggior presidio delle zone sensibili del territorio in termini di apertura di sale giochi e locali equivalenti. A tale scopo la legge individua aree in cui le sale giochi non possono intende perseguire l'obiettivo di semplificare il lavoro degli operatori addetti a questa materia sia all'interno dell'amministrazione che all'esterno (Questura, organi di vigilanza, professionisti incaricati di presentare le pratiche per la realizzazione e l'avvio di queste attività. Infatti il progetto prevede la realizzazione di una mappatura di tutte le strutture indicate nella normativa regionale che vanno a identificare le zone sensibili dove è vietata l'apertura di sale giochi e simili. Il SUAP potrà così fornire un servizio puntuale su adempimenti/dichiarazioni che l'utente è tenuto a verificare e a dichiarare con snellimento dei tempi e abbassamento dei costi di produzione della pratica. D'altro canto l'elaborazione del piano fornirà all'operatore addetto, sia comunale che della Questura,un immediato strumento per la corretta istruttoria della pratica diminuendo i tempi del procedimento e quindi la risposta all'utente. Di fatto si va a realizzare un nuovo servizio per favorire il miglioramento del servizio all'utenza in termini di riduzione del tempo del procedimento e anche una riduzione dei costi a suo carico.

#### **Indicazioni**

Attraverso la disposizione dell'art. 15, comma 5, gli enti possono "investire sull'organizzazione".

Come in ogni investimento, deve esserci un "ritorno" delle risorse investite. Nel caso specifico, questo "ritorno dell'investimento" è un innalzamento oggettivo e documentato - della qualità o quantità dei servizi prestati dall'ente, che deve tradursi in un beneficio per l'utenza esterna o interna.

Occorre, in altre parole, che l'investimento sull'organizzazione sia realizzato in funzione di ("per incentivare") un miglioramento quali-quantitativo dei servizi, concreto, tangibile e verificabile (più soldi in cambio di maggiori servizi e utilità per l'utenza).

Prima di pensare a incrementi del fondo, è necessario pertanto identificare i servizi che l'ente pensa di poter migliorare, attraverso la leva incentivante delle "maggiori risorse decentrate", nonché i percorsi e le misure organizzative attraverso le quali intervenire.

#### 2. Descrivere l' obiettivo del progetto ed i risultati perseguiti

Esplicitare in maniera chiara l'obiettivo ed i risultati che si intendono raggiungere attraverso il progetto. Per ciascun obiettivo specifico descrivere i risultati attesi.

Obiettivo: l'obiettivo è quello di agevolare l'utente nella corretta scelta della ubicazione di attività di sala giochi, nella corretta presentazione dell'istanza, nella diminuzione dei tempi di presentazione della stessa, nella riduzione dei tempi di istruttoria, nel rilascio della autorizzazione...Qndi migliorare il rapporto con l'utente e semplificare l'iter amministrativo della pratica.

Risultati: 100% di pratiche presentate in zone idonee; riduzione del tempo di presentazione della pratica e dei costi: (tempo non misurabile e costi non quantificabili in quanto la legge è di nuova applicazione ma ragionevolmente ipotizzabile che si produca un vantaggio); riduzione del tempo di conclusione del procedimento : 1 settimana ( rispetto all'ipotesi che la legge venisse applicata senza questo strumento e quindi necessitasse ogni volta una verifica ad hoc).

Percorso e misure organizzative: il progetto, per la sua realizzazione vede il coinvolgimento di più uffici, alcuni interni all'area altri esterni. Sono infatti coinvolti in primis l'ufficio Pianificazione, per la redazione della mappa e per l'inserimento di alcuni edifici pubblici, l'ufficio sport e giovani, l'ufficio politiche sociali, l'ufficio ambiente, l'ufficio scuola, tutti coinvolti nel censimento delle strutture di riferimento esistenti e l'ufficio SUAP per la parte di inserimento nel sito, comunicazione /informazione alle categorie/professionisti. Il progetto assume quindi una valenza trasversale. Ha una ricaduta positiva sulla attività dell'Ufficio Edilizia e SUAP e sviluppo economico.

Sarà costituito un gruppo di lavoro, tra gli uffici sopra indicati che dovrà pianificare le fasi del lavoro da concludersi entro il mese di marzo 2014. Il gruppo sarà coordinato dall'Ufficio Suap e sviluppo economico

Si indicano le seguenti fasi:

-ricognizione delle tipologie di attività/luoghi da censire

-predisposizione degli elenchi delle attività/servizi/luoghi da parte di ciascun componente del gruppo, completi di indirizzo, civico, località

- inserimento di tutto quanto censito nella cartografia del comune di Arezzo attraverso il SIT

- individuazione delle aree sensibili in cui è vietata l'apertura di sale giochi e simili

-inserimento nel sito del Comune di Arezzo e nella informativa del SUAP e dell'Edilizia

-incontri con categorie economiche e ordini professionali per informazione e visualizzazione della mappa elaborata

#### Indicazioni

non generici miglioramenti dei servizi, ma concreti risultati.

L'innalzamento quali-quantitativo dei servizi deve essere tangibile e concreto.

Non basta dire, ad esempio, che l'ente intende "migliorare un certo servizio" o "migliorare le relazioni con l'utenza" oppure che è "aumentata l'attività o la domanda da parte dell'utenza". Occorre anche dire, concretamente, quale fatto "verificabile e chiaramente percepibile dall'utenza di riferimento" è il segno tangibile del miglioramento quali-quantitativo del servizio.

Ad esempio:

§ minori tempi di attesa per una prestazione o per la conclusione di un procedimento;

arricchimento del servizio, con la previsione di ulteriori facilitazioni e utilità per l'utente (ad esempio: oltre al servizio tradizionale un nuovo servizio per rispondere alle esigenze di utenti portatori di bisogni particolari);

§ nuovi servizi, che prima non venivano prestati, per servire nuovi utenti o per dare risposta a nuovi bisogni di utenti già serviti;

§ aumento delle prestazioni erogate (ad esempio: più ore di vigilanza sul territorio, più ore di apertura al pubblico, più utenti serviti);

§ impatto su fenomeni dell'ambiente esterno che influenzano la qualità della vita (ad esempio: grazie all'intensificazione dei controlli, riduzione di comportamenti illegali; grazie al miglioramento del servizio, riduzione di fenomeni di marginalità sociale).

#### 3. Indicatori di risultato

Descrivere gli indicatori di risultato specificando lo standard di miglioramento

Indicatori:

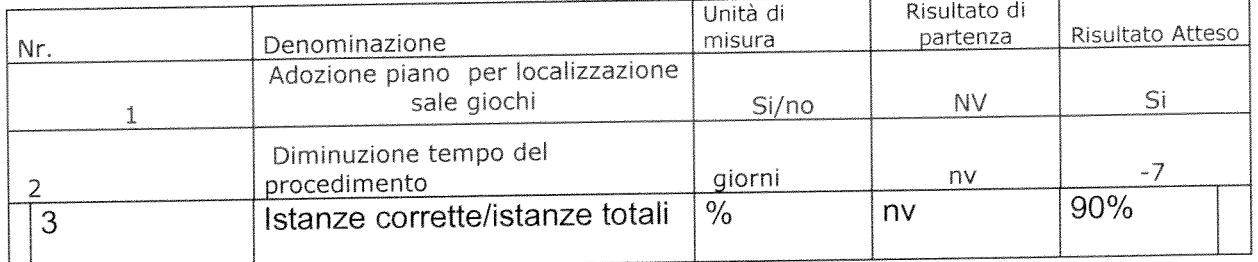

N.B. : Il raggiungimento degli obiettivi e dei risultati è l'elemento principale di valutazione ex-post del progetto.

**Indicazioni** 

risultati verificabili attraverso standard, indicatori e/o attraverso i giudizi espressi dall'utenza.

Per poter dire - a consuntivo - che c'è stato, oggettivamente, un innalzamento quali-quantitativo del servizio, è necessario poter disporre di adequati sistemi di verifica e controllo.

Innanzitutto, occorre definire uno standard di miglioramento. Lo standard è il termine di paragone che consente di apprezzare la bontà di un risultato. Ad esempio: per definire lo standard di una riduzione del 10% dei tempi di attesa di una prestazione, occorre aver valutato a monte i fabbisogni espressi dall'utenza e le concrete possibilità di miglioramento del servizio.

Lo standard viene definito a partire da:

§ risultati di partenza, desumibili dal consuntivo dell'anno precedente;

§ risultati ottenuti da altri enti ("benchmarking");

§ bisogni e domande a cui occorre dare risposta;

§ margini di miglioramento possibili, tenendo conto delle condizioni strutturali ("organizzative, tecniche e finanziarie") in cui l'ente opera.

 $In$ secondo luogo, è necessario misurare, attraverso indicatori,  $\mathcal{U}$ miglioramento realizzato. Le misure a consuntivo vanno quindi "confrontate" con lo standard, definito a monte.

Per misurare il miglioramento realizzato, l'ente può anche avvalersi di sistemi di rilevazione della qualità percepita dagli utenti (ad esempio: questionari di gradimento, interviste, sondaggi ecc.).

#### 4. Gannt

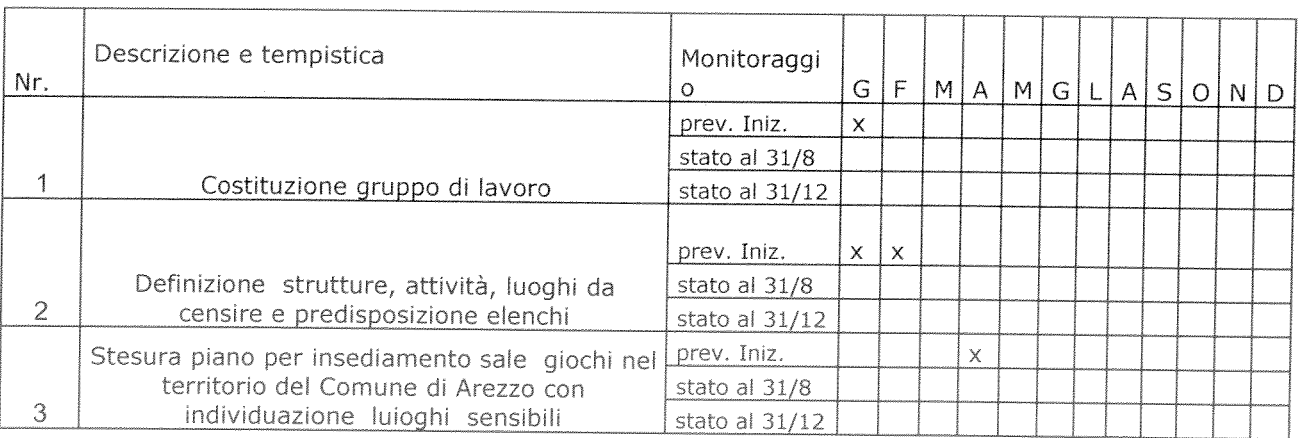

Descrivere le fasi in cui si articola il progetto ed i tempi di realizzazione

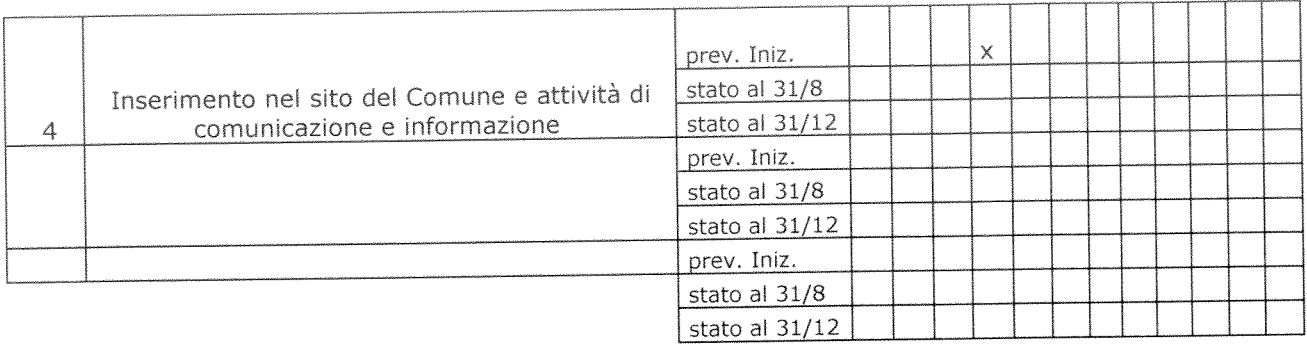

#### 5. Personale coinvolto nel progetto

Individuare il personale che avrà un ruolo attivo nel progetto con descrizione sintetica dell'attività svolta da ciascuno

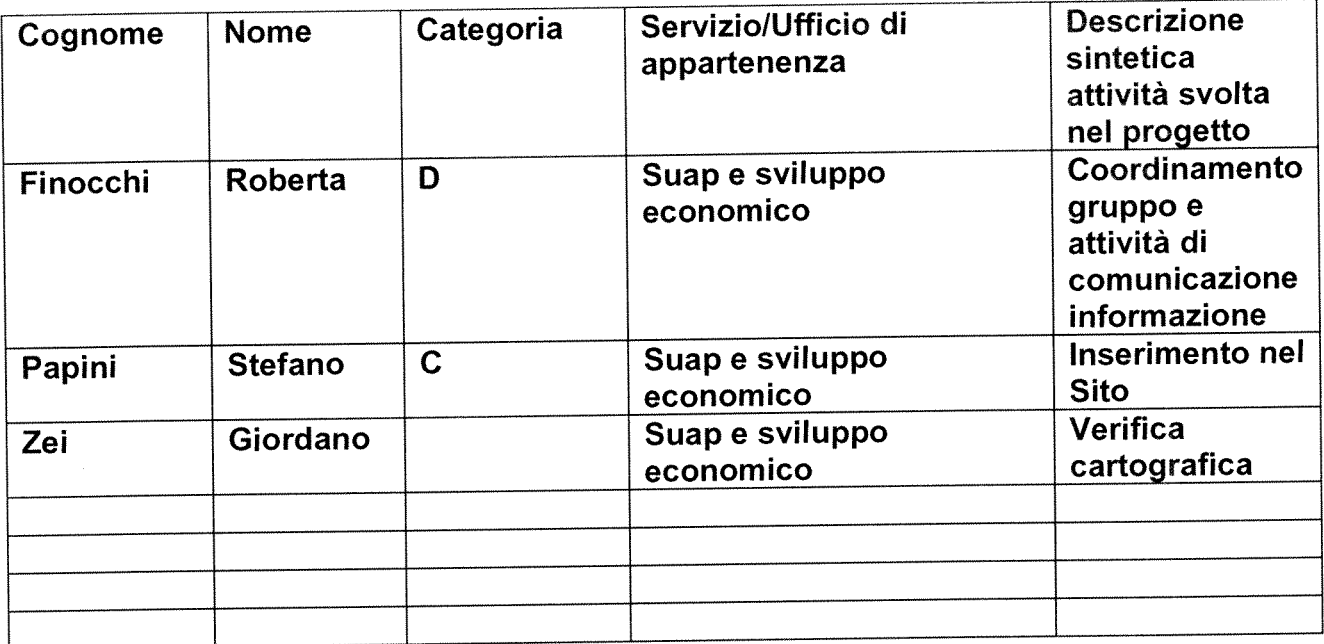

#### Indicazioni

risultati difficili che possono essere conseguiti attraverso un ruolo attivo e determinante del personale interno.

Non tutti i risultati dell'ente possono dare luogo all'incremento delle risorse decentrate di cui all'art. 15, comma 5.

Devono essere anzitutto risultati "sfidanti", importanti, ad alta visibilità esterna o interna.

L'ottenimento di tali risultati non deve essere scontato, ma deve presentare apprezzabili margini di incertezza. Se i risultati fossero scontati, verrebbe meno l'esigenza di incentivare, con ulteriori risorse, il loro conseguimento.

Secondo, il personale interno deve avere un ruolo importante nel loro conseguimento.

Devono cioè essere "risultati ad alta intensità di lavoro", che si possono ottenere grazie ad un maggiore impegno delle persone e a maggiore disponibilità a farsi carico di problemi (per esempio, attraverso turni di lavoro più disagiati). Viceversa, risultati ottenuti senza un apporto rilevante del personale interno già in servizio (per esempio: con il ricorso a società esterne, a consulenze, a nuove assunzioni ovvero con il prevalente concorso di nuova strumentazione tecnica) non rientrano certamente tra quelli incentivabili con ulteriori risorse.

 $\label{eq:2.1} \frac{1}{\sqrt{2}}\left(\frac{1}{\sqrt{2}}\right)^{2} \left(\frac{1}{\sqrt{2}}\right)^{2} \left(\frac{1}{\sqrt{2}}\right)^{2} \left(\frac{1}{\sqrt{2}}\right)^{2} \left(\frac{1}{\sqrt{2}}\right)^{2} \left(\frac{1}{\sqrt{2}}\right)^{2} \left(\frac{1}{\sqrt{2}}\right)^{2} \left(\frac{1}{\sqrt{2}}\right)^{2} \left(\frac{1}{\sqrt{2}}\right)^{2} \left(\frac{1}{\sqrt{2}}\right)^{2} \left(\frac{1}{\sqrt{2}}\right)^{2} \left(\$ 

#### **PROGETTO** di attivazione di nuovi servizi o di miglioramento quali quantitativo dei servizi esistenti

Direzione/Servizio/Ufficio: SERVIZIO GARE E PATRIMONIO

Titolo:

Promozione economica locale attraverso l'accompagnamento delle aziende del territorio, nella vendita dei loro prodotti attraverso i Mercati Telematici.

Il Responsabile di Progetto è:

DR.SSA SUSANNA NERI

#### 1. Contesto di riferimento e descrizione del servizio oggetto del progetto

Il mercato elettronico è un mercato digitale nel quale le imprese abilitate offrono i propri beni e servizi alle Amm.ni con:

- riduzione dei tempi di acquisto,
- estensione della base dei fornitori potenziali
- facilitazioni delle indagini di mercato, monitoraggio, confronto di prodotti, prezzi, servizi,
- dinamicità, trasparenza, tracciabilità, semplificazione delle procedure,

- riduzione dei costi e standarizzazione dell'intero processo.

Con l'entrata in vigore del Decreto Legge n° 52/2012 convertito in legge n. 94/2012 è stato reso cogente per le Pubbliche Amministrazioni l'obbligo di utilizzare il Mercato Elettronico della P.A. (MePA). A seguito delle modifiche apportate dalla L. n. 228/2012 all'art. 1 comma 450 della L. n. 296/2006 è stato posto su un piano alternativo al MePA il sistema telematico che le Regioni avrebbero potuto istituire per lo svolgimento delle relative procedure.

La Regione Toscana ha pertanto messo a disposizione degli Enti la piattaforma START.

Attualmente le imprese possono quindi partecipare alle gare bandite dalla Pubblica Amministrazione mediante lo strumento del MePA o mediante START. Quest'ultima piattaforma offre altresì la possibilità agli operatori economici di poter presentare offerta in risposta ad un invito a partecipare ad un affidamento diretto o ad una procedura concorrenziale semplificata per importi fino a 40.000,00 euro.

#### 2. Descrizione dell' obiettivo del progetto ed i risultati perseguiti

L'obiettivo è finalizzato a dare impulso e risposta alle imprese locali facilitando la comprensione dei nuovi strumenti informatici di acquisto e delle operazioni richieste dalle piattaforme telematiche per poter presentare un' offerta valida ed adeguata.

Il risultato da conseguire al termine del triennio  $(2014 - 2015 - 2016)$  è quello di favorire l'accesso degli operatori economici in tempi reali a tali Mercati, con diminuzione dei costi commerciali e ottimizzazione dei tempi di vendita. L'e-procurement può rappresentare un'occasione per valorizzare tutte le imprese anche quelle di piccole dimensioni, offrendo loro l'opportunità di proporsi su tutto il territorio nazionale e di poter attivare nuovi canali di vendita o potenziare ed ottimizzare quelli già consolidati. Può inoltre costituire una leva per rinnovare il processo di vendita tramite un confronto diretto con il mercato di riferimento e con possibilità di aggiornamento periodico di prodotti e prezzi.

#### Percorso e misure organizzative:

anno 2014

- analisi del contesto e progettazione degli interventi
- Incontri con associazioni di categoria e CCIAA per condividere le modalità e i contenuti degli interventi formativi da attuare
- Elaborazione opuscolo contenente linee guida per poter operare e vendere i prodotti sul  $\overline{a}$ MePA e su START
- Pubblicizzazione sul sito web del Comune e diffusione dell'opuscolo.
- Apertura (almeno 3 giornate) di uno sportello per dare informazioni e diffondere la conoscenza delle procedure di gara telematiche.
- Promozione di un accordo con le Associazioni di categoria e CCIAA per la  $\omega$  . realizzazione, con oneri a carico dei citati soggetti, di un convegno per diffondere fra le imprese l'e-procurement e ad accrescere ogni possibile sinergia per garantire un dialogo efficace fra istituzioni ed imprese.
- L'iniziativa di accompagnamento alle imprese proseguirà negli anni 2015 e 2016, in considerazione dell'incessante susseguirsi di produzione normativa che "scombina " di continuo la disciplina degli appalti e diffonde un profondo senso di smarrimento fra tutti gli operatori del settore, obbligati a ricostruire nuovi rapporti fra i diversi sistemi di fornitura di beni e servizi riorganizzando le strategie di acquisto. Gli interventi legislativi frettolosi, contraddittori e scarsamente coordinati richiedono ogni volta di ricomporre il quadro normativo e provocano un'infinità di dubbi applicativi e interpretativi. E' indubbio che in siffatto scenario gli operatori economici avvertano la necessità di confrontarsi ripetutamente e di collaborare con le Amm.ni per superare la complessità e ricostruire il quadro procedurale.

#### 3. Indicatori di risultato anno 2014 off

Indicatori:

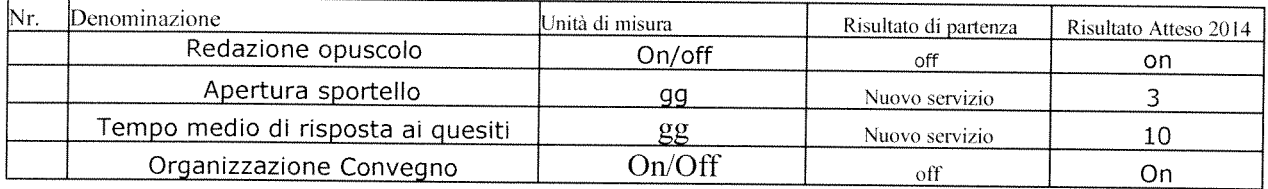

#### Indicatori di risultato anno 2015

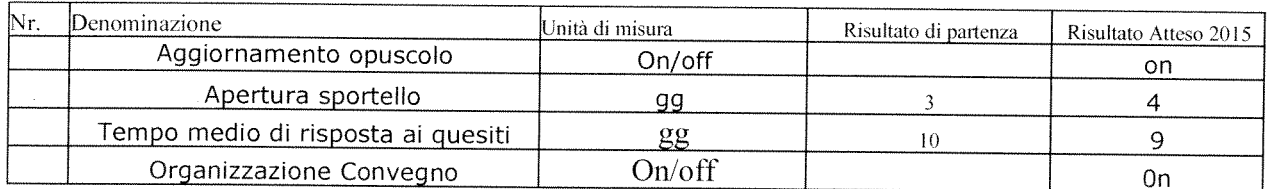

#### Indicatori di risultato anno 2016

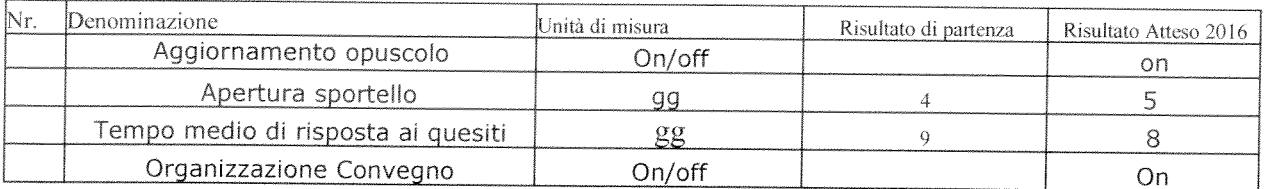

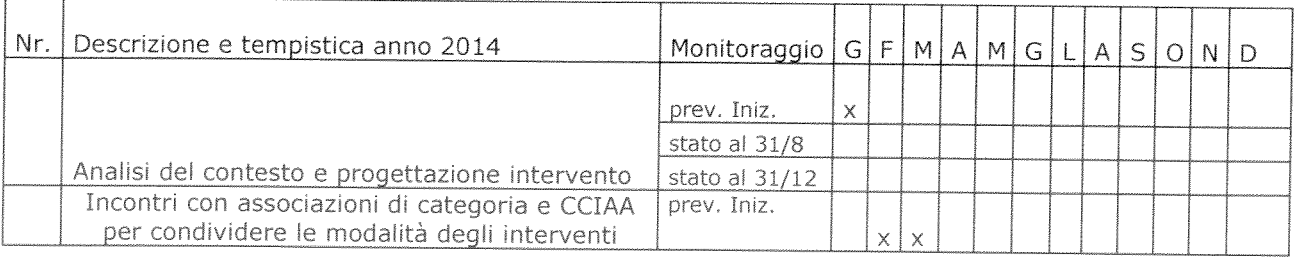

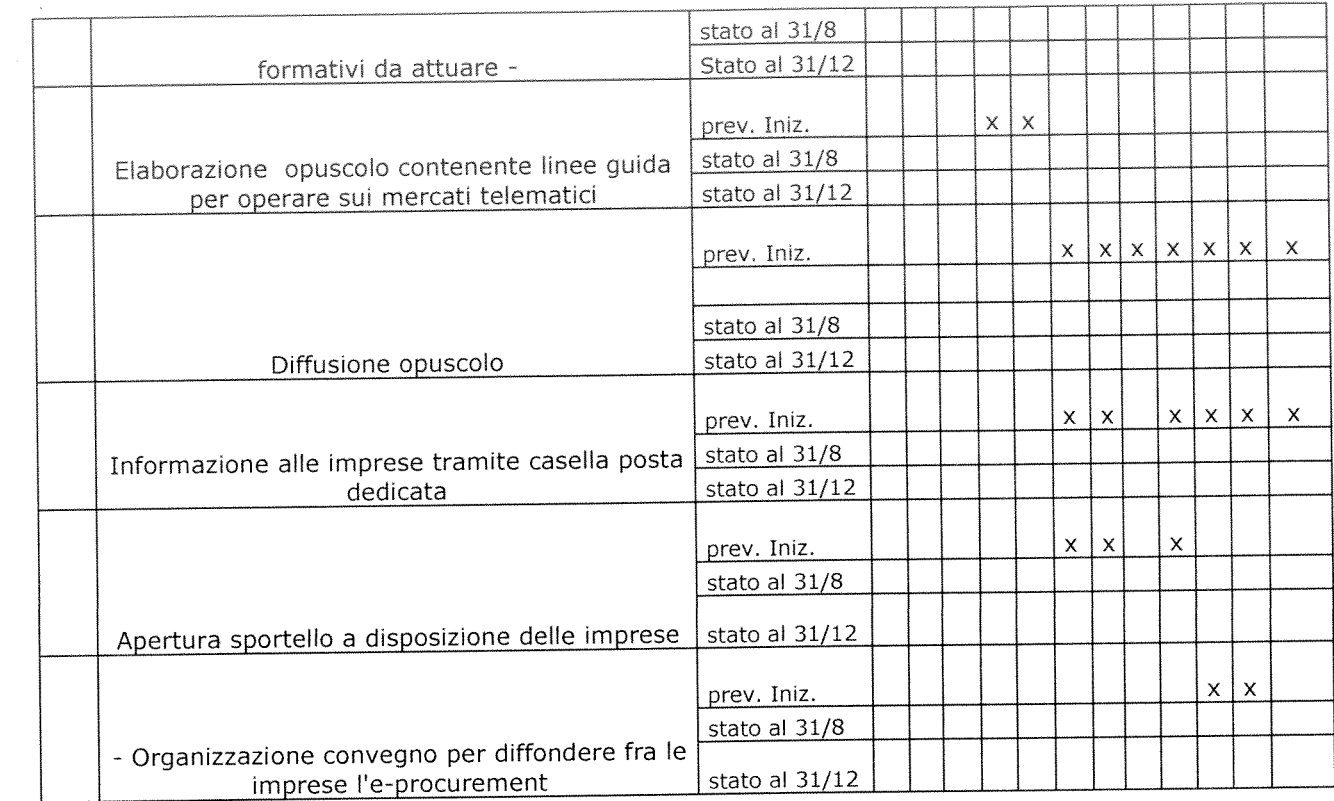

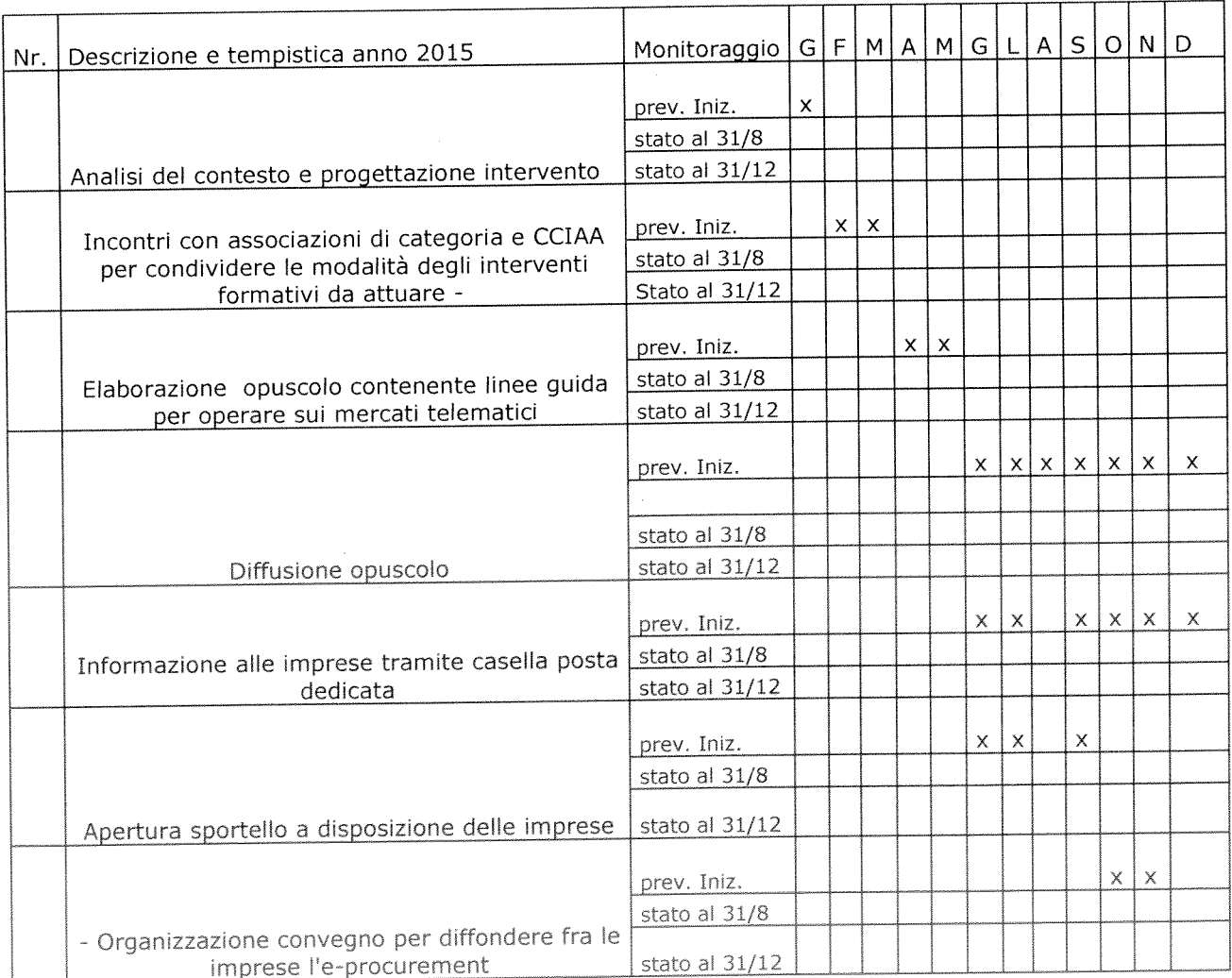

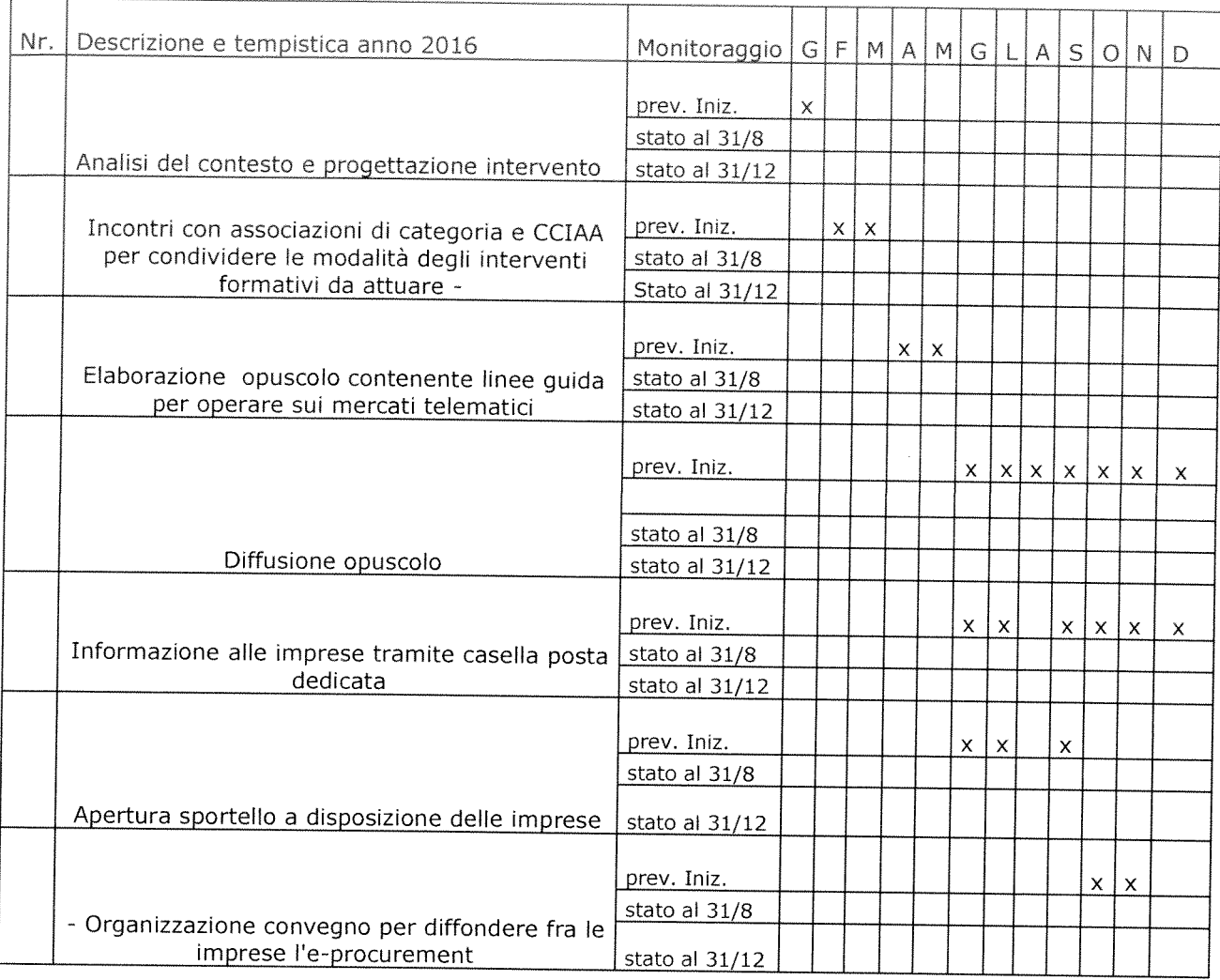

#### Il progetto coinvolgerà il Servizio Progetto SUAP e Sviluppo Economico

#### 5. Personale coinvolto nel progetto anno 2014

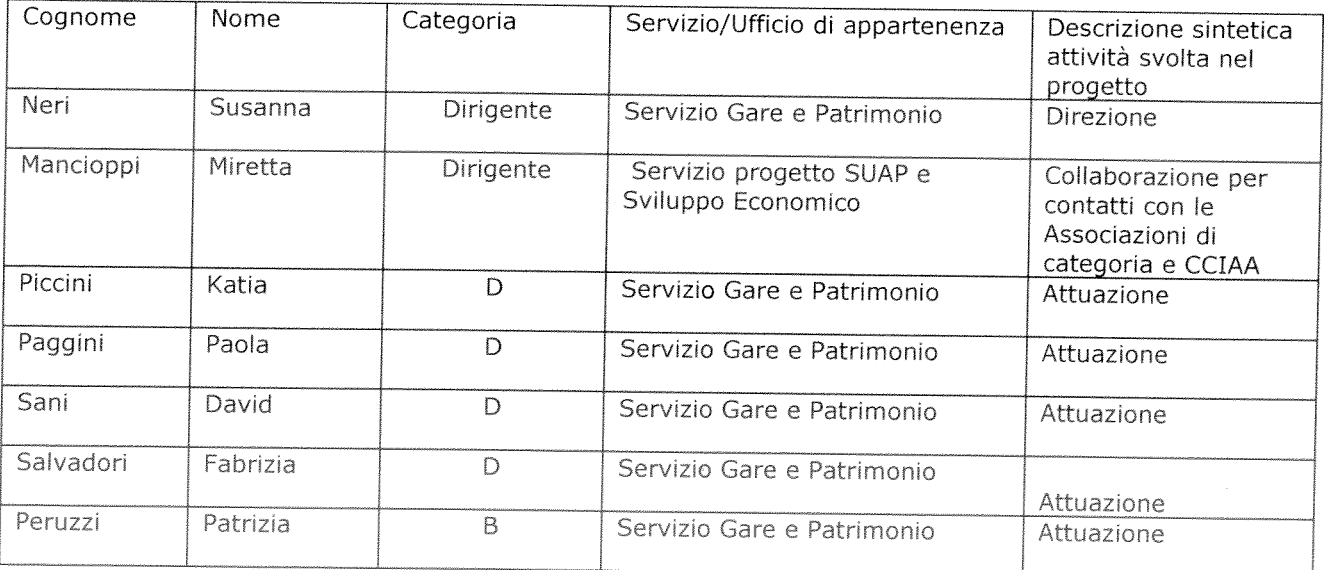

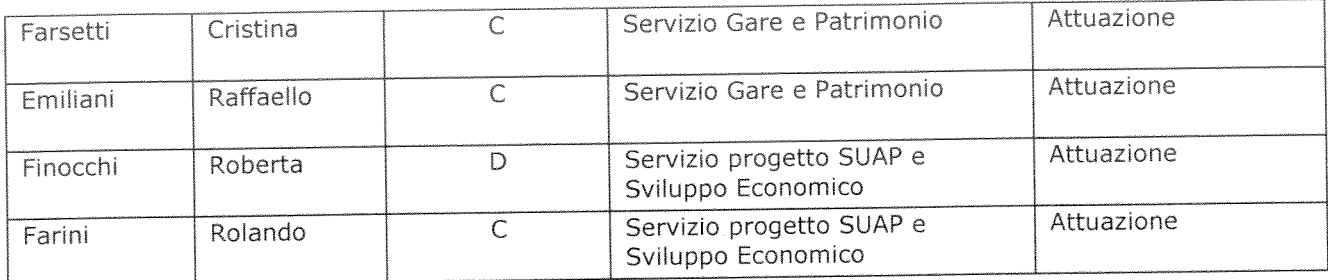

#### Personale coinvolto nel progetto anno 2015

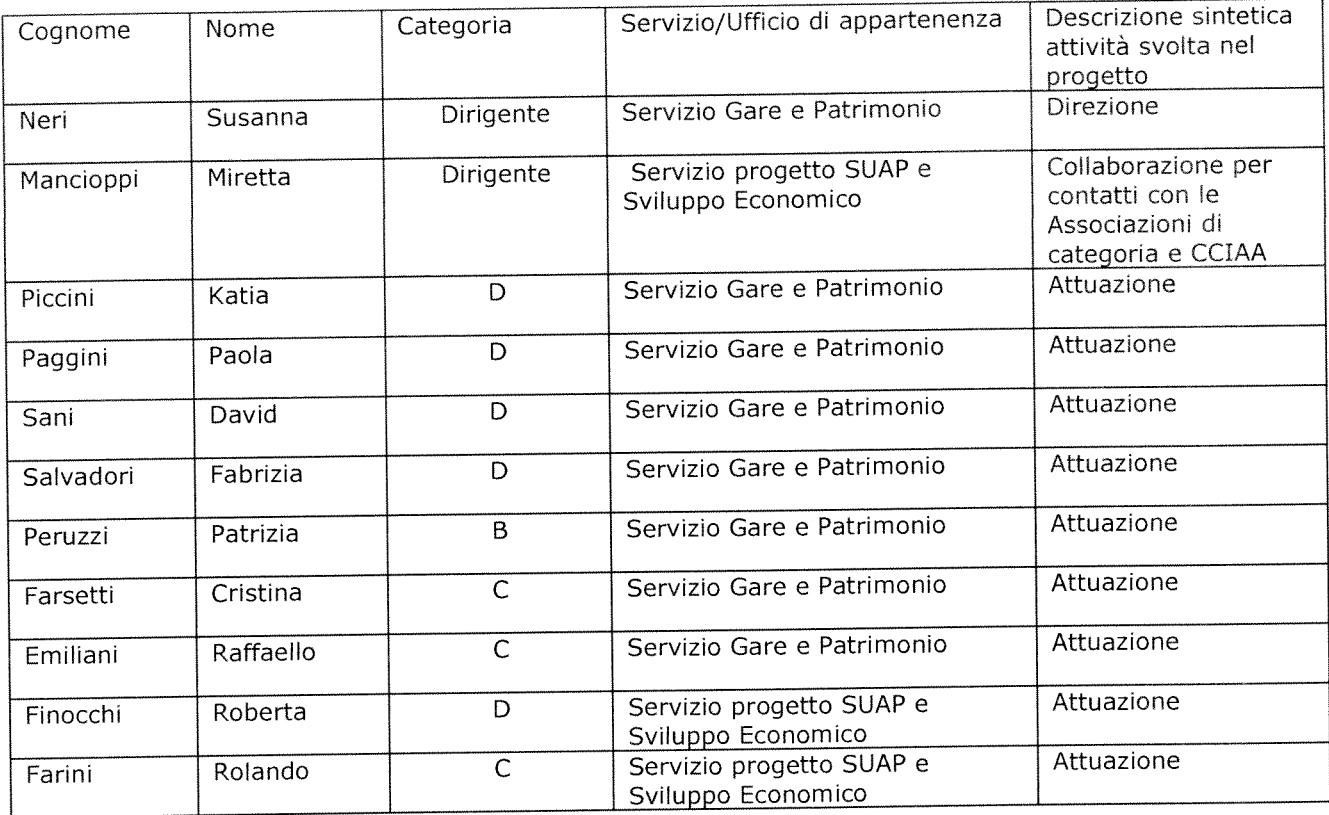

#### Personale coinvolto nel progetto anno 2016

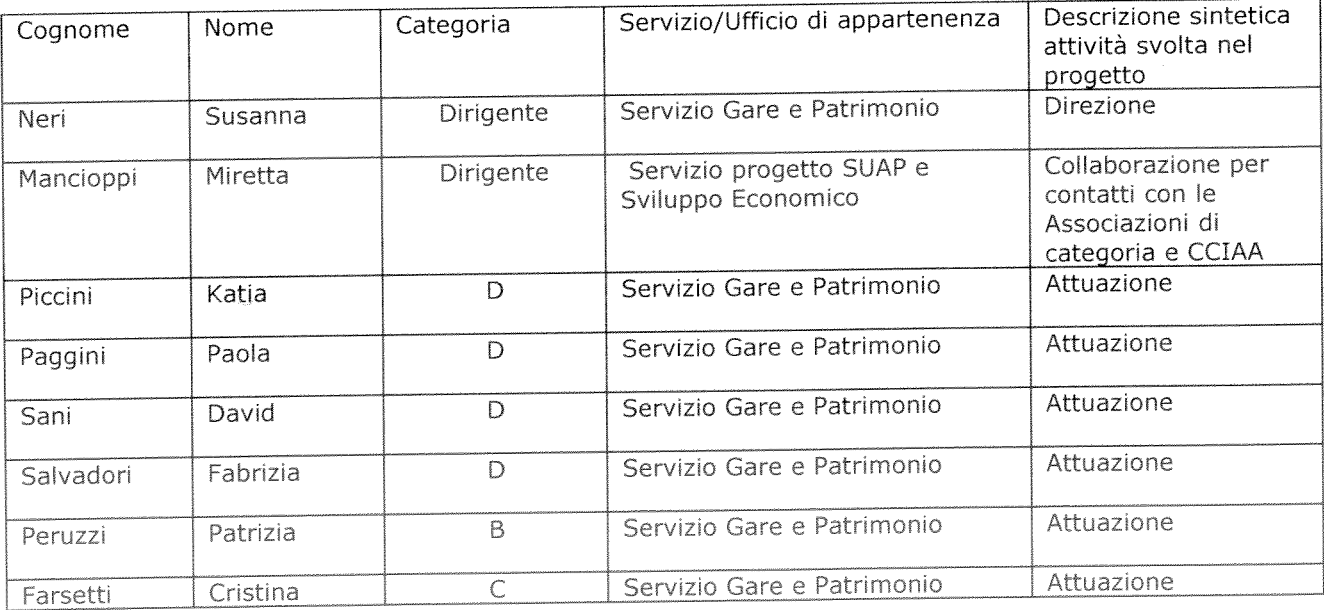

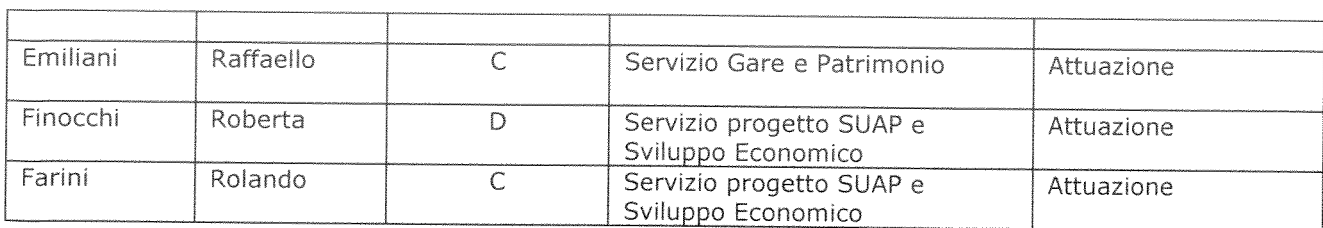

 $\frac{1}{2} \left( \frac{1}{2} \right)$ 

#### **COMUNE DI AREZZO**

#### DIREZIONE SVILUPPO ECONOMICO

#### Servizio Pianificazione

#### PROGETTO DI PROMOZIONE E SALVAGUARDIA DEL TERRITORIO **COMUNALE**

#### **ANNO 2014-2016** (Aggiornamento gennaio 2014)

#### **OGGETTO:**

FAVORIRE LA RIPRESA DELL'ATTIVITA' EDILIZIA CON LA TUTELA DEL PAESAGGIO E DEL TERRITORIO

 $\sim$ 

#### Premessa

Con riferimento all'art. 15 del CCNL e alla Circolare esplicativa dell'ARAN( (RAL 076) che indica le condizioni per poter legittimamente ricorrere ad un incremento delle risorse che finanziano il salario accessorio di dirigenti e dipendenti, il Comitato di coordinamento di questa Area in più sedute ha orientato le direzioni degli uffici che la formano a sviluppare proposte progettuali in all'attivazione di nuovi servizi e di processi di riorganizzazione finalizzati ad un merito accrescimento di quelli esistenti, ai quali sia correlato un aumento delle prestazioni del personale in servizio cui non possa farsi fronte attraverso la razionalizzazione delle strutture e/o delle risorse finanziarie disponibili e che non comportino un incremento stabile delle dotazioni organiche. Sono state pertanto individuate varie ipotesi definendo per le stesse i tratti comuni, gli obiettivi da raggiungere, i relativi indicatori e le risorse finanziarie, umane e strumentali necessarie, il tutto in un ambito di coerenza con gli obiettivi strategici dell'Ente. Taluni degli obiettivi individuati si pongono anche come elementi di sinergia tra i vari uffici, e quindi trasversali, ottimizzando così le risorse a disposizione per una migliore gestione dei servizi.

I progetti soddisfano esigenze diverse che si esplicano con l'istituzione di nuovi servizi, accrescimento di altri, taluni dei quali con matrice comune.

Per tutti i progetti si prevede un "ritorno" delle risorse investite consistente nell'innalzamento oggettivo e documentabile - della qualità e quantità dei servizi prestati dall'Ufficio, che si tradurrà in un beneficio prevalentemente per l'utenza esterna.

L'investimento sull'organizzazione sarà realizzato in funzione di un miglioramento qualiquantitativo dei servizi, concreto, tangibile e verificabile in termini di minori tempi di attesa per le singole prestazioni, arricchimento del servizio con la previsione di facilitazioni ed utilità per l'utente, nuovi servizi e nuovi bisogni di utenti già serviti.

I risultati di tutti i progetti saranno verificabili attraverso standard, indicatori (di risultato e di impatto) e i giudizi espressi dall'utenza.

I risultati previsti saranno caratterizzati da alta intensità di lavoro, sfidanti e non scontati, e ad alta visibilità esterna, conseguibili attraverso un maggior impegno e disponibilità del personale coinvolto.

I progetti vengono di seguito proposti articolati ufficio per ufficio, lasciando per ultimi quelli trasversali.

#### SERVIZIO PIANIFICAZIONE URBANISTICA

#### FAVORIRE LA RIPRESA DELL'ATTIVITA' EDILIZIA CON LA TUTELA DEL PAESAGGIO E DEL TERRITORIO

#### 1. Obiettivo gestionale correlato

#### REDAZIONE DEL NUOVO PIANO STRUTTURALE DEL COMUNE DI AREZZO

#### IL PRESENTE OBBIETTIVO HA CARATTERE PLURIENNALE.

L'OBBIETTIVO PER L'ANNO 2014 E' QUELLO DI REDIGERE LA PROPOSTA DI ADOZIONE DEL NUOVO PIANO STRUTTURALE. PER L'ANNO 2015 E' PREVISTA L'APPROVAZIONE DEFINITIVA. PER L'ANNO 2016 E' PREVISTA L'ADOZIOPNE DEL NUOVO REGOLAMENTO URBANISTICIO

LE RICADUTE CONCRETE DERIVANTI FIN DAL 2015 SARANNO QUELLE DI OFFRIRE NUOVE OPPORTUNITA' DI TRASFORMAZIONE DEL TERRITORIO, SENZA CONSUMO DI NUOVO SUOLO.

#### 2 Procedimenti interessati

Sono interessati tutti i procedimenti tipici del settore urbanistico-edilizio, a partire dall'atto di programmazione strategica (piano strutturale), che traduce di fatto tutte le politiche amministrative di governo del territorio, e, a cascata, il piano operativo (Regolamento urbanistico) e le trasformazioni edilizie (permessi di costruire, SCIA)

#### 3 Personale assegnato al Servizio Pianificazione coinvolto nel progetto:

#### 1. CALUSSI ROBERTO DIRIGENTE

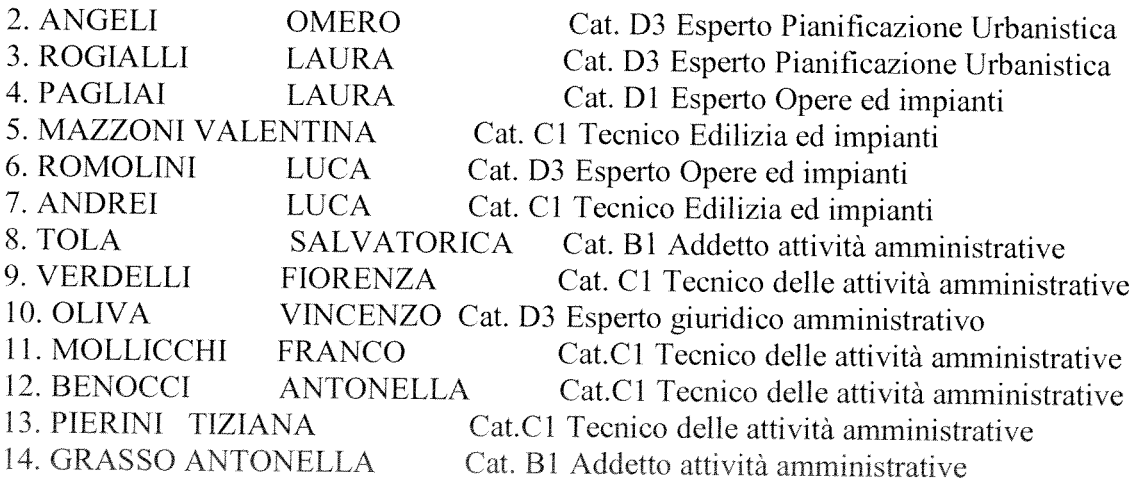

Il progetto, per la sua realizzazione prevede il coinvolgimento di più uffici (SUAP, Ambiente, opere Pubbliche, sport, politiche sociali, scuola, sport). Dovrà pertanto essere costituito un apposito gruppo di lavoro, coordinato dal Servizio Pianificazione Urbanistica. Il progetto si pone l'obbiettivo di redigere il Piano Strutturale, limitando il ricorso ad incarichi esterni

#### 4 Impostazione e criteri di sviluppo del progetto

La redazione dell'atto di pianificazione strategica conterrà tutte le politiche di governo del territorio dell'amministrazione, codificate nella cd "smart city". Inoltre le politiche territoriali ed energetiche afferenti il "patto dei sindaci" trovano collocazione di sintesi sul Piano Strutturale.

#### Obbiettivi da conseguire

L'obbiettivo da conseguire è quello di dotare il comune di Arezzo di un piano Strutturale rispondente alle politiche dell'amministrazione, che definisca le linee di sviluppo del territorio, coniugando tutela del territorio, adeguamento infrastrutturale, promozione delle attività economiche e turismo.

Il vigente Piano Strutturale (adottato nel 2003), pur non essendo particolarmente datato, non è rispondente alle necessità del territorio aretino. Propone interventi alle reti infrastrutturali ed un modello di città, in parte fondato sul consumo di nuovo suolo.

La particolare situazione economica impone delle riflessioni di fondo che possono portare ad un diverso modello di città, incentrato sul recupero del patrimonio edilizio esistente, sul recupero delle aree degradate, sul contenimento dello sviluppo edilizio che altrimenti genera ulteriore domanda di mobilità e di servizi.

#### Processo di prima attivazione

2014

Redazione dell'atto di avvio procedimento Processo di comunicazione e partecipazione Redazione degli atti del quadro conoscitivo Redazione degli atti del progetto Adozione

2015 Pubblicazione esame osservazioni e approvazione definitiva

5 Indicatori

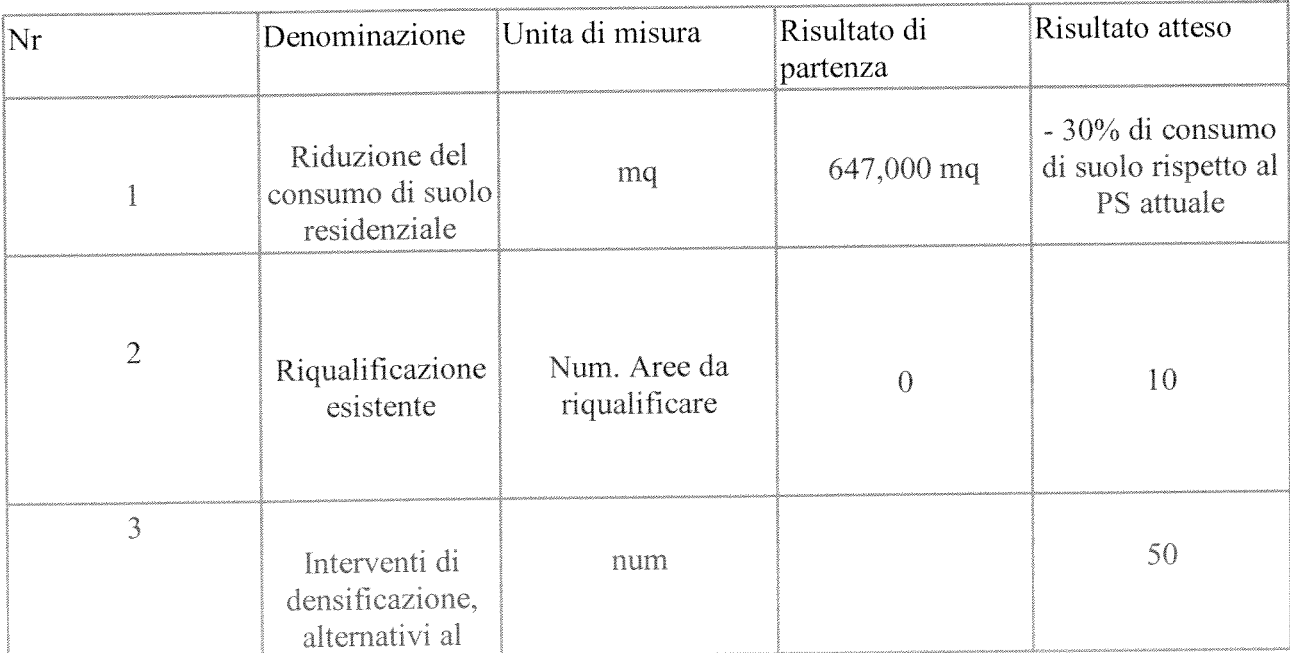
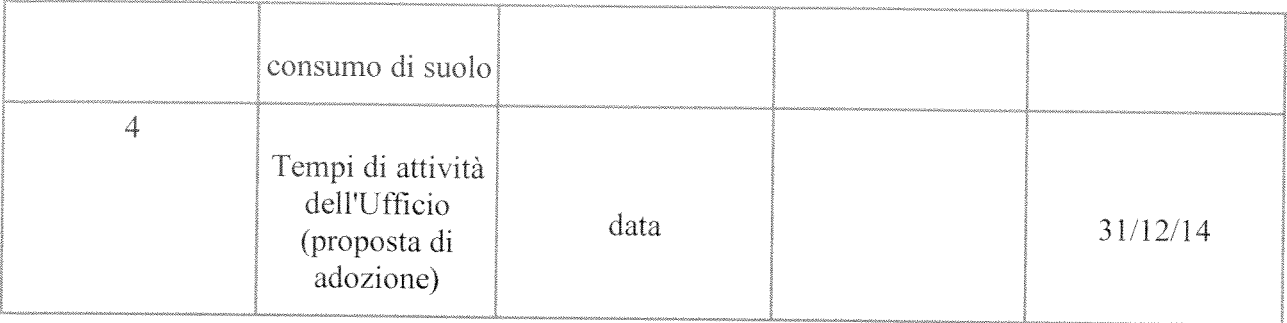

#### 6 Diagramma di Gantt

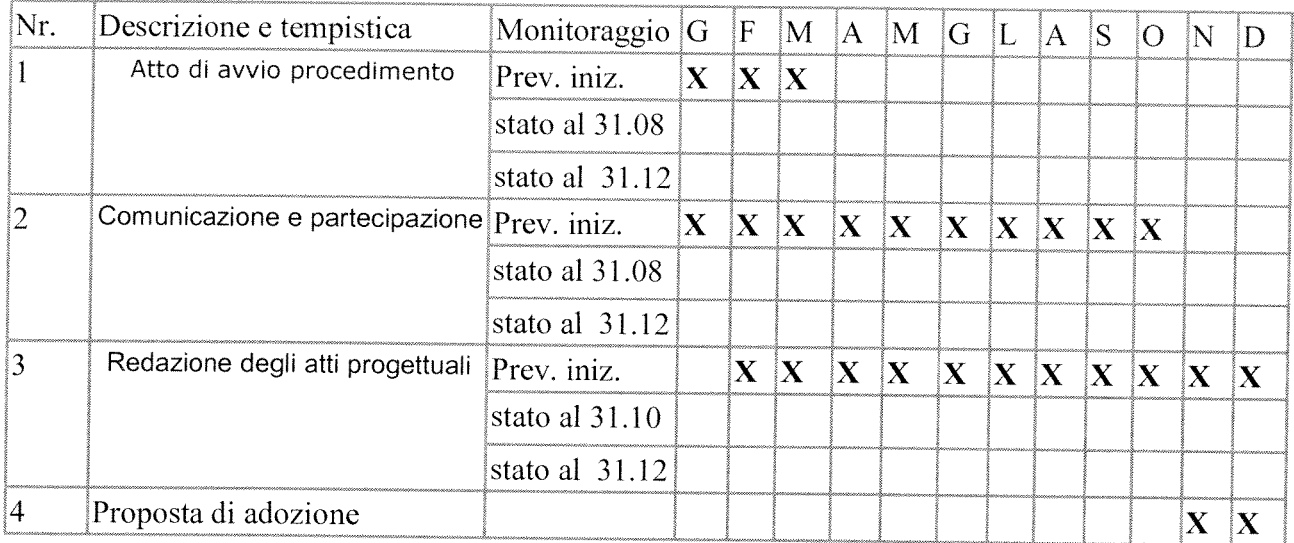

#### 7 Importo economico del progetto

Il progetto è attuato dai componenti del Servizio Pianificazione Urbanistica, ognuno incaricato di specifici compiti in base al profilo e mansione, e dall'apposito gruppo di lavoro da costituire.

Saranno ridotte al minimo le consulenze esterne

L'attuazione del progetto necessita di un'alta intensità di lavoro tenuto conto che l'obiettivo prefigurato risulta altamente sfidante e non scontato, ad alta visibilità esterna, conseguibile attraverso un maggior impegno e disponibilità del personale, per cui occorre prevedere risorse necessarie per sostenere i maggiori oneri del trattamento economico accessorio del personale coinvolto.

 $\label{eq:2.1} \frac{1}{\left\| \left( \frac{1}{\sqrt{2}} \right)^2 \right\|_{\infty}^2} \leq \frac{1}{\sqrt{2}} \sum_{i=1}^{\infty} \frac{1}{\sqrt{2}} \left( \frac{1}{\sqrt{2}} \right)^2 \leq \frac{1}{\sqrt{2}} \sum_{i=1}^{\infty} \frac{1}{\sqrt{2}} \left( \frac{1}{\sqrt{2}} \right)^2 \leq \frac{1}{\sqrt{2}} \sum_{i=1}^{\infty} \frac{1}{\sqrt{2}} \left( \frac{1}{\sqrt{2}} \right)^2 \leq \frac{1}{\sqrt{2}} \sum_{i$ 

#### **COMUNE DI AREZZO**

## DIREZIONE SVILUPPO ECONOMICO

#### **Servizio Pianificazione**

### PROGETTO DI PROMOZIONE DELLA QUALITA' ARCHITETTONICA E **DELL'EDILIZIA SOSTENIBILE** E CONTESTUALE INCREMENTO QUALI-QUANTITATIVO DEI SERVIZI EROGATI DAL SERVIZIO PIANIFICAZIONE **URBANISTICA**

**ANNO 2014-2016** (Aggiornamento Feb. 2014)

#### **OGGETTO:**

SERVIZIO DI PROMOZIONE DELLA QUALITA' ARCHITETTONICA, ENERGETICO AMBIENTALE E SISMICA

#### Premessa

Con riferimento all'art. 15 del CCNL e alla Circolare esplicativa dell'ARAN((RAL 076) che indica le condizioni per poter legittimamente ricorrere ad un incremento delle risorse che finanziano il salario accessorio di dirigenti e dipendenti, il Comitato di coordinamento di questa Area in più sedute ha orientato le direzioni degli uffici che la formano a sviluppare proposte progettuali in all'attivazione di nuovi servizi e di processi di riorganizzazione finalizzati ad un merito accrescimento di quelli esistenti, ai quali sia correlato un aumento delle prestazioni del personale in servizio cui non possa farsi fronte attraverso la razionalizzazione delle strutture e/o delle risorse finanziarie disponibili e che non comportino un incremento stabile delle dotazioni organiche. Sono state pertanto individuate varie ipotesi definendo per le stesse i tratti comuni, gli obiettivi da raggiungere, i relativi indicatori e le risorse finanziarie, umane e strumentali necessarie, il tutto in un ambito di coerenza con gli obiettivi strategici dell'Ente. Taluni degli obiettivi individuati si pongono anche come elementi di sinergia tra i vari uffici, e quindi trasversali, ottimizzando così le risorse a disposizione per una migliore gestione dei servizi.

I progetti soddisfano esigenze diverse che si esplicano con l'istituzione di nuovi servizi, accrescimento di altri, taluni dei quali con matrice comune.

Per tutti i progetti si prevede un "ritorno" delle risorse investite consistente nell'innalzamento oggettivo e documentabile - della qualità e quantità dei servizi prestati dall'Ufficio, che si tradurrà in un beneficio prevalentemente per l'utenza esterna.

L'investimento sull'organizzazione sarà realizzato in funzione di un miglioramento qualiquantitativo dei servizi, concreto, tangibile e verificabile in termini di minori tempi di attesa per le singole prestazioni, arricchimento del servizio con la previsione di facilitazioni ed utilità per l'utente, nuovi servizi e nuovi bisogni di utenti già serviti.

I risultati di tutti i progetti saranno verificabili attraverso standard, indicatori (di risultato e di impatto) e i giudizi espressi dall'utenza.

I risultati previsti saranno caratterizzati da alta intensità di lavoro, sfidanti e non scontati, e ad alta visibilità esterna, conseguibili attraverso un maggior impegno e disponibilità del personale coinvolto.

I progetti vengono di seguito proposti articolati ufficio per ufficio, lasciando per ultimi quelli trasversali.

#### SERVIZIO PIANIFICAZIONE URBANISTICA

#### PROGETTO DI **PROMOZIONE DELLA QUALITA' ARCHITETTONICA**  $\mathbf{F}$ **DELL'EDILIZIA SOSTENIBILE**

1. Obiettivo gestionale correlato

#### REDAZIONE DI REGOLAMENTO PER L'EROGAZIONE DI INCENTIVI (ECONOMICI ED URBANISTICI) PER LA PROMOZIONE DELLA QUALITA' ARCHITETTONICA, ENERGETICO AMBIENTALE E SISMICA

### IL PRESENTE OBBIETTIVO HA CARATTERE PLURIENNALE.

L'OBBIETTIVO PER L'ANNO 2014 E' QUELLO DI REDIGERE, IN ATTUAZIONE DELL'ART. 13 DEL VIGENTE REGOLAMENTO EDILIZIO, IL REGOLAMENTO PER L'EROGAZIONE DI INCENTIVI (ECONOMICI ED URBANISTICI) PER LA PROMOZIONE DELLA QUALITA' ARCHITETTONICA, ENERGETICO AMBIENTALE E SISMICA

LE RICADUTE CONCRETE DERIVANTI DALL'APPLICAZIONE DEL REGOLAMENTO POTRANNO ESSERE REGISTRATE FIN DAL 2014 E, IN MANIERA PIU' SIGNIIFICATIVA NEL BIENNIO SUCCESSIVO.

#### 2 Procedimenti interessati dal nuovo servizio

## Sono interessati dal nuovo servizio alcuni titoli abilitativi dell'attività edilizia, nello specifico

- · PERMESSI DI COSTRUIRE, relative varianti, ivi compresi i cd depositi finali.
- · SCIA, relative varianti, ivi compresi i cd depositi finali, riferiti alle seguenti opere:
	- Restauro e risanamento conservativo;

- Ristrutturazione edilizia (comprese le addizioni funzionali, gli interventi di recupero dei sottotetti, le demolizioni con fedele ricostruzione, la demolizione/ricostruzione dei volumi secondari)

- Opere pertinenziali
- Piani casa
- Scia ex art. 79 c. 1 lett. a) LR 1/2005

## 3 Personale assegnato al Servizio Pianificazione coinvolto nel progetto:

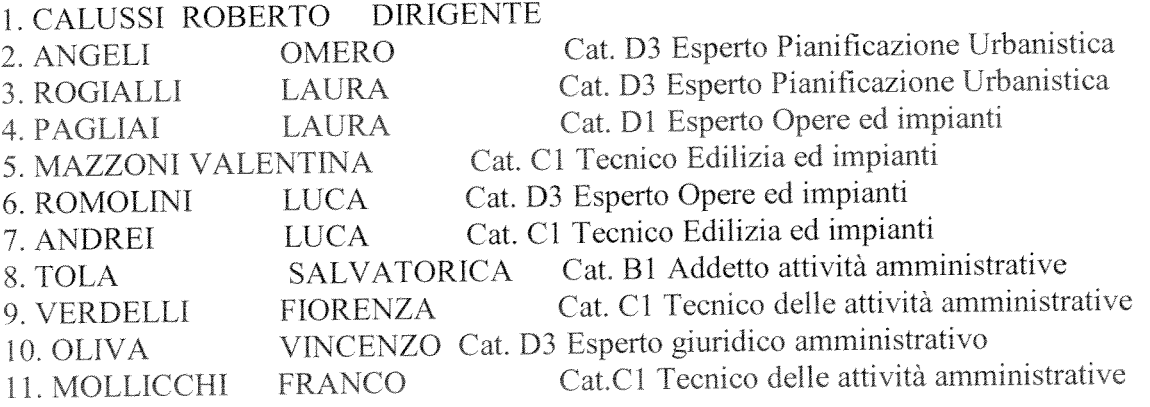

#### 4 Impostazione e criteri di sviluppo del progetto

A seguito della recentissima approvazione del Regolamento Edilizio, l'art. 13 dispone

## Art 13 - Promozione della qualità architettonica, energetico ambientale e sismica

1. In attuazione delle norme vigenti per l'edilizia sostenibile, per l'erogazione degli incentivi economici ed urbanistici, il Regolamento Edilizio promuove:

a) la qualità architettonica, ambientale e paesaggistica;

- b) l'eco-efficienza energetica;
- c) il comfort abitativo:
- d) la salvaguardia della salute dei cittadini;
- e) la protezione sismica.
- 2. Il Comune, con separato atto, in attuazione delle norme di cui al presente capo, definisce:
- a) il sistema di valutazione:
- b) il sistema di attribuzione dei punteggi e dei requisiti per l'accesso agli incentivi;
- c) il procedimento di controllo e di verifica del rispetto degli impegni assunti;
- d) l'entità e la ripartizione degli incentivi economici:
- e) l'entità degli incentivi urbanistici:
- f) le modalità per la redazione della certificazione di cui all'art. 86 comma 1 della L.R. 1/05;
- g) la durata e la modalità di costituzione delle garanzie e del monitoraggio;
- h) le sanzioni in caso di mancato rispetto degli impegni assunti.

Previa redazione dell'atto regolamentare, potrà essere di attivare un nuovo e significativo servizio, la cui ricaduta determinerà un significativo incremento della qualità del costruito, intesa sia come qualità architettonica che come migliore efficientamento energetico del costruito, che contribuirà in primo luogo a ridurre il consumo energetico, ed al contempo di promuovere la produzione di energia da fonti rinnovabili.

E' probabilmente uno degli elementi più significativi della cd "smart city" e una delle azioni principali del programma europeo del "patto dei Sindaci"

#### Obbiettivi da conseguire

Il servizio tende ad elevare la qualità del costruito.

E' opinione diffusa che negli ultimi anni si sia abbassata la qualità architettonica del "costruito". Fermo restando che i veri artefici della qualità architettonica sono i progettisti e non gli apparati normativi, l'abrogazione ormai sistematica delle Commissioni Edilizie, ha comportato l'eliminazione della valutazione qualitativa dei progetti. La disciplina in materia di procedimenti edilizi si esplica con la verifica dei parametri e delle norme. Non è possibile pensare di ripristinare la commissione edilizia (che si esprimeva preventivamente al rilascio dei titoli edilizi) in quanto la maggior parte degli interventi edilizi sono sono più assoggettati a titoli autorizzatori, ma sono legittimati con il deposito della SCIA.

L'obbiettivo principale è quello di attivare un processo che induca comportamenti virtuosi da parte di tutti i soggetti che a vario titolo sono inerenti le trasformazioni edilizie.

La logica è quella di incentivare, con bonus economici ed urbanistici, la proposizione di interventi di un alto profilo qualitativo architettonico ed energetico.

In altri termini, chi propone progetti edilizi di qualità e edifici a basso consumo energetico, può accedere ad una riduzione del contributo sugli oneri di urbanizzazione secondaria e può costruire maggiori quantità, in modo che l'incentivo "compensi" il maggiore impegno, anche economico, necessario per costruire un edificio nel modo più appropriato e con un alto rendimento energetico.

Pertanto, su base volontaria, chi proporrà di vedersi valutato il proprio progetto, avrà la possibilità di innalzare il quadro economico e commerciale dell'intervento proposto. Questo servizio consentirà pertanto di poter valutare oltre i permessi di costruire, anche le SCIA, che diversamente non necessiterebbero di valutazioni preventive

#### Standard di risultato

Con l'approvazione del Regolamento al cittadino ed al progettista è offerto un servizio che valuta la qualità dell'intervento proposto, riconoscendo il corrispondente incentivo.

#### Processo di prima attivazione

Approvazione del Regolamento Comunale, entro il primo semestre del 2014.

Erogazione del servizio di valutazione dei progetti a partire dal secondo semestre del 2014.

La ricaduta concreta sarà apprezzabile pertanto a partire dal 2015

#### 5 Indicatori

- Numero incontri con stakeolder per la formazione del Regolamento Comunale

- Numero pratiche edilizie che richiedono l'erogazione del nuovo servizio

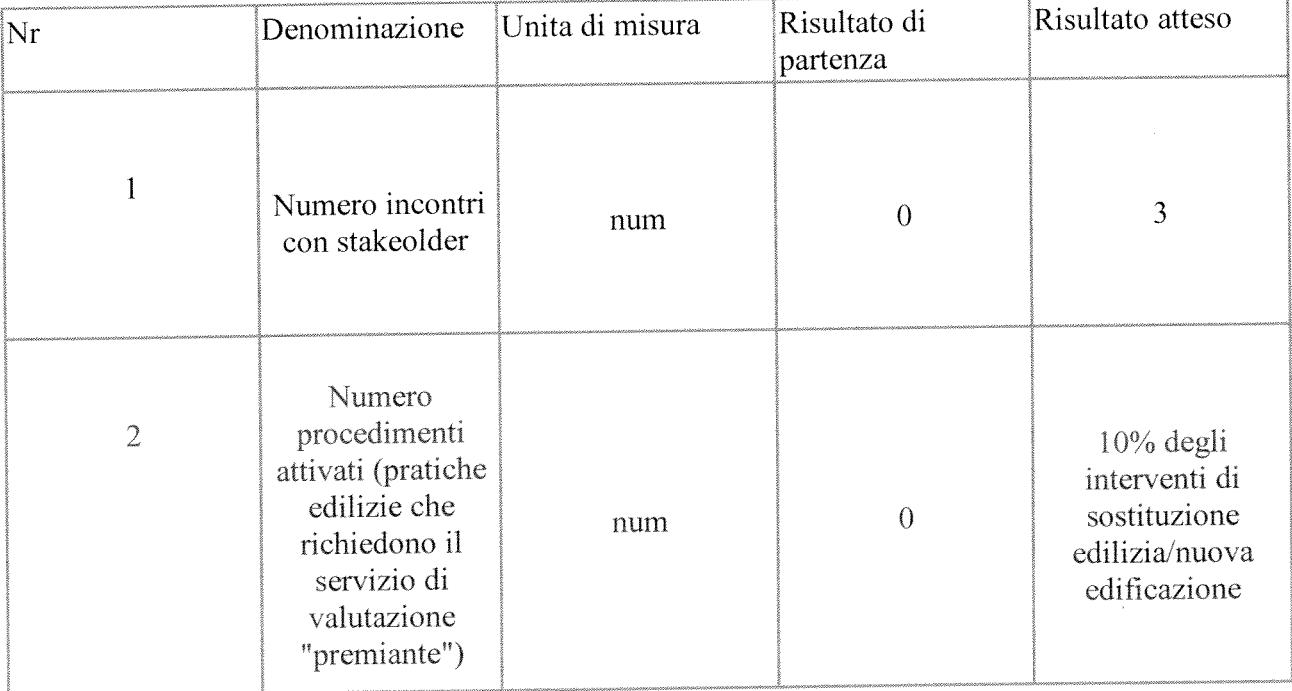

#### 6 Diagramma di Gantt

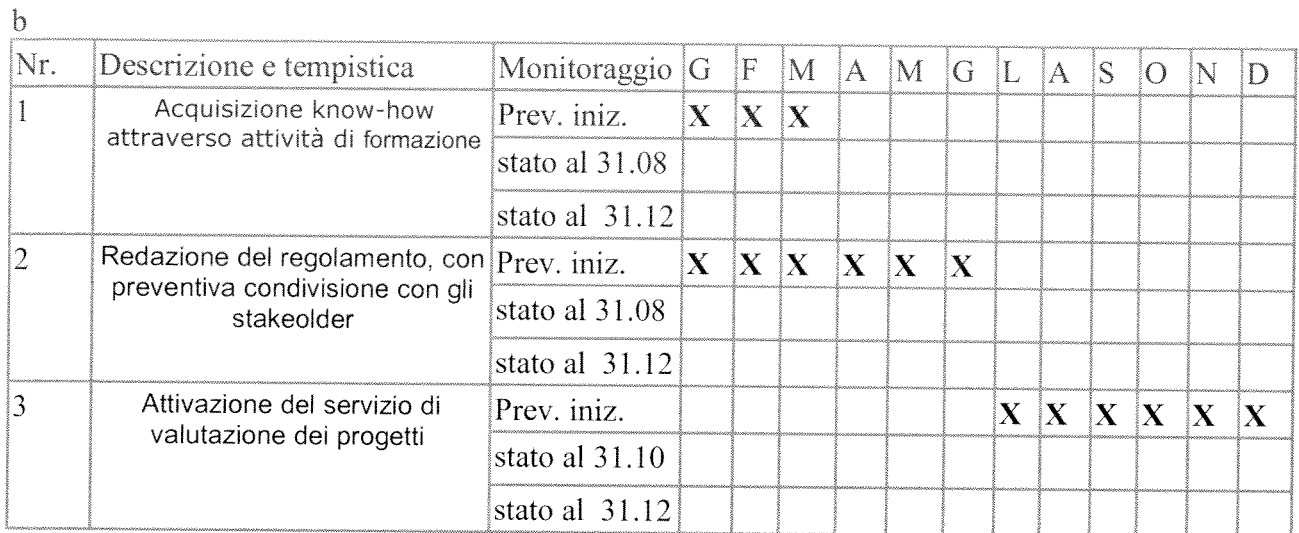

#### 7 Importo economico del progetto

Il progetto è attuato dai componenti del Servizio Pianificazione Urbanistica, ognuno incaricato di specifici compiti in base al profilo e mansione.

L'attuazione del progetto necessita di un'alta intensità di lavoro tenuto conto che l'obiettivo prefigurato risulta sfidante e non scontato, ad alta visibilità esterna, conseguibile attraverso un maggior impegno e disponibilità del personale, per cui occorre prevedere risorse necessarie per sostenere i maggiori oneri del trattamento economico accessorio del personale coinvolto.

 $\label{eq:2.1} \frac{1}{\sqrt{2}}\left(\frac{1}{\sqrt{2}}\right)^{2} \left(\frac{1}{\sqrt{2}}\right)^{2} \left(\frac{1}{\sqrt{2}}\right)^{2} \left(\frac{1}{\sqrt{2}}\right)^{2} \left(\frac{1}{\sqrt{2}}\right)^{2} \left(\frac{1}{\sqrt{2}}\right)^{2} \left(\frac{1}{\sqrt{2}}\right)^{2} \left(\frac{1}{\sqrt{2}}\right)^{2} \left(\frac{1}{\sqrt{2}}\right)^{2} \left(\frac{1}{\sqrt{2}}\right)^{2} \left(\frac{1}{\sqrt{2}}\right)^{2} \left(\$ 

## **PROGETTO**

# di attivazione di nuovi servizi o di miglioramento quali quantitativo dei servizi esistenti

Direzione/Servizio/Ufficio: Servizio Pianificazione urbanistica - UFFICIO MOBILITA' (Agg. Feb 2014)

Titolo: Razionalizzare la sosta, promuovere la mobilità ciclabile e sostenibile

Il Responsabile di Progetto è:

ing. Roberto Bernardini

#### 1. Contesto di riferimento e oggetto del progetto

Presso l'ufficio Mobilità è costituito lo sportello della bicicletta che costituisce il riferimento per le associazioni o cittadini che sono interessati alla mobilità ciclistica e al suo miglioramento.

L'ufficio ha inoltre redatto il Piano della Sosta e il Disciplinare per il rilascio dei permessi in ZTL approvati rispettivamente con le delibere G.C. 285/2013 e G.C. 284/2013.

A seguito dell'approvazione del Piano citato e del disciplinare si è iniziato il processo di attuazione che modificherà l'attuale struttura dell'organizzazione della sosta è la gestione dei permessi introducendo un cambiamento molto innovativo, considerato che trattasi di norme in gran parte in vigore fin dagli anni 90'

Il progetto vuole avere come impatto principale il miglioramento della qualità ambientale della città attraverso una riduzione del traffico nel centro storico e contemporaneamente la promozione di forme di mobilità alternative quale appunto quella ciclistica.

Le attività previste dal progetto finalizzate agli scopi suddetti, sono coerenti con le linee guida fornite dall' ARAN in quanto avrebbero quale "ritorno" positivo:

" un impatto su fenomeni dell'ambiente esterno che influenzano la qualità della vita".

I criteri seguiti nella redazione del progetto sono stati:

- individuazione delle criticità e bisogni
- definizione degli obiettivi
- definizione delle azioni e risorse necessarie
- definizione indicatori e tempistica

#### 2. obiettivo del progetto ed i risultati perseguiti

Obiettivi principali:

il miglioramento della qualità ambientale della città attraverso una riduzione dei flussi di traffico nel centro cittadino, agendo sull'offerta di sosta ovvero sul terminale dello spostamento, in modo da orientare diversamente la domanda di mobilità.

Incentivare forme di mobilità sostenibile quale quella ciclistica, per mezzo di azioni L. che richiedano risorse limitate e che accompagnino e integrino la realizzazione di opere pubbliche (piste ciclabili), che invece necessitano di considerevoli risorse.

Obiettivi correlati:

Miglioramento della qualità ambientale.

Diffusione di una maggior consapevolezza dell'importanza di forme di mobilità maggiormente sostenibili.

Il progetto si sostanzia in varie attività straordinarie oltre a quella ordinaria che attiene la manutenzione del patrimonio esistente :

Attività di pianificazione e regolamentazione (piano sosta – disciplinare permessi)  $\ddot{\phantom{a}}$ 

Attuazione degli interventi pianificati e messa a regime dei nuovi regolamenti  $\ddot{ }$ 

Sinergia (convenzione) con associazioni (FIAB) per lo svolgimento di attività tese a L. promuovere la mobilità ciclistica.

Interventi a basso costo (segnaletica stradale) per la realizzazione di nuovi percorsi ciclabili o la ricucitura di quelli esistenti

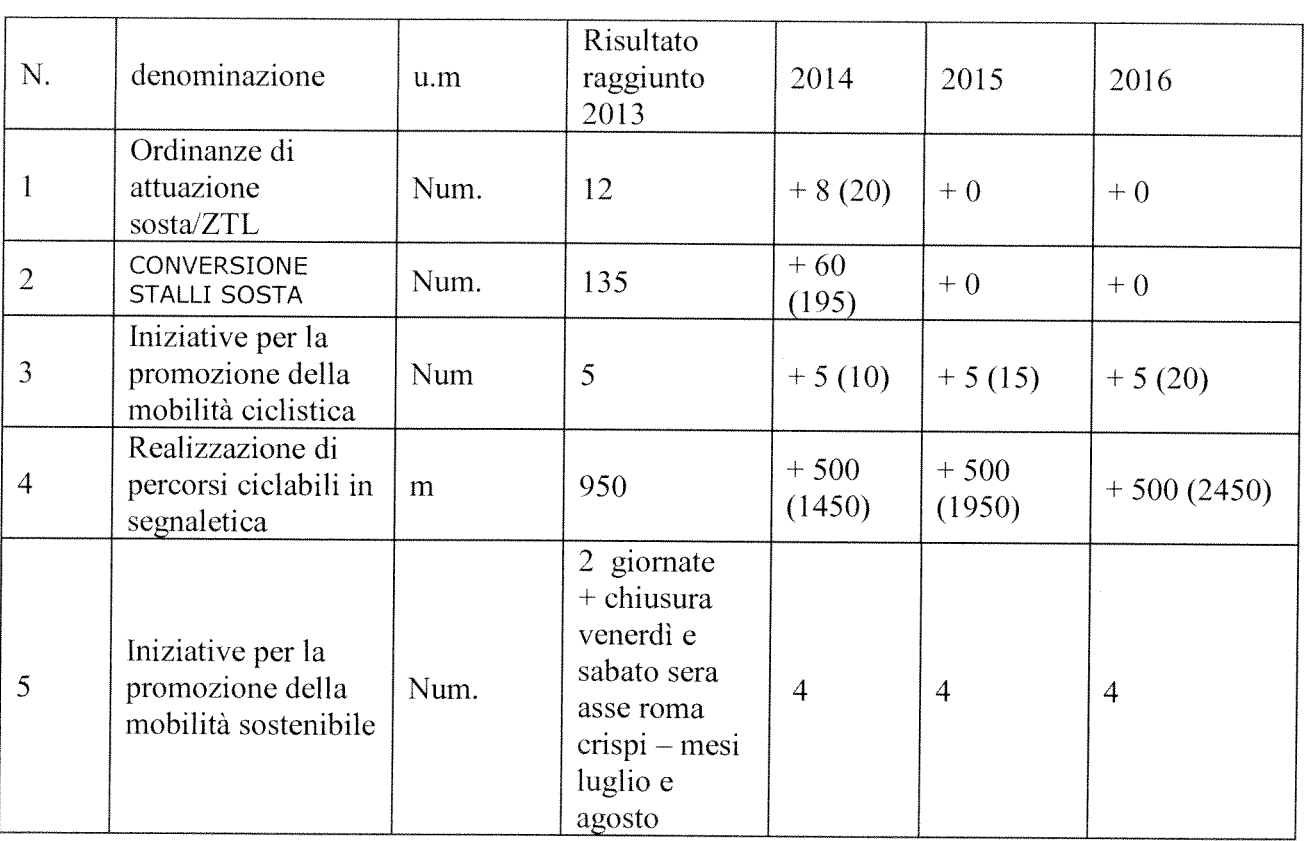

#### 3. Indicatori di risultato

#### 4. Gannt 2014

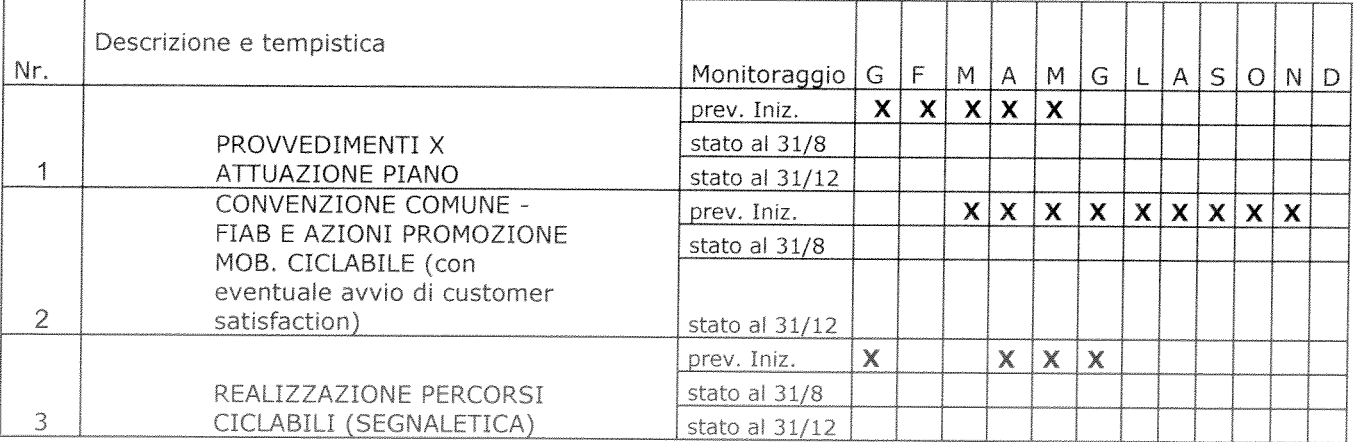

#### 5. Personale coinvolto nel progetto

 $\bar{\gamma}$ 

Individuare il personale che avrà un ruolo attivo nel progetto con descrizione sintetica dell'attività svolta da ciascuno

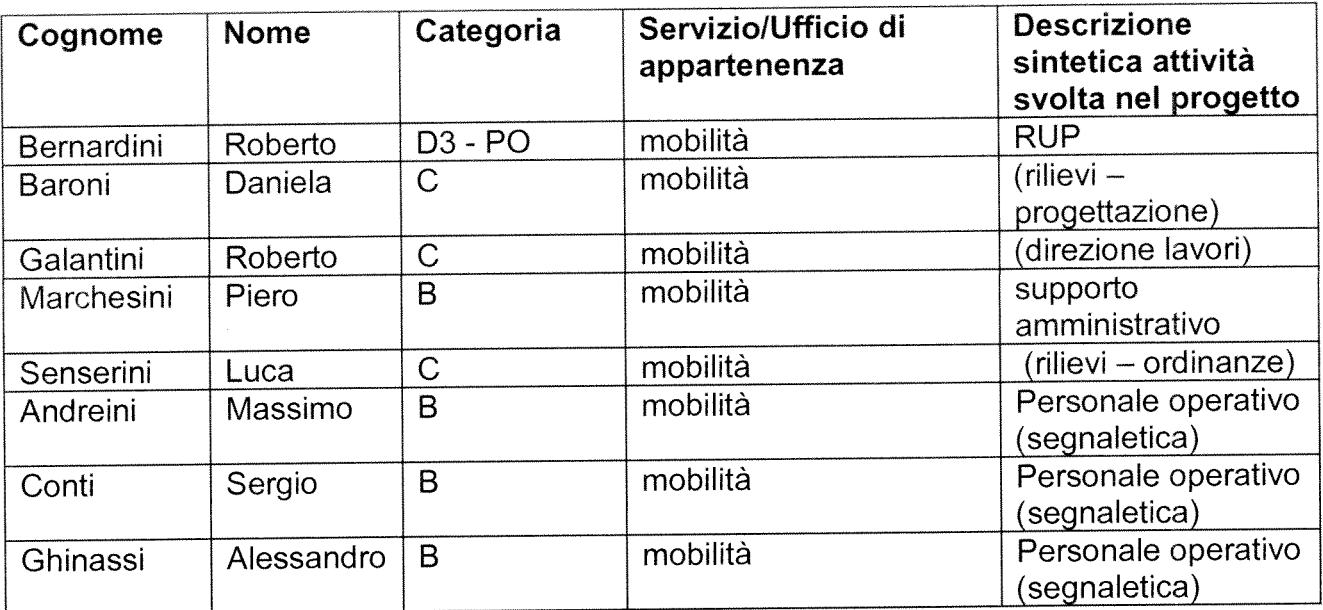

Le risorse economiche stimate per attivare la convenzione con FIAB ammontano a circa € 3.000. Per le altre attività si utilizzano le risorse stanziate nei capitoli del PEG di competenza (manutenzione segnaletica)

# **PROGETTO BIENNALE**

### di attivazione di nuovi servizi o di miglioramento quali quantitativo dei servizi esistenti

Direzione/Servizio/Ufficio:

#### **POLIZIA MUNICIPALE**

Titolo:

#### RECUPERO PROVENTI EVASIONE/ELUSIONE FISCALE

I Responsabili del Progetto sono : Comandante Valeria Meloncelli

Vice Com. Silipo - Comm. Milloni.

#### 1. Definire il contesto di riferimento e descrivere i servizi oggetto del progetto

Le attività che la Polizia Municipale di Arezzo vuole porre in essere, anche con il coinvolgimento di altri settori dell'Amministrazione Comunale, di enti, organizzazioni esterne e cittadinanza, sono finalizzate alla progettazione, organizzazione, formazione e aggiornamento, per un intervento permanente ed efficace di contrasto all'evasione fiscale e contributiva e recupero proventi da ciò derivanti.

Quanto sopra già avviato nell'anno 2013, in realizzazione del progetto denominato "Articolo 53 Costituzione", che è stato a suo tempo articolato in fasi ben distinte, finalizzate al conseguimento dei seguenti obiettivi: sviluppo della collaborazione con l'Ufficio Tributi (già iniziata nell'anno 2012) e con la Guardia di Finanza; formazione del personale; aumento delle numero delle segnalazioni qualificate rispetto agli anni precedenti, mediante incremento dei controlli negli ambiti di intervento indicati dalla direzione nazionale agenzia delle entrate.

#### Obiettivi del progetto

L'Art. 53 della Costituzione Italiana afferma che "tutti sono tenuti a concorrere alla spesa pubblica in ragione della loro capacità contributiva". Disposizioni normative nazionali e regionali hanno progressivamente definito il ruolo degli enti locali e della polizia locale nelle attività di contrasto all'evasione fiscale e contributiva.

La Legge Delega n. 42 del 2009 ha introdotto importanti principi relativi al federalismo fiscale, modificando l'Art. 119 C e andando a equiparare Regioni e Enti Locali dal punto di vista dell'autonomia finanziaria, basti pensare alle entrate, riferite ai tributi propri, nonché alla compartecipazione al gettito dei tributi erariali.

Nella Manovra finanziaria del 2010 sono stati previsti maggiori controlli e misure più attente nei confronti di soggetti considerati a rischio di evasione.

Si sottolinea che la partecipazione dei Comuni all'attività di accertamento tributario e contributivo viene incentivata attraverso il riconoscimento di una quota rilevante delle maggiori somme relative ai tributi statali riscosse a titolo definitivo per l'intervento del Comune che ha contribuito all'accertamento. Gli importi che lo Stato riconosce ai Comuni a titolo di partecipazione all'accertamento sono calcolati al netto delle somme spettanti ad altri Enti e all'U.E.

È pertanto *ictu oculi* riconosciuta la funzione dei Comuni nel campo della perequazione fiscale ed a vantaggio dell'aumento delle entrate comunali.

Il ruolo della Polizia Locale nel delicato settore della lotta all'evasione fiscale è rilevabile dalla competenza relativa ai procedimenti per le attività sottoposte al controllo di polizia amministrativa trasferita agli Enti Locali (D.P.R. 616 /77 e successivo Decreto 112/98 - Art. 159): tale attività si concretizza pertanto nelle misure preventive e repressive, dirette a tutelare la collettività da danni o pregiudizi. comprese quelle poste a tutela degli interessi economici dell'Ente Locale. Il tutto come avvalorato dalle indicazioni rilasciate dall'Agenzia delle Entrate circa l'attività d'indagine prodromi che alle c.d. segnalazioni qualificate, che individuano tra le fonti d'informazioni principale i controlli di polizia locale: la Polizia Locale infatti, agendo ex Art. 13 Lex 689/81, può rilevare quelle informazioni, suscettibili di riscontro con le banche dati comunali, sufficienti a evidenziare le presunzioni gravi, precise e concordanti necessarie per il recupero dell'evasione e/o elusione fiscale.

La Polizia Municipale ha l'obiettivo di sviluppare e implementare il modus operandi finalizzato al contrasto dell'evasione tributaria e recupero dei relativi proventi attività di recente introduzione rispetto a quelle già esercitate ordinariamente.

L'insieme delle azioni da svolgere, riconducibili a tecniche operative di investigazione (raccolta di informazioni e collegamento con situazioni al fine di determinare - nell'attività de quo - una presunta condizione e relativa capacità contributiva) richiedono un particolare sforzo, organizzativo ed operativo, costituendo una novità - ancorché strategica -che si aggiunge alle numerose altre già garantite, prevalentemente concernenti l'ambito delle violazioni tangibilmente accertabili.

La natura di prossimità dell'attività della polizia locale garantisce un effettivo valore aggiunto a quanto già offerto dalle varie banche dati disponibili, che altrimenti, per la loro quantità e non sempre garantita interconnessione ed attualità, potrebbero restare inefficaci.

Alla luce del recente convegno tenutosi in Arezzo nella materia in esame, si evidenzia che al lavoro direttamente svolto dalla Polizia Municipale risulterà preziosa una effettiva collaborazione della popolazione in generale e degli operatori economici stessi. Essenziale la condizione che possa essere veicolata negli stessi la consapevolezza evidenziata nel suddetto convegno: il contrasto all'evasione fiscale e contributiva non si configura come mera attività delatoria fine a sé stessa. dato che una riduzione della massa di evasione si ripercuote in una corrispondente diminuzione del carico fiscale sugli stessi contribuenti.

Si rende pertanto necessario proseguire nello sforzo progettuale ed organizzativo già avviato nel 2013, cui aggiungere un diverso approccio culturale da parte degli operatori, affinché la Polizia Municipale possa svolgere un proprio ruolo di contrasto all'evasione fiscale e contributiva, i cui risultati produrranno riverberi positivi anche nei confronti della stessa Pubblica Amministrazione in termini economici e di immagine.

Il progetto si pone l'obiettivo generale di incrementare il già avviato sistema integrato per il contrasto all'evasione, elusione tributaria e fiscale, con il coinvolgimento di altre pubbliche amministrazioni o servizi dell'Amministrazione Comunale, implementando i risultati conseguiti nell'anno 2013.

### 2. Descrivere l' obiettivo del progetto ed i risultati perseguiti

Obiettivi e risultati attesi dal progetto

#### Ambiti di intervento

Il progetto si compone essenzialmente di due processi:

- a. il primo, sostanzialmente mirato all'acquisizione/implementazione della professionalità necessaria per l'attività de quo nonché alla definizione del modus operandi e conoscenza del territorio ove operare (fase di progettazione - organizzazione - formazione - mappatura del territorio con individuazione delle zone ove concentrare gli accertamenti, tenendo conto anche di segnalazioni pervenute al Comando dai cittadini/stakeholders);
- b. il secondo, di taglio essenzialmente operativo, ove l'attività d'indagine verrà focalizzata sui seguenti ambiti, alcuni già suggeriti dall'Agenzia delle entrate (direttiva 78785/2012):
- commercio e professioni (comprese organizzazioni non commerciali che svolgono attività lucrative es. attività d'impresa in assenza di partita IVA attiva; oppure attività diversa da quella dichiarata; enti qualificatisi con "non commerciali" che invece svolgono attività lucrative);
- urbanistica, territorio, edilizia (realizzazione di opere di lottizzazione anche abusiva - in assenza di correlati redditi dichiarati; partecipazione a operazioni di abusivismo edilizio):
- patrimonio immobiliare:
- beni, patrimonio e tenore di vita indicanti capacità contributiva;
- residenze fiscali estere:
- lavoro sommerso cd "in nero", di particolare interesse alla luce dei fatti di cronaca recentemente accaduti (incendio fabbrica di Prato con manodopera clandestina).

Come sopra detto, il progetto si articola in più fasi, nello specifico:

- A) Partecipazione a gruppi di lavoro intersettoriali dell'amministrazione comunale:
	- > Gruppo di lavoro per attività di contrasto all'evasione tributaria, coordinato dal Direttore Operativo del Comune (provvedimento n. 922 del 13.4.2012);
	- > Gruppo di referenti per segnalazioni inerenti il recupero dell'evasione tributaria, coordinato dal responsabile dell'Ufficio Tributi del Comune (provvedimento n. 2490 del 1.10.2012);
- B) Formazione, aggiornamento, comunicazione, coinvolgimento:
	- > Formazione/aggiornamento operatori Polizia Municipale e personale dell'Ufficio Tributi in materia fiscale-contributiva -tributaria;
	- > campagna informativa tramite mass-media locali e produzione opuscoli e brochure da distribuire alla cittadinanza o alle associazioni di categoria;
	- > organizzazione gruppi di lavoro con operatori economici, stakeholders e eventualmente cittadini;
	- > organizzazione attività finalizzate alle segnalazioni qualificate.
- C) Dotazioni necessarie:
	- > implementazione e integrazione di sistemi operativi e database esistenti (SISTER; Catasto; programma Centrale Operativa da potenziare con finalità specifica del sistema cd "Intr@pm", utile per la specifica attività d'indagine tributaria);
	- attività di suddette  $|e$ per  $\triangleright$  acquisto forniture  $\mathbf{e}$ servizi coinvolgimento/comunicazione a terzi:
	- > abbonamenti consultazione banche dati.

#### 3. Indicatori di risultato

#### Modalità di monitoraggio del progetto

Trattandosi di un progetto a carattere eterogeneo, il monitoraggio viene focalizzato su indicatori qualitativi e quantitativi; al fine di rendere l'analisi oggettivamente misurabile, si ritiene fondamentale inserire anche i seguenti indicatori:

- quantità ed esiti della formazione degli operatori e operatrici della Polizia Municipale;
- quantità di cittadini/e e operatori economici coinvolti;
- numero delle segnalazioni qualificate inoltrate.

Indicatori anno 2014

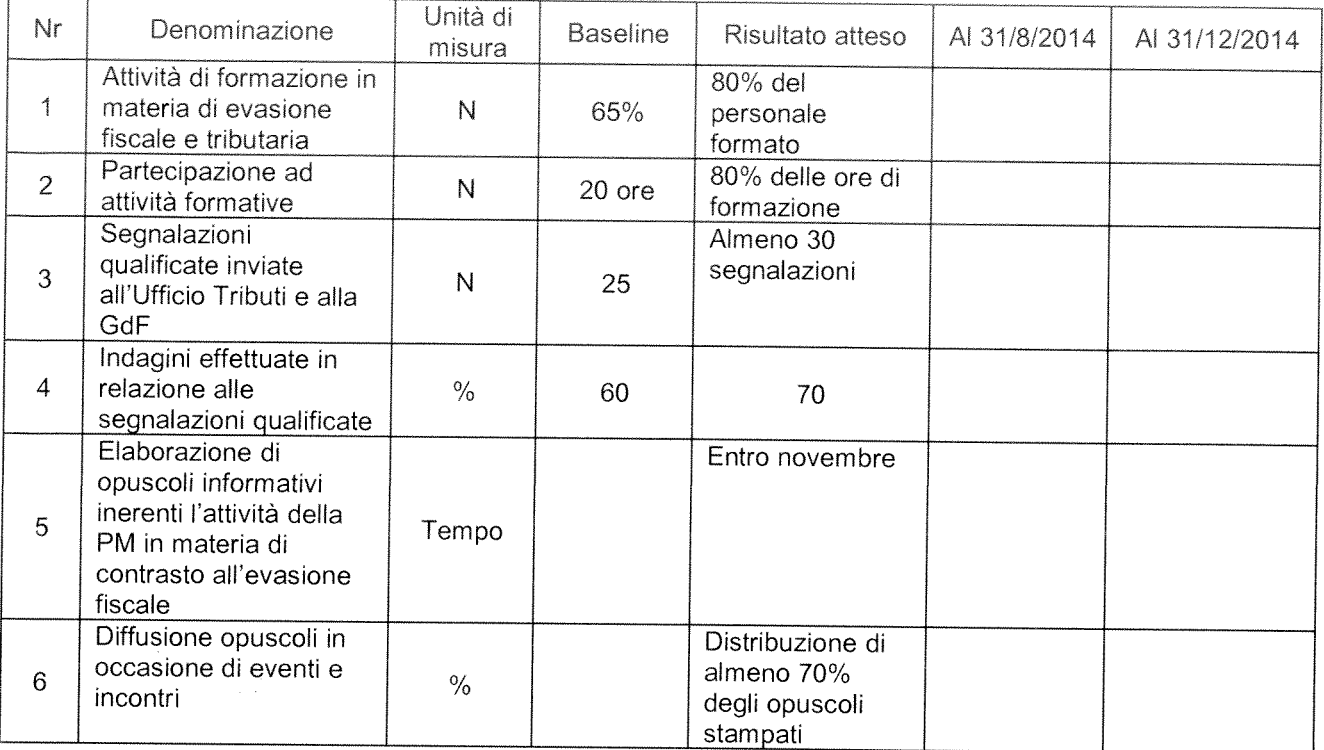

#### Indicatori anno 2015

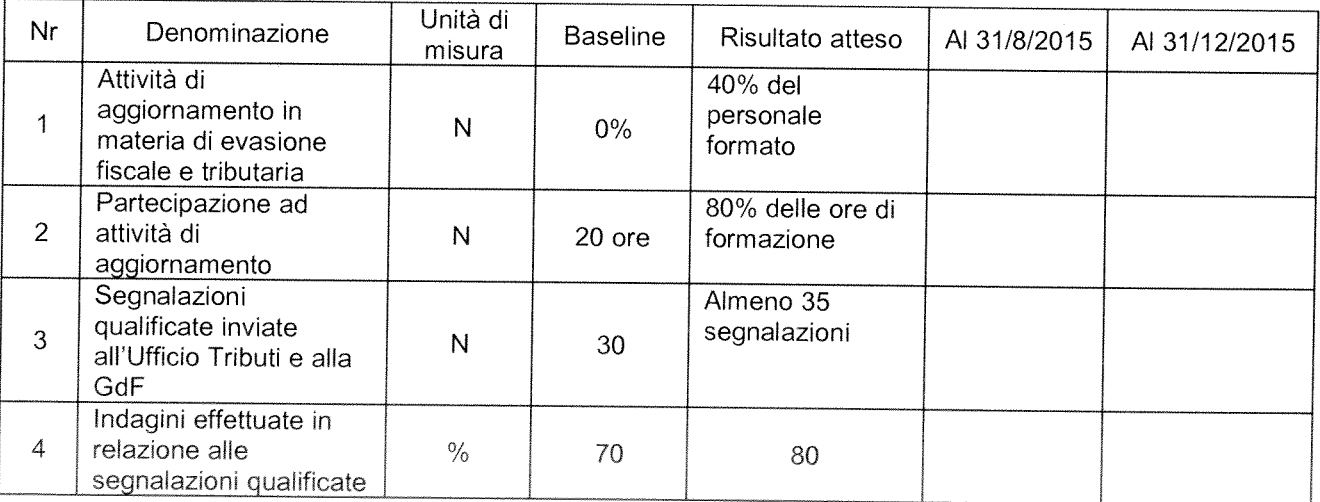

#### 4. Gannt

Per la realizzazione del progetto sono state stabilite fasi precise per la sua articolazione con relativa tempistica, di seguito il diagramma che rappresenta l'arco temporale totale del progetto (calcolato nell'anno solare di riferimento, da considerare valido anche per il successivo anno), suddiviso in fasi incrementali (ad esempio, giorni, settimane, mesi) e da un asse verticale, che indica le mansioni e attività che costituiscono il progetto.

Attività previste<br>biennio 2014-2015

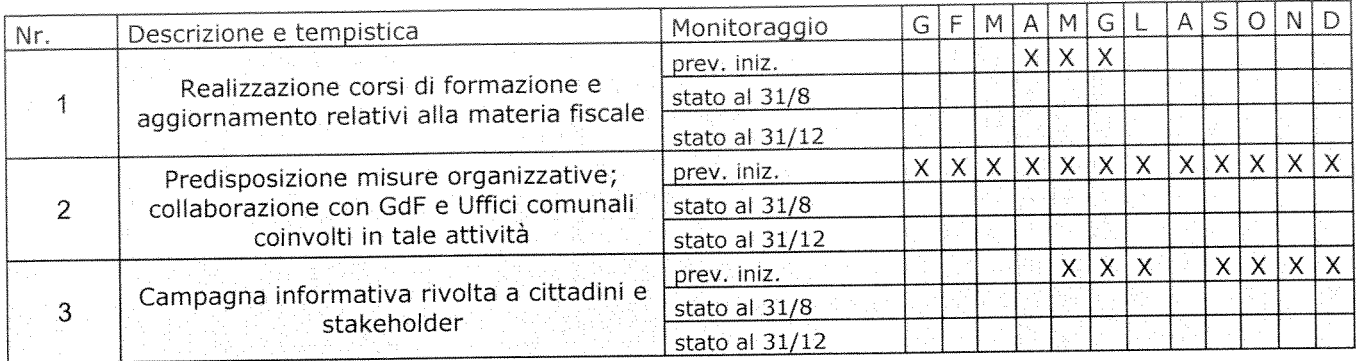

 $\bar{\gamma}$ 

## 5. Personale coinvolto nel progetto

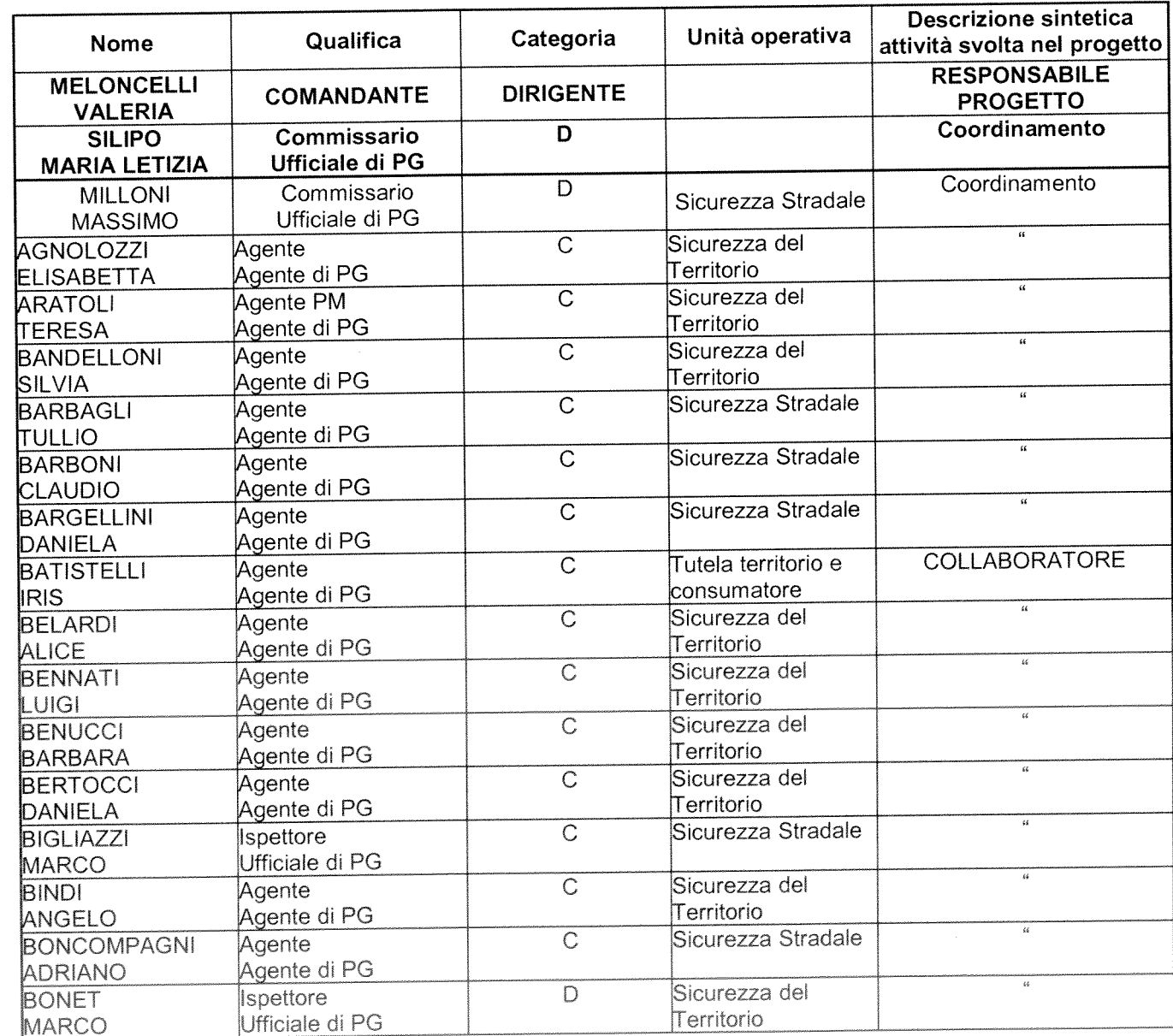

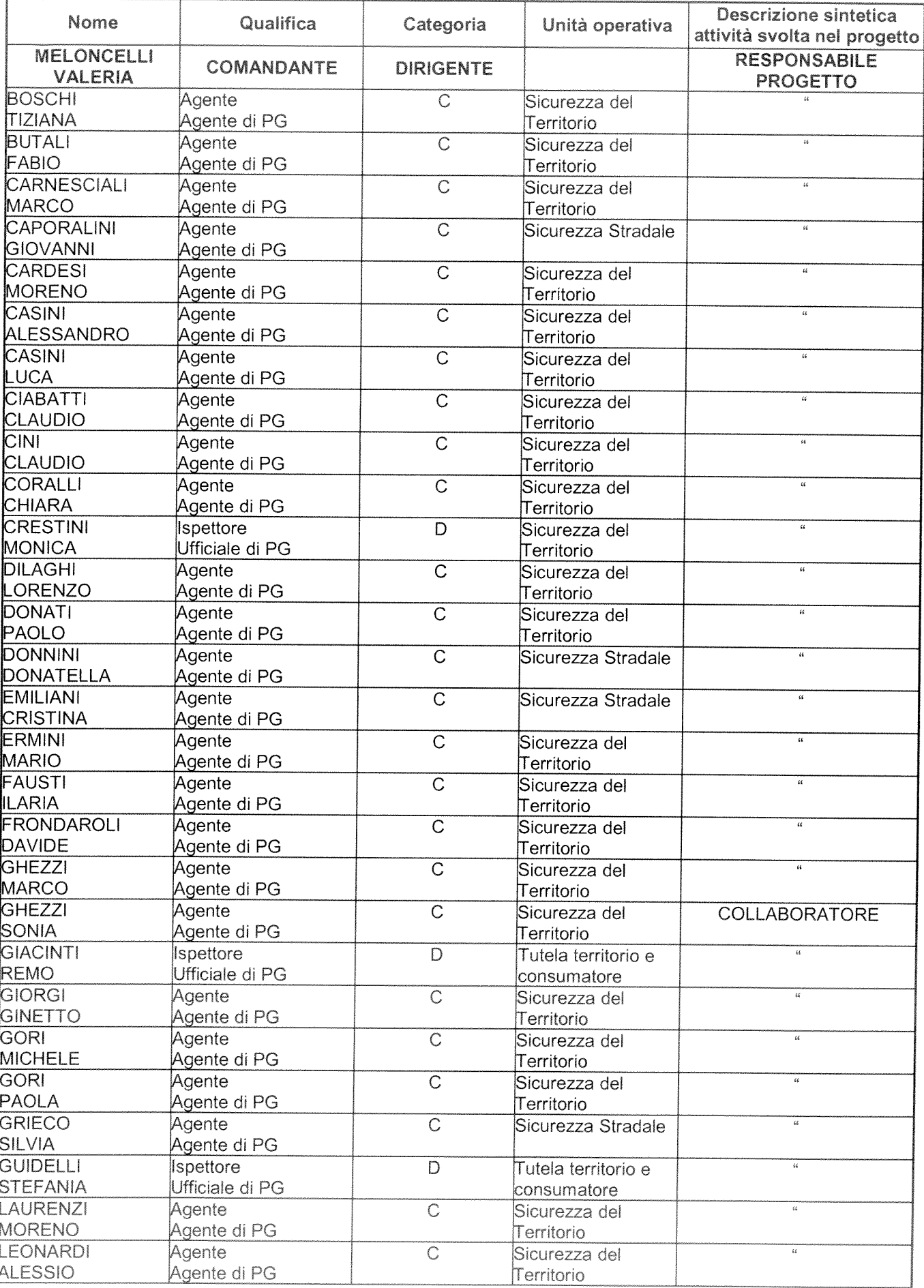

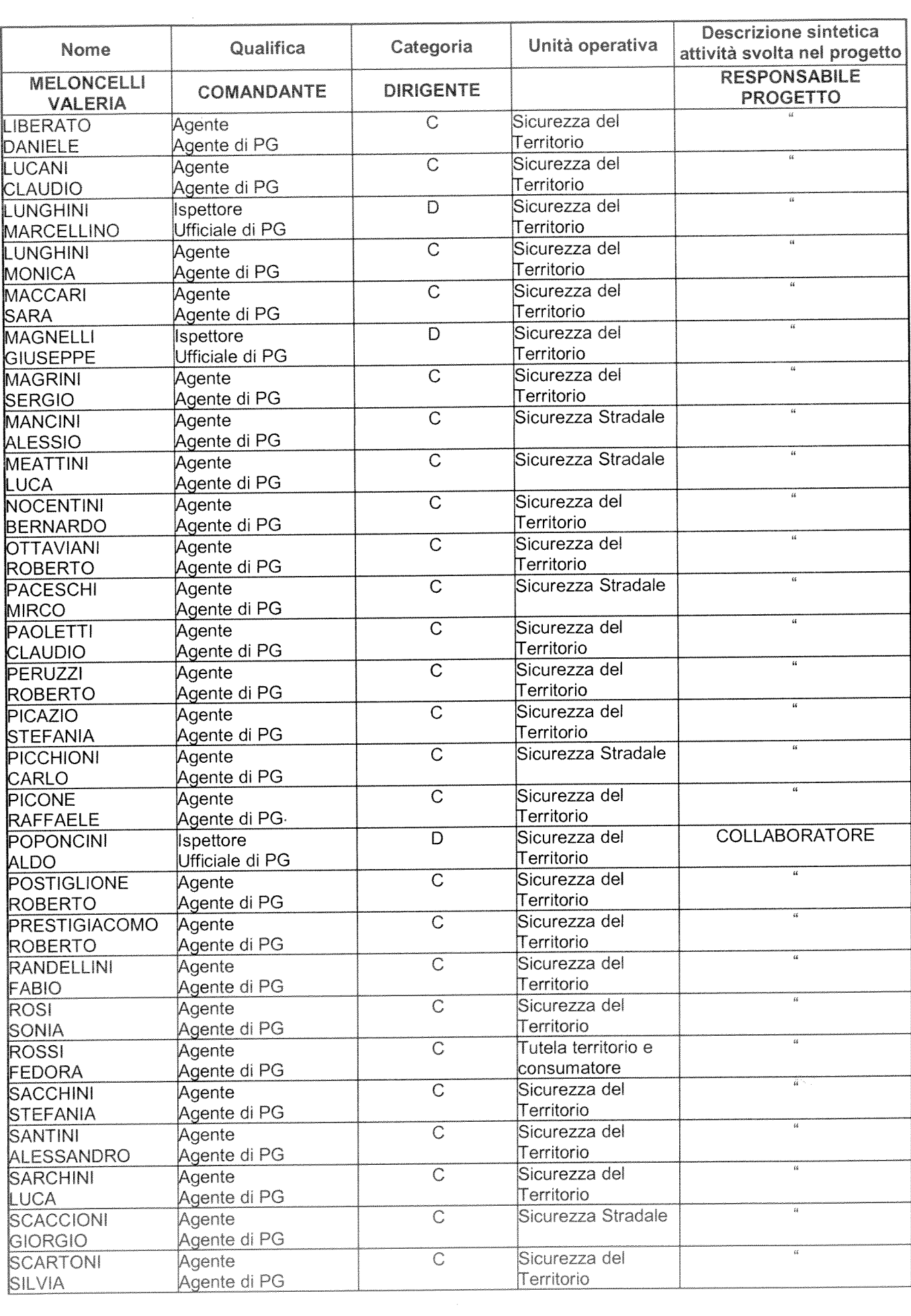

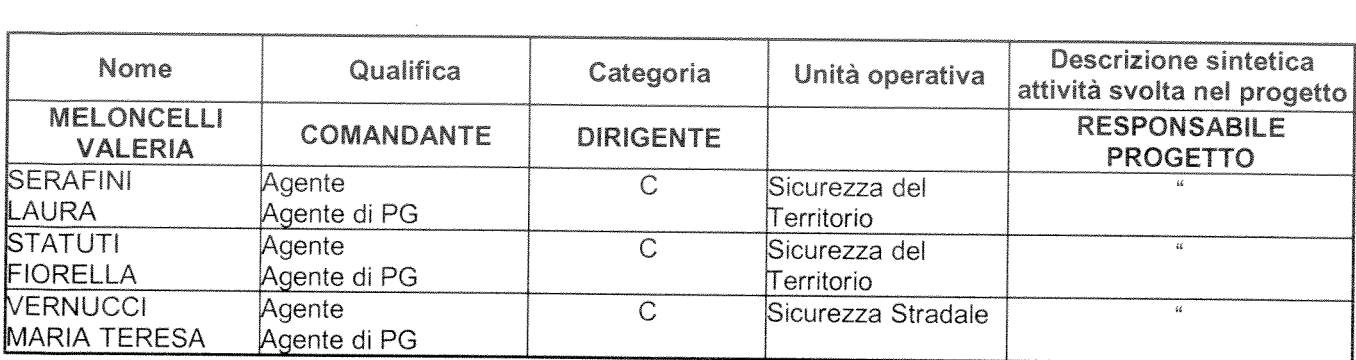

 $\label{eq:2.1} \frac{1}{\sqrt{2}}\sum_{i=1}^n\frac{1}{\sqrt{2}}\sum_{i=1}^n\frac{1}{\sqrt{2}}\sum_{i=1}^n\frac{1}{\sqrt{2}}\sum_{i=1}^n\frac{1}{\sqrt{2}}\sum_{i=1}^n\frac{1}{\sqrt{2}}\sum_{i=1}^n\frac{1}{\sqrt{2}}\sum_{i=1}^n\frac{1}{\sqrt{2}}\sum_{i=1}^n\frac{1}{\sqrt{2}}\sum_{i=1}^n\frac{1}{\sqrt{2}}\sum_{i=1}^n\frac{1}{\sqrt{2}}\sum_{i=1}^n\frac$ 

## **PROGETTO** di attivazione di nuovi servizi o di miglioramento quali quantitativo dei servizi esistenti

Direzione/Servizio/Ufficio: DIREZIONE SERVIZI FINANZIARI - Servizio Finanziario 

Titolo: REVISIONE DEGLI STRUMENTI DI PROGRAMMAZIONE STRATEGICA ED ECONOMICO FINANZIARIA DEL COMUNE DI AREZZO

> (Progetto triennale 2014/2016)  $\sim 100$

Il Responsabile di Progetto è:

..................................D.SSA ANNA GUIDUCCI

#### 1. Contesto di riferimento e descrizione dei servizi oggetto del progetto

La riforma della contabilità degli Enti Locali è uno dei tasselli fondamentali della armonizzazione dei sistemi contabili di tutti i livelli di governo nata dall'esigenza di garantire il monitoraggio ed il controllo degli andamenti della finanza pubblica e consentire la raccordabilità dei sistemi contabili e degli schemi di bilancio con quelli adottati in ambito europeo.

L'uniformità dei sistemi contabili di tutti i livelli istituzionali consente infatti il pieno controllo dei conti pubblici e favorisce una ripartizione degli oneri finanziari più equa ed equilibrata tra i diversi soggetti istituzionali.

Non è da sottovalutare il contesto in cui questa riforma si inserisce, un contesto di estrema confusione e incertezza dell'intera finanza locale in cui le risorse finanziarie dei Comuni continuano ad assottigliarsi a causa dei ripetuti interventi e tagli in attesa del pieno riconoscimento di quella autonomia impositiva che costituisce una delle fondamenta del federalismo fiscale.

Attraverso l'armonizzazione contabile, si dovrebbe dunque raggiungere il consolidamento e il monitoraggio dei conti pubblici, nonché il miglioramento della raccordabilità dei conti delle Amministrazioni pubbliche con il sistema europeo dei conti nazionali nell'ambito delle rappresentazioni contabili.

Il principio della competenza finanziaria potenziata consentirà il raggiungimento di un livello elevato di trasparenza e veridicità dei bilanci, in quanto solo le obbligazioni giuridiche attive e passive perfezionate potranno essere imputate negli esercizi in cui le stesse saranno esigibili. L'operazione di riaccertamento straordinario dei residui,da effettuare a decorrere dal 1/1/2014 e sino al termine di approvazione del rendiconto 2013, dovrebbe condurre alla puntuale ricognizione dell'indebitamento dell'ente, da attuare in concomitanza con la predisposizione del cronoprogramma degli stati di avanzamento dei lavori.

Il progetto si propone tra l'altro, a regime, la puntuale rappresentazione della reale situazione debitoria dell'ente e la trasparente rappresentazione delle risorse necessarie al sostenimento dei programmi dell'ente.

La programmazione è il processo di analisi e valutazione che, comparando e ordinando coerentemente tra loro le politiche e i piani per il governo del territorio, consente di organizzare, in una dimensione temporale predefinita, le attività e le risorse necessarie per la realizzazione di fini sociali e la promozione dello sviluppo economico e civile delle comunità di riferimento.

Attraverso il progetto in questione ci si propone la strutturazione di un unico documento di programmazione da integrare nel ciclo di gestione della performance.

Il documento di sintesi dovrà evidenziare gli indirizzi strategici e le conseguenti azioni operative e gestionali attraverso cui dare attuazione al programma di mandato dell'Amministrazione comunale.

Il documento unico, che si incardina nel processo di armonizzazione dei sistemi contabili e degli schemi di bilancio del comparto pubblico, dovrà essere strutturato in una sezione strategica ed una sezione operativa (di competenza rispettivamente della Direzione Pianificazione e Gestione Operativa e del Servizio Finanziario).

La sezione operativa di competenza del Servizio Finanziario, dovrà evidenziare i seguenti elementi:

PARTE 1:

- Risorse (umane, finanziarie, strumentali) disponibili;
- Bisogni, per ciascun programma, con riferimento ai servizi fondamentali
- Patto di stabilità interno
- Valutazione dei mezzi finanziari, delle fonti di finanziamento, analisi trend storico
- Indirizzi su tributi e tariffe
- Valutazioni indirizzi su indebitamento
- Analisi impegni pluriennali già assunti
- Analisi del "Gruppo Pubblico Locale"

- Analisi "Fondo Pluriennale Vincolato" sia parte corrente che conto capitale: valutazione tempi e modalità realizzazione programmi e obiettivi Amministrazione

#### PARTE 2:

- Lavori pubblici

- Fabbisogno di personale e ulteriori strumenti di programmazione relativi all'attività istituzionale dell'Ente (Piani triennali di razionalizzazione e riqualificazione della spesa, ...)

- Patrimonio.

Di forte impatto innovativo è la costruzione di un documento unico di programmazione che coinvolge per la prima volta, il Gruppo Ente Locale, cioè il Comune e tutti gli organismi partecipati e ad esso collegati.

## 2. Descrizione dell' obiettivo del progetto ed i risultati perseguiti

Ci si propone la realizzazione di un documento unico di programmazione strategica ed operativa del Gruppo Ente Locale.

Attraverso inoltre, l'applicazione dei nuovi principi dell'armonizzazione contabile, il progetto si propone la rappresentazione veritiera dei debiti per investimenti del Comune negli anni di riferimento del bilancio triennale.

L'obiettivo pertanto, si propone la riduzione per l'anno 2014 dei debiti in conto capitale del 6,17% rispetto all'esercizio 2013 e di una ulteriore riduzione del 5% dal 2015 al 2014 e del 2% dal 2016 al 2015.

#### 3. Indicatori di risultato **ANNO 2014**

Indicatori:

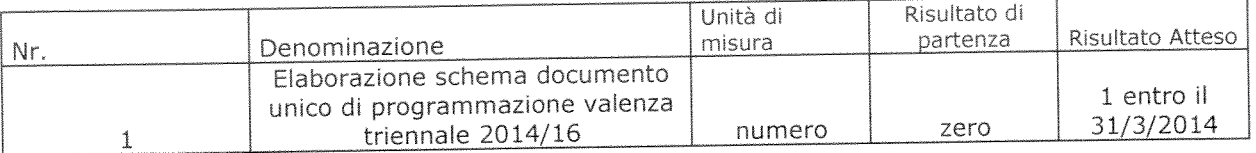

#### 4. Gannt

## fasì in cui si articola il progetto e tempi di realizzazione ANNO 2014

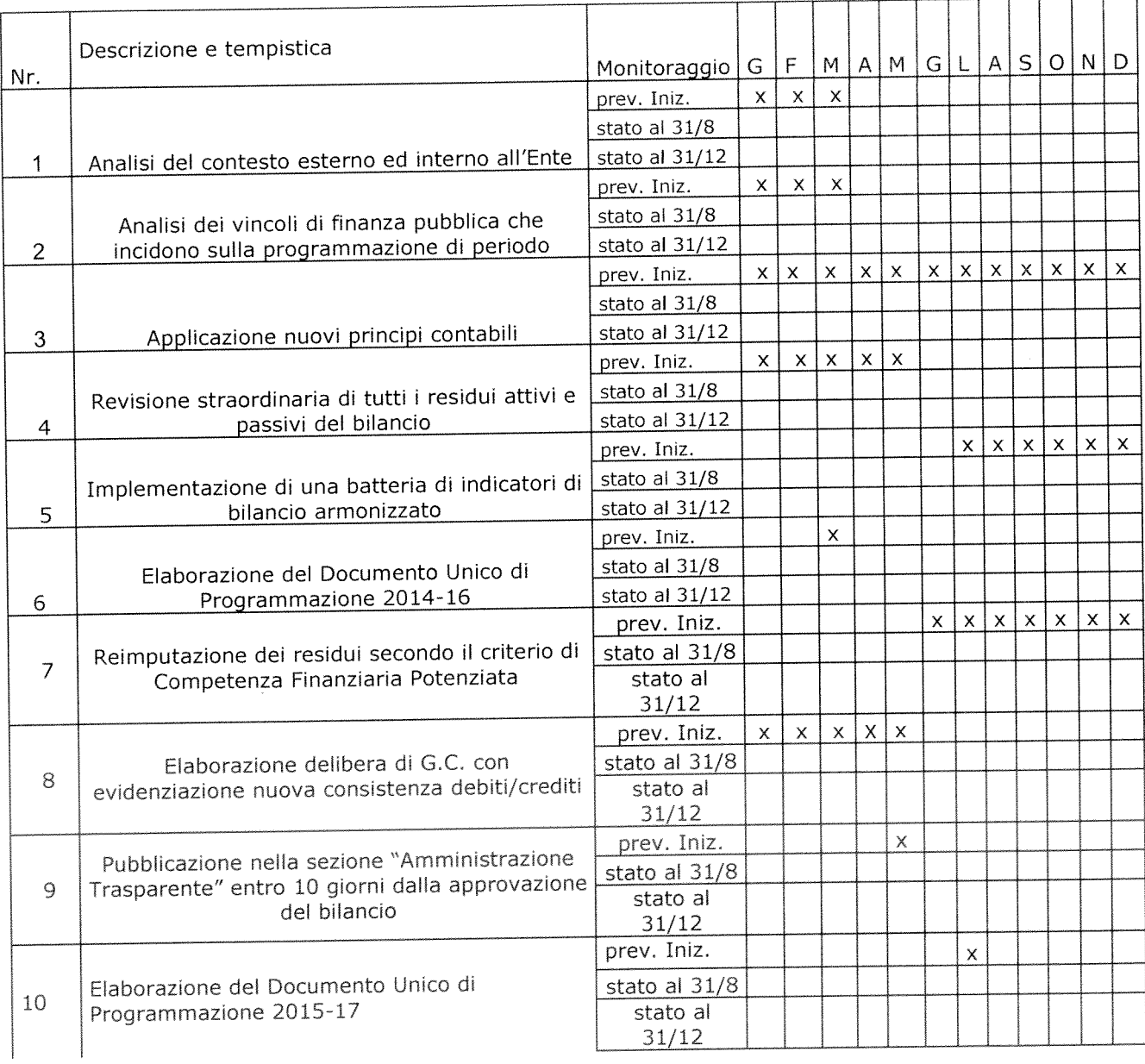

### 5. Personale coinvolto nel progetto

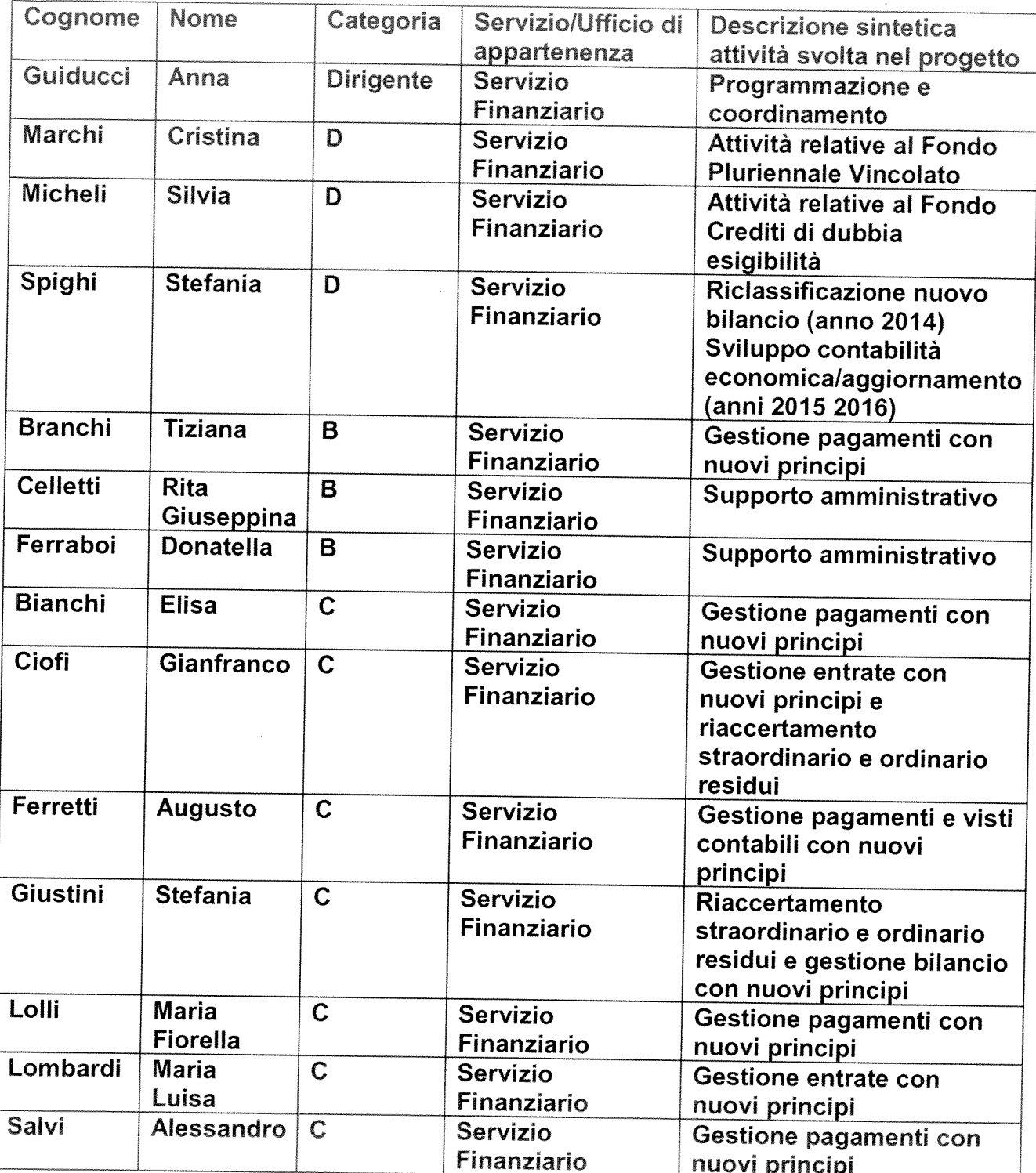

 $\label{eq:2.1} \frac{1}{2} \sum_{i=1}^n \frac{1}{2} \sum_{j=1}^n \frac{1}{2} \sum_{j=1}^n \frac{1}{2} \sum_{j=1}^n \frac{1}{2} \sum_{j=1}^n \frac{1}{2} \sum_{j=1}^n \frac{1}{2} \sum_{j=1}^n \frac{1}{2} \sum_{j=1}^n \frac{1}{2} \sum_{j=1}^n \frac{1}{2} \sum_{j=1}^n \frac{1}{2} \sum_{j=1}^n \frac{1}{2} \sum_{j=1}^n \frac{1}{2} \sum_{j=1}^n \frac{$ 

 $\label{eq:2.1} \frac{1}{\sqrt{2\pi}}\int_{0}^{\infty}\frac{1}{\sqrt{2\pi}}\left(\frac{1}{\sqrt{2\pi}}\right)^{2\alpha} \frac{1}{\sqrt{2\pi}}\int_{0}^{\infty}\frac{1}{\sqrt{2\pi}}\left(\frac{1}{\sqrt{2\pi}}\right)^{\alpha} \frac{1}{\sqrt{2\pi}}\frac{1}{\sqrt{2\pi}}\frac{1}{\sqrt{2\pi}}\frac{1}{\sqrt{2\pi}}\frac{1}{\sqrt{2\pi}}\frac{1}{\sqrt{2\pi}}\frac{1}{\sqrt{2\pi}}\frac{1}{\sqrt{2\pi}}\frac{1}{\sqrt$ 

# **PROGETTO**

# di attivazione di nuovi servizi o di miglioramento quali quantitativo dei servizi esistenti

Direzione/Servizio/Ufficio: DIREZIONE STRATEGIXA E ATTUAZIONE POLITICHE, GABINETTO DEL SINDACO - Ufficio Supporto alla pianificazione strategica e programmazione comunitaria

Titolo: REVISIONE DEGLI STRUMENTI DI PROGRAMMAZION\E STRATEGICA ED ECONOMICO FINANZIARIA DEL COMUNE DI AREZZO

Il Responsabile di Progetto è:

## .........................DOTT. GIANNI ROSSI

## 1. Contesto di riferimento e descrizione dei servizi oggetto del progetto

La riforma della contabilità degli Enti Locali è uno dei tasselli fondamentali della armonizzazione dei sistemi contabili di tutti i livelli di governo nata dall'esigenza di garantire il monitoraggio ed il controllo degli andamenti della finanza pubblica e consentire la raccordabilità dei sistemi contabili e degli schemi di bilancio con quelli adottati in ambito europeo.

L'uniformità dei sistemi contabili di tutti i livelli istituzionali consente infatti il pieno controllo dei conti pubblici e favorisce una ripartizione degli oneri finanziari più equa ed equilibrata tra i diversi soggetti istituzionali.

Non è da sottovalutare il contesto in cui questa riforma si inserisce, un contesto di estrema confusione e incertezza dell'intera finanza locale in cui le risorse finanziarie dei Comuni continuano ad assottigliarsi a causa dei ripetuti interventi e tagli in attesa del pieno riconoscimento di quella autonomia impositiva che costituisce una delle fondamenta del federalismo fiscale.

Attraverso l'armonizzazione contabile, si dovrebbe dunque raggiungere il consolidamento e il monitoraggio dei conti pubblici, nonché il miglioramento della raccordabilità dei conti delle Amministrazioni pubbliche con il sistema europeo dei conti nazionali nell'ambito delle rappresentazioni contabili.

Il principio della competenza finanziaria potenziata consentirà il raggiungimento di un livello elevato di trasparenza e veridicità dei bilanci, in quanto solo le obbligazioni giuridiche attive e passive perfezionate potranno essere imputate negli esercizi in cui le stesse saranno esigibili. L'operazione di riaccertamento straordinario dei residui,da effettuare a decorrere dal 1/1/2014 e sino al termine di approvazione del rendiconto 2013, dovrebbe condurre alla puntuale ricognizione dell'indebitamento dell'ente, da attuare in concomitanza con la predisposizione del cronoprogramma degli stati di avanzamento dei lavori.

Il progetto si propone tra l'altro, a regime, la puntuale rappresentazione della reale situazione debitoria dell'ente e la trasparente rappresentazione delle risorse necessarie al sostenimento dei programmi dell'ente.

La programmazione è il processo di analisi e valutazione che, comparando e ordinando coerentemente tra loro le politiche e i piani per il governo del territorio, consente di organizzare, in una dimensione temporale predefinita, le attività e le risorse necessarie per la realizzazione di fini sociali e la promozione dello sviluppo economico e civile delle comunità di riferimento.

Attraverso il progetto in questione ci si propone la strutturazione di un unico documento di programmazione da integrare nel ciclo di gestione della performance.

Il documento di sintesi dovrà evidenziare gli indirizzi strategici e le conseguenti azioni operative e gestionali attraverso cui dare attuazione al programma di mandato dell'Amministrazione comunale.

Il documento unico, che si incardina nel processo di armonizzazione dei sistemi contabili e degli schemi di bilancio del comparto pubblico, dovrà essere strutturato in una sezione strategica ed una sezione operativa.

La sezione strategica di competenza del Ufficio supporto pianificazione strategica e programmazione comunitaria, dovrà evidenziare i seguenti elementi:

- Linee strategiche di mandato
- Indirizzi di governo locale

La sezione operativa di competenza del Ufficio supporto pianificazione strategica e programmazione comunitaria, dovrà evidenziare i seguenti elementi:

-Obiettivi Operativi

 $\sim$ 

### 2. Descrizione dell' obiettivo del progetto ed i risultati perseguiti

Ci si propone la realizzazione di un documento unico di programmazione strategica ed operativa del Gruppo Ente Locale.

## 3. Indicatori di risultato ANNO 2014

Indicatori:

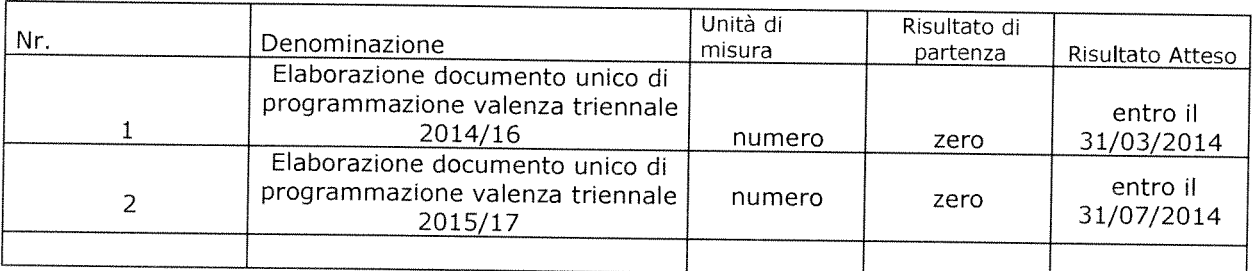

#### 4. Gannt

fasi in cui si articola il progetto e tempi di realizzazione ANNO 2014

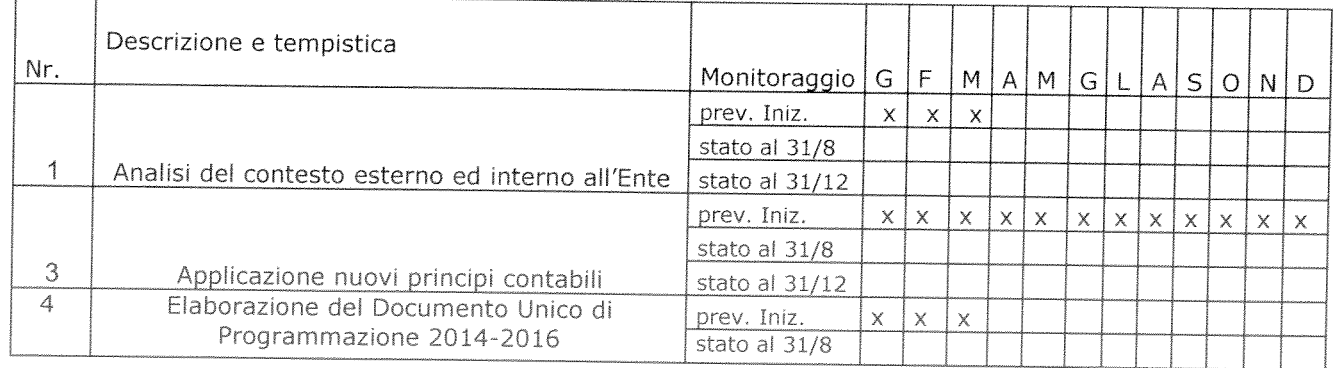

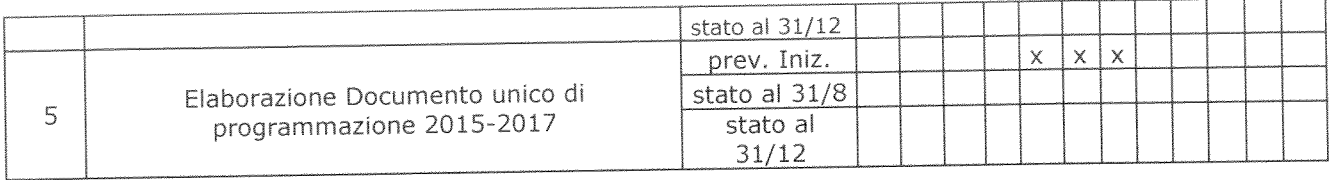

## 5. Personale coinvolto nel progetto

 $\sim 10^{-10}$ 

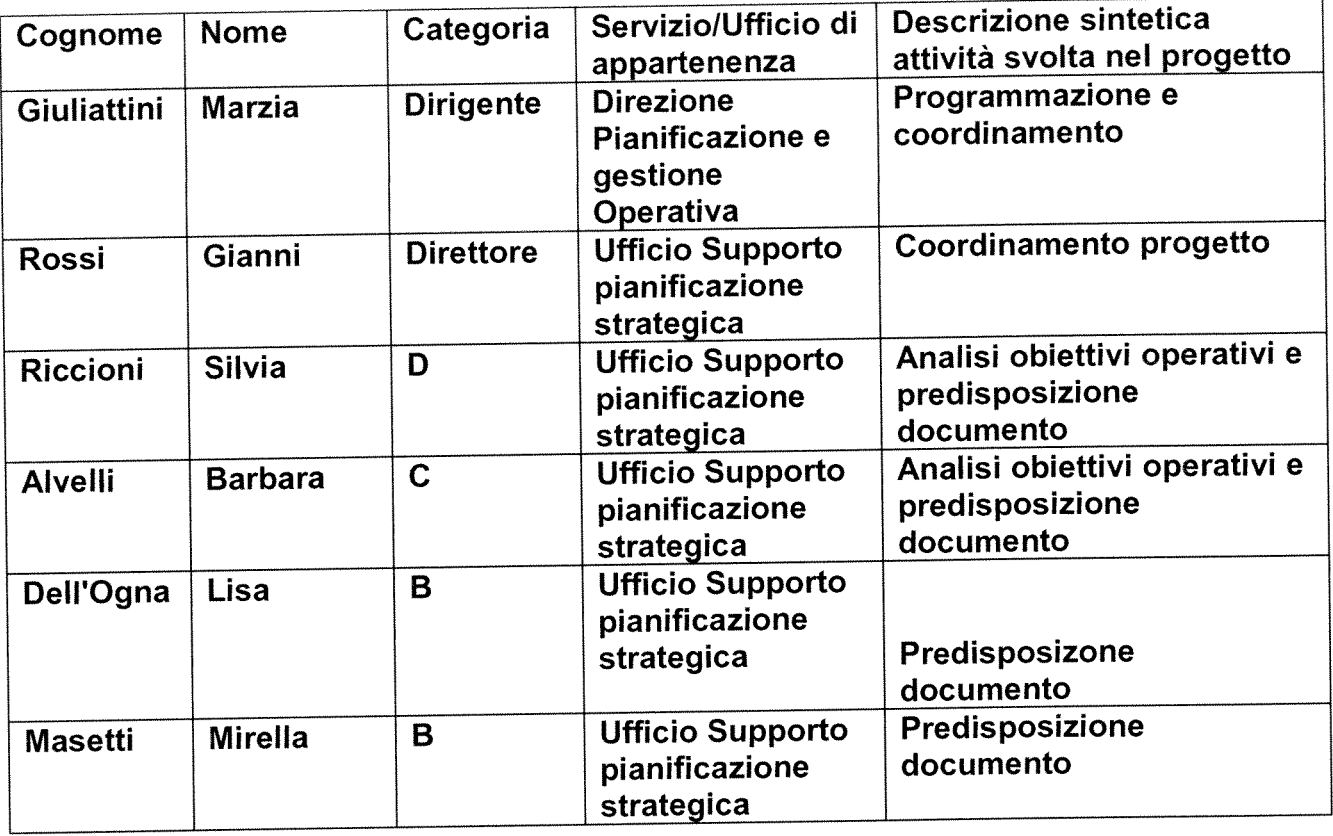

## **PROGETTO**

## di attivazione di nuovi servizi o di miglioramento quali quantitativo dei servizi esistenti 2014

Direzione: Servizi alla Città

Ufficio: Manutenzione Verde pubblico e foreste

Titolo: Riduzione dei tempi di attesa per espletamento di alcune pratiche amministrative.

Il Responsabile di Progetto: Alfredo Strazzullo
# 1. Contesto di riferimento e descrizione dei servizi oggetto del progetto

Fra i servizi svolti dall'ufficio ve ne sono alcuni di carattere amministrativo quali, ad esempio, il rilascio di autorizzazioni all'abbattimento di alberi privati e il rilascio di pareri alla Polizia Municipale e al SUAP relativi all'occupazione temporanea di aree verdi per manifestazioni, cantieri edili, ecc. Trattasi di due procedure i cui tempi attuali di svolgimento sono rispettivamente 15 giorni e 4 giorni (rilevamento effettuato nel 2013 utilizzando dati di anni precedenti scaturiti dalla data di protocollo in entrata e in uscita).

Da considerare che i tempi di rilascio dell'autorizzazione all'abbattimento alberi ha già subito nel 2013 una riduzione di 5 giorni rispetto ai tempi dell'anno precedente. Il miglioramento che si intende compiere nel 2014 è rivolto dunque a ridurre ulteriormente i tempi di attesa del cittadino. L'attuazione di tale progetto comporta modifiche all'organizzazione interna dell'Ufficio

## 2. Descrizione dell'obiettivo del progetto e dei risultati perseguiti

Relativamente alla procedura di rilascio di autorizzazione all'abbattimento di alberi privati i tempi di attesa verranno ridotti di 2 giorni, pertanto, l'attuale tempo medio necessario per evadere la domanda, verrà ridotto dagli attuali 15 giorni a 13 giorni naturali consecutivi.

Per quanto concerne il periodo di rilascio dei pareri alla Polizia Municipale e al SUAP, il tempio medio verrà ridotto dagli attuali 4 giorni a 3 giorni.

Si intende, dunque, migliorare ancora due servizi erogati al pubblico incidendo sull'organizzazione interna all'ufficio. Un miglior coordinamento fra personale amministrativo (deputato a ricevere la domanda e a redigere la risposta) e personale tecnico, (deputato ad effettuare il sopralluogo previo appuntamento con il richiedente) favorirà la riduzione dei "tempi di coda" fra una fase e l'altra del procedimento. La presenza al sopralluogo del proprietario richiedente è necessaria per consentire l'ingresso del tecnico comunale all'interno del giardino privato dove si trova l'albero oggetto di richiesta di abbattimento.

Per la procedura di autorizzazione all'abbattimento di alberi la misurazione dei tempi terrà conto della data di protocollo generale e di quella di protocollo di uscita. Nel caso di rilascio di parere a PM e SUAP<sup>-</sup> trattandosi di documento interno all'Amministrazione - la misurazione dei tempi terrà conto della data protocollo in entrata e di quella in uscita dell'ufficio.

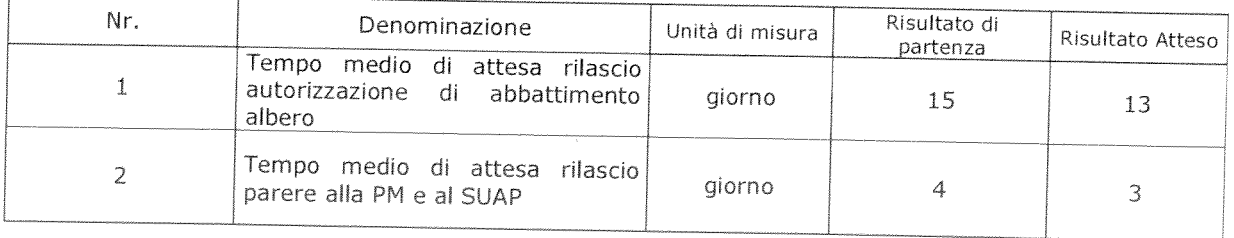

#### 3. Indicatori di risultato

 $\mathcal{L}^{\text{max}}_{\text{max}}$ 

#### 4. Gannt

 $\overline{\phantom{a}}$ 

 $\Gamma$ 

Il progetto si articola nelle seguenti fasi e nei seguenti tempi:

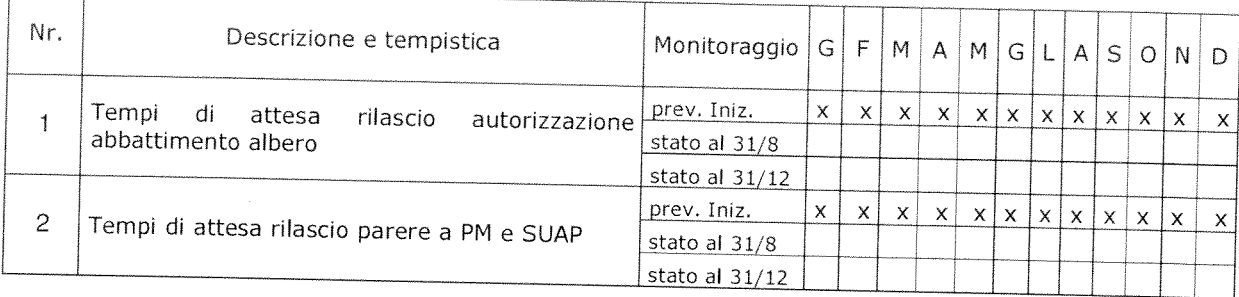

# 5. Personale coinvolto nel progetto

Individuare il personale che avrà un ruolo attivo nel progetto con descrizione sintetica dell'attività svolta da ciascuno

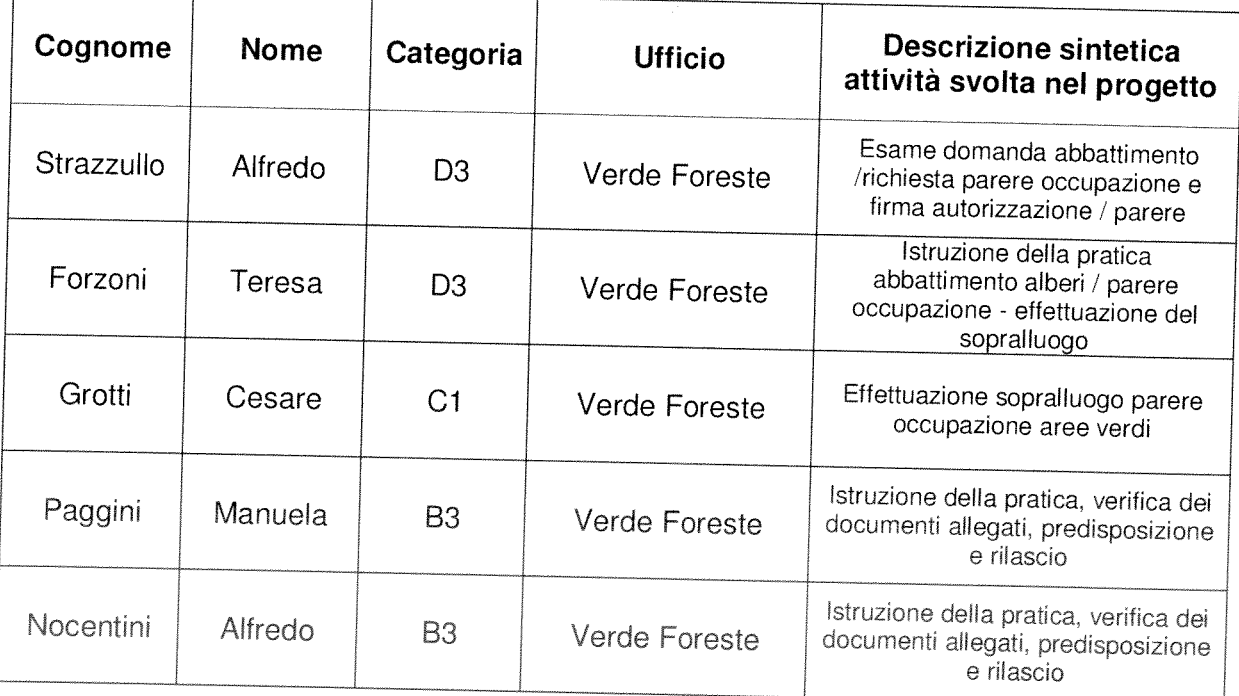

# **PROGETTO** di attivazione di nuovi servizi o di miglioramento quali quantitativo dei servizi esistenti

Direzione/Servizio/Ufficio: Ufficio Gestione Amministrativa Opere Pubbliche

Titolo: analisi e riorganizzazione processo per concessione occupazione suolo pubblico per passi carrabili

Il Responsabile di Progetto è: Sabrina Caneschi (dir. Uff. Gestione Amministrativa Opere Pubbliche) ed in collaborazione con Cecilia Agostini (dir. Progetto Sportello Polifunzionale e Comunicazione) con Filippo Puleri (dir. Uff. Manutenzione Strade e Infrastrutture) e Servizio Polizia Municipale

# 1. Definire il contesto di riferimento e descrivere i servizi oggetto del progetto

Attualmente il servizio è gestito dall'Uff. Manutenzione Strade e Infrastrutture, sia per quanto attiene gli aspetti amministrativi (rilascio ex novo delle concessioni, variazione/volturazione, rinnovo e cessazione; rapporti con ICA concessionario per il Comune della riscossione del tributo connesso), sia per quanto attiene gli aspetti tecnici (rilevazioni e controlli).

Il progetto intende migliorare qualitativamente la gestione di detto servizio nei sequenti termini:

1) rileggere il processo

2) individuare all'interno della struttura organizzativa comunale i soggetti idonei/competenti a svolgere ogni singola fase del processo

3) facilitare l'accesso al servizio da parte degli utenti

3) semplificare i rapporti con ICA

4) sviluppare un supporto informatico per la gestione dei controlli

## NB - Descrivere il nuovo servizio attivato o i servizi esistenti che vengono migliorati sotto il profilo quantitativo o qualitativo

### **Indicazioni**

Attraverso la disposizione dell'art. 15, comma 5, gli enti possono "investire sull'organizzazione".

Come in ogni investimento, deve esserci un "ritorno" delle risorse investite. Nel caso specifico, questo "ritorno dell'investimento" è un innalzamento oggettivo e documentato - della qualità o quantità dei servizi prestati dall'ente, che deve tradursi in un beneficio per l'utenza esterna o interna.

Occorre, in altre parole, che l'investimento sull'organizzazione sia realizzato in funzione di ("per incentivare") un miglioramento quali-quantitativo dei servizi, concreto, tangibile e verificabile (più soldi in cambio di maggiori servizi e utilità per l'utenza).

Prima di pensare a incrementi del fondo, è necessario pertanto identificare i servizi che l'ente pensa di poter migliorare, attraverso la leva incentivante delle "maggiori risorse decentrate", nonché i percorsi e le misure organizzative attraverso le quali intervenire.

# 2. Descrivere l' obiettivo del progetto ed i risultati perseguiti

Esplicitare in maniera chiara l'obiettivo ed i risultati che si intendono raggiungere attraverso il progetto. Per ciascun obiettivo specifico descrivere i risultati attesi.

Obiettivo: riorganizzazione del servizio in ottica di semplificazione delle procedure e facilitazione dell'accesso da parte degli utenti.

Risultati: l'individuazione delle competenze/responsabilità del processo porterà ad una chiarificazione dello stesso con conseguente riduzione delle tempistiche collegate con il rilascio delle concessioni. Per gli utenti verrà semplificato l'accesso al servizio con la concentrazione dei contatti nello Sportello Polifunzionale. La riorganizzazione comporterà un maggiore controllo sui pagamenti da effettuare nei (pagamento tassa occupazione confronti **ICA** di suolo pubblico)  $\mathbf{e}$ dell'Amministrazione (pagamento importo per il rilascio del cartello segnaletico)

## Percorso e misure organizzative:

- · analisi del processo con individuazione dei soggetti interni all'Amministrazione responsabili delle singole fasi del processo Segue formale assegnazione delle competenze
- · comunicazione al pubblico (stampa, web, altro) delle nuove modalità di svolgimento del servizio (luogo, tempi, ecc.)
- aggiornamento della modulistica presente sul sito web comunale
- · individuazione di modalità (telematiche) per la trasmissione dei dati a ICA
- · definizione di idoneo strumento informatico per la gestione delle concessioni

## **Indicazioni**

non generici miglioramenti dei servizi, ma concreti risultati.

L'innalzamento quali-quantitativo dei servizi deve essere tangibile e concreto.

Non basta dire, ad esempio, che l'ente intende "migliorare un certo servizio" o "migliorare le relazioni con l'utenza" oppure che è "aumentata l'attività o la domanda da parte dell'utenza". Occorre anche dire, concretamente, quale fatto "verificabile e chiaramente percepibile dall'utenza di riferimento" è il segno tangibile del miglioramento quali-quantitativo del servizio.

Ad esempio:

§ minori tempi di attesa per una prestazione o per la conclusione di un procedimento:

arricchimento del servizio, con la previsione di ulteriori facilitazioni e utilità per l'utente (ad esempio: oltre al servizio tradizionale un nuovo servizio per rispondere alle esigenze di utenti portatori di bisogni particolari);

§ nuovi servizi, che prima non venivano prestati, per servire nuovi utenti o per dare risposta a nuovi bisogni di utenti già serviti;

§ aumento delle prestazioni erogate (ad esempio: più ore di vigilanza sul territorio, più ore di apertura al pubblico, più utenti serviti);

§ impatto su fenomeni dell'ambiente esterno che influenzano la qualità della vita (ad esempio: grazie all'intensificazione dei controlli, riduzione di comportamenti illegali; grazie al miglioramento del servizio, riduzione di fenomeni di marginalità sociale).

#### 3. Indicatori di risultato

Descrivere gli indicatori di risultato specificando lo standard di miglioramento

Indicatori:

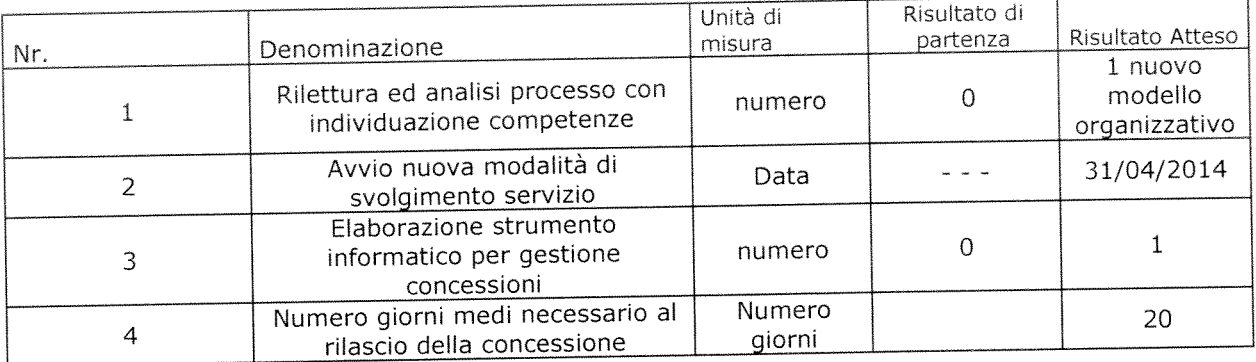

## N.B. : Il raggiungimento degli obiettivi e dei risultati è l'elemento principale di valutazione ex-post del progetto.

### **Indicazioni**

risultati verificabili attraverso standard, indicatori e/o attraverso i giudizi espressi dall'utenza.

Per poter dire - a consuntivo - che c'è stato, oggettivamente, un innalzamento quali-quantitativo del servizio, è necessario poter disporre di adeguati sistemi di verifica e controllo.

Innanzitutto, occorre definire uno standard di miglioramento. Lo standard è il termine di paragone che consente di apprezzare la bontà di un risultato. Ad esempio: per definire lo standard di una riduzione del 10% dei tempi di attesa di una prestazione, occorre aver valutato a monte i fabbisogni espressi dall'utenza e le concrete possibilità di miglioramento del servizio.

Lo standard viene definito a partire da:

§ risultati di partenza, desumibili dal consuntivo dell'anno precedente;

§ risultati ottenuti da altri enti ("benchmarking");

§ bisogni e domande a cui occorre dare risposta;

§ margini di miglioramento possibili, tenendo conto delle condizioni strutturali ("organizzative, tecniche e finanziarie") in cui l'ente opera.

In secondo luogo, è necessario misurare, attraverso indicatori,  $\mathcal{H}$ miglioramento realizzato. Le misure a consuntivo vanno quindi "confrontate" con lo standard, definito a monte.

Per misurare il miglioramento realizzato, l'ente può anche avvalersi di sistemi di rilevazione della qualità percepita dagli utenti (ad esempio: questionari di gradimento, interviste, sondaggi ecc.).

## 4. Gannt

Descrivere le fasi in cui si articola il progetto ed i tempi di realizzazione

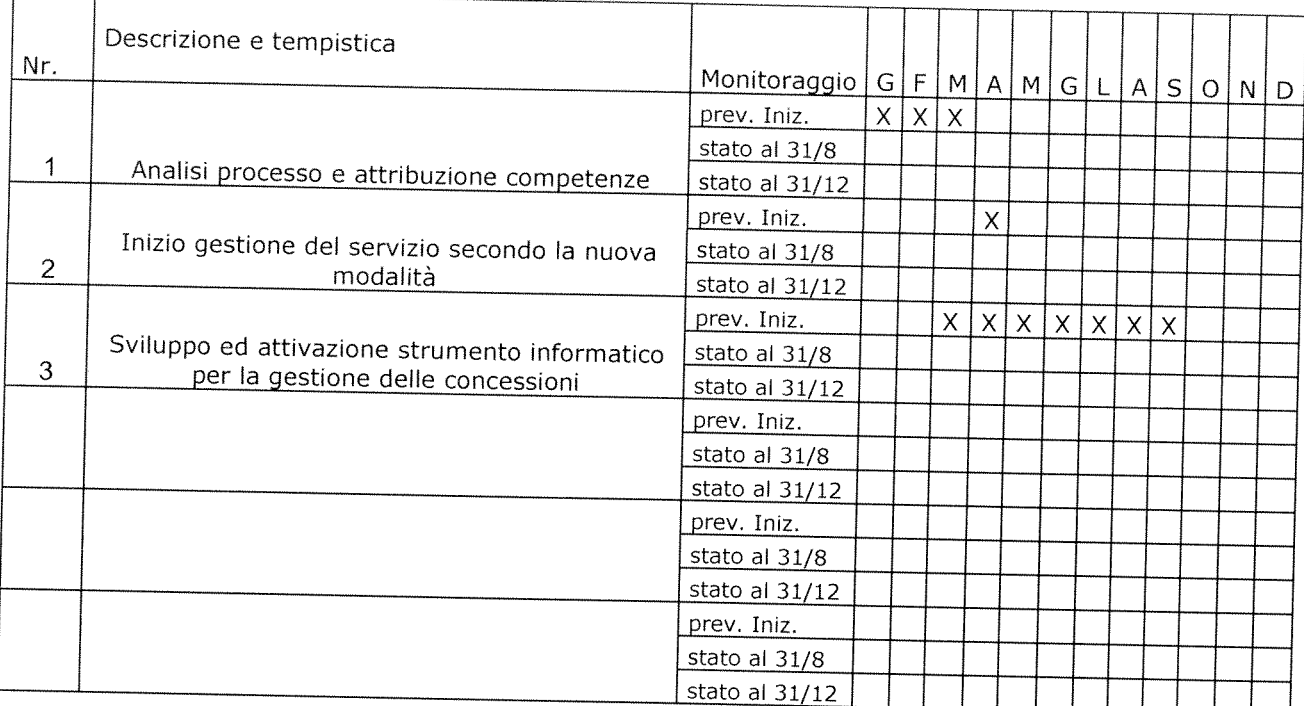

## 5. Personale coinvolto nel progetto

Individuare il personale che avrà un ruolo attivo nel progetto con descrizione sintetica dell'attività svolta da ciascuno

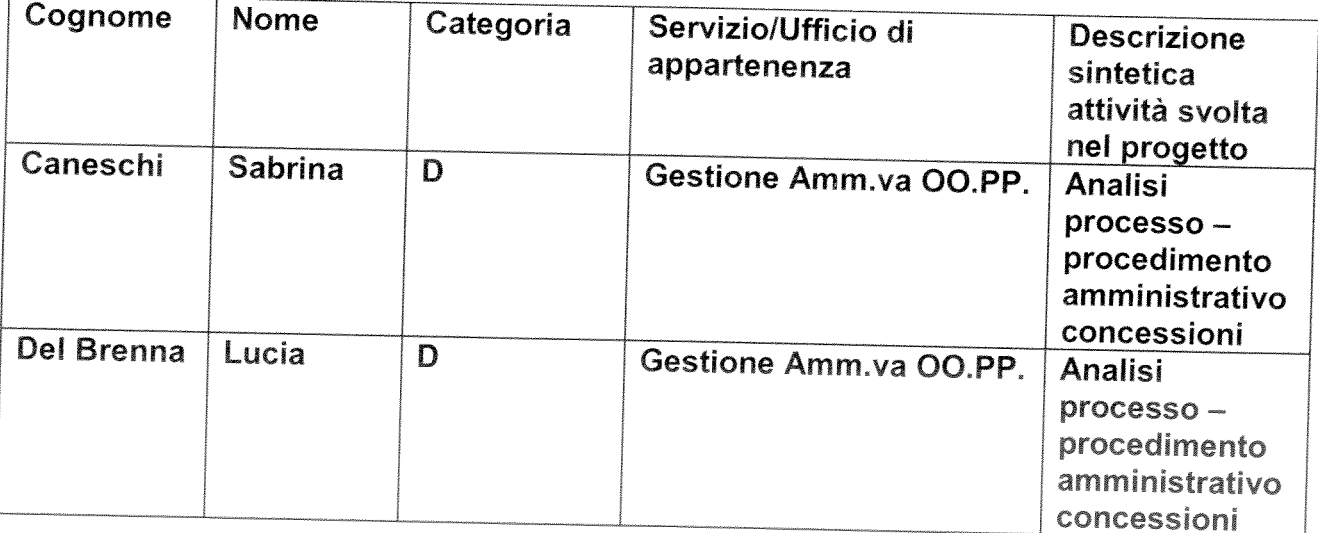

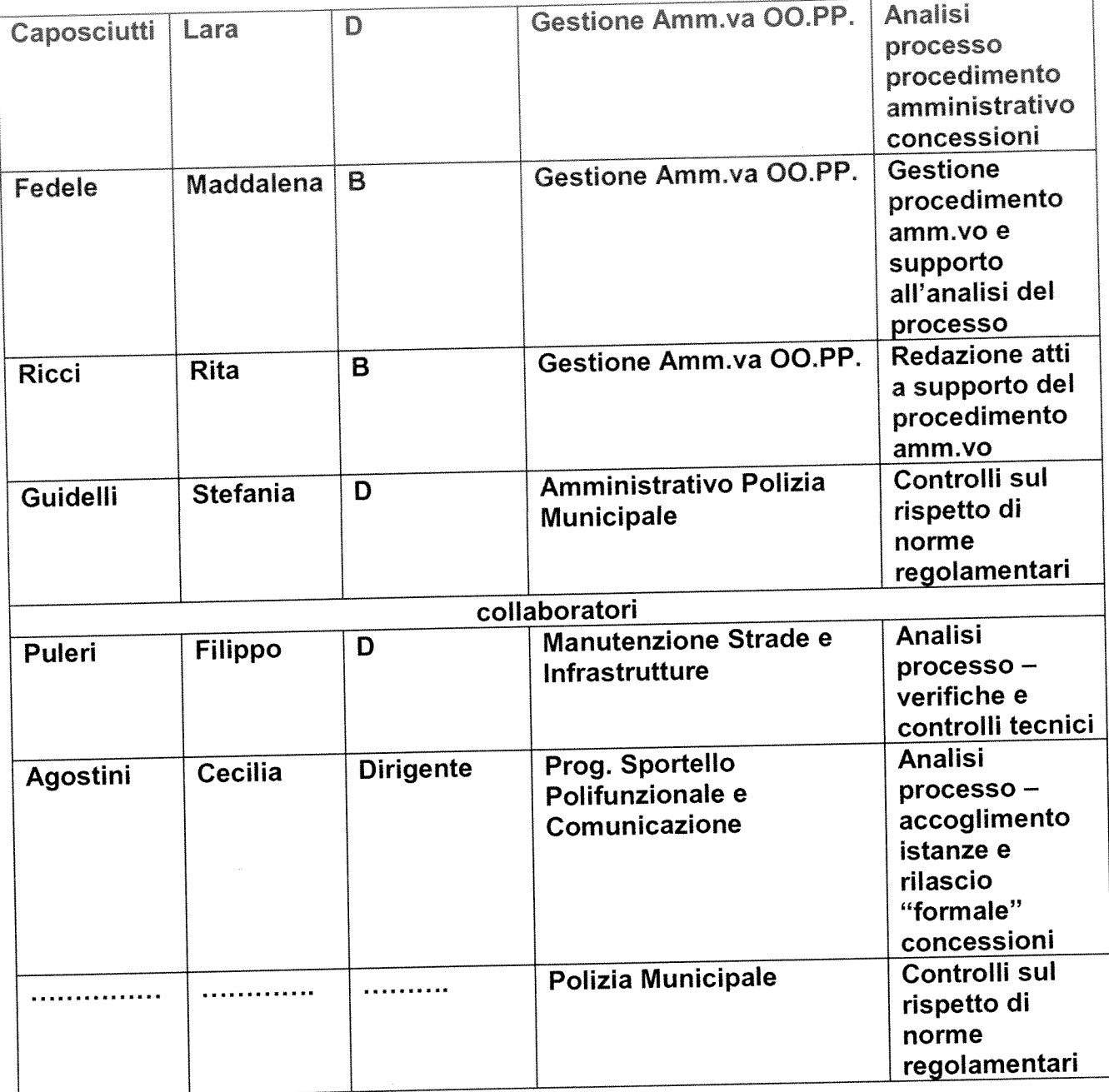

## Indicazioni

risultati difficili che possono essere conseguiti attraverso un ruolo attivo e determinante del personale interno.

Non tutti i risultati dell'ente possono dare luogo all'incremento delle risorse decentrate di cui all'art. 15, comma 5.

Devono essere anzitutto risultati "sfidanti", importanti, ad alta visibilità esterna o interna.

L'ottenimento di tali risultati non deve essere scontato, ma deve presentare apprezzabili margini di incertezza. Se i risultati fossero scontati, verrebbe meno l'esigenza di incentivare, con ulteriori risorse, il loro conseguimento.

Secondo, il personale interno deve avere un ruolo importante nel loro conseguimento.

Devono cioè essere "risultati ad alta intensità di lavoro", che si possono ottenere grazie ad un maggiore impegno delle persone e a maggiore disponibilità a farsi carico di problemi (per esempio, attraverso turni di lavoro più disagiati). Viceversa, risultati ottenuti senza un apporto rilevante del personale interno già in servizio (per esempio: con il ricorso a società esterne, a consulenze, a nuove assunzioni ovvero con il prevalente concorso di nuova strumentazione tecnica) non rientrano certamente tra quelli incentivabili con ulteriori risorse.

 $\label{eq:2} \frac{1}{2} \int_{\mathbb{R}^3} \frac{1}{\sqrt{2}} \, \mathrm{d} \mu \, \mathrm{d} \mu \, \mathrm$ 

# **PROGETTO** di attivazione di nuovi servizi o di miglioramento quali quantitativo dei servizi esistenti

Direzione/Servizio/Ufficio: Consiglio comunale

Titolo:

Intervento di semplificazione dei procedimenti e processi di lavoro con azioni di informatizzazione e dematerializzazione

Il Responsabile di Progetto è: Marcello Ralli - Davide Zanelli

# 1. Definire il contesto di riferimento e descrivere i servizi oggetto del progetto

Descrivere ed analizzare in modo sintetico il contesto nel quale si intende intervenire con il progetto, esplicitando i miglioramenti che si intendono perseguire ed i soggetti su cui il progetto determina impatti.

NB - Descrivere il nuovo servizio attivato o i servizi esistenti che vengono migliorati sotto il profilo quantitativo o qualitativo

Oggetto del progetto è il servizio di supporto al Consiglio comunale nei suoi aspetti tecnologici. Questo organo politico, che costituisce la massima assemblea cittadina, è titolare delle funzioni di indirizzo e controllo sul governo della città.

In particolare, le funzioni di controllo sono state potenziate nell'ambito dei recenti interventi legislativi in materia di controlli interni, prevenzione della corruzione e trasparenza politicoamministrativa in cui il ruolo del Consiglio comunale si interfaccia principalmente con quello del Segretario generale, figura responsabile del sistema dei controlli.

Il contesto di spending rewiev e di progressiva riduzione delle risorse a disposizione, esige anche alcuni interventi di razionalizzazione e semplificazione dei processi di lavoro, attivabili con un minimo investimento economico e l'impegno del personale interno attraverso un maggior impiego della tecnologia informatica.

#### **Indicazioni**

Attraverso la disposizione dell'art. 15, comma 5, gli enti possono "investire sull'organizzazione".

Come in ogni investimento, deve esserci un "ritorno" delle risorse investite. Nel caso specifico, questo "ritorno dell'investimento" è un innalzamento - oggettivo e documentato - della qualità o quantità dei servizi prestati dall'ente, che deve tradursi in un beneficio per l'utenza esterna o interna.

Occorre, in altre parole, che l'investimento sull'organizzazione sia realizzato in funzione di ("per incentivare") un miglioramento quali-quantitativo dei servizi, concreto, tangibile e verificabile (più soldi in cambio di maggiori servizi e utilità per l'utenza).

Prima di pensare a incrementi del fondo, è necessario pertanto identificare i servizi che l'ente pensa di poter migliorare, attraverso la leva incentivante delle "maggiori risorse decentrate", nonché i percorsi e le misure organizzative attraverso le quali intervenire.

# 2. Descrivere l' obiettivo del progetto ed i risultati perseguiti

Esplicitare in maniera chiara l'obiettivo ed i risultati che si intendono raggiungere attraverso il progetto. Per ciascun obiettivo specifico descrivere i risultati attesi.

#### Obiettivo:

Il miglioramento che si intende perseguire riguarda da un lato la qualità della comunicazione tra ufficio ed amministratori comunali. La preparazione e la gestione dei lavori dell'assemblea, sia in seduta plenaria che nelle varie articolazioni (undici commissioni consiliari), costituisce infatti un'attività di segretariato che produce una fitta rete di comunicazioni quotidiane con singoli consiglieri, presidenza del Consiglio comunale, presidenti di commissione, uffici e assessorati. Comunicazioni e convocazioni vengono gestite tramite telefono o posta elettronica, e in parte su tradizionali agende cartacee. I consiglieri vengono inoltre contattati per la calendarizzazione degli ufficiali celebranti dei matrimoni civili (o conferimenti cittadinanze)

L'obiettivo intende migliorare la qualità del servizio potenziando l'utilizzo della telematica attraverso una semplificazione che andrà a vantaggio di tutti gli attori del processo. Il passaggio al digitale garantisce infatti, come è noto, notevoli risparmi di risorse tangibili (carta, toner) e intangibili (tempo e immediatezza delle pratiche burocratiche).

Dall'altro lato, il miglioramento riguarderà il livello qualitativo di comunicazione con i cittadini utenti, relativamente alla trasparenza intesa come servizio streaming (diretta audio video) dei lavori consiliari e archivio della banca dati.

Di seguito sintetizziamo il percorso e le misure organizzative che verranno adottate nella realizzazione del progetto.

#### **Risultati:**

1) Razionalizzazione delle modalità di convocazione dei consiglieri comunali. Attualmente, ai fini della certezza delle ricezione, è invalsa la prassi di indirizzare la stessa comunicazione email ad un doppio indirizzo per ciascun consigliere: l'email istituzionale e quella privata. Tale soluzione prudenziale è stata adottata negli anni passati a fronte della constatazione che gran parte degli amministratori non si è abituata ad utilizzare correntemente l'indirizzo istituzionale, con la conseguenza di caselle istituzionali intasate ("over quota") e comunicazioni dell'ufficio non andate a buon fine.

Tale soluzione, pur garantendo il risultato, porta con sé costi sia in termini di complicazioni (duplicazione delle email e l'appesantimento delle mailing list, disomogeneità nei contatti) sia in termini di tempo-lavoro. Si intende quindi eliminare la duplicazione ottenendo un radicale dimezzamento delle email inviate: la nuova soluzione utilizzerà un solo indirizzo per ciascun destinatario, introducendo la p.e.c. o altre modalità di gestione della posta elettronica da valutare di concerto con i servizi tecnologici. Il miglioramento avrà una ricaduta diretta anche dal punto di vista dei consiglieri i quali, in termini di facilitazione, potranno ricevere l'avviso di convocazione direttamente sul telefono cellulare.

2) Informatizzazione della agenda della Presidenza del Consiglio Comunale. Con tale intervento si otterrà un innalzamento della qualità del lavoro di segreteria della presidenza CC a vantaggio sia dell'ufficio che dello stesso presidente. Senza nessun costo di attivazione, verrà implementata un'agenda elettronica condivisa tra operatori dell'ufficio e presidente il quale riceverà in tempo reale gli aggiornamenti degli appuntamenti direttamente su telefono cellulare e potrà gestire la propria agenda dal medesimo apparecchio. Oltre che un abbattimento nel consumo di carta e toner, questo tipo di agenda comporta evidenti risparmi di tempo-lavoro (contatti telefonici etc.) e semplificazioni operative che eviteranno i possibili disguidi nella tenuta degli appuntamenti.

Oltre a tali facilitazioni, si produrrà un allineamento agli standard qualitativi già raggiunti nella gestione agenda degli assessorati e delle sale comunali, per le quali è stata già superata la versione cartacea.

- 3) Razionalizzazione del servizio streaming (diretta audio-video dei lavori consiliari). Nell'ambito di un importante intervento di manutenzione e aggiornamento dei componenti hardware e software dell'impianto tecnologico multimediale presente nella sala di Consiglio comunale, verrà sottoposto a revisione anche l'attuale sistema di streaming ad esso integrato, con l'eventuale migrazione ad una diversa piattaforma. Di concerto con i servizi tecnologici e la Segreteria generale, valuteremo la possibilità e la convenienza di ammodernare il servizio streaming con un nuovo prodotto in cui, oltre al servizio di diretta audio-video, sia inclusa anche l'archiviazione dei dati (e relativa indicizzazione) e trascrizione dei dibattiti. Una simile soluzione comporterà facilitazioni e vantaggi nei termini seguenti: gestione unitaria del processo, affidata ad un unico soggetto fornitore e responsabile, mentre fino ad oggi intervengono da una parte il gestore dello streaming, da un'altra la ditta che provvedere alla trascrizione, ed infine gli addetti dell'ufficio che devono occuparsi periodicamente dell'archiviazione e aggiornamento della banca dati. La razionalizzazione ed ammodernamento del processo (con un significativo snellimento anche del cablaggio sulla postazione) avrà ricadute sia come semplificazione e risparmi di gestione-manutenzione da parte degli uffici, sia come innalzamento del livello qualitativo reso ai consiglieri e ai cittadini, i quali potranno seguire in modo migliore i lavori del consiglio comunale (minori tempi di attesa e di interruzione del servizio) potendo anche effettuare ricerche indicizzate sui dibattiti svolti.
- 4) Nell'ambito della citata manutenzione dell'impianto tecnologico multimediale, verrà ammodernata anche la postazione informatica presente nei locali dell'antisala consiliare, a disposizione dei consiglieri durante le sedute per la redazione di interrogazioni e documenti vari. Tale postazione offrirà ai consiglieri strumentazione di qualità superiore (rispetto a quella presente obsoleta), in grado di seguire anche lo streaming dei lavori in aula. Le maggiori funzioni tecnologiche a disposizione dei consiglieri comporteranno una loro maggior autonomia cui corrisponderà un minor impiego del personale dell'ufficio (es. per la redazione di interrogazioni, emendamenti  $etc.$

5) Nuovo programma gestionale per le interrogazioni, atti di indirizzo e mozioni dei consiglieri comunali. Il programma informatico attuale è divenuto obsoleto ed inadeguato. Con il supporto dei servizi tecnologici ed un minimo investimento economico, verrà implementato un nuovo sistema che permetterà all'ufficio di gestire ed aggiornare in modo migliore la banca dati delle interrogazioni, mozioni e atti di indirizzo presentate dai consiglieri. Il nuovo sistema produrrà sia facilitazioni e risparmi di tempo-lavoro per l'ufficio, sia un servizio di maggior qualità nei confronti dell'utenza, la quale potrà più efficacemente effettuare ricerche e report sulla performance dei singoli consiglieri e gruppi consiliari, ovvero sulle iniziative ed attività poste in essere dagli stessi.

#### **Indicazioni**

non generici miglioramenti dei servizi, ma concreti risultati.

a quantitativo dei servizi deve essere tangibile e concreto. L'innalzamento

Non basta dire, ad esempio, che l'ente intende "migliorare un certo servizio" o "migliorare le relazioni con l'utenza" oppure che è "aumentata l'attività o la domanda da parte dell'utenza". Occorre anche dire, concretamente, quale fatto "verificabile e chiaramente percepibile dall'utenza di riferimento" è il segno tangibile del miglioramento quali-quantitativo del servizio.

Ad esempio:

§ minore lampe as sates a par una prestazione o per la conclusione di un procedimento;

arricchimento del servizio, con la previsione di ulteriori facilitazioni e utilità per l'utente (ad esempio: oltre al servizio tradizionale un nuovo servizio per rispondere alle esigenze di utenti portatori di bisogni particolari):

as prima non venivano prestati, per servire nuovi utenti o per dare risposta a nuovi **& nuovi serviz** bisogni di utenti già serviti;

§ aumento delle prestazioni erogate (ad esempio: più ore di vigilanza sul territorio, più ore di apertura al pubblico, più utenti serviti);

§ impatto su fenomeni dell'ambiente esterno che influenzano la qualità della vita (ad esempio: grazie all'intensificazione dei controlli, riduzione di comportamenti illegali; grazie al miglioramento del servizio, riduzione di fenomeni di marginalità sociale).

#### 3. Indicatori di risultato

Descrivere gli indicatori di risultato specificando lo standard di miglioramento

Indicatori:

![](_page_159_Picture_84.jpeg)

![](_page_160_Picture_60.jpeg)

N.B. : Il raggiungimento degli obiettivi e dei risultati è l'elemento principale di valutazione ex-post del progetto.

#### **Indicazioni**

risultati verificabili attraverso standard, indicatori e/o attraverso i giudizi espressi dall'utenza.

Per poter dire - a consuntivo - che c'è stato, oggettivamente, un innalzamento quali-quantitativo del servizio, è necessario poter disporre di adeguati sistemi di verifica e controllo.

Innanzitutto, occorre definire uno standard di miglioramento. Lo standard è il termine di paragone che consente di apprezzare la bontà di un risultato. Ad esempio: per definire lo standard di una riduzione del 10% dei tempi di attesa di una prestazione, occorre aver valutato a monte i fabbisogni espressi dall'utenza e le concrete possibilità di miglioramento del servizio.

Lo standard viene definito a partire da:

§ risultati di partenza, desumibili dal consuntivo dell'anno precedente;

§ risultati ottenuti da altri enti ("benchmarking");

§ bisogni e domande a cui occorre dare risposta;

§ margini di miglioramento possibili, tenendo conto delle condizioni strutturali ("organizzative, tecniche e finanziarie") in cui l'ente opera.

In secondo luogo, è necessario misurare, attraverso indicatori, il miglioramento realizzato. Le misure a consuntivo vanno quindi "confrontate" con lo standard, definito a monte.

Per misurare il miglioramento realizzato, l'ente può anche avvalersi di sistemi di rilevazione della qualità percepita dagli utenti (ad esempio: questionari di gradimento, interviste, sondaggi ecc.).

#### 4. Gannt

Descrivere le fasi in cui si articola il progetto ed i tempi di realizzazione

![](_page_160_Picture_61.jpeg)

![](_page_161_Picture_23.jpeg)

## 5. Personale coinvolto nel progetto

Individuare il personale che avrà un ruolo attivo nel progetto con descrizione sintetica dell'attività svolta da ciascuno

![](_page_161_Picture_24.jpeg)

#### Indicazioni

risultati difficili che possono essere conseguiti attraverso un ruolo attivo e determinante del personale interno.

Non tutti i risultati dell'ente possono dare luogo all'incremento delle risorse decentrate di cui all'art. 15, comma 5.

Devono essere anzitutto risultati "sfidanti", importanti, ad alta visibilità esterna o interna.

L'ottenimento di tali risultati non deve essere scontato, ma deve presentare apprezzabili margini di incertezza. Se i risultati fossero scontati, verrebbe meno l'esigenza di incentivare, con ulteriori risorse, il loro conseguimento.

Secondo, il personale interno deve avere un ruolo importante nel loro conseguimento.

Devono cioè essere "risultati ad alta intensità di lavoro", che si possono ottenere grazie ad un maggiore impegno delle persone e a maggiore disponibilità a farsi carico di problemi (per esempio, attraverso turni di lavoro più disagiati). Viceversa, risultati ottenuti senza un apporto rilevante del personale interno già in servizio (per esempio: con il ricorso a società esterne, a consulenze, a nuove assunzioni ovvero con il prevalente concorso di nuova strumentazione tecnica) non rientrano certamente tra quelli incentivabili con ulteriori risorse.

# **PROGETTO** di attivazione di nuovi servizi o di miglioramento quali quantitativo dei servizi esistenti

Direzione/Servizio/Ufficio: Progetto Sportello Polifunzionale e Comunicazione

Titolo: Sempre più Unico

Il Responsabile di Progetto è:

dott.ssa Cecilia Agostini

# 1. Definire il contesto di riferimento e descrivere i servizi oggetto del progetto

 $2012$ 

## Lo sportello in cifre

## Riepilogo affluenza anno 2013

![](_page_165_Picture_62.jpeg)

### I servizi erogati

Atti notori e autentiche Cambio residenza e variazioni anagrafiche Casa (bandi per contributo affitto e case popolari) Certificati e proroga carte identità Concessione suolo per attività benefiche Carta identità e documenti minori Informazioni e assistenza pratiche Matrimoni e cittadinanza Nascite e decessi Onoranze funebri Permessi ztl e disabili Protocollo Scuola (Iscrizione materna e nido, Trasporto scolastico, ecc) Sociale Tributi Noleggio sale Tesserini venatori Tessera elettorale **Tessere ARbike** Parcheggi rosa centralino

## 2. Descrivere l' obiettivo del progetto ed i risultati perseguiti

#### Ampliamento dei servizi erogati allo sportello

#### **Anno 2014**

Il carnet dei servizi erogati allo sportello viene ampliato, andando ulteriormente a razionalizzare il posizionamento di alcuni servizi.

In particolare:

- Consegna atti in deposito alla casa comunale  $\bullet$
- noleggio sale comunali  $\bullet$
- richieste passo carrabile  $\bullet$

#### **Anno 2015**

Attivazione, nella sala di attesa dello sportello, di postazioni self service per la stampa dei certificati anagrafici e di stato civile.

#### **Anno 2016**

Attivazione del servizio on line di richiesta delle autorizzazioni di polizia mortuaria. Attivazione di due sportelli su appuntamento: il servizio di prenotazione permetterà di fissare direttamente un appuntamento agli sportelli.

### Risultati, percorso e misure organizzative

I risultati vengono presentati suddivisi per ambito: **Anno 2014** 

#### Consegna atti in deposito alla casa comunale

Trasferimento dell'attività di consegna ai cittadini degli atti in deposito presso la casa comunale dalla portineria, posta a piano terra del palazzo comunale, verso lo sportello unico.

sportello: razionalizzazione degli spazi utilizzati per lo stoccaggio degli atti, recupero dell'armadio rotante utilizzato per i cartellini delle carte di identità.

cittadino: unico punto di erogazione dei servizi, accessibile e facilmente raggiungibile in auto, con i mezzi di trasporto e a piedi

#### Noleggio sale comunali:

unificazione del procedimento di noleggio delle sale comunali allo sportello

cittadino: riduzione dei tempi e dei passaggi, avvicinamento del servizio al cittadino, ampliamento dell'orario di apertura, riduzione degli adempimenti a carico del cittadino passaggio da servizio a erogazione differita in erogazione in tempo reale (prenotazione, pagamento e rilascio autorizzazione).

sportello: riduzione dei tempi di istruttoria e di lavorazione della pratica. Diminuzione dei passaggi interni.

ufficio patrimonio: individuazione di un unico ufficio referente

segreteria del sindaco: riduzione del pubblico e aumento della disponibilità di operatori da destinare ad altri servizi.

#### Passo carrabile:

Lo Sportello Unico che riceve la domanda dell'utente effettua una verifica meramente formale della documentazione presentata, sulla base di una ceck-list predisposta dagli uffici titolari dell'istruttoria sostanziale del procedimento (ovvero Uff. Gestione Amm.va OO.PP. e Uff. Manutenzione Strade). A seguito dell'istruttoria sostanziale e pertanto succesivamente alla trasmissione della concessione e del cartello da parte dell'Ufficio Competente, lo S.U. si occuperà di consegnare all'utente la suddetta documentazione solo dietro presentazione da parte di quest'ultimo della documentazione indicata nell'apposita ceck-list predisposta dagli uffici titolari dell'istruttoria (attestazione del pagamento della tassa occupazione suolo pubblico e del cartello segnaletico; marca da bollo; dichiarazione per ICA firmata dall'utente). Lo S.U. invia la documentazione presentata dall'utente all'Uff. Gest. Amm. OO.PP. per completare il fascicolo della concessione. Inoltre accantona le dichiarazioni per ICA rese dagli utenti; tali dichiarazioni saranno ritirate direttamente dall'ICA a scadenze prestabilite.

sportello: diminuzione dei tempi di lavorazione e contatti con gli uffici coinvolti, revisione/riduzione dei passaggi interni legati alla protocollazione della pratica

Uff. Gestione Amm.va OO.PP. e Uff. Manutenzione Strade: snellimento procedura per il rilascio

cittadini: aumento degli sportelli dedicati al servizio con riduzione dei tempi di attesa

#### **Anno 2015**

Sportello: diminuzione del numero di utenti che richiedono il rilascio di certificati con conseguente recupero di tempo da dedicare alla formazione e all'attivazione di nuovi servizi.

cittadini: possibilità di ottenere certificati senza dover fare code e con la possibilità di godere dell'assistenza i operatori qualificati

#### **Anno 2016**

#### Polizia mortuaria on line

Sportello: diminuzione del numero di passaggi a carico dell'operatore di sportello, diminuzione dei tempi di attesa

cittadini: diminuzione del tempo di erogazione del servizio

#### Sportelli su appuntamento

Sportello: possibilità di organizzare il lavoro degli operatori sulla base delle richieste dei cittadini; minore pressione del pubblico, riduzione dello "stress da code"

cittadini: annullamento/diminuzione del tempo di attesa e possibilità di contenimento del erogazione del servizio, avvicinamento del servizio alle esigenze del cittadino

## 3. Indicatori di risultato

Descrivere gli indicatori di risultato specificando lo standard di miglioramento

Indicatori: intervista

![](_page_168_Picture_31.jpeg)

0\* nuova attivazione

### 4. Gantt

 $\mathcal{O}(\mathcal{O}_{\mathcal{O}_{\mathcal{O}_{\mathcal{O}}}})$ 

Descrivere le fasi in cui si articola il progetto ed i tempi di realizzazione **Anno 2014** 

![](_page_168_Picture_32.jpeg)

### **Anno 2015**

![](_page_169_Picture_33.jpeg)

#### **Anno 2016**

![](_page_169_Picture_34.jpeg)

## 5. Personale coinvolto nel progetto

In questo progetto sono coinvolti tutti gli operatori dello sportello unico. Sono inoltre coinvolti i seguenti uffici:

- Ufficio patrimonio
- · Segreteria del Sindaco
- Uff. Gestione Amm.va OO.PP.
- Uff. Manutenzione Strade
- · Servizio innovazione tecnologica

![](_page_169_Picture_35.jpeg)

![](_page_170_Picture_1.jpeg)

![](_page_171_Picture_1.jpeg)

# **PROGETTO** di attivazione di nuovi servizi o di miglioramento quali quantitativo dei servizi esistenti

Direzione/Servizio/Ufficio: SERVIZIO GARE E PATRIMONIO

Titolo: ISTITUZIONE DI UNO SPORTELLO DEDICATO AI CITTADINI PER FORNIRE INFORMAZIONI E SUPPORTO ASSICURATIVO IN MERITO AI SINISTRI SOTTO FRANCHIGIA PER I QUALI IL SOGGETTO HA PRESENTATO O INTENDE PRESENTARE RICHIESTA DI RISARCIMENTO DANNI.

Il Responsabile di Progetto è:

DR.SSA SUSANNA NERI

#### 1. Contesto di riferimento e descrizione del servizio oggetto del progetto

Tra le principali aree di rischio che riguardano i comuni si colloca senza dubbio la responsabilità della custodia e della proprietà delle rete viaria e stradale. Questo aspetto configura una delle ricorrenze di danno maggiormente frequente in ambito di responsabilità civile verso terzi e più onerosa dal punto di vista economico sia per quanto riguarda i costi indiretti (premi assicurativi) che i costi diretti (franchigie).

Per tale motivo da alcuni anni è stata attuata una nuova procedura operativa finalizzata alla semplificazione e al contenimento della spesa.

Con deliberazione di G.C. N° 218 del 22.05.2013 è stato approvato l'apposito disciplinare che conferma la gestione diretta, tramite un gruppo intersettoriale di lavoro, delle richieste di risarcimento danni arrecati a terzi a seguito di un fatto riconducibile alla responsabilità civile del Comune, per importi inferiori alla franchigia, attualmente fissata in € 5.000.00.

Gli interessati possono scaricare dal sito dell'Amministrazione la documentazione per la presentazione della richiesta di risarcimento.

#### 2. Descrizione dell' obiettivo del progetto ed i risultati perseguiti

L'obiettivo è finalizzato a promuovere e ad implementare nel corso degli anni un servizio a favore dei cittadini mediante l'istituzione di uno sportello dedicato ai soggetti che hanno subito un sinistro.

Le cause principali delle richieste di risarcimento danni sono le buche che purtroppo sono presenti in alcune strade cittadine, dal centro alla periferia. Buche che talvolta possono provocare cadute sull'asfalto o danni alle ruote, sospensioni e cerchioni di auto e moto.

Tramite l'istituzione dello sportello verranno fornite informazioni sotto il profilo giuridico-amm.vo e supporto assicurativo per i sinistri sotto franchigia verificatisi per responsabilità attribuita all'Ente, attraverso il coinvolgimento di esperti assicurativi e dei vari Servizi dell'Amm.ne interessati all'evento.

Trattandosi di un progetto a carattere prevalentemente informativo e conoscitivo il monitoraggio verrà focalizzato sulla quantità dei cittadini che usufruiranno di tale servizio rispetto alla totalità dei soggetti che presentano istanza di risarcimento (circa 130 annue).

#### Percorso e misure organizzative:

Il soggetto danneggiato, tramite una casella di posta elettronica appositamente realizzata dall'Amministrazione, potrà fissare l'appuntamento per la fruizione del servizio.

L'istituzione dello sportello potrà così garantire un'interfaccia particolarmente qualificata in grado di relazionarsi con gli utenti danneggiati tramite capacità di ascolto e creazione di buone relazioni per poter negoziare direttamente le soluzioni limitando i conflitti. Il personale preposto potrà così ascoltare le richieste del cittadino, indicare l'esatta procedura da seguire al fine di semplificare l'iter e accelerare i tempi di definizione della pratica.

In tale sede potranno essere motivate adeguatamente sia le transazioni proposte dall' Amm.ne per il bonario componimento, sia i dinieghi, garantendo informazioni complete ed aggiuntive, contribuendo a rinsaldare il patto di fiducia fra società ed istituzioni, in presenza spesso di cittadini arrabbiati delusi o rassegnati.

Tramite l'interazione con i danneggiati potranno anche pervenire all'Amm.ne indicazioni puntuali su alcune dimensioni specifiche, quali la manutenzione del verde (caduta rami)e delle strade, con riscontri positivi sia in termini di azioni concrete da attuare sia in termini di fiducia nelle istituzioni.

Tale sportello potrà configurarsi pertanto come uno strumento idoneo per gestire e valutare il problema della sinistrosità (prioritariamente quello di origine stradale), attraverso la mappatura e catalogazione dei sinistri sulla base della frequenza e dell'ammontare del risarcimento, nonché attraverso la redazione di un documento con indicazione delle viabilità ad "alto rischio", al fine di facilitare gli interventi che si renderanno indispensabili quali ad esempio la segnaletica verticale, orizzontale, sistemi di dissuasione, interventi manutentivi da parte dei competenti uffici, garantendo la sicurezza stradale ed evitando, per quanto possibile, l'ulteriore causazione di danni a terzi.

#### 3. Indicatori di risultato anno 2014-2015-2016

Indicatori:

![](_page_174_Picture_47.jpeg)

#### 4. Gannt

#### Descrizione fasi in cui si articola il progetto e tempi di realizzazione anno 2014

![](_page_174_Picture_48.jpeg)

![](_page_175_Picture_13.jpeg)

# Fasi in cui si articola il progetto e i tempi di realizzazione anno 2015

![](_page_175_Picture_14.jpeg)

## Fasi in cui si articola il progetto e tempi di realizzazione anno 2016

![](_page_175_Picture_15.jpeg)

# 5. Personale coinvolto nel progetto anno 2014

![](_page_175_Picture_16.jpeg)

![](_page_176_Picture_9.jpeg)

# Personale coinvolto nel progetto anno 2015

![](_page_176_Picture_10.jpeg)

## Personale coinvolto nel progetto anno 2016

![](_page_176_Picture_11.jpeg)

 $\label{eq:2} \frac{1}{\sqrt{2}}\left(\frac{1}{\sqrt{2}}\right)^{2} \left(\frac{1}{\sqrt{2}}\right)^{2} \left(\frac{1}{\sqrt{2}}\right)^{2} \left(\frac{1}{\sqrt{2}}\right)^{2} \left(\frac{1}{\sqrt{2}}\right)^{2} \left(\frac{1}{\sqrt{2}}\right)^{2} \left(\frac{1}{\sqrt{2}}\right)^{2} \left(\frac{1}{\sqrt{2}}\right)^{2} \left(\frac{1}{\sqrt{2}}\right)^{2} \left(\frac{1}{\sqrt{2}}\right)^{2} \left(\frac{1}{\sqrt{2}}\right)^{2} \left(\frac{$ 

# **PROGETTO** di attivazione di nuovi servizi o di miglioramento quali quantitativo dei servizi esistenti

Direzione SERVIZIO SPORT, GIOVANI, TURISMO CULTURA ufficio: Cultura

Titolo: APERTURA NUOVO TEATRO: Teatro Tenda 

Il Responsabile di Progetto è:

**MANUELA FABBRINI** 

## 1. Definire il contesto di riferimento e descrivere i servizi oggetto del progetto

La Città dispone di due teatri agibili, Pietro Aretino con 129 posti e Mecenate, con 298 posti. Mancano in Città strutture per accogliere spettacoli che coinvolgono una maggiore presenza di pubblico, specialmente per ospitare spettacoli rivolti ad un target giovanile.

## Descrivere il nuovo servizio attivato o i servizi esistenti che vengono migliorati sotto il profilo quantitativo o qualitativo

L'apertura di un nuovo Teatro ( Teatro Tenda), con 800 posti ,consentirà di dare una migliore offerta artistica, implementando la diversificazione dei generi di spettacolo, in quanto la capienza del nuovo teatro consentirà di ospitare spettacoli che non possono essere allestiti negli altri due teatri cittadini. Consentirà inoltre di avere uno spazio atto ad ospitare anche le realtà musicali, teatrali e coreutiche del territorio.

## 2. Descrivere l' obiettivo del progetto ed i risultati perseguiti

Obiettivo: Incrementare il numero di spettacoli e di utilizzo delle strutture teatrali comunali. Nel 2013 i Teatri comunali Pietro Aretino e Mecenate sono stati aperti 310 giorni, da gennaio a giugno, in quanto nel periodo estivo gli spettacoli si svolgono prevalentemente all'aperto. Con l'apertura del Teatro Tenda si presume che le giornate di utilizzo degli spazi teatrali abbiano un incremento del 20% Utilizzare il Teatro Tenda per spettacoli musicali, teatrali e coreutici promossi da gruppi e associazioni del territorio.

Risultati: Aumentare il numero di giorni di utilizzo degli spazi teatrali comunali del rispetto alle giornate di utilizzo del 2013. Spettacoli promossi da Associazioni teatrali, gruppi musicali e coreutici del territorio

Percorso e misure organizzative: Dal momento in cui il Teatro Tenda avrà l'agibilità da parte della Commissione Provinciale Vigilanza Pubblico Spettacolo, l'Ufficio Cultura gestirà, con le stesse procedure di concessione e utilizzo dei Teatri Pietro Aretino e Mecenate, anche il Teatro Tenda. Le tariffe di utilizzo della struttura sono state definite dall'Ufficio Patrimonio e trasmesse per l'approvazione da parte della Giunta e successivamente da parte del Consiglio Comunale. L'Ufficio Cultura, di concerto con l'Ufficio Manutenzione predisporrà la scheda tecnica del
Teatro, parte integrante e indispensabile per l'utilizzo da parte delle compagnie della struttura.

Per la promozione del nuovo spazio verrà pubblicato apposito bando, affinché gruppi del territorio, avanzino proposte artistiche, che verranno esaminate da apposita commissione.

L'ufficio Cultura garantirà la gestione di una nuova struttura comunale

#### 3 Indicatori di risultato

Descrivere gli indicatori di risultato specificando lo standard di miglioramento

Indicatori:

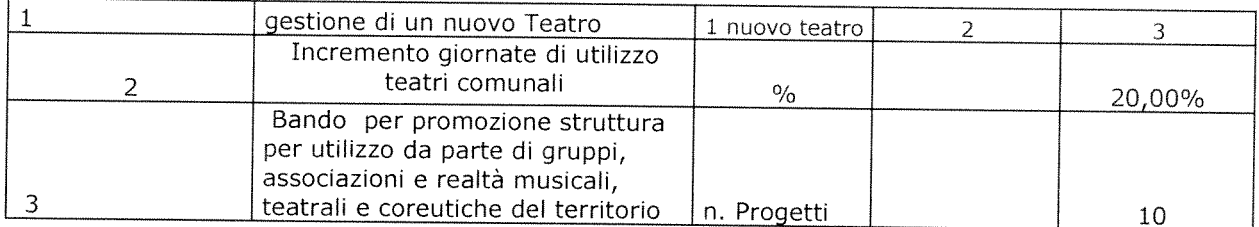

#### N.B. : Il raggiungimento degli obiettivi e dei risultati è l'elemento principale di valutazione ex-post del progetto.

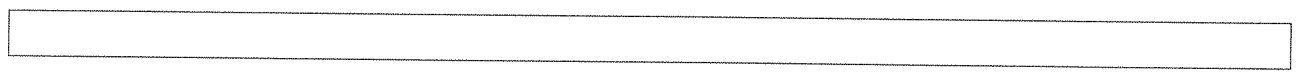

#### 4. Gannt

Descrivere le fasi in cui si articola il progetto ed i tempi di realizzazione

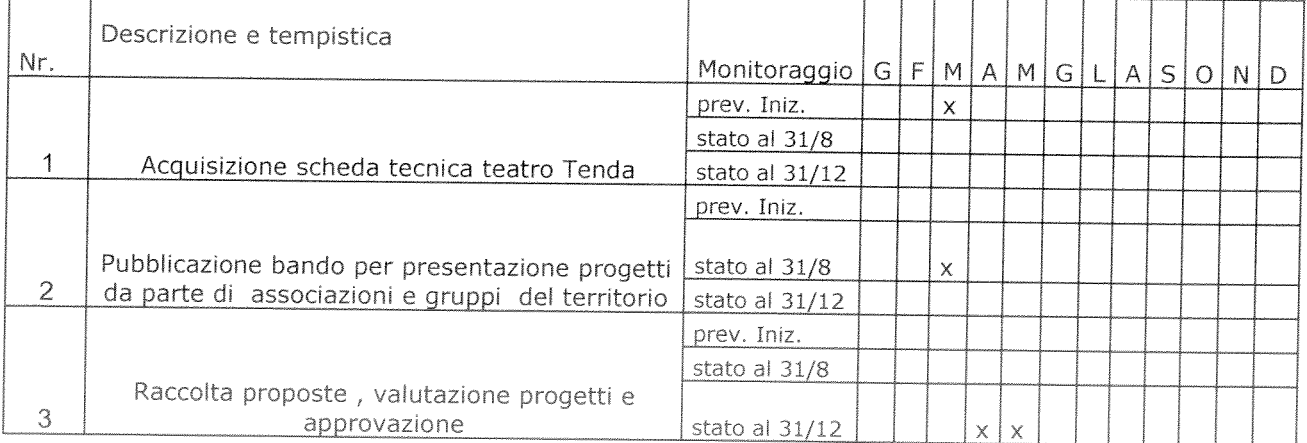

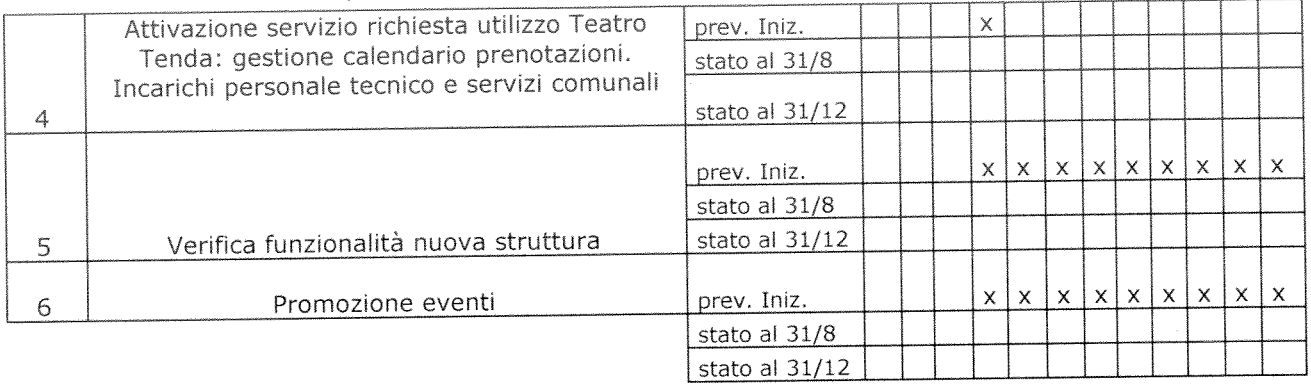

#### 5. Personale coinvolto nel progetto

Individuare il personale che avrà un ruolo attivo nel progetto con descrizione<br>sintetica dell'attività svolta da ciascuno

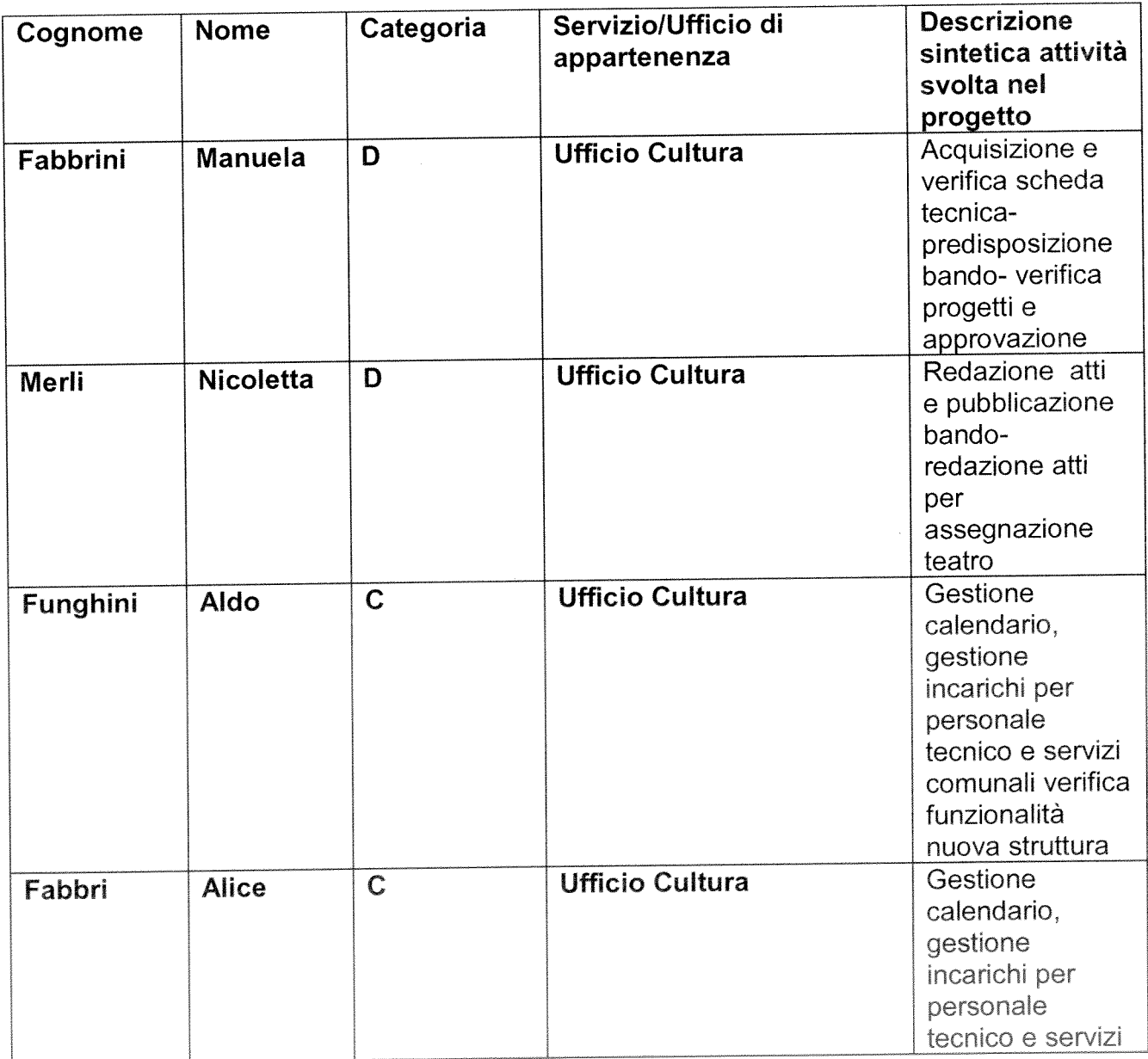

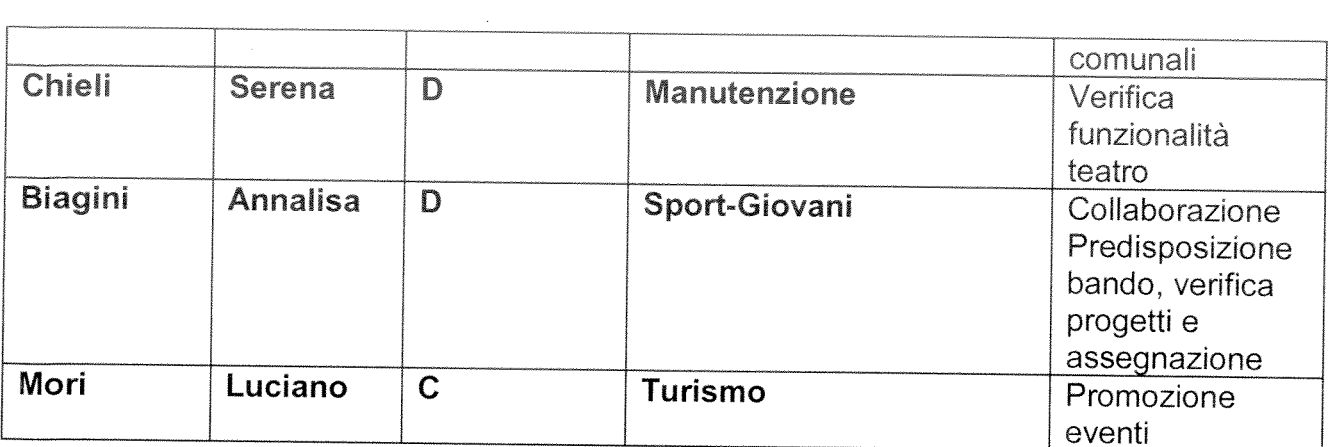

 $\label{eq:2.1} \frac{1}{\sqrt{2}}\int_{\mathbb{R}^3}\frac{1}{\sqrt{2}}\left(\frac{1}{\sqrt{2}}\right)^2\frac{1}{\sqrt{2}}\left(\frac{1}{\sqrt{2}}\right)^2\frac{1}{\sqrt{2}}\left(\frac{1}{\sqrt{2}}\right)^2\frac{1}{\sqrt{2}}\left(\frac{1}{\sqrt{2}}\right)^2.$ 

## **PROGETTO** di attivazione di nuovi servizi o di miglioramento quali quantitativo dei servizi esistenti

Direzione/Servizio/Ufficio: SUAP E SVILUPPO ECONOMICO 

Titolo: Progetto di valorizzazione promozione Fiera 

Il Responsabile di Progetto è:

...Dott.ssa Miretta . . . . . .

### 1. Definire il contesto di riferimento e descrivere i servizi oggetto del progetto

In data 15 novembre 2013 l'assemblea dei soci dell'Associazione Fiera Antiquaria ha deliberato lo scioglimento della associazione e conseguentemente l'Amministrazione Comunale ha assunto le competenze che erano attribuite a detta associazione. In particolare l'Ufficio Suap e sviluppo economico, oltre alle funzioni già precedentemente svolte quali la gestione dei titoli autorizzatori degli espositori e tutta l'attività amministrativa necessaria per il regolare svolgimento di un mercato, viene a integrare le proprie funzioni con quelle di valorizzazione e promozione della fiera antiquaria.

Tali funzioni, esplicitate in apposito progetto, tendono a qualificare il servizio agli espositori, a qualificare la fiera antiquaria nei confronti dei visitatori, a rafforzare il ruolo della fiera per un ulteriore incremento del PIL locale.

Il progetto comporta complessivamente un incremento dei servizi prestati dall'ente e un potenziale incremento di risorse.

#### **Indicazioni**

Attraverso la disposizione dell'art. 15, comma 5, gli enti possono "investire sull'organizzazione".

Come in ogni investimento, deve esserci un "ritorno" delle risorse investite. Nel caso specifico, questo "ritorno dell'investimento" è un innalzamento oggettivo e documentato - della qualità o quantità dei servizi prestati dall'ente, che deve tradursi in un beneficio per l'utenza esterna o interna.

Occorre, in altre parole, che l'investimento sull'organizzazione sia realizzato in funzione di ("per incentivare") un miglioramento quali-quantitativo dei servizi, concreto, tangibile e verificabile (più soldi in cambio di maggiori servizi e utilità per l'utenza).

Prima di pensare a incrementi del fondo, è necessario pertanto identificare i servizi che l'ente pensa di poter migliorare, attraverso la leva incentivante delle "maggiori risorse decentrate", nonché i percorsi e le misure organizzative attraverso le quali intervenire.

### 2. Descrivere l' obiettivo del progetto ed i risultati perseguiti

Esplicitare in maniera chiara l'obiettivo ed i risultati che si intendono raggiungere attraverso il progetto. Per ciascun obiettivo specifico descrivere i risultati attesi.

Obiettivo: l'obiettivo è quello di incrementare la fiera antiquaria dal punto di vista qualitativo (miglior qualità dei prodotti in vendita), miglior servizio agli espositori (presenza dell'ufficio nell'area di fiera nei due giorni di fiera, ) . e incrementare il numero dei visitatori mensili attraverso una serie di attività quali: - organizzazione di

iniziative collaterali tematiche (almeno 3) e invito di antiquari di prestigio a esporre quella particolare categoria di prodotto (almeno 15 per ogni iniziativa a tema), contestuale organizzazione di eventi di intrattenimento (concerto, spettacolo),

-promozione - pubblicità mirata a paesi con elevata capacità di spesa attraverso un piano di comunicazione diversificato che veda anche il coinvolgimento di compagnie aeree ,di Istituti all'estero di commercio, cultura e turismo e la realizzazione di una rete europea delle città dell'antiquariato.

#### Risultati: incremento del numero di espositori di qualità del 5% Incremento del numero di visitatori : da 7.000 a 10.000

n. di espositori che esprime giudizio positivo sulla nuova gestione : 60% espositori

incremento budget a disposizione per acquisizione sponsorizzazioni: + 25% (da Euro 116.800,00 a Euro 136.800.00)

Percorso e misure organizzative: il progetto prevede la sottoscrizione di protocolli con partners importanti quali la Camera di Commercio, l'Università degli studi di Siena, il Consorzio Arezzo Fashion, l'associazione Collezionisti storici, la Fondazione Bruschi, e collaborazioni con altre realtà del territorio che operano in questo ambito. Prevede altresì la costituzione di un Comitato tecnico consultivo con il quale l'ufficio si rapporterà per la massima condivisione delle azioni da intraprendere. Nei giorni di Fiera verranno organizzati dei turni di lavoro straordinario con il personale per coprire un orario di apertura del punto Info dalle ore 10 alle ore 13 dalle ore 14 alle ore 17,30 del sabato e della domenica.

Sarà provveduto a individuare apposita agenzia di comunicazione per la promozione della Fiera sia nelle edizioni ordinarie sia per le iniziative collaterali, contemporaneamente si attiveranno contatti con i presidi italiani all'estero che possano veicolare la fiera antiquaria nei territori di riferimento.

Sarà attivato un rapporto costante con l'ufficio Comunicazioni e Ufficio stampa affinché sia data particolare visibilità a tutte le azioni che andremo a intraprendere.

Verrà somministrata una indagine di c. satisfation per verificare il gradimento da parte degli espositori sulla gestione diretta da parte dell'amministrazione comunale dei servizi precedentemente svolti dall'Associazione Fiera Antiquaria

L'innalzamento quali-quantitativo dei servizi deve essere tangibile e concreto.

Non basta dire, ad esempio, che l'ente intende "migliorare un certo servizio" o "migliorare le relazioni con l'utenza" oppure che è "aumentata l'attività o la domanda da parte dell'utenza". Occorre anche dire, concretamente, quale fatto "verificabile e chiaramente percepibile dall'utenza di riferimento" è il segno tangibile del miglioramento quali-quantitativo del servizio.

Ad esempio:

§ minori tempi di attesa per una prestazione o per la conclusione di un procedimento:

arricchimento del servizio, con la previsione di ulteriori facilitazioni e utilità per l'utente (ad esempio: oltre al servizio tradizionale un nuovo servizio per rispondere alle esigenze di utenti portatori di bisogni particolari);

§ nuovi servizi, che prima non venivano prestati, per servire nuovi utenti o per dare risposta a nuovi bisogni di utenti già serviti;

§ aumento delle prestazioni erogate (ad esempio: più ore di vigilanza sul territorio, più ore di apertura al pubblico, più utenti serviti);

§ impatto su fenomeni dell'ambiente esterno che influenzano la qualità della vita (ad esempio: grazie all'intensificazione dei controlli, riduzione di comportamenti illegali; grazie al miglioramento del servizio, riduzione di fenomeni di marginalità sociale).

#### 3. Indicatori di risultato 2014

Descrivere gli indicatori di risultato specificando lo standard di miglioramento

Indicatori:

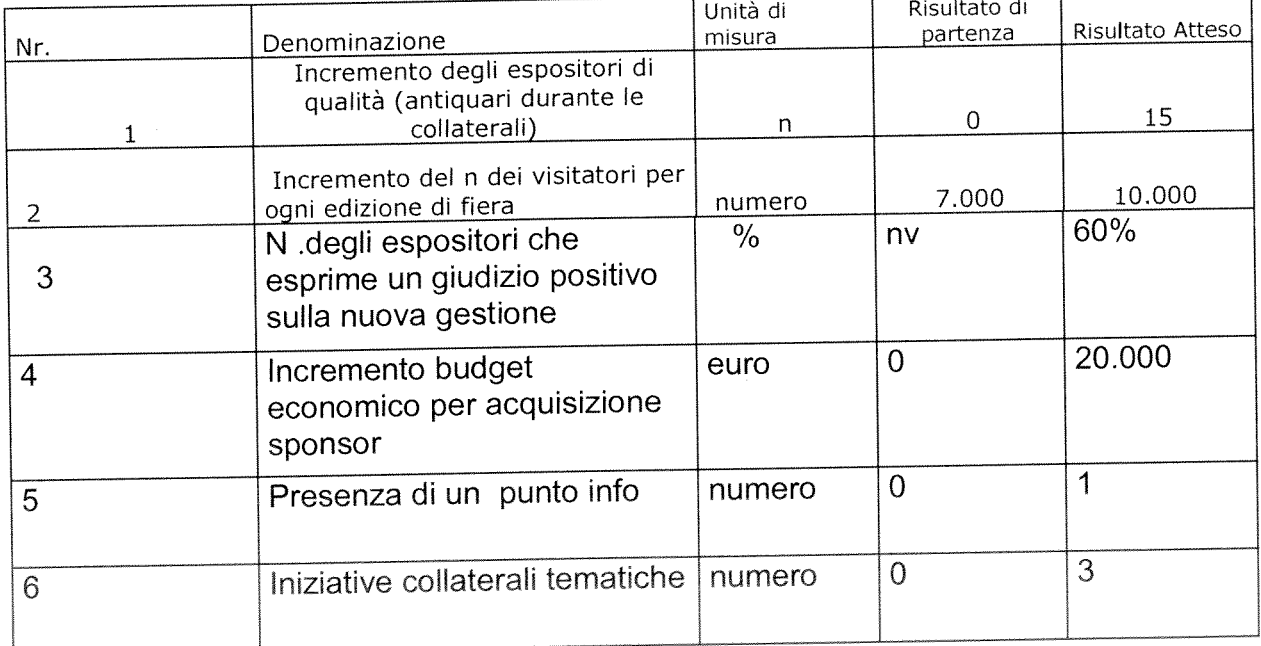

#### 3. Indicatori di risultato 2015

Descrivere gli indicatori di risultato specificando lo standard di miglioramento

Indicatori:

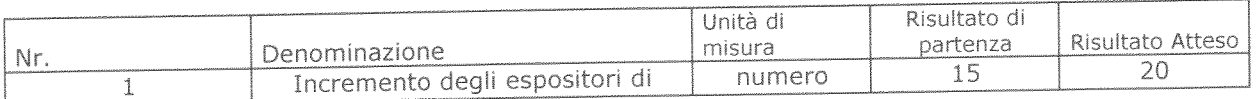

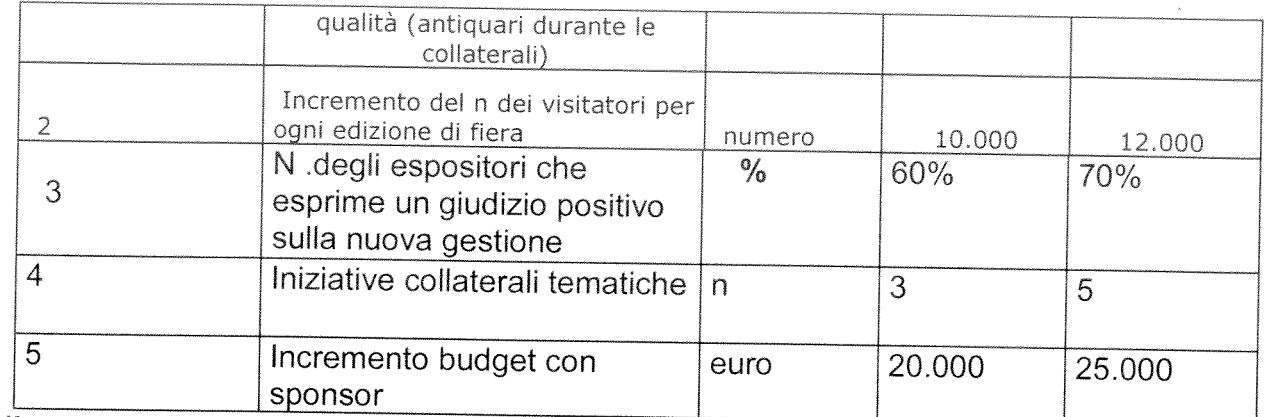

#### 3. Indicatori di risultato 2016

Descrivere gli indicatori di risultato specificando lo standard di miglioramento

Indicatori:

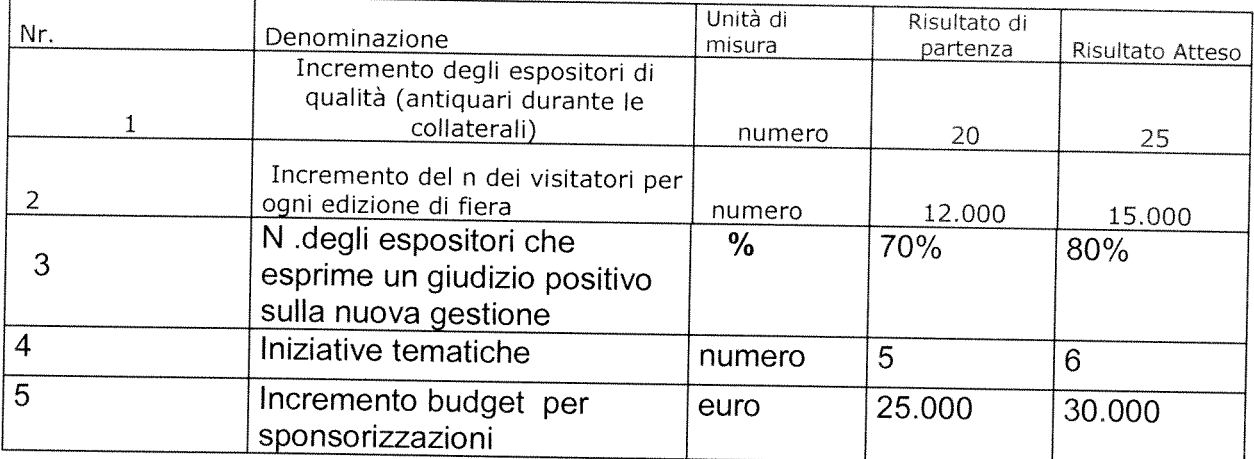

N.B. : Il raggiungimento degli obiettivi e dei risultati è l'elemento principale di valutazione ex-post del progetto.

#### **Indicazioni**

risultati verificabili attraverso standard, indicatori e/o attraverso i giudizi espressi dall'utenza.

Per poter dire - a consuntivo - che c'è stato, oggettivamente, un innalzamento quali-quantitativo del servizio, è necessario poter disporre di adeguati sistemi di verifica e controllo.

Innanzitutto, occorre definire uno standard di miglioramento. Lo standard è il termine di paragone che consente di apprezzare la bontà di un risultato. Ad esempio: per definire lo standard di una riduzione del 10% dei tempi di attesa di una prestazione, occorre aver valutato a monte i fabbisogni espressi dall'utenza e le concrete possibilità di miglioramento del servizio.

Lo standard viene definito a partire da:

§ risultati di partenza, desumibili dal consuntivo dell'anno precedente;

§ risultati ottenuti da altri enti ("benchmarking");

§ bisogni e domande a cui occorre dare risposta;

§ margini di miglioramento possibili, tenendo conto delle condizioni strutturali ("organizzative, tecniche e finanziarie") in cui l'ente opera.

secondo luogo, è necessario misurare, attraverso indicatori,  $\mathcal{H}$ In miglioramento realizzato. Le misure a consuntivo vanno quindi "confrontate" con lo standard, definito a monte.

Per misurare il miglioramento realizzato, l'ente può anche avvalersi di sistemi di rilevazione della qualità percepita dagli utenti (ad esempio: questionari di gradimento, interviste, sondaggi ecc.).

#### 4. Gannt

Descrivere le fasi in cui si articola il progetto ed i tempi di realizzazione

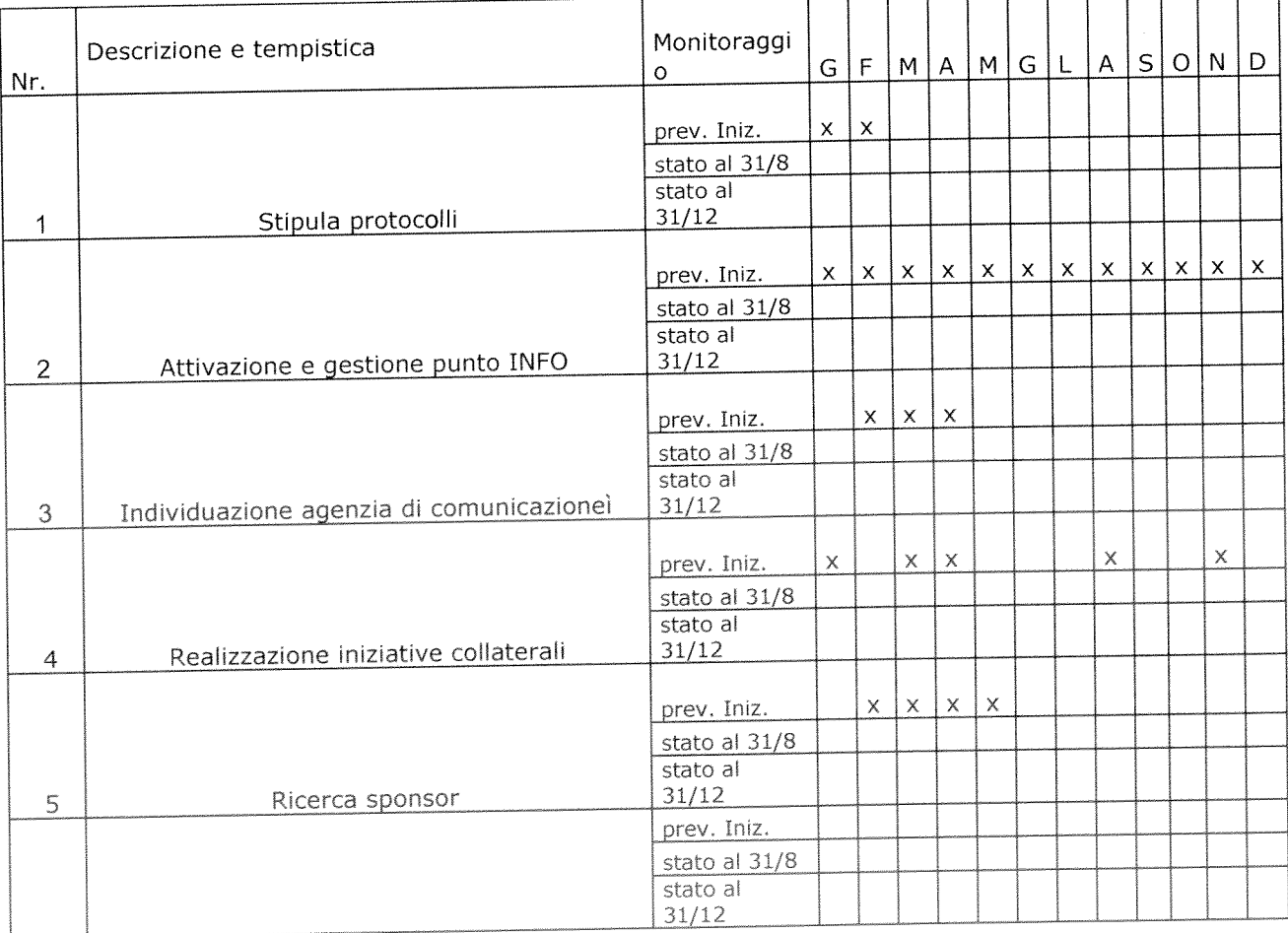

## 5. Personale coinvolto nel progetto

Individuare il personale che avrà un ruolo attivo nel progetto con descrizione sintetica dell'attività svolta da ciascuno

 $\bar{\lambda}$ 

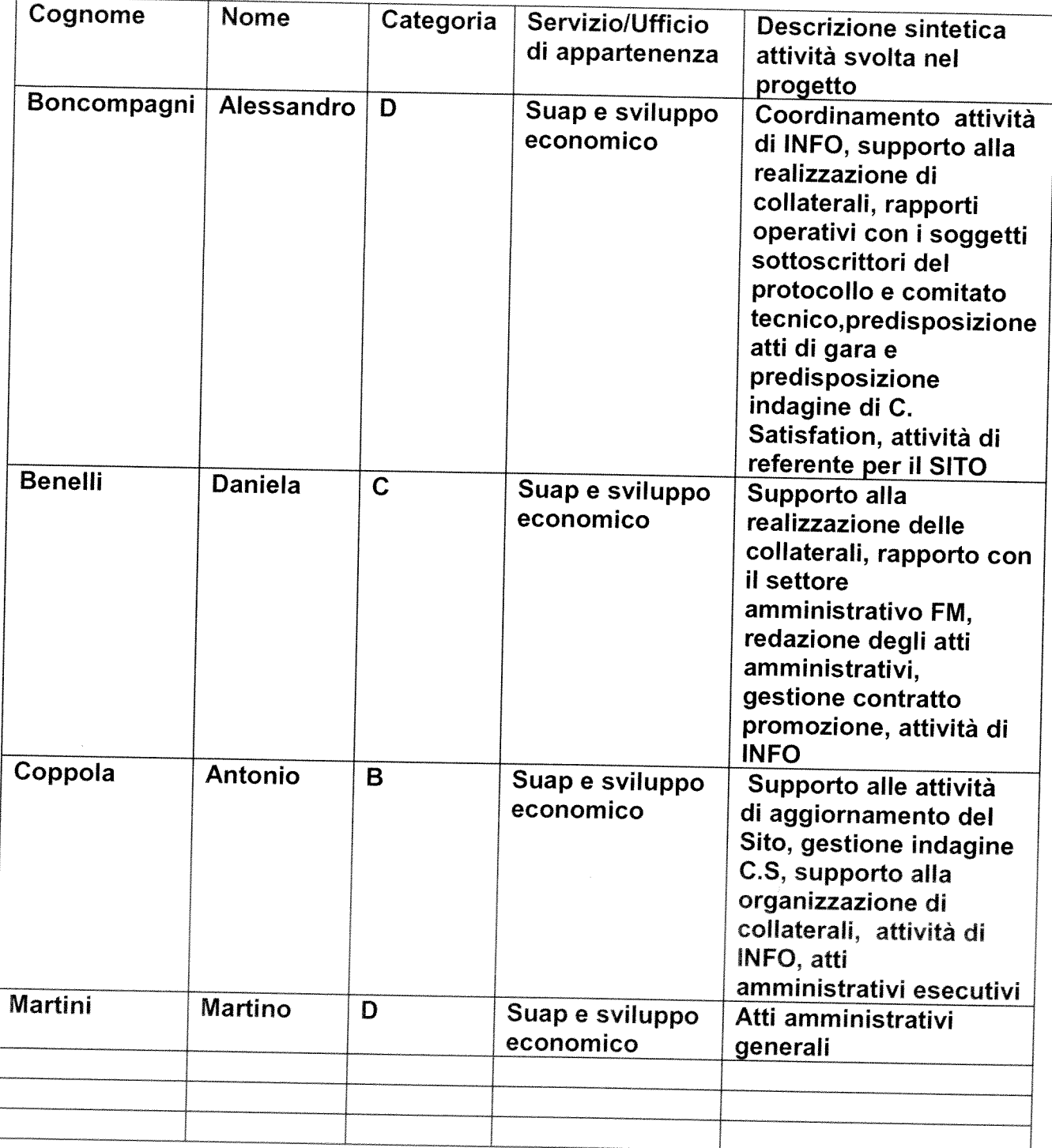

Indicazioni

risultati difficili che possono essere conseguiti attraverso un ruolo attivo e determinante del personale interno.

Non tutti i risultati dell'ente possono dare luogo all'incremento delle risorse decentrate di cui all'art. 15, comma 5.

Devono essere anzitutto risultati "sfidanti", importanti, ad alta visibilità esterna o interna.

L'ottenimento di tali risultati non deve essere scontato, ma deve presentare apprezzabili margini di incertezza. Se i risultati fossero scontati, verrebbe meno l'esigenza di incentivare, con ulteriori risorse, il loro conseguimento.

Secondo, il personale interno deve avere un ruolo importante nel loro consequimento.

Devono cioè essere "risultati ad alta intensità di lavoro", che si possono ottenere grazie ad un maggiore impegno delle persone e a maggiore disponibilità a farsi carico di problemi (per esempio, attraverso turni di lavoro più disagiati). Viceversa, risultati ottenuti senza un apporto rilevante del personale interno già in servizio (per esempio: con il ricorso a società esterne, a consulenze, a nuove assunzioni ovvero con il prevalente concorso di nuova strumentazione tecnica) non rientrano certamente tra quelli incentivabili con ulteriori risorse.

# **PROGETTO**

# di attivazione di nuovi servizi o di miglioramento quali quantitativo dei servizi esistenti

Direzione/Servizio/Ufficio:

## Ufficio Gestione del Patrimonio

Titolo: Valorizzazione del patrimonio immobiliare

Il Responsabile di Progetto è:

Dott.ssa Gioni Marzia

## 1. Definire il contesto di riferimento e descrivere i servizi oggetto del progetto

Le innovazioni normative di questi ultimi anni hanno portato un radicale cambiamento d'ottica nella valutazione del ruolo della gestione patrimoniale, in particolare nel settore degli Enti locali.

Il patrimonio non è più considerato in una visione statica, quale mero complesso dei beni dell'Ente di cui deve essere assicurata la conservazione, ma in una visione dinamica, quale strumento strategico della gestione finanziaria, cioè come complesso delle risorse che l'Ente deve utilizzare in maniera ottimale e valorizzare, per il migliore perseguimento delle proprie finalità d'erogazione di servizi e di promozione economica, sociale e culturale della collettività di riferimento.

In questo quadro il patrimonio è lo strumento che può consentire il riequilibrio finanziario, attraverso un'attenta politica di dismissioni e un aumento della redditività dei beni dati in concessione o locati a terzi.

Pur nella possibilità di destinare parte del patrimonio verso obiettivi di realizzazione di reddito, non si può non considerare che, nell'ambito del patrimonio disponibile, gli enti pubblici devono garantire il perseguimento degli interessi collettivi prima di quelli reddituali.

Da qui l'esigenza di una particolare attenzione, per tutti quei fenomeni, ben noti nell'esperienza comune, che possono avere un'incidenza negativa sui procedimenti, sull'attività e sui risultati complessivi della gestione soprattutto del patrimonio immobiliare: immobili non utilizzati, occupazioni senza titolo, comodati d'uso ingiustificabili, individuazione non imparziale dei potenziali fruitori dei beni, canoni irrisori, ecc

## 2. Descrivere l' obiettivo del progetto ed i risultati perseguiti

L'art. 56 bis del D.L. 21 giugno 2013 n. 69, convertito in legge con modificazioni dalla Legge 9 agosto 2013 n. 98 ha introdotto procedure semplificate per il trasferimento agli Enti territoriali di immobili, in attuazione del decreto legislativo 28 maggio 2010, n. 85 (c.d. Federalismo demaniale). In conseguenza di ciò l'Agenzia del Demanio ha predisposto, sul proprio sito internet un applicativo destinato agli Enti Territoriali con l'individuazione dei beni immobili cedibili ed attraverso il quale è possibile procedere alla richiesta di trasferimento.

Considerato che, a seguito di una ricognizione da parte dell'Ufficio Patrimonio è emersa l'opportunità di richiedere ulteriori beni non inseriti nel suddetto elenco;

Pertanto con atto della GC n. del è stato deliberato, sulla base della proposta dell'Ufficio Patrimonio, di procedere alla richiesta dei seguenti immobili:

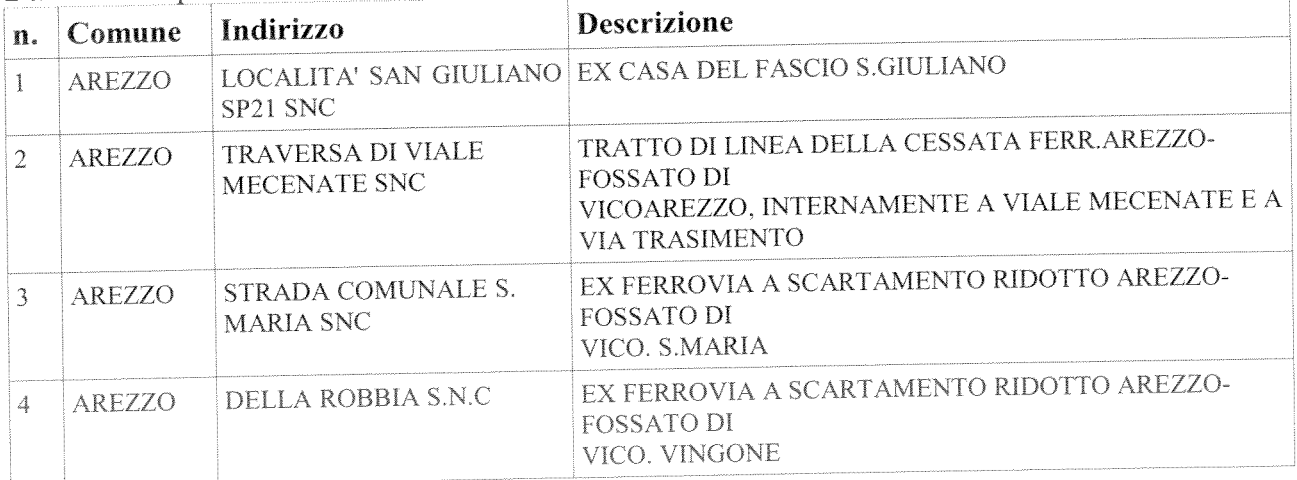

Beni cedibili presenti nell'elenco predisposto dall'Agenzia del Demanio

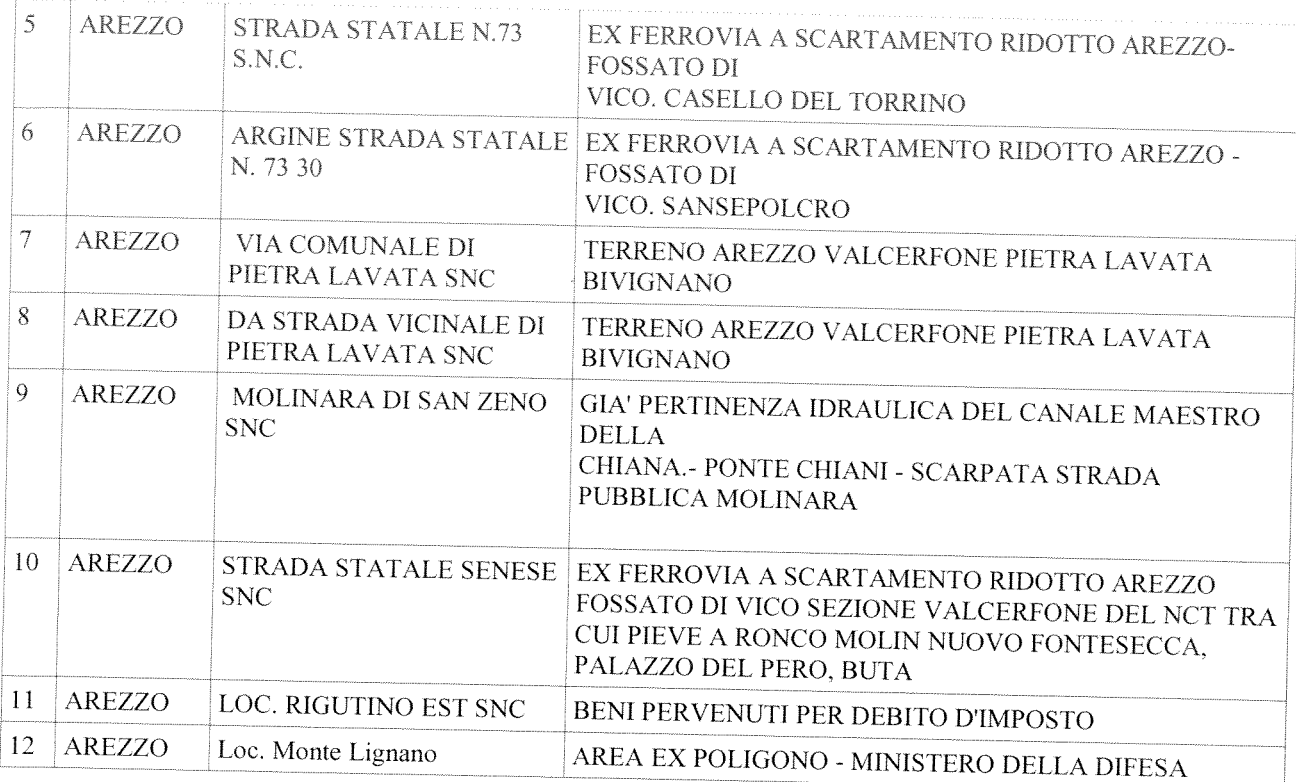

Ulteriori beni richiesti dall'ufficio Gestione del Patrimonio

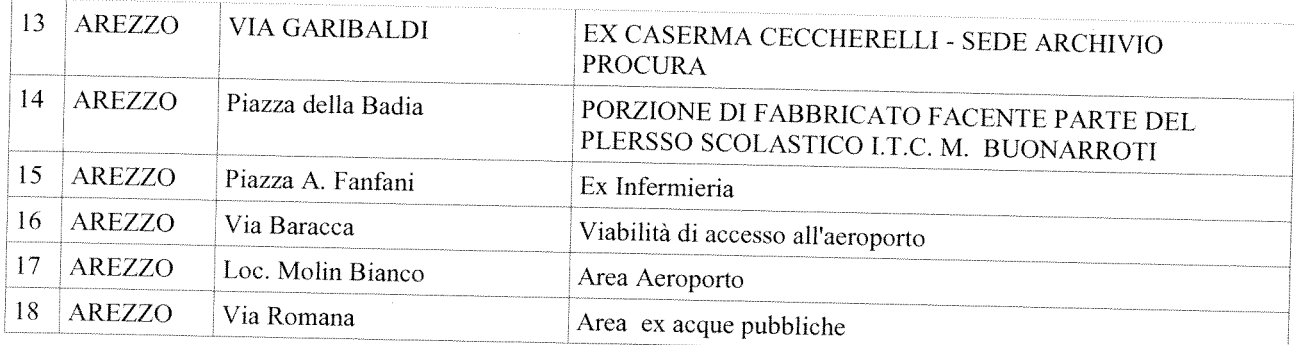

L'Agenzia del demanio, verificata la sussistenza dei presupposti per l'accoglimento della richiesta, ne comunicherà l'esito entro sessanta giorni dalla ricezione della stessa. In caso di esito positivo, L'Agenzia del demanio procederà al trasferimento con successivo provvedimento, previo espletamento da parte degli enti interessati degli adempimenti tecnici e di eventuali proposte progettuali.

Le proposte di utilizzo dovranno tener conto che le Amministrazioni locali hanno varie possibilità per raggiungere l'effetto di valorizzazione dei propri immobili scegliendo le modalità più convenienti e opportune per il Comune.

E' importante evidenziare che con il concetto di valorizzazione del patrimonio non si intende solo il raggiungimento di un risultato economico in senso stretto, ma l'ente ha il compito di curare gli interessi e promuovere lo sviluppo della comunità.

Pertanto sulla base delle caratteristiche dell'immobile, dell'andamento del mercato immobiliare e dei bisogni della collettività e, analizzando i punti di punti di forza e debolezza delle varie forme di gestione è indispensabile scegliere le modalità più convenienti e opportune per il Comune.

In conseguenza di ciò è necessario:

- 1. Redigere un programma di valorizzazione e/o alienazione (analizzando immobile per immobile la convenienza nel procedere alla dismissione o alla concessione).
- 2. Analizzare, in caso di alienazione, se il bene può essere collocato direttamente nel mercato oppure se necessità di interventi anche di tipo urbanistico
- 3. Analizzare, in caso di concessioni analizzare se il bene potrà essere sfruttato sulla base della maggiore redditività economica o se l'interesse pubblico sia superiore, prevedendo quindi condizioni di mercato diverse in considerazione delle peculiari finalità sociali attraverso la concessione a soggetti che non perseguono fini di lucro quali organizzazioni di volontariato, associazioni ecc.
- 4. Procedere all'attivazione delle relative procedure

#### 3. Indicatori di risultato

Indicatori:

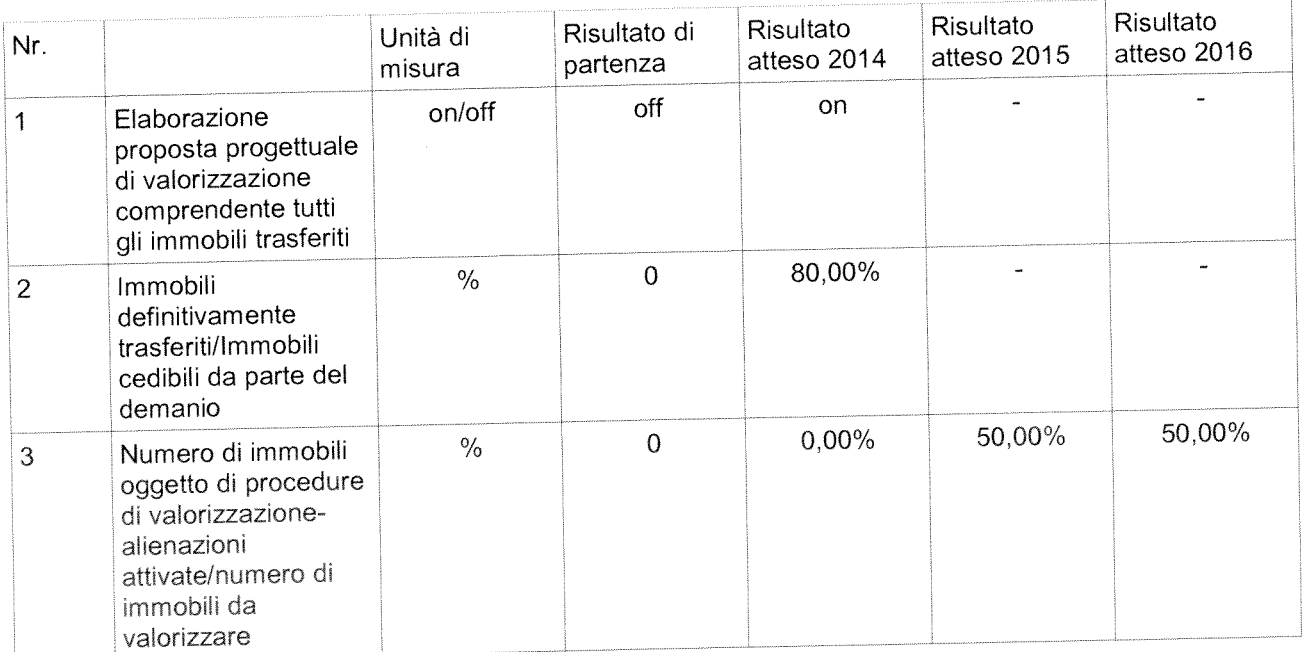

N.B. : Il raggiungimento degli obiettivi e dei risultati è l'elemento principale di valutazione ex-post del progetto.

### 4. Gannt

Descrivere le fasi in cui si articola il progetto ed i tempi di realizzazione

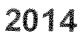

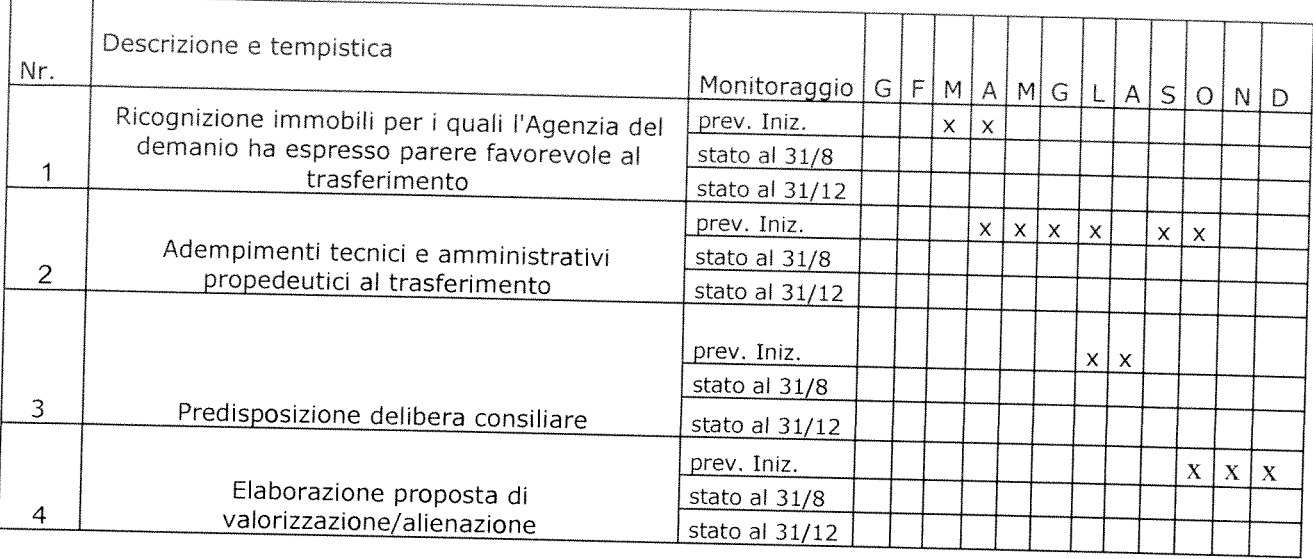

#### 2015

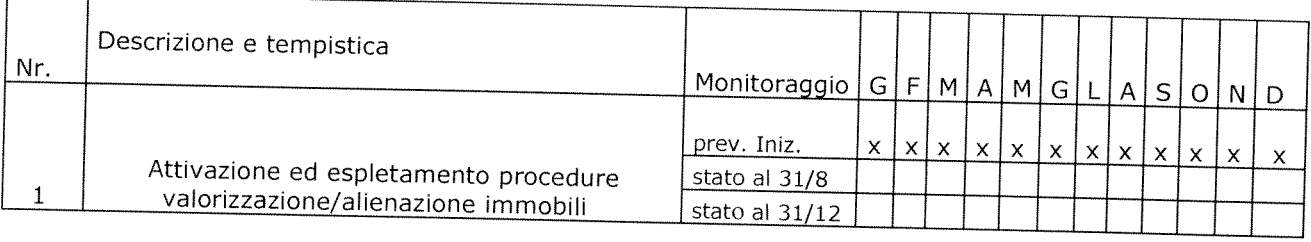

#### 2016

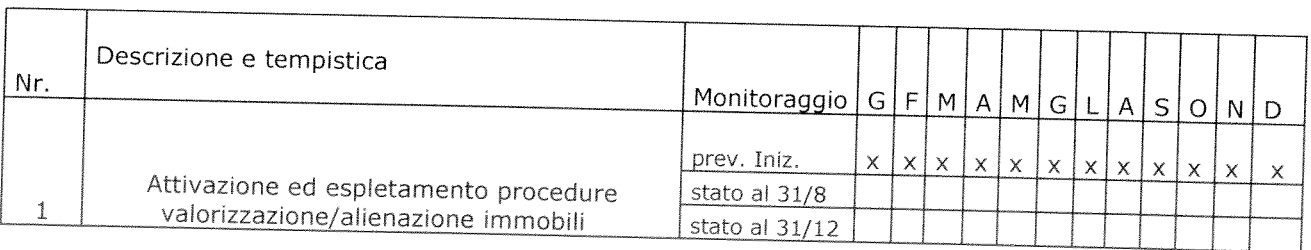

## 5. Personale coinvolto nel progetto

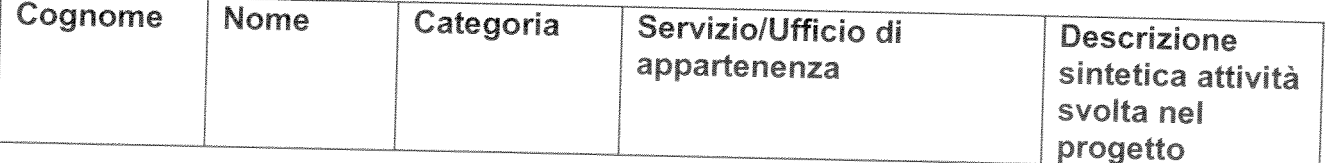

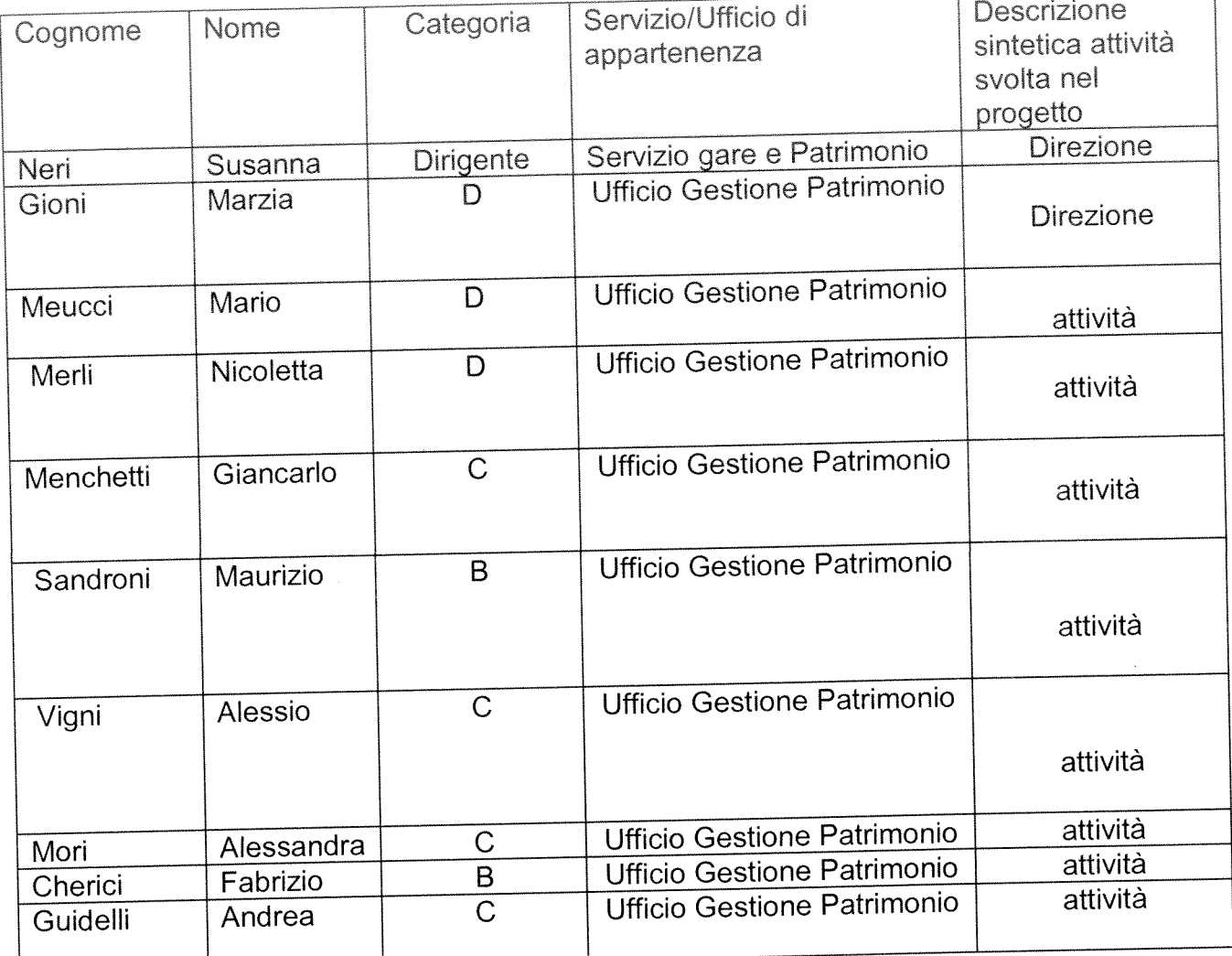

 $\mathbf{I}$ 

h

## **PROGETTO**

# di attivazione di nuovi servizi o di miglioramento quali quantitativo dei servizi esistenti

Direzione/Servizio/Ufficio: SUAP E SVILUPPO ECONOMICO

Titolo: Progetto di attivazione Mercato Logge del 

Il Responsabile di Progetto è:

...Dott.ssa Miretta  $\frac{1}{\sqrt{2}}\int_{0}^{\sqrt{2}}\frac{1}{\sqrt{2}}\left( \frac{1}{\sqrt{2}}\right) \frac{1}{\sqrt{2}}\left( \frac{1}{\sqrt{2}}\right) \frac{1}{\sqrt{2}}\left( \frac{1}{\sqrt{2}}\right) \frac{1}{\sqrt{2}}\left( \frac{1}{\sqrt{2}}\right) \frac{1}{\sqrt{2}}\left( \frac{1}{\sqrt{2}}\right) \frac{1}{\sqrt{2}}\left( \frac{1}{\sqrt{2}}\right) \frac{1}{\sqrt{2}}\left( \frac{1}{\sqrt{2}}\right) \frac{1}{\sqrt{2}}\left( \frac{1$ 

#### 1. Definire il contesto di riferimento e descrivere i servizi oggetto del progetto

A settembre /ottobre 2014 verrà inaugurato un nuovo servizio per i cittadini e i turisti : il Mercato Logge del Grano. L'attività prevista nell'immobile di Piazza del Popolo in corso di ristrutturazione con finanziamento dei fondi PIUSS e dell'Amministrazione Comunale, è riservata a produttori agricoli e artigiani del settore alimentare del territorio, sviluppando il sistema della filiera corta e della vendita del prodotto stagionale e di qualità. E? previsto un sistema nuovo di vendita diretta che comporta la costituzione di una associazione tra tutte le imprese che parteciperanno al mercato. I primi mesi dell'anno saranno destinati a organizzare tutte le attività propedeutiche e necessarie all'attivazione del servizio. Il progetto si propone quindi di offrire ai cittadini un servizio per l'acquisto di prodotti locali, di qualità a prezzi sicuramente più vantaggiosi rispetto a quelli acquistabili nei consueti supermercati, un servizio ai turisti poiché in questo luogo possono trovare il prodotto tipico aretino, ma rappresenterà anche un servizio di vicinato per gli abitanti del centro storico che è quasi del tutto carente di questi servizi. Quindi un nuovo servizio per l'utenza soprattutto di qualità.

#### **Indicazioni**

Attraverso la disposizione dell'art. 15, comma 5, gli enti possono "investire sull'organizzazione".

Come in ogni investimento, deve esserci un "ritorno" delle risorse investite. Nel caso specifico, questo "ritorno dell'investimento" è un innalzamento oggettivo e documentato - della qualità o quantità dei servizi prestati dall'ente, che deve tradursi in un beneficio per l'utenza esterna o interna.

Occorre, in altre parole, che l'investimento sull'organizzazione sia realizzato in funzione di ("per incentivare") un miglioramento quali-quantitativo dei servizi, concreto, tangibile e verificabile (più soldi in cambio di maggiori servizi e utilità per l'utenza).

Prima di pensare a incrementi del fondo, è necessario pertanto identificare i servizi che l'ente pensa di poter migliorare, attraverso la leva incentivante delle "maggiori risorse decentrate", nonché i percorsi e le misure organizzative attraverso le quali intervenire.

#### 2. Descrivere l'obiettivo del progetto ed i risultati perseguiti

Esplicitare in maniera chiara l'obiettivo ed i risultati che si intendono raggiungere attraverso il progetto. Per ciascun obiettivo specifico descrivere i risultati attesi.

Obiettivo: l'obiettivo è quello di incrementare il consumo di prodotti locali, di qualità offrendo al consumatore un moderno mercato, ben organizzato con la vendita

diretta di prodotti da parte delle aziende agricole, e quindi a filiera corta e quindi anche a prezzi più vantaggiosi, ma anche attraverso interventi di sensibilizzazione e di educazione al consumo di prodotti stagionali e di qualità.

#### Risultati: numero di aziende partecipanti al mercato : > di 50 Interventi di sensibilizzazione: n 2

Percorso e misure organizzative: il progetto prevede l'accompagnamento alla costituzione dell'associazione dei produttori agricoli, che sarà interlocutore nei rapporti con il Comune, e alla definizione dei regolamenti interni coerenti con il regolamento generale della struttura, la predisposizione degli atti necessari all'allestimento della struttura, la predisposizione e sottoscrizione del rapporto di concessione, una fase di start up con la predisposizione di una campagna promozionale e l'inaugurazione della struttura.

Sarà costituito un comitato di coordinamento con il compito di monitorare il funzionamento del servizio, sia rispetto alle modalità di partecipazione delle aziende, sia in merito alla qualità dei prodotti messi in vendita.

L'innalzamento quali-quantitativo dei servizi deve essere tangibile e concreto.

Non basta dire, ad esempio, che l'ente intende "migliorare un certo servizio" o "migliorare le relazioni con l'utenza" oppure che è "aumentata l'attività o la domanda da parte dell'utenza". Occorre anche dire, concretamente, quale fatto "verificabile e chiaramente percepibile dall'utenza di riferimento" è il segno tangibile del miglioramento quali-quantitativo del servizio.

Ad esempio:

§ minori tempi di attesa per una prestazione o per la conclusione di un procedimento:

arricchimento del servizio, con la previsione di ulteriori facilitazioni e utilità per l'utente (ad esempio: oltre al servizio tradizionale un nuovo servizio per rispondere alle esigenze di utenti portatori di bisogni particolari);

§ nuovi servizi, che prima non venivano prestati, per servire nuovi utenti o per dare risposta a nuovi bisogni di utenti già serviti;

§ aumento delle prestazioni erogate (ad esempio: più ore di vigilanza sul territorio, più ore di apertura al pubblico, più utenti serviti);

§ impatto su fenomeni dell'ambiente esterno che influenzano la qualità della vita (ad esempio: grazie all'intensificazione dei controlli, riduzione di comportamenti illegali; grazie al miglioramento del servizio, riduzione di fenomeni di marginalità sociale).

Descrivere gli indicatori di risultato specificando lo standard di miglioramento

Indicatori:

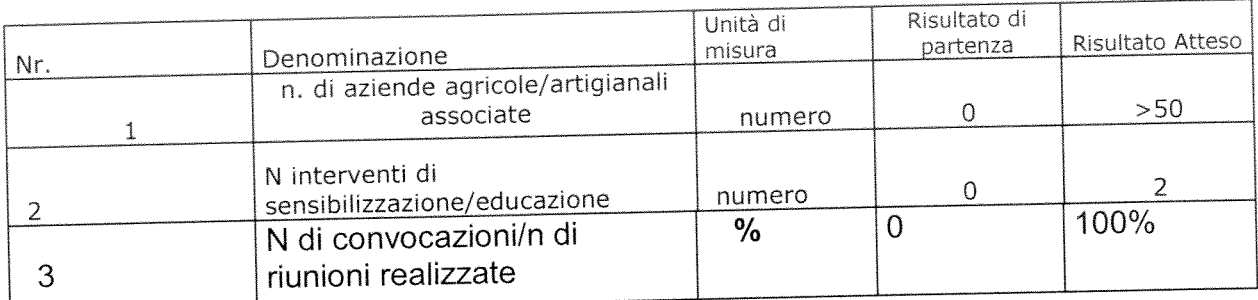

## 3. Indicatori di risultato anno 2015

Descrivere gli indicatori di risultato specificando lo standard di miglioramento

Indicatori:

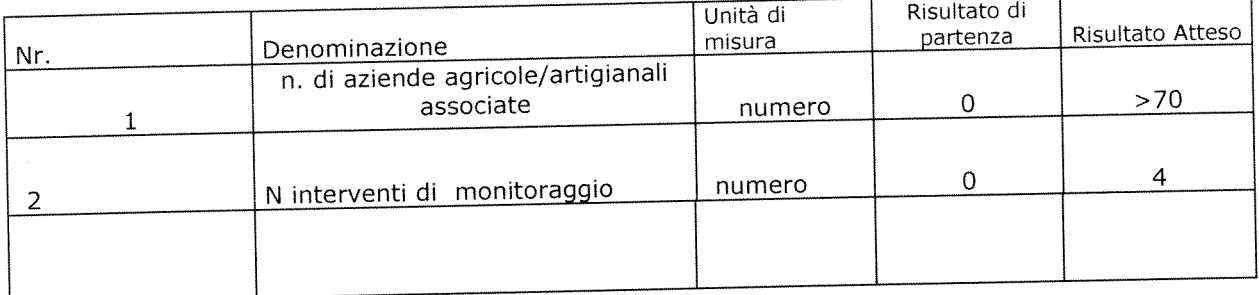

### 3. Indicatori di risultato anno 2016

Descrivere gli indicatori di risultato specificando lo standard di miglioramento

Indicatori:

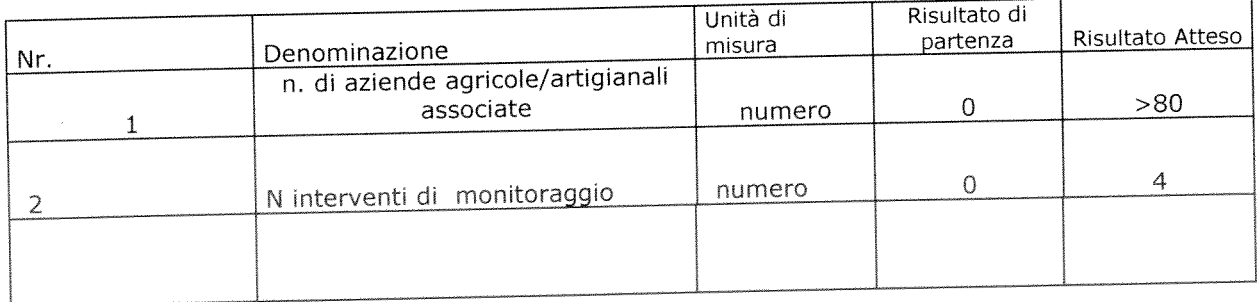

## N.B. : Il raggiungimento degli obiettivi e dei risultati è l'elemento principale di valutazione ex-post del progetto.

#### **Indicazioni**

risultati verificabili attraverso standard, indicatori e/o attraverso i giudizi espressi dall'utenza.

Per poter dire - a consuntivo - che c'è stato, oggettivamente, un innalzamento quali-quantitativo del servizio, è necessario poter disporre di adeguati sistemi di verifica e controllo.

Innanzitutto, occorre definire uno standard di miglioramento. Lo standard è il termine di paragone che consente di apprezzare la bontà di un risultato. Ad esempio: per definire lo standard di una riduzione del 10% dei tempi di attesa di una prestazione, occorre aver valutato a monte i fabbisogni espressi dall'utenza e le concrete possibilità di miglioramento del servizio.

Lo standard viene definito a partire da:

§ risultati di partenza, desumibili dal consuntivo dell'anno precedente;

§ risultati ottenuti da altri enti ("benchmarking");

§ bisogni e domande a cui occorre dare risposta;

§ margini di miglioramento possibili, tenendo conto delle condizioni strutturali ("organizzative, tecniche e finanziarie") in cui l'ente opera.

In è necessario misurare, attraverso indicatori, secondo luogo, iI miglioramento realizzato. Le misure a consuntivo vanno quindi "confrontate" con lo standard, definito a monte.

Per misurare il miglioramento realizzato, l'ente può anche avvalersi di sistemi di rilevazione della qualità percepita dagli utenti (ad esempio: questionari di gradimento, interviste, sondaggi ecc.).

#### 4. Gannt

Descrivere le fasi in cui si articola il progetto ed i tempi di realizzazione

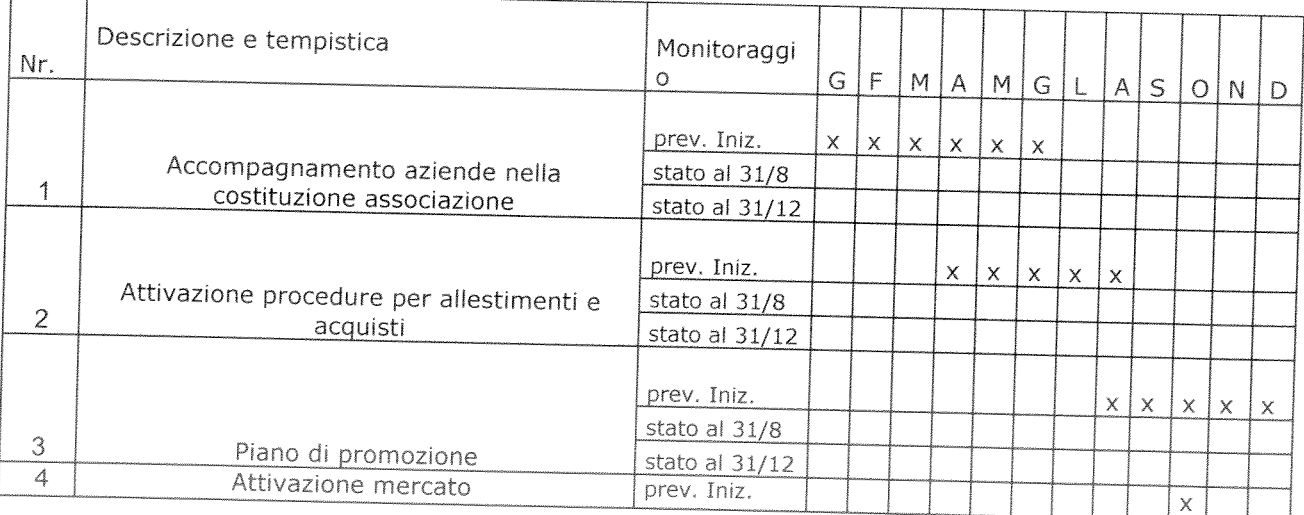

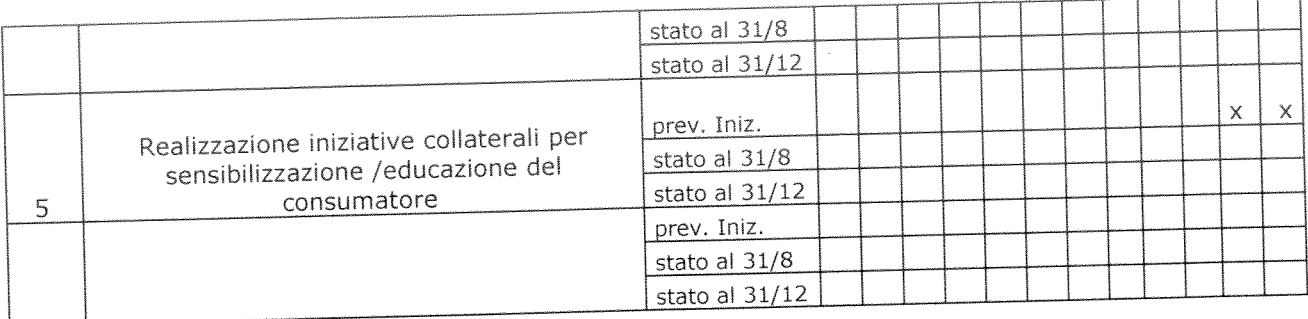

## 5. Personale coinvolto nel progetto

Individuare il personale che avrà un ruolo attivo nel progetto con descrizione sintetica dell'attività svolta da ciascuno

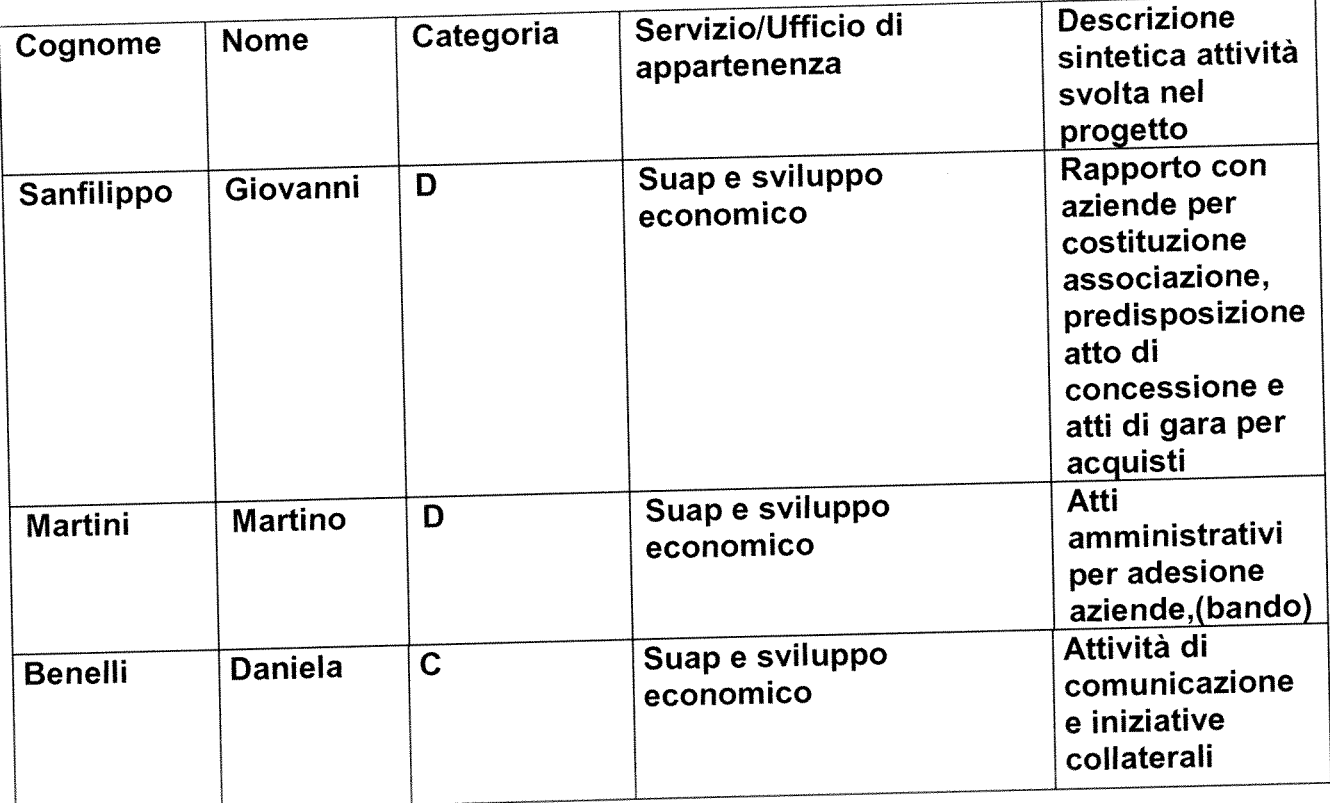

#### Indicazioni

risultati difficili che possono essere conseguiti attraverso un ruolo attivo e determinante del personale interno.

Non tutti i risultati dell'ente possono dare luogo all'incremento delle risorse decentrate di cui all'art. 15, comma 5.

Devono essere anzitutto risultati "sfidanti", importanti, ad alta visibilità esterna o interna.

L'ottenimento di tali risultati non deve essere scontato, ma deve presentare apprezzabili margini di incertezza. Se i risultati fossero scontati, verrebbe meno l'esigenza di incentivare, con ulteriori risorse, il loro conseguimento.

Secondo, il personale interno deve avere un ruolo importante nel loro conseguimento.

Devono cioè essere "risultati ad alta intensità di lavoro", che si possono ottenere grazie ad un maggiore impegno delle persone e a maggiore disponibilità a farsi carico di problemi (per esempio, attraverso turni di lavoro più disagiati). Viceversa, risultati ottenuti senza un apporto rilevante del personale interno già in servizio (per esempio: con il ricorso a società esterne, a consulenze, a nuove assunzioni ovvero con il prevalente concorso di nuova strumentazione tecnica) non rientrano certamente tra quelli incentivabili con ulteriori risorse.

in 1930